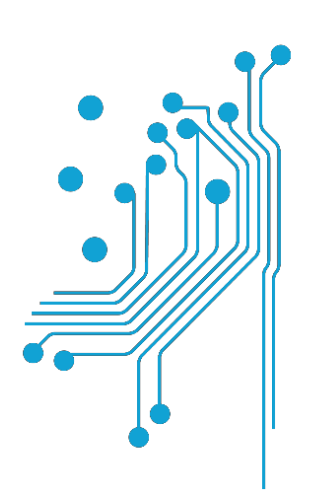

i

# **Τμήμα<br>Μηχανικών<br>Πληροφορικής τ.ε.**<br>Τεχνολογικό Εκπαιδευτικό Ίδρυμα<br>Δυτικής Ελλάδας

# **ΠΤΥΧΙΑΚΗ ΕΡΓΑΣΙΑ**

# **"ΑΝΑΠΤYΞΗ ΕΚΠΑΙΔΕΥΤΙΚΟΥ ΙΣΤΟΤΟΠΟΥ ΓΙΑ ΤΗΝ ΔΟΜΗΜΕΝΗ ΚΑΛΩΔΙΩΣΗ"**

ΟΝΟΜΑΤΕΠΩΝΥΜΟ ΦΟΙΤΗΤΩΝ: Δρόγγος Ευστάθιος, ΑΜ:1680

Βαγγέλη Ανδρέας - Ηλίας, ΑΜ:1880

ΕΠΙΒΛΕΠΩΝ: Χριστοδούλου Σωτήριος

ΑΝΤΙΡΡΙΟ 2019

Εγκρίθηκε από την τριµελή εξεταστική επιτροπή

Αντίρριο, 2019,

#### ΕΠΙΤΡΟΠΗ ΑΞΙΟΛΟΓΗΣΗΣ

- 1. , Υπογραφή
- 2. , Υπογραφή
- 3. , Υπογραφή

#### <span id="page-2-0"></span>**Περίληψη**

Σκοπός για την υλοποίηση της συγκεκριμένης πτυχιακής εργασίας, είναι η δημιουργία εκπαιδευτικής ιστοσελίδας βασισμένη στις γλώσσες προγραμματισμού HTML5,CSS3,Javascript και PHP, από το οποίο θα μπορούν μαθητές και φοιτητές κυρίως του τεχνολογικού τομέα και συγκεκριμένα της Ηλεκτρολογίας και της Πληροφορικής να διδαχθούν και να εκπαιδευτούν πάνω σε θέματα Δομημένη Καλωδίωσης. Παρακάτω παρουσιάζονται τα μέσα με τα οποία βασιστήκαμε για να υλοποιήσουμε τον ιστότοπο και οι τεχνικές εξίσου.

#### <span id="page-3-0"></span>**Abstract**

The purpose of this thesis is to create a training site based on the programming languages HTML5, CSS3, Javascript and PHP, from which students mainly in the field of technology and in particular of Electrical and Computer Science, can be taught and trained on Structured Cabling. Below are presented the means by which we relied to implement the site and techniques equally.

#### <span id="page-4-0"></span>**ΕΥΧΑΡΙΣΤΙΕΣ**

Πρωταρχικά θα θέλαμε να ευχαριστήσουμε θερμά τον επιβλέποντα Καθηγητή μας , κύριο Χριστοδούλου Σωτήρη, για την υποστήριξη του σε όλη την διάρκεια εκπόνησης της πτυχιακής μας εργασίας.Τέλος θα θέλαμε να ευχαριστήσουμε τι οικογένειες μας για τη συμπαράσταση τους σε όλη τη διάρκεια των σπουδών μας καθώς και τους συμφοιτητές μας για τη ψυχολογική ενθάρρυνση.

# Περιεχόμενα

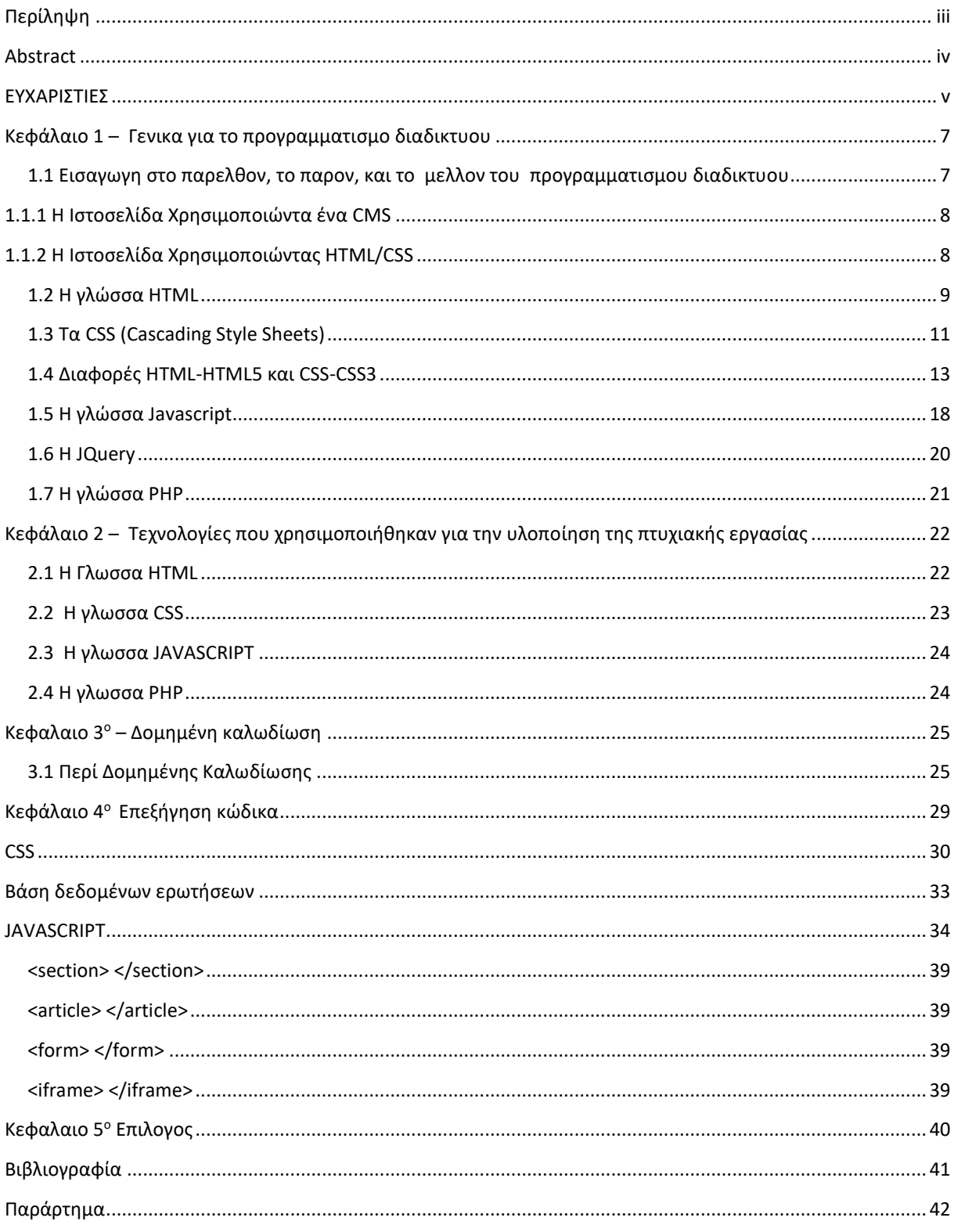

## <span id="page-6-0"></span>**Κεφάλαιο 1 – Γενικα για το προγραμματισμο διαδικτυου**

# <span id="page-6-1"></span>**1.1 Εισαγωγη στο παρελθον, το παρον, και το μελλον του προγραμματισμου διαδικτυου**

 Στα παιδικά μας χρόνια ο κύριος τρόπος για να στείλουμε ένα μηνυμα σε ένα φιλο ή σε ένα μέλος της οικογένειας ηταν το ταχυδρομείο όχι το e-mail, σκεφτείτε ότι αυτός ο τρόπος απαιτούσαι ένα φάκελο και ένα γραμματόσημο. Αργότερα ήρθαν τα φαξ και έφεραν επανάσταση στη σκηνή των τηλεπικοινωνιών αφού μπορούσες να στείλεις ένα έγγραφο στην άλλη άκρη του κόσμου μέσα σε μερικά λεπτά. Μετά έκαναν την εμφάνιση τους οι ηλεκτρονικοί υπολογιστές στα σπίτια αλλά στην αρχή κόστιζαν υπέρογκα ποσά και δεν είχαν κάποιο τρόπο να επικοινωνήσουν με τον εξωτερικό κόσμο.

 Οι περισσότεροι άνθρωποι που βρίσκονται κοντά στο εικοστό έτος της ηλικίας τους δε θα μπορούν να πιστέψουν ότι το διαδίκτυο είναι μια σχετικά καινούργια εφεύρεση και ότι ο παγκόσμιος ιστός ακόμη πιο νέα εφεύρεση. Ωστόσο και τα δυο έχουν έναν εμφανή αποτύπωμα στον πολιτισμό μας. Από αυτό το αποτύπωμα γεννήθηκαν οι λεγόμενες ιστοσελίδες. Εμείς λοιπόν αναπτύξαμε μια ιστοσελίδα εκπαιδευτικού περιεχομένου για την δομημένη καλωδίωση και θα παρουσιάσουμε τις σκέψεις και τελικά στο πώς καταλήξαμε να την υλοποιήσουμε.

 Έτσι ας εμβαθύνουμε ακόμα πιο πολύ με την εξής απορία.Γιατί να επιλέξεις να γράψεις χιλιάδες γραμμές κώδικα ενώ μπορείς να χρησιμοποιήσεις ένα CMS (Content Management Website) και να μη γράψεις ούτε μια γραμμή; Είναι μια από τις πολλές ερωτήσεις που ρωτάς τον εαυτό πριν ξεκινήσεις να χτίζεις το project που σου έχουν αναθέσει. Η απάντηση δεν είναι και τόσο απλή θα πρέπει να κάτσεις να ζυγίσεις τα υπερ. και τα κατά κάθε τρόπου ώστε να επιτυχείς το καλύτερο δυνατό αποτέλεσμα.

#### <span id="page-7-0"></span>**1.1.1 Η Ιστοσελίδα Χρησιμοποιώντα ένα CMS**

 Όταν φτιάχνεις μια ιστοσελίδα χρησιμοποιώντας ένα CMS, χρησιμοποιεί μια κεντρική κονσόλα ελέγχου που ονομάζεται πίνακας ελέγχου. Ως χρήστης του ιστότοπου μπορείς να συνδεθείς και να επεξεργαστείς, να τροποποιήσεις και να διατηρήσεις το περιεχόμενο του ιστότοπου. Θα μας δοθεί ένα όνομα χρήστη και ένας κωδικός πρόσβασης για να αποκτήσουμε πρόσβαση στον πίνακα ελέγχου. Ανάλογα με τη πολυπλοκότητα της ιστοσελίδας που φτιάχνουμε χρειαζόμαστε και περισσότερες γνώσεις πάνω στη λειτουργεία του CMS. Επιπλέον, οι ιστοσελίδες που φτιάχνονται με CMS έχουν συχνά επιλογές για να προσθέσουμε διαφορετικά πρόσθετα, τα οποία μας επιτρέπουν να επεκτείνουμε περαιτέρω το περιεχόμενό της ιστοσελίδας μας.

#### <span id="page-7-1"></span>**1.1.2 Η Ιστοσελίδα Χρησιμοποιώντας HTML/CSS**

 Αυτός είναι ο παραδοσιακός τρόπος δημιουργίας ιστοσελίδων. Οι ιστοσελίδες και όλο το περιεχόμενο είναι χειροκίνητα κωδικοποιημένες και αποθηκευμένες στο διακομιστή. H ιστοσελίδα με τη χρήση HTML ,απαιτεί γνώση HTML / CSS και πρόσβαση σε ένα διακομιστή στον οποίο φιλοξενείται. Κάθε φορά που θα χρειαστεί να προσθέσετε / αλλάξετε / διαγράψετε περιεχόμενο θα πρέπει είτε να ξέρετε πώς να γράψετε κώδικα είτε θα πρέπει να πληρώσετε έναν επαγγελματία προγραμματιστή για να το κάνει για εσάς. Το ερώτημα που πρέπει να απαντήσω για να επιλέξω αυτό τον τρόπο είναι: πρόκειται να ενημερώσω αυτή την ιστοσελίδα ή όχι. Αν η απάντηση είναι αρνητική, τότε καλό είναι να επιλέξουμε αυτή τη λύση.

 Μετα από αρκετή σκέψη και ερευνά στους διαθέσιμους τρόπους για την υλοποίηση αυτού του project αποφασίσαμε να χρησιμοποιήσουμε τη μέθοδο HTML/CSS. Αρχικά επειδή δε θέλαμε να ασχοληθούμε με τεχνολογίες CMS, προτιμήσαμε να χρησιμοποιήσουμε τις γνώσεις που μας δόθηκαν κατά τη διάρκεια της φοίτησης μας με σκεπτικό όταν χρειαστεί να ανανεωθεί το περιεχόμενο της ιστοσελίδας και οι δυο ήδη γνωρίζουμε πως να γράψουμε κώδικα και θα είναι εξίσου εύκολο για εμάς σαν να χρησιμοποιούσαμε κάποιο CMS. Ένας άλλος λόγος που επιλέξαμε τη χρήση HTML/CSS είναι ότι η σελίδα με αυτή τη τεχνολογία είναι πιο γρήγορη στην φόρτωση της από ένα υπολογιστή και δε θέλαμε να έχουμε τους περιορισμούς ενός CMS .

 Στη συνέχεια θα σας αναλύσουμε τους τρόπους με τους οποίους αναπτύξαμε τον ιστότοπο για την δομημένη καλωδίωση καθώς και τις τεχνικές.

## <span id="page-8-0"></span>**1.2 H γλώσσα HTML**

 Για να δημοσιευθεί μια πληροφορία παγκόσμια απαιτείται μία γλώσσα που είναι κατανοητή από όλους, ένα είδος δημόσιας μητρικής γλώσσας που θα την καταλαβαίνει ενδεχομένως κάθε υπολογιστής. Η δημόσια γλώσσα που χρησιμοποιείται από τον Παγκόσμιο Ιστό(World Wide Web) είναι η γλώσσα σήμανσης ή μορφοποίησης HTML(HyperText Markup Language).

Η HTML είναι για τους προγραμματιστές ιστοσελίδων το μέσο για :

- Να δημοσιεύουν έγγραφα με επικεφαλίδες,κείμενο,πίνακες,λίστες, φωτογραφίες κτλ.
- Να ανακτούν πληροφορία διαμέσου υπερμεσικών συνδέσμων(hypertext links),με το πάτημα ενός κουμπιού.
- Να σχεδιάζουν φόρμες για την ανταλλαγή πληροφοριών και την επικοινωνία με απομακρυσμένες υπηρεσίες, για χρήση στην αναζήτηση πληροφοριών,συστημάτων κρατήσεων,παραγγελία προιόντων κτλ.
- Να προσθέτουν προγράμματα λογιστικού φύλλου,βιντεοκλίπ,ήχο και άλλες εφαρμογές άμεσα στα έγγραφα τους
- Να καλούν και να εκτελούν εφαρμογές (π.χ. applets) είτε στην ίδια σελίδα είτε σε διαφορετικό παράθυρο.

 Τα κείμενα HTML είναι αρχεία τύπου ASCII, τα οποία μπορεί να παραχθούν χρησιμοποιώντας οποιοδήποτε επεξεργαστή κειμένου π.χ. Emacs ή vi σε μηχανές που τρέχουν λειτουργικό UNIX, Simple Text σε Macintosh ή Notepad σε περιβάλλον Windows.

 Το κλειδί για την επιτυχία μιας ιστοσελίδας είναι ο ορθός και καλογραμμένος κώδικας HTML. Υπάρχει ένας αριθμός από πηγές ή εργαλεία που διατίθενται αστο Διαδίκτυο τα οποία ελέγχουν μία ιστοσελίδα για διάφορα θέματα ποιότητας,συμπεριλαμβανομένης της συμβατότητας του φυλλομετρητή(ή της ελαστικότητας στις προδιαγραφές HTML) του κώδικα HTML.

 Επίσης, υπάρχουν διορθωτές HTML που ελέγχουν τον κώδικα για τυχόν λάθη.Οι υπηρεσίες αυτές όμως,κυρίως οι καλύτερες,δεν είναι δωρεάν σίγουρα.

 H γλώσσα HTML αναπτύχθηκε αρχικά από τον Tim Berners-Lee στο CERN και δημοσιεύθηκε μαζί με τον φυλλομετρητή Mosaic, που αναπτύχθηκε στο NCSA. Σε όλη την διάρκεια της δεκαετίας του 1990 γνώρισε μεγάλη άνθιση παράλληλα με την εξέλιξη του Ιστού. Η HTML έχει επεκταθεί με πολλούς τρόπους και έχουν δημιουργηθεί διάφορες εκδόσεις.

 Οι περισσότεροι άνθρωποι θα συμφωνήσουν στο ότι τα έγγραφα HTML θα πρέπει να λειτουργούν άψογα σε διάφορους φυλλομετρητές και πλατφόρμες. Η επίτευξη της διαλειτουργικότητας ελαττώνει το κόστος για τους παρόχους περιεχομένου,εφόσον θα πρέπει να αναπτύξουν μόνο μία εκδοχή του εγγράφου. Αν δεν επιτευχθεί κάτι τέτοιο, τότε θα υπάρχει μεγαλύτερος κίνδυνος Ιστός να εξελιχθεί σε ένα ιδιόκτητο κόσμο ασύμβαντων,μειώνοντας τελικά την εμπορικότητα του Ιστού για όλους τους συμμετέχοντες. Για τον λόγο αυτό, έχουν συμφωνήσει όλοι σε κάποα διεθνή πρότυπα που θα πρέπει να ακολουθούνται.Υπεύθυνος για τα πρότυπα αυτά είναι ο οργανισμός W3C(www.w3c.org)

Η τέταρτη έκδοση της HTML επεκτείνει τις προηγούμενες εκδόσεις της HTML με μηχανισμούς για

μορφοποίηση(stylesheets),σενάρια(scripting),πλαίσια(frames),ενσωμάτωση αντικειμένων(embedding objects) και βελτιωμένη υποστήριξη για κείμενο από δεξιά προς τα αριστερά και ανάμεικτης κατεύθυνσης, πιο πλούσιους πίνακες για εμπλουτισμό σε φόρμες. Επίσης προσφέρει βελτιωμένη ευκολία προσέγγισης σε άτομα με ειδικές ανάγκες.

 Η έκδοση HTML 4.0 επισημοποιήθηκε από τον οργανισμό W3C τον Δεκέμβριο του 1997. Αυτή η έκδοση της HTML σχεδιάστηκε με την βοήθεια ειδικών στο θέμα της διεθνοποίησης, έτσι ώστε να μπορεί τα έγγραφα να γραφτούν σε κάθε γλώσσα και να μεταφερθούν εύκολα παγκόσμια.

 Η **HTML5** είναι γλώσσα σήμανσης για τον Παγκόσμιο Ιστό. Είναι η πέμπτη και τελευταία -ως σήμερα- έκδοση της HTML. Η ομάδα Web Hypertext Application Technology Working Group (WHATWG) άρχισε να εργάζεται για αυτή την έκδοση τον Ιούνιο του 2004 με το όνομα Web Applications 1.0 Εκδόθηκε τον Οκτώβρη του 2014 από το W3C. Η HTML (Hyper Text Markup Language) έχει εξελιχθεί με το πέρασμα του χρόνου και η HTML 5 είναι η πιο πρόσφατη έκδοση της η οποία έρχεται με πληθώρα νέων χαρακτηριστικών. Η τελευταία έκδοση έχει καλύτερη ενσωμάτωση της CSS, Java και HTML συστατικά τα οποία εστιάζουν στο να κάνουν πιο εύκολο στου προγραμματιστές να φτιάξουν καλύτερες εφαρμογές και να κάνουν τη τεχνολογία καλύτερη και προσβάσιμη από μεγαλύτερο αριθμό φορητών συσκευών.

#### <span id="page-10-0"></span>**1.3 Τα CSS (Cascading Style Sheets)**

 Τα CSS(Cascading Style Sheets), αναπτύχθηκαν στην HTML 4.0 για να ορίσουν την εμφάνιση και την μορφή των στοιχείων ενός εγγράφου HTML μιας ιστοσελίδας. Με την πάροδο του χρόνου νέες ετικέτες και στοιχεία άρχισαν να προστίθενται στους δύο επικρατέστερους φυλλομετρητές(Netscape τότε και Internet Explorer ακομα και τώρα),για να βελτιώσουν την εμφάνιση των σελιδών. Έτσι,εκτός από ετικέτες όπως οι <font>,<B> και <Ι>,προστέθηκαν και ιδιότητες,όπως η color. Ο προσδιορισμός της εμφάνισης των στοιχείων κάθε φορά που αυτά δηλώνονται στον κλωδικα της ιστοσελίδας είχε ως αποτέλεσμα την αύξηση της πολυπλοκότητας στην ανάπτυξη και τη δημιουργία των σελίδων HTML. Για το λόγο αυτό η μη κερδοσκοπική διεθνής εταιρική συνεργασία του παγκοσμίου ιστού ανέπτυξε το πρότυπο του CSS μαζί με την HTML 4.0.

 Τα στυλ(styles) στην HTML 4 ορίζουν τον τρόπο εμφάνισης των στοιχείων της σελίδας. Με τη χρήση των CSS το περιεχόμενο της σελίδας διαχωρίζεται από τον τρόπο εμφάνισης του. Οι προγραμματιστές μπορούν να ορίσουν μία μόνο φορά την εμφάνιση των στοιχείων και έπειτα όλα τα στοιχεία του ίδιου τύπου εμφανίζονται με τον ίδιο τρόπο στη σελίδα. Τα στυλ που προσδιορίζονται μπορεί να αποθηκευθούν σε ένα εξωτερικό αρχείο με κατάληξη .css . Το αρχείο αυτό καλείται από τη σελίδα HTML. Οι κανόνες μορφοποίησης που περιέχει εφαρμόζονται σε όλα τα στοιχεία της σελίδας. Σε μία HTML σελίδα μπορούμε να καλέσουμε περισσότερα από ένα εξωτερικά αρχεία.

 Η δυνατότητα αυτή των CSS λύνει ένα από τα βασικότερα προβλήματα υλοποίησης δικτυακού τόπου, αυτό της ομοιόμορφης παρουσίασης όλων των σελίδων που ανήκουν σε αυτόν. Υλοποιώντας εξωτερικά αρχεία μορφοποίησης (style sheets) και καλώντας τα από τις σελίδες HTML, οι προγραμματιστές επιτυγχάνουν την ομοιόμορφη παρουσίαση των στοιχείων όλων των σελιδών. Επομένως, ο έλεγχος και η αλλαγή της εμφάνισης πολλών ιστοσελίδων μπορεί να γίνει αυτόματα μέσω της ενημέρωσης ενός μόνο αρχείου.

 Το πρότυπο CSS παρέχει ευελιξία ως προς τον προσδιορισμό των στυλ των διαφορετικών στοιχείων της ιστοσελίδας. Τα στυλ για τον προσδιορισμό του τρόπου εμφάνισης του συγκεκριμένου στοιχείου μπορεί να οριστούν είτε σε ένα εξωτερικό αρχείο, είτε μέσα στο <HEAD> της HTML, είτε μέσα σε μια ετικέτα. Εάν έχουν προσδιοριστεί περισσότερα του ενός στυλ στη σελίδα.η σειρά με την οποία αυτά θα εφαρμοστούν είναι η ακόλουθη:

- Τα στυλ που ορίζει ο φυλλομετρητής
- Εξωτερικά φύλλα μορφοποίησης
- Στυλ που προσδιορίζονται μεσα στο HEAD της HTML
- Στυλ που προσδιορίζονται μέσα στην ετικέτα ενός στοιχείου HTML

Η προτεραιότητα των παραπάνω στυλ αυξάνεται από πάνω προς τα κάτω.Δηλαδή τα στυλ που προσδιορίζονται μέσα στην ετικέτα έχουν μεγαλύτερη προτεραιότητα από αυτά που ορίζονται μεσα στο HEAD, είτε σε ένα εξωτερικό αρχείο.

 Η HTML (Hyper Text Markup Language) έχει εξελιχθεί με το πέρασμα του χρόνου και η HTML 5 είναι η πιο πρόσφατη έκδοση της η οποία έρχεται με πληθώρα νέων χαρακτηριστικών. Η τελευταία έκδοση έχει καλύτερη ενσωμάτωση της CSS, Java και HTML συστατικά τα οποία εστιάζουν στο να κάνουν πιο εύκολο στου προγραμματιστές να φτιάξουν καλύτερες εφαρμογές και να κάνουν τη τεχνολογία καλύτερη και προσβάσιμη από μεγαλύτερο αριθμό φορητών συσκευών.

# <span id="page-12-0"></span>**1.4 Διαφορές HTML-HTML5 και CSS-CSS3**

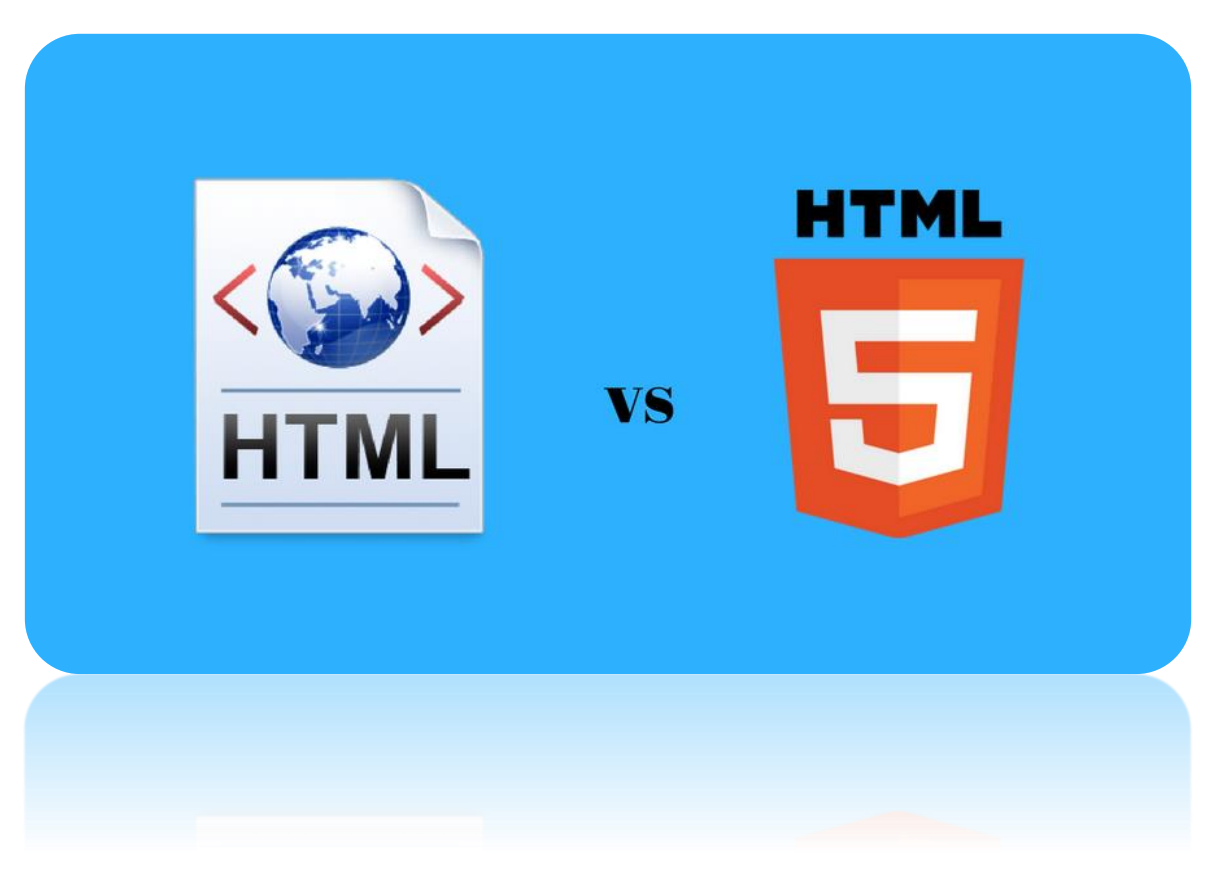

#### **HTLM VS HTML5**

- Η HTML επιτρέπει στη JavaScript να τρέχει μόνο στη διεπαφή του προγράμματος περιήγησης, αλλά όχι αρχικά στο φόντο του προγράμματος περιήγησης ενώ στην HTML 5 η JavaScript τρέχει στο φόντο του προγράμματος περιήγησης μέσο του JS web worker API.
- H HTML δεν επιτρέπει audio και video tags ενώ η HTML 5 επιτρέπει audio και video tags.
- H HTML δεν επιτρέπει το σχεδιασμό διάφορων σχημάτων (κύκλο, τρίγωνο, τετράγωνο και αλλά..) ενώ η HTML 5 επιτρέπει το σχεδιασμό διάφορων σχημάτων (κύκλο, τρίγωνο, τετράγωνο και αλλά..)
- Οι παλαιότερες εκδόσεις της HTML δεν είναι φιλικές προς κινητά ενώ η HTML 5 είναι πολύ πιο φιλική προς κινητά.
- Η HTML υποστηρίζει διανυσματικά γραφικά με τη βοήθεια προγραμμάτων όπως ο Flash, Silverlight , και VML ενώ η HTML 5 επιτρέπει τη χρήση των εικονικών γραφικών διανυσμάτων χωρίς τη χρήση βοηθητικών προγραμμάτων.
- Η δήλωση του Doctype στην HTML είναι πολύ μεγάλη και περιπλοκή σε αντίθεση με την HTML 5 οπού είναι απλή και εύκολη.
- Η κωδικοποίηση χαρακτήρων στην HTML είναι πολύ μεγάλη και περιπλοκή σε αντίθεση με την HTML 5 οπού είναι απλή και εύκολη.
- Η HTML χρησιμοποιεί cookies για την προσωρινή αποθήκευση δεδομένων ενώ η HTML 5 χρησιμοποιεί βάσεις δεδομένων SQL και το catche της εφαρμογής για να αποθήκευση τα δεδομένα.
- Το να ανιχνεύσεις την τοποθεσία του χρήστη με την HTML είναι σχεδόν αδύνατο ενώ στην HTML 5 μπορούμε να βρούμε τη τοποθεσία ευκολά χρησιμοποιώντας το JS Geolocation API.
- Οι παλιές ετικέτες ισχύουν ακόμα και σήμερα στην παλιά HTML ενώ στην HTML 5 strike, frame, frameset, font, center, tt, big, dir, acronym, basefont, noframes, applet, isindex και πολλές άλλες έχουν εγκαταλειφτεί .
- Γνωρίσματα όπως charset, async και ping είναι απών από την HTML ενώ η HTML 5 τα έχει κάνει κομμάτι της.
- Η HTML δεν επιτρέπει drag and drop effects σε αντίθεση με την HTML 5 που επιτρέπει.

Η τεχνολογία της πληροφορικής είναι επιρρεπής σε αλλαγές με την πάροδο του χρόνου και το γεγονός ότι αυτές οι αλλαγές είναι αναπόφευκτες ισχύει ακόμα και για τις γλώσσες σήμανσης. Η HTML 5 προσφέρει περισσότερα οφέλη στους προγραμματιστές όσον αφορά την καλύτερη υποστήριξη του ήχου και του βίντεο με τη βοήθεια της ενσωμάτωση στοιχείων που δεν ήταν δυνατή με τις προηγούμενες εκδόσεις.

#### **CSS VS CSS3**

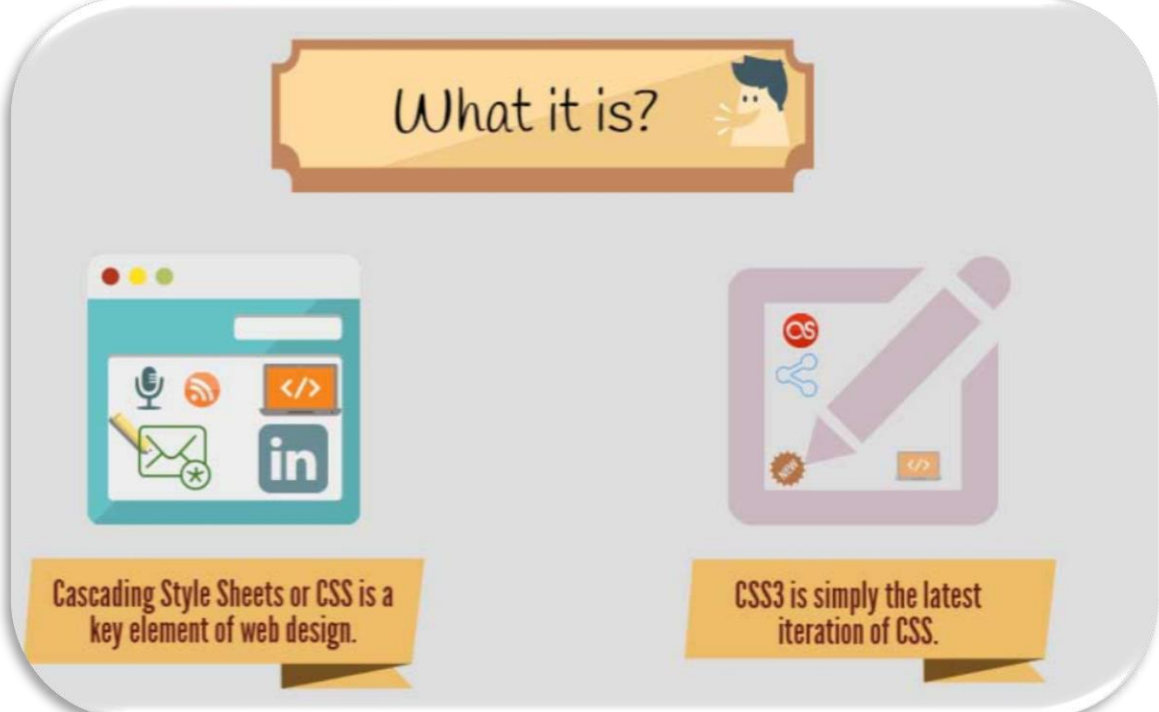

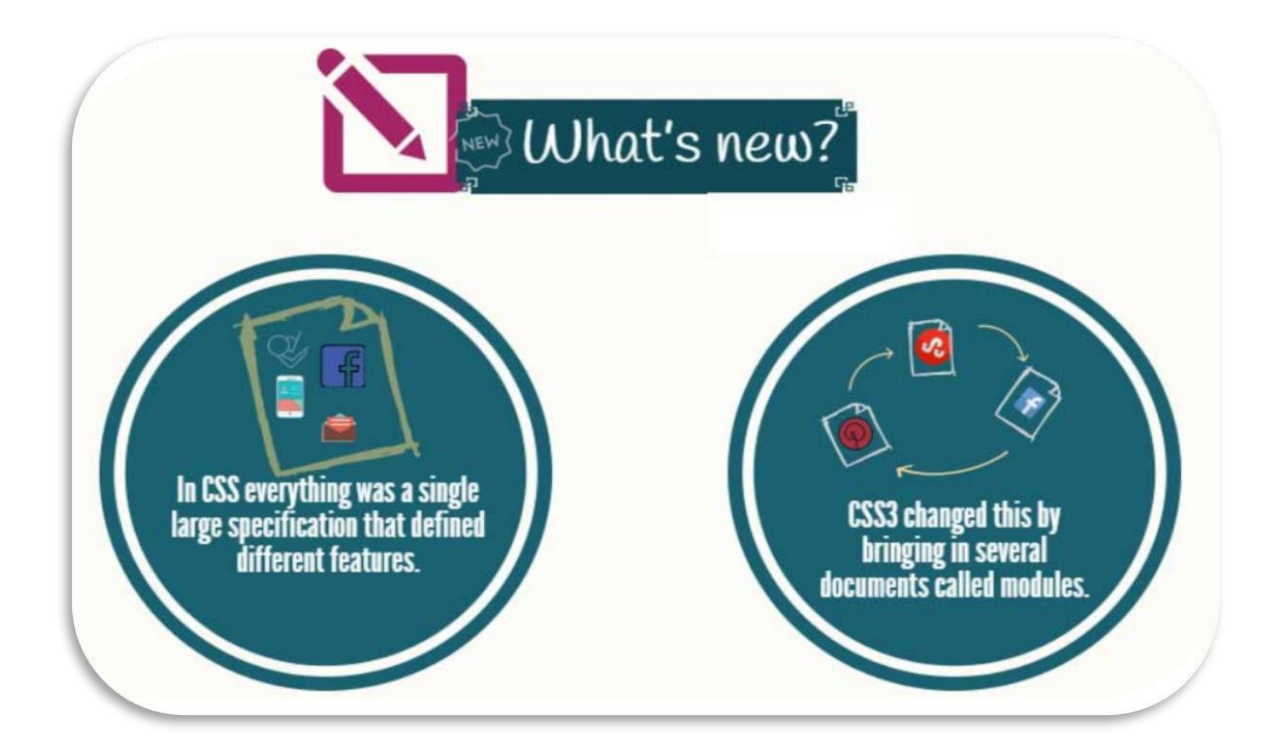

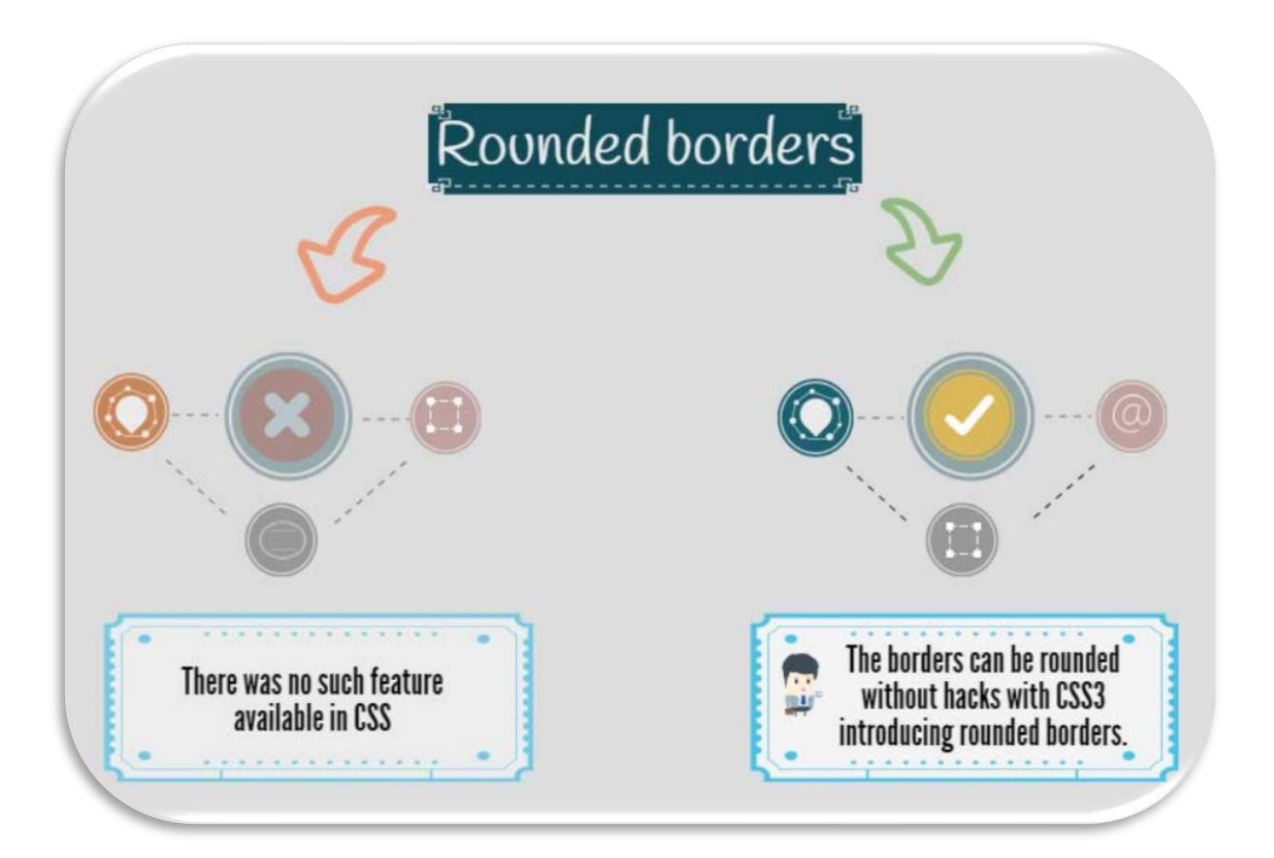

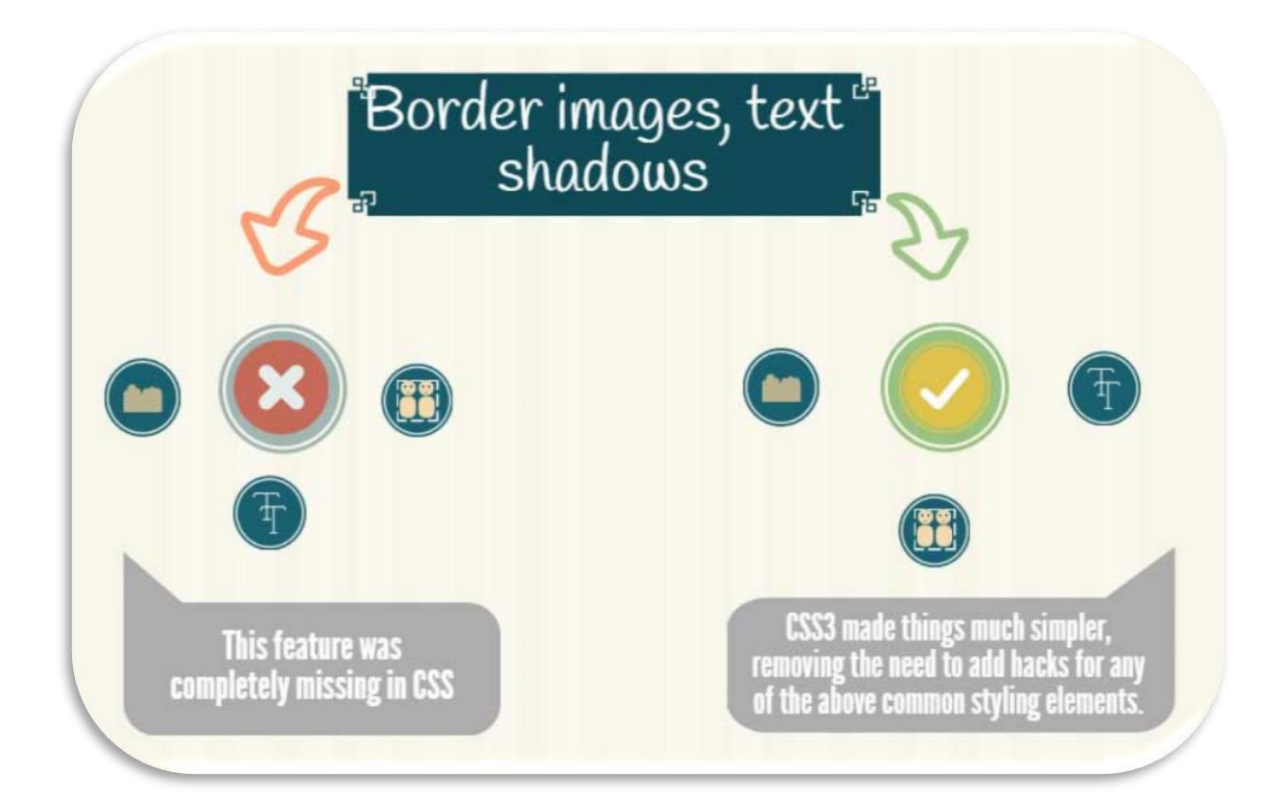

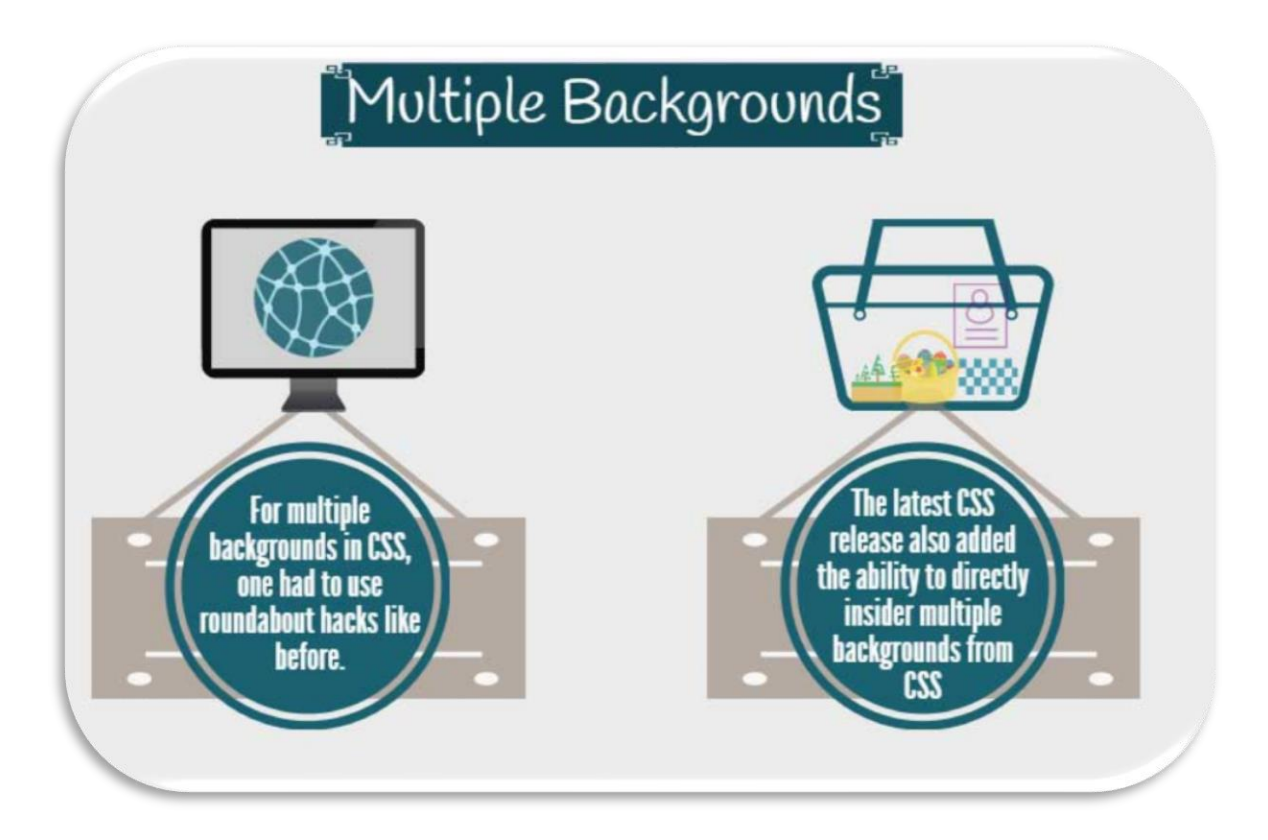

- Η CSS είναι συμβατή με όλους τους περιηγητές διαδικτύου ενώ η CSS3 είναι συμβατή μόνο με τους νεότερες εκδόσεις τους.
- Στη CSS3 χρειαζόταν αρχεία εικόνας για να δημιουργηθούν στοιχεία του background ενώ στη CSS3 αυτό γίνεται με κώδικα.
- ΣτηCSS για να δημιουργήσεις κινούμενα σχέδια χρειαζόταν να χρησιμοποιήσεις κάποια γλώσσα scripting ενώ στη CSS3 υποστηρίζονται χωρίς τη χρήση κάποιας βοηθητικής γλώσσας.
- Η CSS δεν υποστήριζε τη χρήση ενοτήτων ενώ στη CSS3 υποστηρίζονται και κάνουν πιο εύκολη την αναβάθμιση κάποιον ιδιοτήτων τους.

# <span id="page-17-0"></span>**1.5 Η γλώσσα Javascript**

 Η **JavaScript** (**JS**) είναι διερμηνευμένη γλώσσα για ηλεκτρονικούς υπολογιστές.Με τον όρο διερμηνευμένη εννοούμε ότι η κανονική χρήση της γλώσσα είναι να είναι διερμηνέας. Αρχικά αποτέλεσε μέρος της υλοποίησης των φυλλομετρητών Ιστού, ώστε τα σενάρια από την πλευρά του πελάτη (client-side scripts) να μπορούν να επικοινωνούν με τον χρήστη, να ανταλλάσσουν δεδομένα ασύγχρονα και να αλλάζουν δυναμικά το περιεχόμενο του εγγράφου που εμφανίζεται.

 Η JavaScript είναι μια γλώσσα σεναρίων που βασίζεται στα πρωτότυπα (prototypebased), είναι δυναμική, με ασθενείς τύπους και έχει συναρτήσεις ως αντικείμενα πρώτης τάξης. Η σύνταξή της είναι επηρεασμένη από τη C. Η JavaScript αντιγράφει πολλά ονόματα και συμβάσεις ονοματοδοσίας από τη Java, αλλά γενικά οι δύο αυτές γλώσσες δε σχετίζονται και έχουν πολύ διαφορετική σημασιολογία. Οι βασικές αρχές σχεδιασμού της JavaScript προέρχονται από τις γλώσσες προγραμματισμού Self και Scheme. Είναι γλώσσα βασισμένη σε διαφορετικά προγραμματιστικά παραδείγματα (multi-paradigm), υποστηρίζοντας αντικειμενοστρεφές, προστακτικό και συναρτησιακό στυλ προγραμματισμού.

 Η JavaScript χρησιμοποιείται και σε εφαρμογές εκτός ιστοσελίδων — τέτοια παραδείγματα είναι τα έγγραφα PDF, οι εξειδικευμένοι φυλλομετρητές (site-specific browsers) και οι μικρές εφαρμογές της επιφάνειας εργασίας (desktop widgets). Οι νεότερες εικονικές μηχανές και πλαίσια ανάπτυξης για JavaScript (όπως το Node.js) έχουν επίσης κάνει τη JavaScript πιο δημοφιλή για την ανάπτυξη εφαρμογών Ιστού στην πλευρά του διακομιστή (server-side). Το πρότυπο της γλώσσας κατά τον οργανισμό τυποποίησης ECMA ονομάζεται **ECMAscrip.**

 Η γλώσσα προγραμματισμού JavaScript δημιουργήθηκε αρχικά από τον Brendan Eich της εταιρείας Netscape με την επωνυμία **Mocha**. Αργότερα, η Mocha μετονομάστηκε σε **LiveScript**, και τελικά σε **JavaScript**, κυρίως επειδή η ανάπτυξή της επηρεάστηκε περισσότερο από τη γλώσσα προγραμματισμού Java. LiveScript ήταν το επίσημο όνομα της γλώσσας όταν για πρώτη φορά κυκλοφόρησε στην αγορά σε βήτα (beta) εκδόσεις με το πρόγραμμα περιήγησης στο Web, Netscape Navigator εκδοχή 2.0 τον Σεπτέμβριο του 1995. Η LiveScript μετονομάστηκε σε JavaScript σε μια κοινή ανακοίνωση με την εταιρεία Sun Microsystems στις 4 Δεκεμβρίου, 1995, όταν επεκτάθηκε στην έκδοση του προγράμματος περιήγησης στο Web, Netscape εκδοχή 2.0B3.

 Η **JavaScript** απέκτησε μεγάλη επιτυχία ως γλώσσα στην πλευρά του πελάτη (clientside) για εκτέλεση κώδικα σε ιστοσελίδες, και περιλήφθηκε σε διάφορα προγράμματα περιήγησης στο Web. Κατά συνέπεια, η εταιρεία Microsoft ονόμασε την εφάρμογή της σε JScript για να αποφύγει δύσκολα θέματα εμπορικών σημάτων. JScript πρόσθεσε νέους μεθόδους για να διορθώσει τα Y2K-προβλήματα στην JavaScript, οι οποίοι βασίστηκαν στην java.util.Date τάξη της Java. JScript περιλήφθηκε στο πρόγραμμα Internet Explorer εκδοχή 3.0, το οποίο κυκλοφόρησε τον Αύγουστο του 1996.

 Τον Νοέμβριο του 1996, η Netscape ανακοίνωσε ότι είχε υποβάλει τη γλώσσα JavaScript στο **Ecma International** (*μια οργάνωση της τυποποίησης των γλωσσών προγραμματισμού*) για εξέταση ως βιομηχανικό πρότυπο, και στη συνέχεια το έργο είχε ως αποτέλεσμα την τυποποιημένη μορφή που ονομάζεται ECMAScript.

 Η JavaScript έχει γίνει μία από τις πιο δημοφιλείς γλώσσες προγραμματισμού ηλεκτρονικών υπολογιστών στον Παγκόσμιο Ιστό (Web). Αρχικά, όμως, πολλοί επαγγελματίες προγραμματιστές υποτίμησαν τη γλώσσα διότι το κοινό της ήταν ερασιτέχνες συγγραφείς ιστοσελίδων και όχι επαγγελματίες προγραμματιστές (μαζί με άλλους λόγους). Με τη χρήση της τεχνολογίας Ajax, η JavaScript γλώσσα επέστρεψε στο προσκήνιο και έφερε πιο επαγγελματική προσοχή προγραμματισμού. Το αποτέλεσμα ήταν ένα καινοτόμο αντίκτυπο στην εξάπλωση των πλαισίων και των βιβλιοθηκών, τη βελτίωση προγραμματισμού με JavaScript, καθώς και αυξημένη χρήση της JavaScript έξω από τα προγράμματα περιήγησης στο Web.

 Τον Ιανουάριο του 2009, το έργο CommonJS ιδρύθηκε με στόχο τον καθορισμό ενός κοινού προτύπου βιβλιοθήκης κυρίως για την ανάπτυξη της JavaScript έξω από το πρόγραμμα περιήγησης και μέσα σε άλλες τεχνολογίες (π.χ. server-side).

#### <span id="page-19-0"></span>**1.6 H JQuery**

 Η **jQuery** είναι μια βιβλιοθήκη JavaScript σχεδιασμένη να απλοποιήσει την υλοποίηση σεναρίων (scripting) στην πλευρά του πελάτη (client-side) της HTML και υποστηρίζει πολλαπλούς browser . Κυκλοφόρησε τον Ιανουάριο του 2006 από τον Τζον Ρέριγκ (John Resig). Χρησιμοποιείται σε πάνω από το 65% των 10.000 ιστοτόπων με τη μεγαλύτερη επισκεψιμότητα.H JQuery είναι ένα ελεύθερο λογισμικό με άδεια χρήσης από το MIT.

Χαρακτηριστικά της JQuery είναι:

- DOM element επιλογές χρησιμοποιώντας την ανοιχτού κώδικα μηχανή επιλογής πολλαπλών φυλλομετρητών *Sizzle.*
- DOM διάσχιση και τροποποίηση (υποστηρίζοντας CSS 1-3)
- Χειρισμός DOM βασισμένος σε CSS επιλογείς που χρησιμοποιεί τα id και class σαν κριτήρια για να κατασκευάσει επιλογείς.
- Events
- Εφέ και κινητά στοιχεία
- AJAX
- Επεκτασιμότητα μέσω plug-in
- Εργαλεία όπως πληροφορίες user-agent, ανίχνευση χαρακτιριστικών
- Μεθόδους συμβατότητας που είναι εγγενώς διαθέσιμα σε σύγχρονα προγράμματα περιήγησης
- Υποστήριξη πολλαπλών φυλλομετρητών

Η JQuery είναι ένα αρχείο Javascript,που περιέχει όλες τις λειτουργίες της. Σε μία ιστοσελίδα μπορεί να περιληφθεί παρέχοντας το αρχείο τοπικά δηλ.

<script type="text/javascript" src="jquery.js"></script>

Ή έχοντας ένα σύνδεσμο σε έναν από τους πολλούς διακομιστές που την φιλοξενούν δηλ.

<script src="http://ajax.googleapis.com/ajax/libs/jquery/1.9.1/jquery.min.js"></script>

# <span id="page-20-0"></span>**1.7 Η γλώσσα PHP**

Η PHP(Hypertext Preprocessor) είναι μια γλώσσα προγραμματισμού για τη δημιουργία ιστοσελίδων με δυναμικό περιεχόμενο. Μια σελίδα PHP περνά από επεξεργασία από ένα συμβατό διακομιστή του Παγκόσμιου Ιστού(π.χ. Apache),ώστε να παραχθεί σσε πραγματικό χρόνο το τελικό περιεχόμενο,που είτε θα σταλεί στο πρόγραμμα περιήγησης των επισκεπτών σε μορφή κώδικα HTML ή θα επεξεργασθεί τις εισόδους δίχως να προβάλλει την έξοδο στο χρήστη, αλλά θα τις μεταβιβάσει σε κάποιο άλλο PHP script.

Γιατί PHP:

- Η PHP μπορεί να τρέξει σε διαφορετικές πλατφόρμες(Windows,Linux,Unix,κ.α.)
- Η PHP είναι συμβατή με τους περισσότερους διακομιστές(Apache,IIS,κλπ.)
- Η PHP είναι δωρεάν και ανοικτού κώδικα
- Η PHP είναι εύκολη ως γλώσσα για να τη μάθει κάποιος και αποδοτική όταν τρέχει σε ένα διακομιστή.

# <span id="page-21-0"></span>**Κεφάλαιο 2 – Τεχνολογίες που χρησιμοποιήθηκαν για την υλοποίηση της πτυχιακής εργασίας**

 Εχοντας ηδη αναλυσει ένα μερος των τεχνολογιων που χρησιμοποιουνται για τη δημιουργια περιεχομενου στο διαδικτυο θα συνεχισουμε την περιγραφη μας με την παρουσιαση των τεχνολογιων που χρησιμοποιηθηκαν για την υλοποιηση της πτυχιακης εργασιας. Συγκεκριμένα, στην ενότητα αυτή μελετώνται θέματα σχετικά με την αρχιτεκτονική του συστήματος, τις τεχνολογίες που χρησιμοποιήθηκαν και τα υπολογιστικά εργαλεία πάνω στα οποία αναπτύχθηκε η ιστοσελιδα μας.

# <span id="page-21-1"></span>**2.1 Η Γλωσσα HTML**

 Για να χτισουμε τη βαση της σελιδας αποφσισαμε να χρησιμοποιησουμε τη γλωσσα σημανσης HTML η οποια αποτελει τον κυρια γλωσσα σημανσης για τις ιστοσελιδες στον παγκοσμιο ιστο. Είναι μια γλωσσα πανω στην οποια εχει στηριχθει ολοκληρη η δημιουργια του παγκοσμιου ιστου. Ολες οι σελιδες που υπαρχουν στον παγκοσμιο ιστο είναι γραμμενη στη γλωσσα σημανσης HTML η οποια περιλαμβανει το κειμενο της σελιδας, τη δομη,τους συνδεσμους,τις εικονες αλλα κτλπ στοιχεια της σελιδας. Ο browser που χρησιμοποιουμε παιρνει ολες αυτές τις πληροφοριες τις μορφοποιει καταληλα και τις εμφανιζει. Αναλογα με το browser που χρησιμοποιουμε μπορει να υπαρξουν διαφορες στη μορφοποιηση της ιδιας σελιδας.

Η HTML είναι μια ευκολη γλωσσα και με ανεκτικοτητα στα σφαλματα. Η αναπτυξη του κωδικα HTML γινεται σε δωρεαν εργαλεια ή σε επεξεργαστες κειμενου. Το κυριο μειονεκτημα της HTML είναι ότι από μονη της δεν παραγει δυναμικο περιεχομενο στην εξοδο και απαιτει να χρησιμοποιησουμε άλλες τεχνολογιες σε συδυασμο με αυτή για να πετυχουμε αυτό το αποτελεσμα. Άλλο ένα μειονεκτημα της είναι ότι τα χαρακτηριστηκα ασφαλειας της είναι περιορισμενα οποτε και σε αυτό τον τομεα απαιτειται η χρηση αλλων τεχνολογιων σε συνδυασμο με αυτή.

#### Ένα HTML αρχειο αποτελειται:

- Το κειμενο το οποιο θα περιεχει η σελιδα.
- Τις ετικετες (tags) της γλωσσας HTML που αποτελουν τα αναγνωριστηκά στοιχεία για τη δομή και τη μορφοποίηση των σελιδών από τον browser.

#### Οι ετικετες στην HTML:

Μια ετικετα στη γλωσσα HTML συνηθως εχει τη μορφη:

<ονομα ετικετας> κειμενο </ονομα ετικετας>

Οι ετικετες της HTML είναι σε ζευγαρια, δηλαδη μια ετικετα ανοιγματος και μια ετικετα κλεισιματος και αναμεσα τους το επηρεαζομενο από τις ετικετες περιεχομενο. Αναμεσα στις ετικετες μπορει να τοποθετηθει κειμενο ή εικονα ή καποιος πινακας ή και αλλα. Υπαρχουν και ετικετες τις HTML οι οποιες δε λειτουργουν σε ζευγαρια ορισμενες είναι μονομελης. Οι browsers αναγνωριζουν τον κωδικα και εκτελουν τις εντολες που εμπεριεχονται σε αυτόν. Ο κωδικας της HTML είναι case insensitive δηλαδη δεν εχει σημασια εάν γραφουμε πεζα ή κεφαλαια. Ένα αρχείο HTML, για να αναγνωριστεί από ένα browser, θα πρέπει να έχει κατάληξη .htm ή .html, ωστόσο μπορεί να διαβαστεί μέσα και από άλλους τύπους αρχείων πχ αρχεία PHP.

# <span id="page-22-0"></span>**2.2 Η γλωσσα CSS**

 Η CSS είναι μια γλωσσα που οριζει την εμφανιση μιας σελιδας. Χρησιμοποιειται κυριως από την HTML και την XHTML για να ορισει την εμφανιση του στον παγκοσμιο ιστο. Η CSS εφαρμοζεται για κάθε στοιχεια της σελιδας ξεχωριστα και μπορουμε να ορισουμε μια σειρα απο ιδιοτητες στο κάθε στοιχειο της σελιδας. Η χρηση της CSS κανει ευκολη τη διαχειριση της εμφανισης των ιστοσελιδων, καθως μας δινεται η δυντοτητα να ομαδοποιησουμε τα στοιχεια που εχουν ιδια μορφοποιηση αντι να μορφοποιησουμε το καθενα ξεχωριστα.

## <span id="page-23-0"></span>**2.3 Η γλωσσα JAVASCRIPT**

 H javascript είναι μια γλώσσα προγραμματισμού που χρησιμοποιείται στον παγκόσμιο ιστό για να παράξει δυναμικό περιεχόμενο στις ιστοσελίδες. Ο τρόπος της σύνταξης της είναι βασισμενος στη γλώσσα προγραμματισμού C. Είναι μια γλώσσα η οποία εκτελείται στο υπολογιστή μας και όχι σε κάποιο server. Ένα βασικό της πλεονέκτημα είναι ότι η πλευρα του εξυπηρετητή δεν εχει καμία απολύτως απαίτηση επειδή όλα γίνονται στον υπολογιστή μας. Επίσης μπορεί να ενσωματωθεί σε στατικές ιστοσελίδες HTML ώστε το περιεχόμενο τους να γινει δυναμικό.

#### <span id="page-23-1"></span>**2.4 Η γλωσσα PHP**

 Η γλώσσα προγραμματισμού PHP δημιουργήθηκε για το σχεδιασμό δυναμικών ιστοσελίδων στον παγκόσμιο ιστό. Εκτελείται από την πλευρά του διακομιστή σε αντίθεση με τη javascript και χρησιμοποιεί την HTML για να μορφοποιήσει τα αποτελέσματα. Ο κώδικας PHP μπορεί να δημιουργήσει αρχεία εικόνας, να διαβάσει και να γράψει αρχεία, να συνδεθεί σε απομακρυσμένους υπολογιστές, οποτε θα μπορούσαμε να πούμε ότι μας παρέχει απεριόριστες δυνατότητες. Η PHP στον τομέα της έχει αρκετούς ανταγωνιστές έναντι στους οποίους έχει αρκετά πλεονεκτήματα :

- Πολύ υψηλή απόδοση
- Δυνατότητα να συνδεθεί σε πολλά διαφορετικά συστήματα βάσεων δεδομένων
- Εχει ενσωματωμένες βιβλιοθήκες για πολλές συνηθισμένες διαδικασίες στον παγκόσμιο ιστό
- Έχει χαμηλό κόστος
- Είναι εύκολη στη μάθηση αλλά και στη χρήση της.

# <span id="page-24-1"></span><span id="page-24-0"></span>**Κεφαλαιο 3<sup>ο</sup> – Δομημένη καλωδίωση**

# **3.1 Περί Δομημένης Καλωδίωσης**

 Από τα πρώτα χρόνια της ζωής του ανθρώπου πάνω στη γη, ως και σήμερα, παρατηρείται αξιοσημείωτη εξέλιξη για την κάλυψη των αναγκών του, αλλά και για την απλούστευσή τους. Η τάση αυτή των αναγκών, ολοένα να αυξάνει, οδήγησε τον άνθρωπο να εμπνευστεί και να δημιουργήσει λύσεις – κατασκευές για τη γρηγορότερη εξυπηρέτηση και δρομολόγηση αυτών. Έτσι, λοιπόν, δεν άργησε να μπει στη ζωή του η λέξη «δίκτυο». Από τα πρώτα παιδικά μας κιόλας χρόνια, ακούμε για βασικά δίκτυα, τα οποία λαμβάνουν χώρα στη ζωή μας, όπως: οδικά δίκτυα, δίκτυα ύδρευσης – αποχέτευσης, ηλεκτρικό δίκτυο παραγωγής ενέργειας και διανομής της κ.λπ.

 Ωστόσο, οι νέες τάσεις ζωής φέρουν νέες τεχνολογίες και για αυτόν το λόγο τα δίκτυα έχουν εξαπλωθεί παγκοσμίως και τα συναντάμε σε καθημερινές μας πρώτες ανάγκες. Όλοι μας, πλέον, έχουμε έστω ακουστά (και οι περισσότεροι από εμπειρία) για δίκτυα:

- **Τηλεφωνικά (δίκτυα τηλεπικοινωνιών)**
- **Ηλεκτρονικών υπολογιστών**
- **Συστημάτων ασφαλείας**
- **Συστημάτων αυτομάτου ελέγχου (Σ.Α.Ε.)**
- **Multimedia (Μουσικής, video κ.λ.π.)**

Τα ενεργειακά δίκτυα, δηλαδή παραγωγής και διανομής ενέργειας δε θα μας απασχολήσουν στην πορεία αυτής της εργασίας.

Η ραγδαία αύξηση της κατασκευής όλων των παραπάνω δικτύων, είναι

αποτέλεσμα της εξέλιξης της τεχνολογίας στον τομέα των επικοινωνιών και της ανάγκης σύνδεσης πολλών ανθρώπων - που επωφελούμενοι από αυτά είναι γνωστοί και ως «χρήστες» -, τόσο στον ίδιο χώρο ή κτίριο, όσο και σε

διαφορετικά. Τι άλλο θα μπορούσε να αποτελέσει μεγαλύτερο παράδειγμα από τον παγκόσμιο ιστό ή κοινώς διαδίκτυο, που βρίσκονται συνδεδεμένοι άνθρωποι από όλη τη γη. Απλοϊκό παράδειγμα όλων αυτών, αποτελεί ένας ηλεκτρονικός υπολογιστής ή πολλοί μαζί, που είναι συνδεδεμένοι με περιφερειακές συσκευές και τερματικά, όπως και ένα σύστημα συναγερμού που προστατεύει ένα χώρο, με τους αισθητήρες, τα χειριστήρια και τη σειρήνα.

 Σαν αποτέλεσμα της ραγδαίας εξέλιξης αυτής, ήταν η συνεχής ανάπτυξη κάθε δικτύου ξεχωριστά και η συνεχής ανταπόκριση του σε κάθε νέα απαίτηση με σκοπό την τελειοποίησή του, που δεν πρόκειται να γίνει όμως ποτέ, για το λόγο ότι η τεχνολογία, οι απαιτήσεις και οι αναζητήσεις των νέων καινοτομιών συνεχώς αυξάνουν. Συμπερασματικά, όλα τα παραπάνω οδηγούν σε:

- ξεχωριστό και ανεξέλεγκτο κόστος για την υποδομή και την ανάπτυξη του
- κάθε δικτύου ξεχωριστά.
- προβλήματα στην ξέχωρη σχεδίαση των δικτύων για να ανταποκριθούν
- στις απαιτήσεις των χώρων.
- προβλήματα αντικατάστασης παλιών μηχανημάτων από νέα, τα οποία
- πληρούν καλύτερες προδιαγραφές και ανταποκρίνονται καλύτερα στις
- απαιτήσεις των αναγκών των χρηστών.
- χρησιμοποίηση κοινών μηχανημάτων ή ίδιας νοοτροπίας και
- προδιαγραφών, για διαφορετικούς σκοπούς και διαφορετικούς χώρους.
- ανακρίβεια των θέσεων της εγκατάστασης των μηχανημάτων και των
- συσκευών κ.λπ.

Για την αποφυγή και επίλυση όλων των παραπάνω προβλημάτων,

δημιουργήθηκε η ανάγκη για μια πρότυπη εγκατάσταση, η οποία θα

εξυπηρετούσε όλα τα δίκτυα για ένα εύλογο και μεγάλο χρονικό διάστημα χωρίς

ανακατατάξεις και θα εξασφάλιζε την ομαλότερη λειτουργία όλων. Έτσι, λοιπόν, δημιουργήθηκε η «δομημένη καλωδίωση».

Η «δομημένη καλωδίωση» λοιπόν, είναι μια εγκατάσταση η οποία

αποτελείται από ένα σύνολο εξοπλισμού, όπως, καλώδια, πρίζες, κατανεμητές, σχάρες οροφής, σωλήνες κ.λπ. και μέσω αυτής πραγματοποιείται η μετάδοση της φωνής (τηλεφωνικό δίκτυο), η μεταφορά δεδομένων (δίκτυο ηλεκτρονικών

υπολογιστών), η μεταφορά εικόνας (δίκτυο multimedia), ο έλεγχος ασφάλειας όπως τάση δικτύου, συναγερμός και πυρανίχνευση (δίκτυο συστημάτων ασφαλείας) και ο έλεγχος θερμοκρασίας – κλιματισμού (δίκτυο Σ.Α.Ε.) σε ένα κτίριο.

Με την παρουσία αυτής, εκμεταλλευόμαστε τη ζωή μιας εγκατάστασης σε ένα κτίριο για τουλάχιστον 15 χρόνια, καλύπτοντας τις όποιες σύγχρονες ανάγκες του και αν κριθεί ανάγκη μετατροπής του χώρου, αυτή θα είναι εύκολη και γρήγορη, χωρίς να προκληθούν ζημιές τόσο στο χώρο και την εγκατάσταση, όσο και στον εξοπλισμό. Η επιλογή του εξοπλισμού που κρίνεται αναγκαία γίνεται αποκλειστικά και μόνο με τις απαιτήσεις των χρηστών και σε καμιά περίπτωση δε μας δεσμεύουν οι συσκευές και τα μηχανήματα για το αν ταιριάζουν στην εγκατάσταση της «δομημένης καλωδίωσης». Μια τέτοια εγκατάσταση είναι ανοιχτής αρχιτεκτονικής και χρησιμοποιεί υλικά τα οποία είναι πιστοποιημένα με διάφορους ελέγχους, ανάλογα για τη χρήση που προορίζονται, σε CAT3, CAT5 , CAT5e ή και CAT6 \*. Η εργασία των χρηστών σε αυτές τις εγκαταστάσεις είναι τάχιστη, όσο και ο καθιερωμένος έλεγχός τους, για το λόγο ότι όλες οι συσκευές είναι συγκεντρωμένες μαζί και διευκολύνουν τα παραπάνω.

Τέλος, μπορεί το κόστος μιας τέτοιας καλωδίωσης να παραμένει υψηλό, αλλά είναι κερδοφόρο, για το λόγο ότι οι ρυθμοί μετάδοσης όλων των δικτύων είναι υψηλοί και εξυπηρετούνται πολλά πρότυπα τοπικών δικτύων όπως «Ethernet 10base-T», «Token Ring» κ.λπ. \*επεξήγηση πιστοποιήσεων:

- CAT3: χρησιμοποιείται για τηλεφωνικά σήματα, επιτρέποντας τη διέλευση
- σημάτων με συχνότητες έως 16MHz.
- CAT5: χρησιμοποιείται τόσο για τηλεφωνικά, όσο και για σήματα ηλεκτρονικών
- υπολογιστών, για δίκτυα των 100Μbps, επιτρέποντας τη διέλευση σημάτων έως
- 100MHz.
- CAT5e ή CAT6: χρησιμοποιείται σε δίκτυα ηλεκτρονικών υπολογιστών με
- τεχνολογία Ethernet (Gbits).

Οι καλωδιώσεις ενός κτιρίου διακρίνονται στις εσωτερικές και τις εξωτερικές.

- 1. **Εσωτερικές Καλωδιώσεις:** εδώ περιλαμβάνονται όλες οι οριζόντιες και όλες οι κάθετες καλωδιώσεις, τόσο του χαλκού, όσο και των οπτικών ινών, που συνδυάζοντας καλύπτουν τις ανάγκες όλων των δικτύων, δηλαδή μεταφοράς φωνής και δεδομένων. Η εσωτερικές καλωδιώσεις είναι σε θέση να καλύπτουν τις ανάγκες των δικτύων για μεγάλο χρονικό φάσμα, ανεξαρτήτων μελλοντικών απαιτήσεων που φέρει όποια τεχνολογία.
- 2. **Εξωτερικές Καλωδιώσεις:** εδώ ανήκουν κυρίως τα καλώδια των οπτικών ινών, τα πολύζευγα και ομοαξονικά καλώδια του ΟΤΕ μέσω των οποίων γίνεται η διανομή των εσωτερικών γραμμών και η σύνδεση των κτιρίων μεταξύ τους, καθώς πολλές φορές λαμβάνονται μέτρα και για καλώδια παροχής και τροφοδότησης μηχανημάτων, συσκευών, καμπινών και ηλεκτρονικών υπολογιστών μέσω των εσωτερικών καλωδιώσεων.

Τα κτιριακά συγκροτήματα σε επίπεδο καλωδιακού δικτύου χωρίζονται σε κόμβους, κτίρια και ορόφους κτιρίων και η καλωδίωση που λαμβάνει χώρα είναι αρχιτεκτονικής «αστέρα» ή αλλιώς γνωστή ως τοπολογία «αστέρα». Η τοπολογία αυτή προδιαγράφεται βάσει του προτύπου ANSI/TIA/EIA-568-A, που αναλύεται παρακάτω. Σύμφωνα, λοιπόν, με τα παραπάνω πρότυπα, όλες οι τηλεπικοινωνιακές έξοδοι των χώρων εργασιών θα πρέπει να 'ναι συνδεδεμένες σε κεντρικό τηλεπικοινωνιακό θάλαμο, που σημαίνει ότι όλα τα καλώδια από όπου κι αν πηγάζουν (ψευδοπάτωμα, σχάρες οροφής κ.λπ.) θα πρέπει να επιστρέφουν πίσω σε κεντρικό σημείο διαχείρισης. Ομοίως, οι τηλεπικοινωνιακοί θάλαμοι θα πρέπει να συνδέονται σε «αστέρα» πίσω από κάθε δωμάτιο εξοπλισμού που ανήκουν. Αν πάλι το περιβάλλον μας αποτελείται από πολλά κτίρια, τα ίδια θα πρέπει να συνδέονται σε κεντρική μονάδα διαχείρισης.

#### **Το πρότυπο ANSI/TIA/EIA-568-A:**

Το παραπάνω είναι ευρύτερα γνωστό ως "Commercial Building Telecommunications Cabling Standard", που σημαίνει «Πρότυπο Καλωδίωσης Τηλεπικοινωνιών Εμπορικών Κτιρίων». Είναι το κυριότερο πρότυπο το οποίο προδιαγράφει ένα γενικό σύστημα εξυπηρέτησης δικτύων «δομημένης καλωδίωσης» και είναι ικανό να ανταπεξέλθει σε περιβάλλον πολλών προϊόντων.

Αναφέρεται ότι βρίσκουν εφαρμογή άλλα δύο πρότυπα, το ANSI/TIA/EIA-569-A, μέσω του οποίου παρέχονται οδηγίες για δωμάτια, χώρους και διαδρομές, πάνω στα οποία βρίσκουν εφαρμογή οι τηλεπικοινωνιακοί εξοπλισμοί και είναι γνωστό ως "Commercial Building Standard For Telecommunications Pathways and Spaceways" και το ANSI/TIA/EIA-606-A, το οποίο προδιαγράφει το χαρακτηρισμό, το χρωματικό κώδικα και την τεκμηρίωση μιας εγκατεστημένης δομημένης καλωδίωσης και είναι γνωστό ως "Administration Standard for the Telecommunication Infrastructure of Commercial Buildings". Το πολυαναφερόμενο πρότυπο ANSI/TIA/EIA-569-A καθορίζει τις ελάχιστες

απαιτήσεις μιας εγκατεστημένης «δομημένης καλωδίωσης» σε ένα κτίριο ή και σε πολλά μαζί, το λεγόμενο «πολυκτηριακό» περιβάλλον, μέχρι και την τηλεπικοινωνιακή έξοδο. Σύμφωνα με το στάνταρ αυτό, ένα σύστημα δομημένης καλωδίωσης αποτελείται από τα εξής:

- o **Εγκατάσταση εισόδου (entrance facility)**
- o **Δωμάτιο εξοπλισμού (equipment room)**
- o **Καλωδίωση ραχοκοκαλιάς (backbone cabling)**
- o **Τηλεπικοινωνιακός θάλαμος (Telecommunications closet)**
- o **Οριζόντια καλωδίωση**
- o **Τηλεπικοινωνιακές πρίζες**
- o **Κατανεμητής ορόφου**
- o **Κατανεμητής κτιρίου**
- o **Οδεύσεις οπτικών ινών**
- o **Οπτικοί κατανεμητές**
- o **Κατακόρυφη καλωδίωση**
- o **Γειώσεις** και
- o **Υλικά χώρου εργασίας και «δομημένης καλωδίωσης»**

# <span id="page-28-0"></span>**Κεφάλαιο 4<sup>ο</sup> Επεξήγηση κώδικα**

# Δημιουργία και λειτουργία του ερωτηματολογίου ΗΤΜL

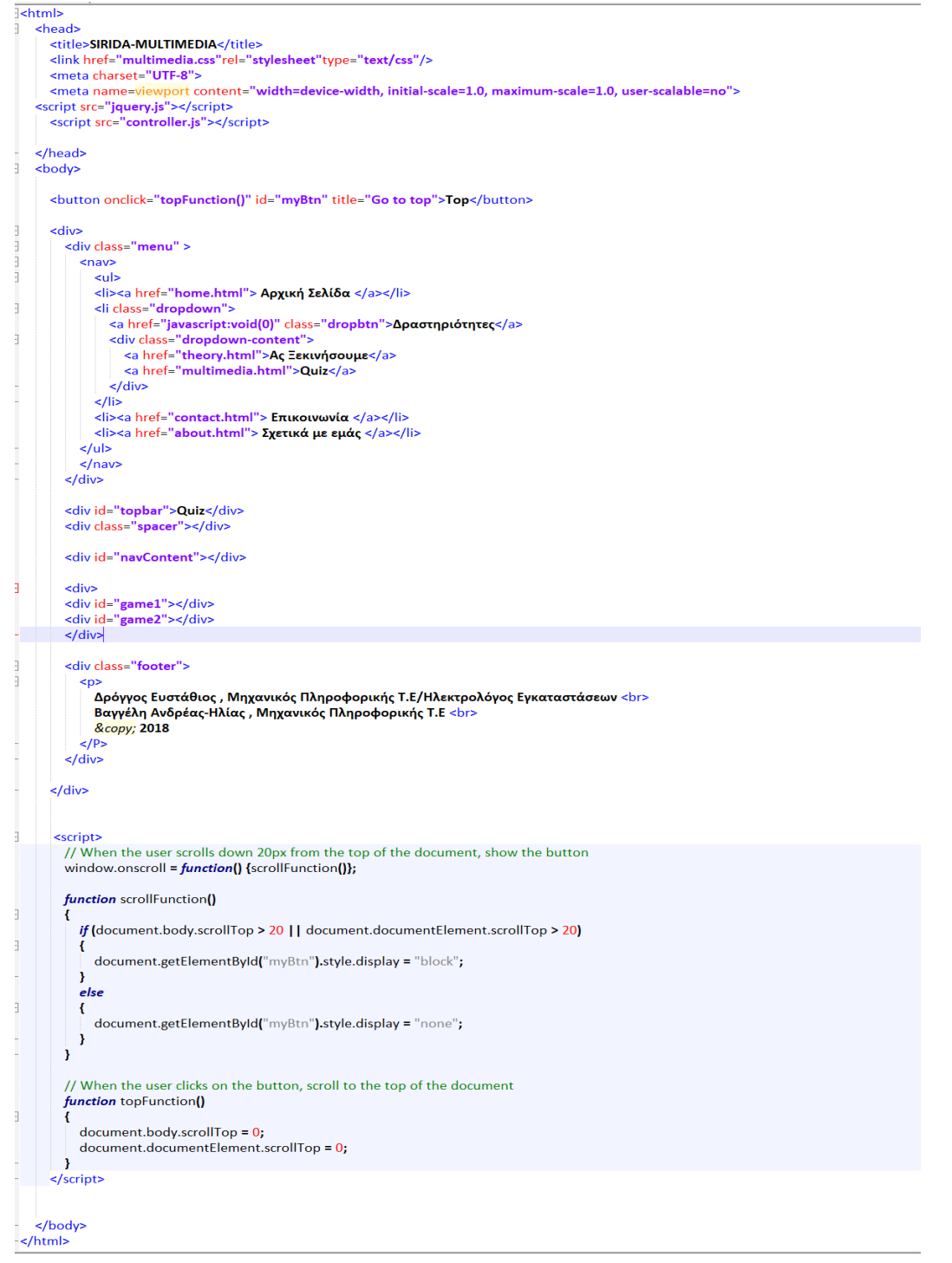

Αυτός είναι ο απαιτούμενος κώδικας HTML για να λειτουργήσει το ερωτηματολόγιο.

Η γραμμή <title> ελέγχει τι εμφανίζεται στην καρτέλα του προγράμματος περιήγησης ως τον τίτλο η τη περιγραφή της σελίδας.

Η επόμενη γραμμή λέει στη σελίδα ποιο είναι το έγγραφο CSS το οποίο περιέχει όλες τις πληροφορίες του στυλ.

Η πρώτη γραμμή <script> λέει στη σελίδα να αναζητήσει ένα αρχείο JavaScript που ονομάζεται jquery. Είναι μια τυπική επέκταση JavaScript που χρησιμοποιείται ευρέως από τους προγραμματιστές για να καταστήσει την JavaScript πιο ισχυρή.

Η δεύτερη γραμμή <script> λέει στη σελίδα να αναζητήσει ένα αρχείο JavaScript που ονομάζεται "controller.js". Είναι το αρχείο που θα χρησιμοποιήσουμε για τον έλεγχο της αλληλεπίδρασης του ερωτηματολογίου.

Οι επόμενες γραμμές, στο <body> είναι οι διαιρέτες της σελίδας <div> που θα χρησιμοποιήσουμε για να κρατήσουμε το περιεχόμενο της σελίδας οργανωμένο. Το "topbar" θα κρατήσει τον τίτλο της σελίδας μας. Το 'navContent' περιέχει δύο κοντέινερ: 'game1' που θα περιέχει την τρέχουσα ερώτηση και το 'game2', το οποίο θα περιέχει την επόμενη ερώτηση.

#### <span id="page-29-0"></span>**CSS**

```
html, body
\mathbf{f}margin: 0;padding: 0;
   background-color: black;
  font-family: Arial, Helvetica, sans-serif;
Þ
```
Εδώ ορίζουμε το χρώμα του background της σελίδας σε μαύρο και επιλέγουμε τι γραμματοσειρά θα χρησιμοποιήσουμε.

```
#navContent
\mathbb{R}^2margin:auto;
width:50%;
height:50%;
align-self: center;
 position:relative;
 overflow:hidden;
\overline{\phantom{a}}#game1
\existsmargin:auto;
width:50%;
height:50%;
 align-self: center;
-}
#<sub>game</sub>2\exists \{margin:auto;
width:50%;
height:50%;
align-self: center;
\mathbf{L}
```
Το navContent θα είναι το εξωτερικό δοχείο μας, που κρατά το game1 και το game2, το οποίο θα περιέχει τις τρέχουσες και τις επόμενες ερωτήσεις.

Θέλουμε το κουίζ μας να έχει πλάτος 50% των pixel της σελίδας, ύψος 400 των pixel της σελίδας, και να είναι κεντραρισμένο οριζόντια στη σελίδα (περιθώριο: auto). Οτιδήποτε "ξεμείνει" από αυτήν την περιοχή θα είναι κρυμμένο (υπερχείλιση: κρυφό).

```
questionText
ł.
font-size:27px;
color:#FFF;
4
.option
\mathbf{R}width:400px;
  height:50px;
  margin:15px;
  font-size:18px;
  color:#FFFFFF;
  padding:2px;
  padding-left: 10px;
  border: 2px solid white;
  cursor:pointer;
  background-color:#3399FF;
\mathbf{I}.option:hover
\mathcal{I}border:#FC0 solid 2px;
color:#FC0;
}
```
Ορίζουμε το μέγεθος και το χρώμα του κειμένου της ερώτησης. Οι κωδικοί των χρωμάτων που χρησιμοποιούμε μπορούν να βρεθούν στο colorpicker.com.

```
.feedback1{
width:150px;
padding:5px;
font-size:30px;
color:#FFFFCC;
background-color:#009900;
font-family:Arial, Helvetica, sans-serif;
text-align:center;
Y
```

```
.feedback2{
width:150px:
padding:5px;
font-size:30px;
color:#FFFFCC:
background-color:#CC3300;
font-family: Arial, Helvetica, sans-serif;
text-align:center;
Y
```
Χρησιμοποιούμε το feedback1 και feedback2 για να ορίσουμε το στυλ της σωστής και λάθος απάντησης αντίστοιχα.

#### <span id="page-32-0"></span>**Βάση δεδομένων ερωτήσεων**

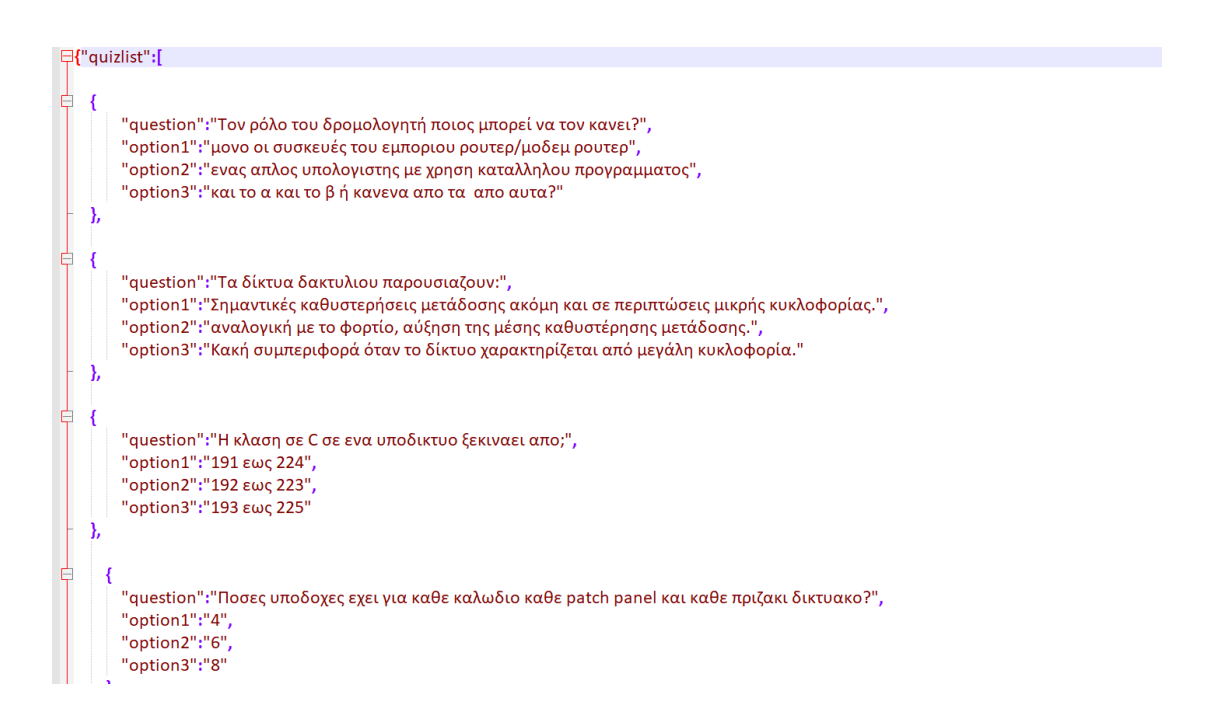

Αυτό είναι ένα αρχείο JSON το οποίο περιέχει δεδομένα σε ομάδες. Μπορούμε να χρησιμοποιήσουμε το συγκεκριμένο τύπο αρχείου για να διατηρήσουμε τη βάση δεδομένων ερωτήσεων. Ο συγκεκριμένος τρόπος είναι τόσο ευανάγνωστος στον άνθρωπο όσο και στο μηχάνημα.

Κάθε στοιχείο JSON περιέχει μια ερώτηση και τρεις επιλογές. Έχουμε γράψει το κουίζ με τέτοιο τρόπο ώστε η επιλογή1 να είναι πάντα η σωστή απάντηση στη βάση δεδομένων μας, αλλά οι επιλογές θα τυχαιοποιηθούν όταν εμφανιστούν στον χρήστη.

# <span id="page-33-0"></span>**JAVASCRIPT**

**S.getJSON('activity.json', function(data) {**  $for(i=0; i$ questionBank[i]=new questionBank[i][0]=data.quizlist[i].question;<br>questionBank[i][0]=data.quizlist[i].question;<br>questionBank[i][1]=data.quizlist[i].option1; questionBank[i][2]=data.quizlist[i].option2: questionBank[i][3]=data.quizlist[i].option3; ,<br>|numberOfQuestions=questionBank.length; displayQuestion(); })//gtjsor function displayQuestion(){<br>var rnd=Math.random()\*3;<br>rnd=Math.ceil(rnd);  $var q1$ ;<br>var  $q2$ ;<br>var  $q3$ ;<br>var  $q4$ ;  $var$  as:  $var q6;$ if(md==1){q1=questionBank[questionNumber][1];q2=questionBank[questionNumber][2];q3=questionBank[questionNumber][3];}  $\label{thm:main} \begin{minipage}[t]{0.9\textwidth} \begin{minipage}[t]{0.9\textwidth} \begin{minipage}[t]{0.9\textwidth} \begin{minipage}[t]{0.9\textwidth} \begin{minipage}[t]{0.9\textwidth} \begin{minipage}[t]{0.9\textwidth} \begin{minipage}[t]{0.9\textwidth} \begin{minipage}[t]{0.9\textwidth} \begin{minipage}[t]{0.9\textwidth} \begin{minipage}[t]{0.9\textwidth} \begin{minipage}[t]{0.9\textwidth} \begin{minipage}[t]{0.9\textwidth} \begin{minipage}[t]{0.9\textwidth} \begin{min$ S(stage).append('<div class="questionText">'+questionBank[questionNumber][0]+'</div><div id="1" class="option">'+q1+'</div><div id="2" class="option">'+q2+'</div><div id="2" class="option">'+q2+'</div>"; \$(".option"**).click(function(){**<br>if(questionLock==<mark>false)</mark>{questionLock=true; //correct answer iffthis.id==rndV S(stage).append('<div class="feedback1">CORRECT</div>'); score++; ,<br>//wrong answer<br>if(this.id!=rnd){ S(stage).append('<div class="feedback2">WRONG</div>'); ,<br>setTimeout(function(){changeQuestion()},1000); }//display question function changeQuestion(){

questionNumber++:

if(stage=="#game1"){stage2="#game1";stage="#game2";}<br>| else{stage2="#game2";stage="#game1";}

Χρησιμοποιούμε την εντολή \$ .getJSON για να διαβάσουμε τα δεδομένα JSON και να καλέσουμε μια λειτουργία για να την διαμορφώσουμε. Η εντολή \$ .getJSON () είναι ένα παράδειγμα μιας λειτουργίας από το JQUERY. Χωρίς την επέκτασή μας JQUERY, δεν θα μπορούσαμε να χρησιμοποιήσουμε αυτόν τον κώδικα. Κωδικός που ξεκινά με μια αναφορά '\$' JQUERY.

Περάσαμε όλα τα στοιχεία JSON μέσα στο στοιχείο quizlist, δηλαδή όλες τις ερωτήσεις μας. Στη συνέχεια, χρησιμοποιούμε τα δεδομένα για να σχηματίσουμε μια σειρά πληροφοριών που ονομάζεται QuestionBank. Χρησιμοποιούμε έναν δισδιάστατο πίνακα εδώ.

Μόλις γεμίσει ο πίνακας, μπορούμε να χρησιμοποιήσουμε το μήκος του για να καθορίσουμε τον αριθμό των ερωτήσεων. Η επόμενη γραμμή, ειδοποίηση (questionBank). είναι μόνο για δοκιμή. θα εμφανίσει τα περιεχόμενα σε ένα παράθυρο προειδοποίησης (αναδυόμενο παράθυρο), ώστε να διασφαλίσουμε ότι όλα λειτουργούν μέχρι στιγμής.

# Contact php Επεξήγηση λειτουργίας σελίδας επικοινωνίας

Αρχικά δημιουργούμε τη φόρμα επικοινωνίας με κώδικα HTML όπως φαίνεται στην παρακάτω εικόνα. Στη φόρμα ο χρήστης που θέλει να επικοινωνήσει μαζί μας θα συμπληρώσει τα πεδία και από εκεί θα πάρουμε τα δεδομένα. Υπάρχουν δύο μέθοδοι για την αποστολή των δεδομένων της φόρμας στη σελίδα PHP: GET και POST. Θα χρησιμοποιήσουμε το POST καθώς αποκρύπτει τα δεδομένα χρήστη και δεν υπάρχει όριο για την αποστολή δεδομένων.

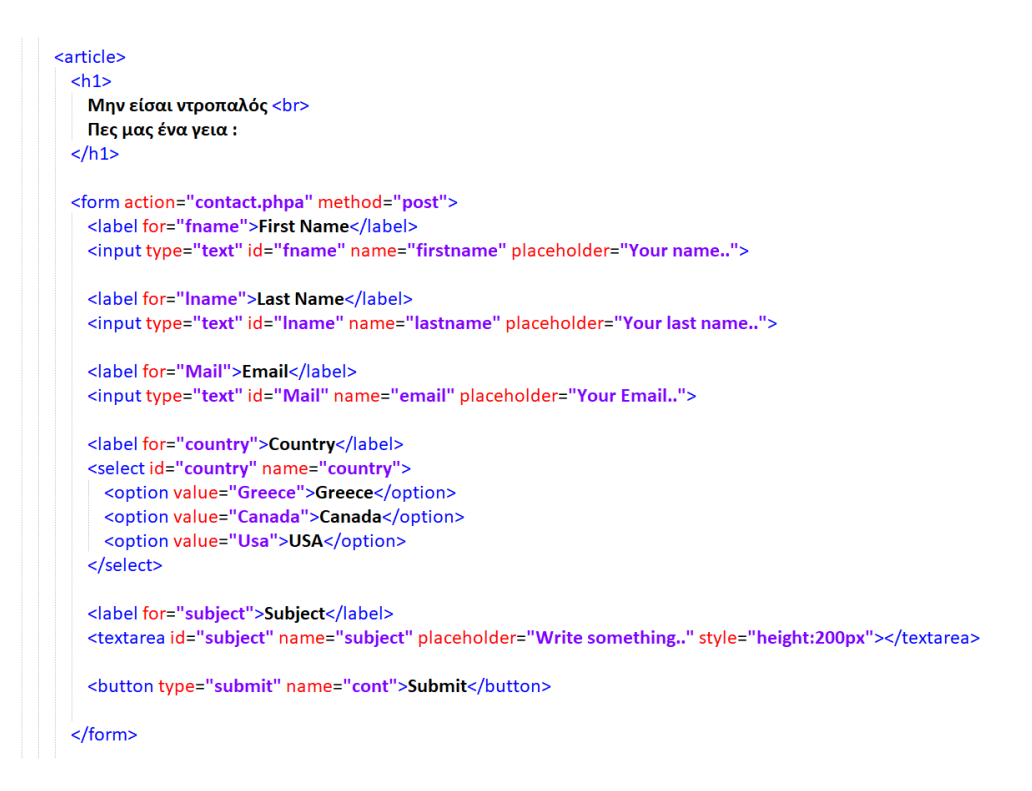

Το επόμενο βήμα είναι να συνδέσουμε τη βάση δεδομένων μας. Για να γίνει αυτό δημιουργήσαμε το αρχείο SqlData.php
```
\equiv<?php
<del>□function</del> connect(){
      $servername = "127.0.0.1";$username = "root";
      \frac{1}{2}password = "";
      \daggerdbname = "contact";
   // Create connection
    $conn = mysqli_connect($servername, $username, $password, $dbname);
   // Check connection
\Box if ($conn->connect error) {
    die("Connection failed: " . $conn->connect_error);
   \mathcal{F}\mathsf{H}└?>
```
Δεδομένου ότι χρησιμοποιήσαμε τη μέθοδο POST για την υποβολή των δεδομένων φόρμας στην βάση δεδομένων, θα χρησιμοποιήσουμε δύο παγκόσμιες μεθόδους, \$ \_SERVER και \$ \_POST για την ανάκτηση και αποθήκευση των δεδομένων στην τοπική μεταβλητή της βάσης δεδομένων. Η διαφορά μεταξύ αυτών των δύο είναι ότι το \$ \_SERVER μπορεί να ανακτήσει δεδομένα και από τις δύο μεθόδους, δηλ. Το GET και το POST. Ωστόσο, το \$ \_POST μπορεί να λαμβάνει μόνο δεδομένα από τη μέθοδο POST**.**

```
<!DOCTYPE html>
<?php
```
require once("SqlData.php");

## $\overline{?}$

```
<html>
 <head>
   <link rel="stylesheet" href="contact.css">
   <meta http-equiv="Content-Type" content="text/html; charset=UTF-8" />
   <title>SIRIDA - Contact</title>
  </head>
  <body>
   <?php
   $FName = "$LName = ""SEmail = "$country = "";
   $Subject = "";$servername = "127.0.0.1";$username = "root";
   $password = ";
   $dbname = "contact";
 // Create connection
 $conn = mysqli connect($servername, $username, $password, $dbname);
 // Check connection
 if ($conn->connect_error) {
 die("Connection failed: " . $conn->connect_error);
   if (S SERVER['REQUEST METHOD'] == 'POST') {
     if (isset($_POST['cont'])) {
        $FName = $_POST['firstname'];
        $LMame = $ POST['lastname'];
        $Email = $_POST['email'];
        \frac{1}{2} country = \frac{1}{2} POST['country'];
        $Subject = $_POST['subject'];
```
## try  $\{$

I  $\}$ 

```
$query = "INSERT INTO Contact_msgs (FirstName, LastName, Email, Country, Subject)
VALUES ('$FName', '$LName', '$Email', '$country', '$Subject' );";
   mysqli_query($conn,$query);
  \} catch (Exception $e) {
    AppSession::PageErrorByException($e);
```
 $?$ 

# **<section> </section>**

Η ετικέτα *<section>* ορίζει ένα τμήμα μέσα σε μια σελίδα, όπως επικεφαλίδες, υποσέλιδα, ενότητες ή οποιοδήποτε άλλο τμήμα μέσα σε μια σελίδα.

# **<article> </article>**

Η ετικέτα *<article>* ορίζει ένα εξωτερικό περιεχόμενο. Αυτό μπορεί να είναι ένα κείμενο από ένα blog ή από ένα φόρουμ, ή από μια άλλη ιστοσελίδα.

# **<form> </form>**

Με την ετικέτα *<form>* εισάγουμε φόρμες στην σελίδα μας. Μια φόρμα δίνει την δυνατότητα στον χρήστη να στείλει δεδομένα στον server.

# **<iframe> </iframe>**

Με την ετικέτα *<iframe>* εισάγουμε στο έγγραφο μας ένα ένθετο παράθυρο στο οποίο παρουσιάζεται ένα άλλο HTML έγγραφο.

## **Κεφαλαιο 5<sup>ο</sup> Επιλογος**

 Στόχος της εργασίας ήταν από την αρχή να υλοποιηθεί ένας ιστότοπος εκπαιδευτικού περιεχομένου με τον οποίο θα δίνει την ευκαιρία σε οποιονδηποτε θέλει να μάθει για την δομημένη καλωδίωση. Όπως αναλύθηκε και παραπάνω η δομημένη καλωδίωση είναι ένα από τα απαραίτητα κομμάτια σε ένα κτίριο και είναι σημαντική ακόμη και για το κλάδο της πληροφορικής αλλά και από πολλούς άλλους κλάδους νέων τεχνολογιών. Στο σημείο αυτό θα θέλαμε να αναφέρουμε πως επειδή τόσες νέες αλλά και υπάρχουσες τεχνολογίες βασίζονται επάνω στη δομημένη καλωδίωση, είναι ένας λόγος που την επιλέξαμε ως θέμα για την πτυχιακή μας.

Όταν χρησιμοποιούμε καποιο cms και θέματα / plugins, είμαστε υπεύθυνοι για την ενημέρωση όλου αυτού του κώδικα και για να βεβαιωθούμε ότι δεν υπάρχουν προβλήματα συμβατότητας. Ενώ αυτό είναι αρκετά απλό (συνήθως απλά πρέπει να κάνουμε ένα κλικ σε ένα κουμπί), είναι κάτι που πρέπει να κάνουμε για να κρατήσουμε τον ιστοτόπο ασφαλή και λειτουργικό.

Από την άλλη πλευρά, αν έχουμε γράψει καθαρό στατικό κώδικα HTML5, θα πρέπει να είμαστε σε θέση να αφήσουμε λίγο τα πράγματα μόνα τους και ποτέ να μην ανησυχούμε για ενημερώσεις καθώς δεν είναι τόσο συχνές όσο στα CMS. Παρόλο που τα cms μας επιτρέπει να έχουμε πρόσβαση σε όλους τους κώδικες στον ιστότοπό μας, ένας στατικός ιστότοπος HTML5 θα μας κάνει κάπως απλούστερο την εισαγωγή ορισμένων τύπων σήμανσης. Αντί να χρειάζεται να ασχοληθούμε με τα αρχεία προτύπων θέματος και τον βρόχο των CMS, όλα είναι ακριβώς μπροστά μας.Έτσι αποφασίσαμε να τον ιστότοπο να τον υλοποιήσουμε σε καθαρό στατικό κώδικα HTML5.

Με αυτή τη πτυχιακή εργασία πιστεύουμε ότι καταφέραμε να παρέχουμε σε άτομα που γνωρίζουν ή δεν γνωρίζουν σχετικά με το κομμάτι της Δομημένης καλωδίωσης σε ένα κτίριο έναν οδηγό ώστε να μπορέσουν να αποκτήσουν τις βασικές γνώσεις πάνω σε αυτό το αντικείμενο ή και ακόμα περισσότερο να εμβαθύνουν. Είχε ως σκοπό να θέσει τις βασικές γνώσεις επομένως ο καθένας μπορεί να τις αξιοποίηση με το δικό του τρόπο και ανάλογα με τις απαιτήσεις της κατασκευής που κάνει ώστε να πέτυχει το σκοπό του.

## **Βιβλιογραφία**

- 1. [el.wikipedia.org](http://www.el.wikipedia.org/)
- 2. Δουληγέρης Χρήστος,Μαυροπόδη Ρόζα,Κοπανάκη Ευη(2004-Β΄Εκδση)Τεχνολογίες Διαδικτύου(αρχές λειτουργίας & προγραμματισμός εφαρμογών στο Διαδίκτυο)Εκδόσεις Νηρηίδες
- 3. P.J.Deitel,H.M.Deitel(2011)Προγραμματισμός Internet και World Wide Web Εκδόσεις Γκιούρδας
- 4. Καράκος Σ. Αλέξανδρος Διαδίκτυο,Παγκόσμιος ιστός και Τεχνικές προγραμματισμού(2007) Εκδόσεις Γκιούρδας
- 5. Βασιλόπουλος Χ.,Παγιατάκης Γερ.-Δομημένη Καλωδίωση(2013) Εκδόσεις Τζιόλα
- 6. Τουλόγλου Στέφανος-Ειδικές Ηλεκτρικές Εγκαταστάσεις(2010) Εκδόσεις Ιων
- 7. Διπλωματική Εργασία:Καρατζένη Ισμήνη Ειρήνη-Χαλάστρας Απόστολος(Σεπτέμβριος 2004).Σχεδίαση και Υλοποίηση Δικτυακού Τόπου για το μάθημα Διαχείριση Δικτύων
- 8. Διπλωματική Εργασία:Πάνος Αθανάσιος(2011).Εγκατάσταση Δομημένης Καλωδίωσης Σε Πολυόροφο Κτίριο Εταιρίας
- 9. [wlearn.gr](http://www.wlearn.gr/)
- 10. colorpicker.com
- 11. stackoverflow.com
- 12. Πιστοποίηση Panduit at Kafkas Institute of Training and Develompement(Panduit Certified Technician)
- 13. Υπουργείο Εθνικής Παιδείας Και Θρησκευμάτων(2001)-Ειδικές Ηλεκτρικές Εγκαταστάσεις
- 14. https://allcom.gr/domimeni-kalodiosi/

# **Παράρτημα**

## *ΑΡΧΙΚΗ ΣΕΛΙΔΑ*

# **HTML**

<!DOCTYPE html>

 $\hbox{\tt >}$ 

<head>

<title>

SIRIDA HOME

</title>

<meta charset="UTF-8">

<meta name="viewport" content="width=device-width, initial-scale=1.0">

<link rel="stylesheet" href="home.css">

</head>

<body>

<button onclick="topFunction()" id="myBtn" title="Go to top">Top</button>

#### <div>

 $<$ nav $>$ 

 $<sub>ul</sub>$ </sub>

<li><a href="home.html"> Αρχική Σελίδα </a></li>

<li class="dropdown">

<a href="javascript:void(0)" class="dropbtn">Δραστηριότητες</a>

```
 <a href="theory.html">Ας Ξεκινήσουμε</a>
                          <a href="multimedia.html">Quiz</a>
                    \langlediv\rangle\langle/li>
                <li><a href="contact.html"> Επικοινωνία </a></li>
                <li><a href="about.html"> Η ομάδα μας </a></li>
          \langle/ul>\langle/nav\rangle\langlediv> <div>
    \langle h1 \rangle SIRIDA
    \langle/h1>
```
<div class="dropdown-content">

```
\langlediv>
```
<h1><u>Καλώς Ήρθατε Στον Ιστότοπο μας</u></h1>

```
 <div class="clearfix">
```

```
 <img id="picEisag" src="domimeni-kalodiosi-1.png">
```

```
p
```
 Από την αρχή της ζωής του ανθρώπου επάνω στη γη έως και τώρα παρατηρείται μια τεράστια προσπάθεια για την κάλυψη των αναγκών με όσο το δυνατών πιο αποδοτικό τρόπο αλλά και μεγάλη προσπάθεια ώστε να απλοποιηθούν όσο περισσότερο

γίνεται καθώς το πλήθος αυτών των αναγκών ολοένα και αυξάνεται.

Αυτός είναι ο λόγος που έκανε τη λέξη δίκτυο να μπει στη ζωή του ανθρώπου.

Από τα πρώτα χρονιά της ζωής μας ακούμε τη λέξη δίκτυο αυτή η λέξη καθώς

 μεγαλώνουμε και ανακαλύπτονται νέες τεχνολογίες γίνεται όλο και πιο δύσκολη να την κατανοήσουμε.

 Με τη δημιουργία του συγκεκριμένου ιστότοπου, θα προσπαθήσουμε να εξηγήσουμε την έννοια του δικτύου μιας

Δομημένης Καλωδίωσης και να εμβαθύνουμε στην έννοια του δικτύου.

 $\langle$ /p>

 $\langle$ div $\rangle$ 

### <div class="footer">

 $p$ 

 Δρόγγος Ευστάθιος , Μηχανικός Πληροφορικής Τ.Ε/Ηλεκτρολόγος Εγκαταστάσεων <br> Βαγγέλη Ανδρέας-Ηλίας , Μηχανικός Πληροφορικής Τ.Ε <br> & copy; 2018

 $\langle$ /P $>$ 

 $\langle$ /div $\rangle$ 

#### <script>

 // When the user scrolls down 20px from the top of the document, show the button window.onscroll = function() {scrollFunction()};

function scrollFunction()

 $\{$ 

```
if (document.body.scrollTop > 20 || document.documentElement.scrollTop > 20){
                document.getElementById("myBtn").style.display = "block";
 } 
             else 
{
                document.getElementById("myBtn").style.display = "none";
 }
```

```
 // When the user clicks on the button, scroll to the top of the document
    function topFunction() 
     {
         document.body.scrollTop = 0;
       document.documentElement.scrollTop = 0;
     }
 </script>
```
</body>

}

## </html>

**CSS**

```
ul
{
     list-style-type: none;
     margin: 0;
    padding: 0;
     overflow: hidden;
    background-color: #333;
}
li
{
   float: left;
}
li a
```
{

```
 display: block;
    color: white;
    text-align: center;
    padding: 14px 16px;
    text-decoration: none;
}
```

```
li a:hover , .dropdown:hover .dropbtn
{
     background-color: #294c84;
```

```
}
```

```
li.dropdown
```

```
{
```
display: inline-block;

```
}
```

```
.dropdown-content
```

```
{
```

```
 display: none;
 position: absolute;
 background-color: #f9f9f9;
 min-width: 160px;
 box-shadow: 0px 8px 16px 0px rgba(0,0,0,0.2);
 z-index: 1;
```

```
.dropdown-content a
```
{

}

```
 color: black;
 padding: 12px 16px;
 text-decoration: none;
 display: block;
```

```
 text-align: left;
}
.dropdown-content a:hover 
{
    background-color: #294c84
}
.dropdown:hover .dropdown-content 
{
    display: block;
}
body
{
    background-color: black;
    color: white;
}
h1 
{
   color: white;
    text-align: center;
}
.footer 
{
    position: relative;
    left: 0;
    bottom: 0;
    width: 100%;
    color: white;
    text-align: center;
```

```
 border-top:2px solid white;
}
.clearfix 
{
    overflow: auto;
    padding: 50px 0;
    text-align: center;
}
#picEisag
{
    float: top;
    width: 50%;
   height: 20%;
}
#myBtn {
  display: none;
  position: fixed;
  bottom: 20px;
  right: 30px;
  z-index: 99;
  font-size: 18px;
  border: none;
  outline: none;
  background-color: black;
  color: white;
  cursor: pointer;
  padding: 15px;
```
border-radius: 4px;

}

#myBtn:hover {

```
 background-color: #294c84;
```
*ΣΕΛΙΔΑ ΘΕΩΡΙΑΣ*

## **HTML**

}

<!DOCTYPE html>

## $\hbox{\tt >}$

## <head>

<title>SIRIDA-THEORIA</title>

```
 <meta charset="UTF-8">
```
<meta name="viewport" content="width=device-width, initial-scale=1.0">

```
 <link rel="stylesheet" href="theory.css">
```
### </head>

<body>

```
 <button onclick="topFunction()" id="myBtn" title="Go to top">Top</button>
```
### <div>

 $<$ nav $>$ 

 $\langle u1 \rangle$ 

<li><a href="home.html"> Αρχική Σελίδα </a></li>

<li class="dropdown">

<a href="javascript:void(0)" class="dropbtn">Δραστηριότητες</a>

<div class="dropdown-content">

<a href="theory.html">Ας Ξεκινήσουμε</a>

<a href="multimedia.html">Quiz</a>

 $\langle$ div $\rangle$ 

 $\langle$ /li>

<li><a href="contact.html"> Επικοινωνία </a></li>

```
 <li><a href="about.html"> Η ομάδα μας </a></li>
```
 $\langle$ /ul>

 $\langle$ /nav $\rangle$ 

 $\langle$ div $>$ 

<div>

<h1><strong>Μαθαίνοντας</strong></h1>

 $p$ 

 Από τα πρώτα παιδικά μας κιόλας χρόνια, ακούμε για βασικά δίκτυα, τα οποία λαμβάνουν χώρα στη ζωή μας, όπως: οδικά δίκτυα, δίκτυα ύδρευσης

– αποχέτευσης, ηλεκτρικό δίκτυο παραγωγής ενέργειας και διανομής της κ.λ.π.

 Ωστόσο, οι νέες τάσεις ζωής φέρουν νεες τεχνολογίες και για αυτόν το λόγο τα δίκτυα έχουν εξαπλωθεί παγκοσμίως και τα συναντάμε σε καθημερινές μας πρώτες ανάγκες. Όλοι μας, πλέον, έχουμε έστω ακουστά(και οι περισσότεροι από εμπειρία) για δίκτυα:

 $\langle$ /p>

 <li>Τηλεφωνικά(δίκτυα τηλεπικοινωνιών</li><br> <li>Ηλεκτρονικών Υπολογιστών</li><br> <li>Συστημάτων Ασφαλείας</li><br> <li>Συστημάτων Αυτόματου Ελέγχου(Σ.Α.Ε)</li><br> <li>Multimedia(Μουσικής,βίντεο κ.λ.π.)</li><br>

</div>

<div>

<button class="collapsible" > 1.ΔΟΜΗΜΕΝΗ ΚΑΛΩΔΙΩΣΗ </button>

<div class="content">

 H «δομημένη καλωδίωση» είναι μια εγκατάσταση η οποία αποτελείται από ένα σύνολο εξοπλισμού,

 όπως, καλώδια, πρίζες, κατανεμητές, σχάρες οροφής,σωλήνες κ.λ.π. και μέσω αυτής πραγματοποιείται

 η μετάδοση της φωνής (τηλεφωνικό δίκτυο), η μεταφορά δεδομένων (δίκτυο ηλεκτρονικών υπολογιστών),

η μεταφορά εικόνας (δίκτυο multimedia),ο έλεγχος ασφάλειας όπως τάση δικτύου,

 συναγερμός και πυρανίχνευση(δίκτυο συστημάτων ασφαλείας) και ο έλεγχος θερμοκρασίας– κλιματισμού (δίκτυο Σ.Α.Ε.)

 σε ένα κτίριο. Με την παρουσία αυτής, εκμεταλευόμαστε τη ζωή μιας εγκατάστασης σε ένα κτίριο για τουλάχιστον 15 χρόνια,

 καλύπτοντας τις όποιες σύγχρονες ανάγκες του και αν κριθεί ανάγκη μετατροπής του χώρου, αυτή θα είναι εύκολη και γρήγορη,

 χωρίς να προκληθούν ζημιές τόσο στο χώρο και την εγκατάσταση, όσο και στον εξοπλισμό. Η επιλογή του εξοπλισμού που κρίνεται αναγκαία

 γίνεται αποκλειστικά και μόνο με τις απαιτήσεις των χρηστών και σε καμιά περίπτωση δε μας δεσμεύουν οι συσκευές και τα μηχανήματα

 για το αν ταιριάζουν στην εγκατάστασητης«δομημένης καλωδίωσης». Μια τέτοια εγκατάσταση είναι ανοιχτής αρχιτεκτονικής και χρησιμοποιεί υλικά

 τα οποία είναι πιστοποιημένα με διάφορους ελέγχους, ανάλογα για τη χρήση που προορίζονται, σε CAT3(αποσύρθηκε),CAT5(αποσύρθηκε),CAT5e ή και CAT6 \*.

 Η εργασία των χρηστών σε αυτές τις εγκαταστάσεις είναι τάχιστη, όσο και ο καθιερωμένος έλεγχός τους, για το λόγο ότι όλες οι συσκευές είναι συγκεντρωμένες μαζί

 και διευκολύνουν τα παραπάνω. Τέλος, μπορεί το κόστος μιας τέτοιας καλωδίωσης να παραμένει υψηλό, αλλά είναι κερδοφόρο, για το λόγο ότι οι ρυθμοί μετάδοσης όλων

 των δικτύων είναι υψηλοί και εξυπηρετούνται πολλά πρότυπα τοπικών δικτύων όπως«Ethernet 10base-T», «Token Ring» κ.λ.π.<br>

> <p>Στη φωτογραφία απο κάτω απεικονίζεται μια καμπίνα rack 19" "λυμένη" πριν εγκατασταθεί και αμέσως απο κάτω απεικονίζονται 2 racκ γεμάτα και καλωδιωμένα  $\langle$ /p>

 <img id="limenorack" src="rack-disassebly.jpg"> <img id="rack-full" src="rack-full-wired.jpg">

</div>

## $\langle$ div $>$

<h3><u><em>1.1 Προδιαγραφές Δομημένης Καλωδίωσης</em></u></h3>

<button class="collapsible" >1.1.1 Γενικά</button>

<div class="content">

 Οι καλωδιώσεις ενός κτιρίου διακρίνονται στις εσωτερικές και τις εξωτερικές.<br>

<strong>Εσωτερικές Καλωδιώσεις</strong>:εδώ περιλαμβάνονται όλες οι οριζόντιες

 όλες οι κάθετες καλωδιώσεις, τόσο του χαλκού, όσο και των οπτικών ινών, που συνδυάζοντας καλύπτουν

 τις ανάγκες όλων των δικτύων, δηλαδή μεταφοράς φωνής και δεδομένων. Η εσωτερικές καλωδιώσεις είναι σε

 θέση να καλύπτουν τις ανάγκες των δικτύων για μεγάλο χρονικό φάσμα, ανεξαρτήτων μελλοντικών απαιτήσεων

που φέρει όποια τεχνολογία.<br>

<strong>Εξωτερικές Καλωδιώσεις</strong>:εδώ ανήκουν κυρίως τα καλώδια των οπτικών ινών, τα πολύζευγα καιομοαξονικά

 καλώδια του ΟΤΕ μέσω των οποίων γίνεται η διανομή των εσωτερικών γραμμών και η σύνδεση των κτιρίων μεταξύ τους,

 καθώς πολλές φορές λαμβάνονται μέτρα και για καλώδια παροχής και τροφοδότησης μηχανημάτων, συσκευών, καμπινών

 και ηλεκτρονικών υπολογιστών μέσω των εσωτερικών καλωδιώσεων. Τα κτιριακά συγκροτήματα σε επίπεδο καλωδιακού

 δικτύου χωρίζονται σε κόμβους, κτίρια και ορόφους κτιρίων και η καλωδίωση που λαμβάνει χώρα

 είναι αρχιτεκτονικής «αστέρα» ή αλλιώς γνωστή ως τοπολογία «αστέρα». Η τοπολογία αυτή προδιαγράφεται βάσει του

προτύπου ANSI/TIA/EIA-568-A, που αναλύεται παρακάτω.

 $\langle$ div $\rangle$ 

και

<button class="collapsible" >1.1.2 Το πρότυπο ANSI/TIA/EIA-568-A </button>

#### <div class="content">

 Το παραπάνω είναι ευρύτερα γνωστό ως "Commercial Building Telecommunications Cabling Standard", που σημαίνει «Πρότυπο Καλωδίωσης Τηλεπικοινωνιών Εμπορικών Κτιρίων».

 Είναι το κυριότερο πρότυπο το οποίο προδιαγράφει ένα γενικό σύστημα εξυπηρέτησης δικτύων «δομημένηςκαλωδίωσης» και είναι ικανό να ανταπεξέλθει

 σε περιβάλλον πολλών προϊόντων. Αναφέρεται ότι βρίσκουν εφαρμογή άλλα δύο πρότυπα, το ANSI/TIA/EIA-569-A, μέσω του οποίου παρέχονται οδηγίες

 για δωμάτια, χώρους και διαδρομές, πάνω στα οποία βρίσκουν εφαρμογή οι τηλεπικοινωνιακοί εξοπλισμοί και είναι γνωστό ως "Commercial Building Standard For Telecommunications

 Pathways and Spaceways" και το ANSI/TIA/EIA-606-A, το οποίο προδιαγράφει το χαρακτηρισμό, το χρωματικό κώδικα και την τεκμηρίωση μιας εγκατεστημένης δομημένης

 καλωδίωσης και είναι γνωστό ως "Administration Standard for the Telecommunication Infrastructure of Commercial Buildings". Το πολυαναφερόμενο

 πρότυπο ANSI/TIA/EIA-569-A καθορίζει τις ελάχιστες απαιτήσεις μιας εγκατεστημένης «δομημένης καλωδίωσης» σε ένα κτίριο ή και σε πολλά μαζί,

 το λεγόμενο «πολυκτηριακό» περιβάλλον, μέχρι και την τηλεπικοινωνιακή έξοδο. Σύμφωνα με το στάνταρ αυτό, ένα σύστημα δομημένης καλωδίωσης αποτελείται από τα εξής:

<ul>

 <li>Εγκατάσταση Εισόδου(Entrance Facility)</li><br> <li>Δωμάτιο Εισόδου(Equipment Room)</li><br> <li>Καλωδίωση Ραχοκοκκαλιάς(Backbone Cabling)</li><br> <li>Τηλεπικοινωνιακός Θάλαμος(Telecommunication Closet)</li><br> <li>Οριζόντια καλωδίωση</li><br> <li>Τηλεπικοινωνιακές πρίζες</li><br> <li>Κατανεμητής Ορόφου</li><br> <li>Κατανεμητής Κτιρίου</li><br> <li>Όδευση Οπτικών Ινών</li><br> <li>Κατανεμητής Οπτικών Ινών</li><br> <li>Κατακόρυφη Καλωδίωση</li><br> <li>Γειώσεις και</li><br> <li>Υλικά Χώρου Εργασίας και "Δομημένης Καλωδίωσης"</li><br>  $\langle$ /ul $>$ 

<img id="ANSI" src="ansi.jpg">

 $\langle$ div $>$ 

```
 <button class="collapsible" >1.1.2.1 Εγκατάσταση Εισόδου(Entrance 
Facility)</button>
                       <div class="content">
                       Μέσω αυτής διασυνδέονται οι εξωτερικές καλωδιώσεις με αυτές της 
ραχοκοκαλιάς σε<br> 
                       κάθε κτίριο και εκεί εγκαταθιστόνται οι 
                       συσκευές που προστατεύουν την υπερφόρτωση του δικτύου και τα λεγόμενα 
«carriers»,
                       δηλαδή τα όρια πελατών και των τηλεπικοινωνιακών φορέων. 
                       \langle/div\rangle
```
<button class="collapsible" >1.1.2.2 Δωμάτιο Εξοπλισμού(Equipment

Room)</button>

#### <div class="content">

Είναι ο χώρος του κτιρίου στον οποίο βρίσκεται ο τηλεπικοινωνιακός

εξοπλισμός<br>

κάθε εταιρείας, π.χ υπολογιστικός εξοπλισμός, συνήθως χρησιμοποιείται

από το <br>

τεχνικό προσωπικό της εταιρείας και είναι πιο πολύπλοκος έναντι αυτού,

που είναι εγκατεστημένος στους τηλεπικοινωνιακούς θαλάμους.

#### <img id="equipment-room" src="equipment room.jpg">

</div>

 <button class="collapsible" >1.1.2.3 Καλωδίωση Ραχοκοκκαλιάς(Backbone Cabling)</button>

#### <div class="content">

Η εγκατάσταση αυτής της καλωδίωσης μας εξασφαλίζει τη σύνδεση όλων των παραπάνω καλωδιώσεων,<br>

δηλαδή της εγκατάστασης εισόδου, του δωμάτιου εξοπλισμού, αλλά και των τηλεπικοινωνιακών θαλάμων που θα αναλυθούν παρακάτω,<br>

μεταξύ τους ή όχι, είτε ανήκουν στο ίδιο κτίριο, είτε σε διαφορετκά. Αποτελείται από καλώδια, σωλήνες, συνήθως από σχάρες οροφής,<br>

συσκευές τερματισμού και έξτρα καλώδια για κούμπωμα, λεγόμενα και ως «κορδόνια» ή<br>

 «patch-cords». Το συνηθέστερο είδος καλωδίου που χρησιμοποιείται σε αυτήν την καλωδίωση, είναι το καλώδιο αθωράκιστου σύστροφου ζεύγους,<br>

το γνωστό μας UTP κατηγορίας 3, ενώ οι οπτικές ίνες που χρησιμοποιούνται έιναι οι πολύτροπες για μέγιστη απόσταση 2χλμ και οι μονότροπες για απόσταση έως 3χλμ.<br>

Για τέτοιου είδους καλωδιώσεις οι απαιτήσεις των αποστάσεων ποικίλλουν ανάλογα με το είδος των δικτύων που εξυπηρετούνται κάθε φορά και το μέσο του οποίου μεταδίδεται.<br>

Π.χ. η απόσταση που μπορεί να καλύψει ένα UTP καλώδιο όταν το εύρος ζώνης είναι μικρότερο από 5MHz είναι αυτή των 800m, ενώ όταν<br>

 είναι μεγαλύτερο από 5MHz είναι το πολύ 90m. Όταν χρησιμοποιείται καλώδιο τύπου STP οι αποστάσεις αυτές είναι εντελώς διαφορετικές.

 Στην επόμενη φωτογραφία απεικονίζεται μια τέτοια καλωδίωση από οπτικές ίνες, η οποία ακόμα δεν έχει ολοκληρωθεί για να χωνευτεί μέσα σε σχάρες

<img id="backbone-cabling" src="backbone.jpg">

<h5><u>1.1.2.4 Τηλεπικοινωνιακός Θάλαμος(Telecommunication

Closet)</u></h5

<p>

Στον τηλεπικοινωνικό θάλαμο περιέχονται οι απλούστεροι τηλεπικοινωνιακοί εξοπλισμοί, έναντι του δωματίου εξοπλισμού του κάθε κτιρίου. <br>

Εδώ περιέχονται οι τερματισμοί και οι σταυρωτές συνδέσεις που αφορούν τη διασύνδεση των καλωδίων της ραχοκοκαλιάς και της οριζόντιας καλωδίωσης.

 $\langle$ /n>

<img id="telecommunication closet" src="telecommunication\_closet.jpg">

 $\langle$ div $\rangle$ 

 <button class="collapsible" >1.1.2.5 Οριζόντια Καλωδίωση(Horizontal Cabling)</button>

<div class="content">

Εδώ περιλαμβάνονται οι κατανεμητές ορόφων και κτιρίων, οι τηλεπικοινωνιακές πρίζες, καθώς και αυτές των παροχών και<br>

οι οδεύσεις των οπτικών καλωδίων. Η οριζόντια καλωδίωση χαρακτηρίζεται κυρίως από τα παραπάνω, τα καλώδια UTP <br>

και την παρουσία ειδικών καναλιών.

<img id="horizontal cabling" src="horizontal\_cabling.jpg">

 $\langle n \rangle$ 

Πρακτικά Η οριζόντια καλωδίωση απαρτίζεται από καλώδια UTP κυρίως από την κατηγορία 5, <br>

το οποίο εξασφαλίζει τη σύνδεση των τηλεπικοινωνιακών πριζών με τον κατανεμητή του κάθε ορόφου.<br>

Τα καλώδια UTP μεταξύ κατανεμητού ορόφου και πρίζας πρέπει να είναι συνεχή και να τοποθετούνται μέσα στην υπάρχουσα υποδομή όδευσης.<br>

Στην περίπτωση έλλειψης κατάλληλης υποδομής οδεύσεως, πρέπει να τοποθετούνται μέσα σε κλειστό επίτοιχο πλαστικό κανάλι από αυτοσβενόμενο PVC,<br>

χωρίς τρύπες. Κάθε πρίζα πρέπει να εξυπηρετείται από έναν κατανεµητή ο οποίος βρίσκεται στον ίδιο όροφο.<br>

Εξαίρεση σε αυτόν τον κανόνα αποτελεί η περίπτωση όπου οι αποστάσεις είναι πολύ µικρές µε αποτέλεσµα ο κατανεµητής να βρίσκεται τοποθετηµένος σε άλλον όροφο του κτιρίου.<br>

Η µέγιστη οριζόντια απόσταση από την πρίζα έως τον κατανεµητή του κάθε ορόφου πρέπει να είναι 90 µέτρα<br>

Με αυτόν τον τρόπο αν τοποθετηθεί ο κατανεµητής, είτε στον ίδιο όροφο, είτε σε ενδιάµεσο όροφο σε σχέση µε τη θέση εργασίας <br>

εξασφαλίζεται ότι η µέγιστη απόσταση, µεταξύ των πριζών - κατανεµητών ,είναι εντός των ορίων που ορίζουν τα πρότυπα, δηλαδή μικρότερη από τα 90 m.

 $\langle$ /p>

<img id="practical\_horizontal\_cabling" src="practikal horizontal cabling.jpg"></p>

 $\langle$ div $>$ 

<button class="collapsible" >1.1.2.6 Τηλεπικοινωνιακές Πρίζες</button>

<div class="content">

<img id="Data-Phone Plugs" src=".jpg">

 $\langle$ /div $\rangle$ 

<div class="footer">

 $$ 

 Δρόγγος Ευστάθιος , Μηχανικός Πληροφορικής Τ.Ε/Ηλεκτρολόγος Εγκαταστάσεων <br> Βαγγέλη Ανδρέας-Ηλίας , Μηχανικός Πληροφορικής Τ.Ε <br> © 2018

 $\langle$ /P>

 $\langle$ div $>$ 

```
 <script>
```
 // When the user scrolls down 20px from the top of the document, show the button window.onscroll = function() {scrollFunction()};

function scrollFunction()

 $\{$ 

```
 if (document.body.scrollTop > 20 || document.documentElement.scrollTop > 20) 
\left\{ \begin{array}{cc} 0 & 0 & 0 \\ 0 & 0 & 0 \\ 0 & 0 & 0 \\ 0 & 0 & 0 \\ 0 & 0 & 0 \\ 0 & 0 & 0 \\ 0 & 0 & 0 \\ 0 & 0 & 0 \\ 0 & 0 & 0 \\ 0 & 0 & 0 \\ 0 & 0 & 0 \\ 0 & 0 & 0 & 0 \\ 0 & 0 & 0 & 0 \\ 0 & 0 & 0 & 0 \\ 0 & 0 & 0 & 0 & 0 \\ 0 & 0 & 0 & 0 & 0 \\ 0 & 0 & 0 & 0 & 0 \\ 0 & 0 & 0 & 0 & 0 & 0 \\ 0 & 0 & 0 & 0 document.getElementById("myBtn").style.display = "block";
 } 
                                                      else 
\left\{ \begin{array}{cc} 0 & 0 & 0 \\ 0 & 0 & 0 \\ 0 & 0 & 0 \\ 0 & 0 & 0 \\ 0 & 0 & 0 \\ 0 & 0 & 0 \\ 0 & 0 & 0 \\ 0 & 0 & 0 \\ 0 & 0 & 0 \\ 0 & 0 & 0 \\ 0 & 0 & 0 \\ 0 & 0 & 0 & 0 \\ 0 & 0 & 0 & 0 \\ 0 & 0 & 0 & 0 \\ 0 & 0 & 0 & 0 & 0 \\ 0 & 0 & 0 & 0 & 0 \\ 0 & 0 & 0 & 0 & 0 \\ 0 & 0 & 0 & 0 & 0 & 0 \\ 0 & 0 & 0 & 0 document.getElementById("myBtn").style.display = "none";
```

```
 }
     }
     // When the user clicks on the button, scroll to the top of the document
     function topFunction() 
     {
         document.body.scrollTop = 0;
        document.documentElement.scrollTop = 0;
     }
 </script>
```

```
 <script>
```

```
 var coll = document.getElementsByClassName("collapsible");
    var i;
    for (i = 0; i < coll.length; i++) {
    coll[i].addEventListener("click", function() {
    this.classList.toggle("active");
   var content = this.nextElementSibling;
    if (content.style.display === "block") {
         content.style.display = "none";
     } else {
        content.style.display = "block";
     }
    });
     }
 </script>
```

```
 </body>
```
 $\langle$ /html $>$ 

**CSS**

```
ul
{
     list-style-type: none;
    margin: 0;
    padding: 0;
     overflow: hidden;
    background-color: #333;
}
li
{
   float: left;
}
li a 
{
    display: block;
    color: white;
    text-align: center;
    padding: 14px 16px;
    text-decoration: none;
}
li a:hover , .dropdown:hover .dropbtn
{
    background-color: #294c84;
}
li.dropdown 
{
     display: inline-block;
}
```

```
.dropdown-content 
{
     display: none;
     position: absolute;
    background-color: #f9f9f9;
     min-width: 160px;
     box-shadow: 0px 8px 16px 0px rgba(0,0,0,0.2);
     z-index: 1;
}
.dropdown-content a 
{
    color: black;
    padding: 12px 16px;
    text-decoration: none;
    display: block;
    text-align: left;
}
.dropdown-content a:hover 
{
     background-color: #294c84;
}
.dropdown:hover .dropdown-content
{
    display: block;
}
body 
{
     background: black;
    color: white;
```

```
}
h1 
{
    color: white;
    text-align: center;
}
```

```
.clearfix
```

```
{
    overflow:auto;
    padding: 50px 0;
   text-align: center;
```

```
}
```

```
.footer
```
## {

```
 position: relative;
 left: 0;
 bottom: 0;
 width: 100%;
 color: white;
 text-align: center;
 border-top:2px solid white;
```

```
#myBtn {
```
}

```
 display: none;
 position: fixed;
 bottom: 20px;
```

```
 right: 30px;
 z-index: 99;
 font-size: 18px;
 border: none;
 outline: none;
 background-color: black;
 color: white;
 cursor: pointer;
 padding: 15px;
 border-radius: 4px;
```

```
}
```

```
#myBtn:hover {
```
background-color: #294c84;

}

```
.collapsible {
    background-color: #777;
    color: white;
    cursor: pointer;
    padding: 18px;
    width: 100%;
    border: none;
    text-align: left;
    outline: none;
    font-size: 15px;
}
.active, .collapsible:hover {
    background-color: #294c84;
}
```

```
.content {
     padding: 0 18px;
    display: none;
    overflow: hidden;
    background-color: black;
}
```
*ΣΕΛΙΔΑ ΕΡΩΤΗΜΑΤΟΛΟΓΙΟΥ*

## **HTML**

<!DOCTYPE html>

 $\verb|html|$ 

#### <head>

<title>SIRIDA-MULTIMEDIA</title>

<link href="multimedia.css"rel="stylesheet"type="text/css"/>

<meta charset="UTF-8">

 $\leq$ meta name=viewport content="width=device-width, initial-scale=1.0, maximum-scale=1.0, user-scalable=no">

<script src="jquery.js"></script>

<script src="controller.js"></script>

#### </head>

<body>

<button onclick="topFunction()" id="myBtn" title="Go to top">Top</button>

<div>

<div class="menu" >

```
<nav>
```

```
<sub>ul</sub></sub>
          <li><a href="home.html"> Αρχική Σελίδα </a></li>
          <li class="dropdown">
              <a href="javascript:void(0)" class="dropbtn">Δραστηριότητες</a>
              <div class="dropdown-content">
                   <a href="theory.html">Ας Ξεκινήσουμε</a>
                   <a href="multimedia.html">Quiz</a>
             \langle/div\rangle\langle/li>
          <li><a href="contact.html"> Επικοινωνία </a></li>
          <li><a href="about.html"> Σχετικά με εμάς </a></li>
    \langle/ul>\langle/nav\rangle\langlediv\rangle <div id="topbar">Quiz</div>
 <div class="spacer"></div>
 <div id="navContent"></div>
 <div>
 <div id="game1"></div>
```
<div id="game2"></div>

</div>

<div class="footer">

```
p
```
 $\text{br}$ 

Δρόγγος Ευστάθιος , Μηχανικός Πληροφορικής Τ.Ε/Ηλεκτρολόγος Εγκαταστάσεων

Βαγγέλη Ανδρέας-Ηλίας , Μηχανικός Πληροφορικής Τ.Ε <br>

& copy; 2018

 $\langle$ /P>

 $\langle$ /div $\rangle$ 

```
 <script>
```

```
 // When the user scrolls down 20px from the top of the document, show the button
window.onscroll = function() {scrollFunction()};
```

```
 function scrollFunction()
```

```
\{ if (document.body.scrollTop > 20 || document.documentElement.scrollTop > 20) 
{
                                 document.getElementById("myBtn").style.display = "block";
 } 
                          else 
\left\{ \begin{array}{cc} 0 & 0 & 0 \\ 0 & 0 & 0 \\ 0 & 0 & 0 \\ 0 & 0 & 0 \\ 0 & 0 & 0 \\ 0 & 0 & 0 \\ 0 & 0 & 0 \\ 0 & 0 & 0 \\ 0 & 0 & 0 \\ 0 & 0 & 0 \\ 0 & 0 & 0 \\ 0 & 0 & 0 & 0 \\ 0 & 0 & 0 & 0 \\ 0 & 0 & 0 & 0 \\ 0 & 0 & 0 & 0 & 0 \\ 0 & 0 & 0 & 0 & 0 \\ 0 & 0 & 0 & 0 & 0 \\ 0 & 0 & 0 & 0 & 0 & 0 \\ 0 & 0 & 0 & 0 document.getElementById("myBtn").style.display = "none";
 }
                    }
                   // When the user clicks on the button, scroll to the top of the document
                   function topFunction() 
\{
```

```
 document.body.scrollTop = 0;
```

```
 document.documentElement.scrollTop = 0;
```
}

</script>

</body>

 $\langle$ /html $>$ 

## **CSS**

html, body

```
{
       margin: 0;
       padding: 0;
        background-color: black;
       font-family: Arial, Helvetica, sans-serif;
}
```

```
ul 
{
```

```
 list-style-type: none;
 margin: 0;
 padding: 0;
 overflow: hidden;
 background-color: #333;
```

```
}
```

```
ul
```

```
{
     list-style-type: none;
     margin: 0;
     padding: 0;
     overflow: hidden;
    background-color: #333;
}
li
{
     float: left;
}
li a 
{
```

```
 display: block;
```

```
 color: white;
     text-align: center;
    padding: 14px 16px;
    text-decoration: none;
}
li a:hover , .dropdown:hover .dropbtn
{
     background-color: #294c84;
}
li.dropdown 
{
    display: inline-block;
}
.dropdown-content 
{
     display: none;
     position: absolute;
    background-color: #f9f9f9;
    min-width: 160px;
     box-shadow: 0px 8px 16px 0px rgba(0,0,0,0.2);
    z-index: 1;
}
.dropdown-content a 
{
     color: black;
    padding: 12px 16px;
    text-decoration: none;
    display: block;
     text-align: left;
```

```
.dropdown-content a:hover 
{
    background-color: #294c84
}
.dropdown:hover .dropdown-content 
{
     display: block;
}
h1 
{
   color: white;
    text-align: center;
}
.footer 
{
    position: fixed;
    left: 0;
    bottom: 0;
    width: 100%;
    color: white;
    text-align: center;
    border-top:2px solid white;
}
.menu 
{
```
}

```
 position: relative;
 left: 0;
 top: 0;
```

```
 width: 100%;
```

```
}
```
#navContent

{

```
margin:auto;
```
width:50%;

height:50%;

align-self: center;

position:relative;

overflow:hidden;

}

#game1

{

```
margin:auto;
```
width:50%;

height:50%;

align-self: center;

```
}
```

```
#game2
```

```
{
```
margin:auto;

width:50%;

height:50%;

align-self: center;

}

```
.questionText
```
{

```
font-size:27px;
color:#FFF;
}
```
## .option

{

```
 width:400px;
 height:50px;
 margin:15px;
 font-size:18px;
 color:#FFFFFF; 
 padding:2px;
 padding-left:10px;
 border: 2px solid white;
 cursor:pointer;
 background-color:#3399FF;
```

```
}
```

```
.option:hover
```

```
{
border:#FC0 solid 2px;
color:#FC0;
}
#topbar{
height:50px;
margin:auto;
margin-top:50px;
color:#FFF;
font-size:36px;
font-family:Arial, Helvetica, sans-serif;
width:800px;
border-bottom:solid white 1px;
```

```
.spacer{
```
height:30px;

}

```
.feedback1{
width:150px;
padding:5px;
font-size:30px;
color:#FFFFCC;
background-color:#009900;
font-family:Arial, Helvetica, sans-serif;
text-align:center;
}
.feedback2{
width:150px;
padding:5px;
font-size:30px;
color:#FFFFCC;
background-color:#CC3300;
font-family:Arial, Helvetica, sans-serif;
text-align:center;
}
@media screen and (max-width:800px) {
       #topbar{margin-left:1%;margin-right:1%; width:96%;}
       #navContent{margin:1%; width:98%;}
```
#game1{margin:1%; width:98%;}

}

```
@media screen and (max-width:460px) {
      .option{width:80%;margin:5%;}
}
```

```
#myBtn {
```
display: none;

```
 position: fixed;
```
bottom: 20px;

right: 30px;

z-index: 99;

font-size: 18px;

border: none;

outline: none;

background-color: black;

color: white;

cursor: pointer;

padding: 15px;

border-radius: 4px;

}

#myBtn:hover {

background-color: #294c84;

}

**Activity.json**

```
{"quizlist":[
```
{ "question":"Τον ρόλο του δρομολογητή ποιος μπορεί να τον κανει?", "option1":"μονο οι συσκευές του εμποριου ρουτερ/μοδεμ ρουτερ", "option2":"ενας απλος υπολογιστης με χρηση καταλληλου προγραμματος", "option3":"και το α και το β ή κανενα απο τα απο αυτα?" }, { "question":"Τα δίκτυα δακτυλιου παρουσιαζουν:", "option1":"Σημαντικές καθυστερήσεις μετάδοσης ακόμη και σε περιπτώσεις μικρής κυκλοφορίας.", "option2":"αναλογική με το φορτίο, αύξηση της μέσης καθυστέρησης μετάδοσης.", "option3":"Κακή συμπεριφορά όταν το δίκτυο χαρακτηρίζεται από μεγάλη κυκλοφορία." }, { "question":"Η κλαση σε C σε ενα υποδικτυο ξεκιναει απο;", "option1":"191 εως 224", "option2":"192 εως 223", "option3":"193 εως 225" }, { "question":"Ποσες υποδοχες εχει για καθε καλωδιο καθε patch panel και καθε πριζακι δικτυακο?", "option1":"4", "option2":"6",

"option3":"8"

```
 },
```
{

"question":"Ποια η διαφορα καλωδιου UTP με το S/FTP:",

 "option1":"το utp ειναι ενα απλο καλωδιο τεσσαρων ζευγων συνεστραμενων και το S/FTP μη συνεστραμενων",
"option2":"το utp ειναι ενα απλο καλωδιο δικτυου ενω το S/FTP ειναι θωρακισμένο με μπλεντάζ μετά τον μανδύα και αλουμίνιο τυλιγμένο σε κάθε ζεύγος καλωδίων",

"option3":"το utp χρησιμοποιείται για εξωτερική χρήση ενώ το S/FTP όχι"

},

{

}

"question":"Ποια η διαφορά των καλωδίων δικτύου cat.5e με cat.6?",

 "option1":"τα cat.5e χρησιμοποιούνται για ταχύτητες μεχρι 1000Mbit/s στα 100MHz ενώ τα cat.6 10Gigabit στα 250Hz ",

"option2":"σε δικτυο που θελουμε μεγαλες αποστασεις χρησιμοποιούμε cat.5e",

"option3":"το καλωδιο cat.6 δεν μπορει να αντιμετωπίσει το φαινόμενο crosstalking"

]

}

## **Jquery.js**

```
(function(e, t) {
    var n, r, i = typeof t,
         o = e.document,
          a = e.location,
        s = e.jQuery,u = e.$,
        1 = \{\},\c = \lceil \cdot \rceil,
        p = "1.9.1",f = c \cdot \text{concat},
        d = c.push,h = c.slice, g = c.indexOf,
```

```
 m = l.toString,
           y = l.hasOwnProperty,
          v = p.trim,
          b = function(e, t) {
                return new b.fn.init(e, t, r)
           },
          x = /[+-] ? ? : \d+'.|) \d+ ? : [eE] [++] ? \d+|) / .source,w = / \S + / g,
          T = /^{\N \text{EFF}xA0} + | (\s \uFEFF \xA0) + \$ /q,N = /^{\wedge}(?:(\langle[\w\W]+>)[^>]*|#([\w-]*))$/,
          C = /^{\sim}(\w+)\s*\/?>(?:<\/\1>|)$/,
         k = /^{\wedge}[\n\]\,, : { } \s ] * $/,
          E = / ( ? : \hat{|} |,) ( ? : \s \s \s \langle | \hat{|} + / \alpha,S = / \\\(? : ["\\\\\/bf\nnt] |u[\ddot\da-fA-F]{4})/g,\mathtt{A = / "\Gamma"\backslash\backslash\mathtt{r\nu}]* "\mathsf{true}|\mathtt{false}|\mathsf{null}|-\text{?}(\text{?}{d+\}.|)\d+(\text{?}{eE}|\text{[+-]}?\d+|)/g,j = /^{\wedge}-ms-/,
         D = /-(\lceil \text{da-z} \rceil)/q_i,
          L = function(e, t) {
               return t.toUpperCase()
          },
          H = function (e) {
              (o.addEventListener || "load" === e.type || "complete" === o.readyState) && (q),
b.ready())
          },
          q = function() {
               o.addEventListener ? (o.removeEventListener("DOMContentLoaded", H, !1), 
e.removeEventListener("load", H, !1)) : (o.detachEvent("onreadystatechange", H), 
e.detachEvent("onload", H))
           };
     b.fn = b.prototype = {
          jquery: p,
          constructor: b,
           init: function(e, n, r) {
               var i, a;
               if (!e) return this;
               if ("string" == typeof e) {
```

```
if (i = "<" === e.charAt(0) \&& ">" === e.charAt(e.length - 1) \&& e.length >= 3
? [null, e, null] : N.exec(e), !i || !i[1] && n) return !n || n.jquery ? (n || r).find(e) :
this.constructor(n).find(e);
                 if (i[1]) {
                    if (n = n instanceof b ? n[0] : n, b.merge(this, b.parseHTML(i[1], n && 
n.nodeType ? n.ownerDocument || n : o, !0)), C.test(i[1]) && b.isPlainObject(n))
                         for (i in n) b.isFunction(this[i]) ? this[i](n[i]) : this.attr(i, 
n[i];
                    return this
 }
                 if (a = o.getElementById(i[2]), a && a.parentNode) {
                   if (a.id !=i[2]) return r.find(e);this. length = 1, this [0] = a }
                return this.context = o, this.selector = e, this
 }
           return e.nodeType ? (this.context = this[0] = e, this.length = 1, this) :
b.isFunction(e) ? r.ready(e) : (e.selector !== t && (this.selector = e.selector, this.context 
= e.context), b.makeArray(e, this))
         },
         selector: "",
         length: 0,
         size: function() {
            return this.length
         },
         toArray: function() {
            return h.call(this)
         },
         get: function(e) {
           return null == e ? this.toArray() : 0 > e ? this[this.length + e] : this[e]
         },
         pushStack: function(e) {
           var t = b. merge(this.constructor(), e);
            return t.prevObject = this, t.context = this.context, t
         },
         each: function(e, t) {
            return b.each(this, e, t)
```

```
 },
     ready: function(e) {
        return b.ready.promise().done(e), this
     },
     slice: function() {
        return this.pushStack(h.apply(this, arguments))
     },
     first: function() {
        return this.eq(0)
     },
     last: function() {
        return this.eq(-1)
     },
     eq: function(e) {
        var t = this.length,
           n = +e + (0 > e ? t : 0);return this.pushStack(n >= 0 && t > n ? [this[n]] : [])
     },
     map: function(e) {
        return this.pushStack(b.map(this, function(t, n) {
            return e.call(t, n, t)
        }))
     },
     end: function() {
        return this.prevObject || this.constructor(null)
     },
    push: d,
    sort: [].sort,
     splice: [].splice
 }, b.fn.init.prototype = b.fn, b.extend = b.fn.extend = function() {
    var e, n, r, i, o, a, s = arguments[0] || \{ \},
       u = 1.
         l = arguments.length,
        c = 11;
```

```
for ("boolean" == typeof s && (c = s, s = arguments[1] || {}, u = 2), "object" ==
typeof s || b.isFunction(s) || (s = {}), l = = = u \& (s = this, -u); l > u; u++)if null := (o = arguments[u])for (i in o) e = s[i], r = o[i], s !== r && (c && r && (b.isPlainObject(r) ||
(n = b.isArray(r))) ? (n ? (n = !1, a = e & b.isArray(e) ? e : []): a = e &b.isPlainObject(e) ? e : {}, s[i] = b.extend(c, a, r)) : r !== t && (s[i] = r));
         return s
     }, b.extend({
         noConflict: function(t) {
            return e. \varsigma === b && (e. \varsigma = u), t && e.jQuery === b && (e.jQuery = s), b
         },
         isReady: !1,
         readyWait: 1,
         holdReady: function(e) {
             e ? b.readyWait++ : b.ready(!0)
         },
         ready: function(e) {
             if (e === !0 ? !--b.readyWait : !b.isReady) {
                 if (!o.body) return setTimeout(b.ready);
                b.isReady = !0, e != !0 && --b.readyWait > 0 || (n.resolveWith(o, [b]),
b.fn.trigger && b(o).trigger("ready").off("ready"))
           \rightarrow },
         isFunction: function(e) {
            return "function" === b.type(e)
         },
         isArray: Array.isArray || function(e) {
             return "array" === b.type(e)
         },
         isWindow: function(e) {
             return null != e && e == e.window
         },
         isNumeric: function(e) {
             return !isNaN(parseFloat(e)) && isFinite(e)
         },
         type: function(e) {
```

```
 return null == e ? e + "" : "object" == typeof e || "function" == typeof e ? 
l[m.call(e)] || "object" : typeof e
         },
         isPlainObject: function(e) {
             if (!e || "object" !== b.type(e) || e.nodeType || b.isWindow(e)) return !1;
             try {
                 if (e.constructor && !y.call(e, "constructor") && 
!y.call(e.constructor.prototype, "isPrototypeOf")) return !1
             } catch (n) {
                return !1
 }
             var r;
             for (r in e);
            return r == t || y.call(e, r)
         },
         isEmptyObject: function(e) {
             var t;
            for (t in e) return !1;
             return !0
         },
         error: function(e) {
             throw Error(e)
         },
         parseHTML: function(e, t, n) {
             if (!e || "string" != typeof e) return null;
            "boolean" == typeof t && (n = t, t = !1), t = t || o;
            var r = C \text{.exec}(e),
                i = !n \& ([];return r ? [t.createElement(r[1])] : (r = b.buildFragment([e], t, i), i &&
b(i).remove(), b.merge([], r.childNodes))
         },
         parseJSON: function(n) {
           return e.JSON && e.JSON.parse ? e.JSON.parse(n) : null === n ? n : "string" ==
typeof n && (n = b.trim(n), n && k.test(n.replace(S, "@").replace(A, "]").replace(E, ""))) ?
Function("return " + n)() : (b.error("Invalid JSON: " + n), t)
         },
         parseXML: function(n) {
```

```
 var r, i;
             if (!n || "string" != typeof n) return null;
             try {
               e.DOMParser ? (i = new DOMParser, r = i.parseFromString(n, "text/xml")) : (r =
new ActiveXObject("Microsoft.XMLDOM"), r.async = "false", r.loadXML(n))
             } catch (o) {
               r = t }
             return r && r.documentElement && !r.getElementsByTagName("parsererror").length || 
b.error("Invalid XML: " + n), r
         },
         noop: function() {},
         globalEval: function(t) {
             t && b.trim(t) && (e.execScript || function(t) {
                e.eval.call(e, t)
            })(t)
         },
         camelCase: function(e) {
             return e.replace(j, "ms-").replace(D, L)
         },
         nodeName: function(e, t) {
            return e.nodeName && e.nodeName.toLowerCase() === t.toLowerCase()
         },
         each: function(e, t, n) {
            var r, i = 0,
                o = e.length,a = M(e);
            if (n) {
                 if (a) {
                    for (i \circ > i; i++)if (r = t.\text{apply}(e[i], n), r == 1) break
                 } else
                     for (i in e)
                        if (r = t.\text{apply}(e[i], n), r == 1) break
             } else if (a) {
```

```
for (j \ o > i; i++)if (r = t.call(e[i], i, e[i]), r == 1) break
             } else
                for (i in e)
                   if (r = t.call(e[i], i, e[i]), r == 1) break; return e
         },
         trim: v && !v.call("\ufeff\u00a0") ? function(e) {
           return null == e ? "" : v. call(e)
         } : function(e) {
           return null == e ? "" : (e + "").replace(T, "")
         },
         makeArray: function(e, t) {
            var n = t || [];
            return null != e && (M(Object(e)) ? b.merge(n, "string" == typeof e ? [e] : e) : 
d.call(n, e)), n
        },
         inArray: function(e, t, n) {
            var r;
           if (t) {
                if (g) return g.call(t, e, n);
               for (r = t.length, n = n ? 0 > n ? Math.max(0, r + n) : n : 0; r > n; n++) if (n in t && t[n] === e) return n
 }
            return -1
         },
         merge: function(e, n) {
            var r = n.length,
                i = e.length,
               o = 0; if ("number" == typeof r)
               for (; r > o; o++) e[i++] = n[o];
             else
               while (n[0] !== t) e[i++] = n[0++];
            return e.length = i, e
```

```
 },
         grep: function(e, t, n) {
            var r, i = [],
                0 = 0, a = e.length;
            for (n = !!n; a > 0; o++) r = !!t(e[0], o), n != r & & if>i.push(e[0]); return i
         },
         map: function(e, t, n) {
            var r, i = 0,
                 o = e.length,
                a = M(e),
                s = [] if (a)
                for (; 0 > i; i++) r = t(e[i], i, n), null != r \& (s[s.length] = r);
             else
                for (i in e) r = t(e[i], i, n), null != r && (s[s.length] = r);
             return f.apply([], s)
         },
         guid: 1,
         proxy: function(e, n) {
             var r, i, o;
            return "string" == typeof n && (o = e[n], n = e, e = o), b.isFunction(e) ? (r =
h.call(arguments, 2), i = function() {
                 return e.apply(n || this, r.concat(h.call(arguments)))
            \}, i.guid = e.guid = e.guid || b.guid++, i) : t
         },
        access: function(e, n, r, i, o, a, s) {
            var u = 0,
                l = e.length,
                c = null == r;if ("object" === b.\text{type}(r)) {
                o = 10;for (u in r) b.access(e, n, u, r[u], \vdots0, a, s)
```

```
} else if (i !== t && (o = !0, b.isFunction(i) || (s = !0), c && (s ? (n.call(e,
i), n = null : (c = n, n = function(e, t, n) {
                     return c.call(b(e), n)
                 })), n))
                for (; 1 > u; u++) n(e[u], r, s ? i : i.call(e[u], u, n(e[u], r)));
            return o ? e : c ? n.call (e) : l ? n(e[0], r) : a
        },
        now: function() {
            return (new Date).getTime()
         }
    }), b.ready.promise = function(t) {
         if (!n)
           if (n = b.Deferred(), "complete" === o.readyState) setTimeout(b.ready);
             else if (o.addEventListener) o.addEventListener("DOMContentLoaded", H, !1), 
e.addEventListener("load", H, !1);
         else {
             o.attachEvent("onreadystatechange", H), e.attachEvent("onload", H);
           var r = 11:
            try {
                 r = null == e.frameElement && o.documentElement
             } catch (i) {}
             r && r.doScroll && function a() {
                 if (!b.isReady) {
                    try {
                         r.doScroll("left")
                     } catch (e) {
                         return setTimeout(a, 50)
 }
                    q(), b.ready()
                }
             }()
         }
         return n.promise(t)
    }, b.each("Boolean Number String Function Array Date RegExp Object Error".split(" "), 
function(e, t) {
```
 $l["[object " + t + "]"] = t.tolowerCase()$ 

```
 function M(e) {
        var t = e.length,
           n = b.\text{type}(e);return b.isWindow(e) ? !1 : 1 == e.nodeType && t ? !0 : "array" === n || "function"
!== n \& (0 == t)| "number" == typeof t & (x \in b) & (x \in b) in e)
    }
   r = b(0);var = \{\}; function F(e) {
       var t = [e] = \{\}; return b.each(e.match(w) || [], function(e, n) {
           t[n] = !0
        }), t
    }
   b.Callbacks = function(e)e = "string" == type of e ? [e] || F(e) : b. extend({}, e);var n, r, i, o, a, s, u = [],
           1 = !e.\text{once } \&\& [],c = function(t) {
               for (r = e.\text{memory} \&\text{t}, i = 10, a = s || 0, s = 0, o = u.\text{length}, n = 10; u &o > a; a++)if (u[a].apply(t[0], t[1]) == 1 & e.stopOnFalse) {
                       r = 11; break
 }
                 n = !1, u && (l ? l.length && c(l.shift()) : r ? u = [] : p.disable())
            },
           p = { add: function() {
                    if (u) {
                         var t = u.length;
                         (function i(t) {
```
});

```
 b.each(t, function(t, n) {
                               var r = b.\text{type}(n);
                               "function" === r ? e.unique \&\& p.has(n) || u.push(n) : n \&\&n.length && "string" !== r && i(n)
 })
                        })(arguments), n ? o = u.length : r & & (s = t, c(r)) }
                    return this
                 },
                 remove: function() {
                    return u && b.each(arguments, function(e, t) {
                        var r;
                       while ((r = b.inArray(t, u, r)) > -1) u.splice(r, 1), n && (o >= r &&
o--, a >= r & a a--)
                   }), this
                 },
                has: function(e) {
                   return e ? b.inArray(e, u) > -1 : !(!u || !u.length)
                 },
                 empty: function() {
                   return u = [], this
                 },
                 disable: function() {
                   return u = 1 = r = t, this
                 },
                 disabled: function() {
                   return !u
                 },
                 lock: function() {
                   return l = t, r || p.disable(), this
                 },
                 locked: function() {
                    return !l
                 },
                 fireWith: function(e, t) {
```

```
return t = t || [], t = [e, t.slice ? t.slice() : t], !u || i && !l || (n
? l.push(t) : c(t)), this
                 },
                 fire: function() {
                    return p.fireWith(this, arguments), this
                 },
                 fired: function() {
                    return !!i
                }
             };
         return p
     }, b.extend({
         Deferred: function(e) {
            var t = [ ["resolve", "done", b.Callbacks("once memory"), "resolved"],
                     ["reject", "fail", b.Callbacks("once memory"), "rejected"],
                    ["notify", "progress", b.Callbacks("memory")]
                 ],
                 n = "pending",
                r = \{ state: function() {
                         return n
                     },
                     always: function() {
                         return i.done(arguments).fail(arguments), this
                     },
                     then: function() {
                         var e = arguments;
                         return b.Deferred(function(n) {
                             b.each(t, function(t, o) {
                                var a = o[0],
                                     s = b.isFunction(e[t]) & \& e[t]; i[o[1]](function() {
```

```
var e = s & s.apply(this, arguments);
```

```
 e && b.isFunction(e.promise) ? 
e.promise().done(n.resolve).fail(n.reject).progress(n.notify) : n[a + "With"](this === r ? 
n.promise() : this, s ? [e] : arguments)
 })
                            }), e = null
                        }).promise()
                    },
                    promise: function(e) {
                        return null != e ? b.extend(e, r) : r
 }
                },
               i = \{\}return r.pipe = r.then, b.each(t, function(e, o) {
               var a = o[2],
                   s = o[3];
               r[o[1]] = a.add, s & a.add(function() \{n = s}, t[1 \cap e][2].disable, t[2][2].lock), i[0[0]] = function() {
                   return i[0[0] + "With"] (this === i ? r : this, arguments), this
               }, i[0[0] + "With"] = a.fireWith }), r.promise(i), e && e.call(i, i), i
        },
       when: function(e) {
           var t = 0,
               n = h.call(arguments),
                r = n.length,
               i = 1 !== r || e && b.isFunction(e.promise) ? r : 0,
               o = 1 == i ? e : b.Deferred(),a = function(e, t, n) {
                    return function(r) {
                       t[e] = this, n[e] = arguments.length > 1 ? h.call(arguments) : r, n
== s ? o.notifyWith(t, n) :- -i || o.resolveWith(t, n) }
                },
                s, u, l;
            if (r > 1)
```

```
for (s = Array(r), u = Array(r), l = Array(r); r > t; t++) n[t] &&
b.isFunction(n[t].promise) ? n[t].promise().done(a(t, l, n)).fail(o.reject).progress(a(t, u, 
s)) : --i;
             return i || o.resolveWith(l, n), o.promise()
         }
    }), b.support = function() {
        var t, n, r, a, s, u, l, c, p, f, d = o.createElement("div");
         if (d.setAttribute("className", "t"), d.innerHTML = " <link/><table></table><a 
href='/a'>a</a><input type='checkbox'/>", n = d.getElementsByTagName("*"), r =
d.getElementsByTagName("a")[0], !n || !r || !n.length) return {};
        s = o.createElement("select"), 1 = s.appendChild(o.createElement("option"), a = s)d.getElementsByTagName("input")[0], r.style.cssText = "top:1px;float:left;opacity:.5", t = {
             getSetAttribute: "t" !== d.className,
             leadingWhitespace: 3 === d.firstChild.nodeType,
             tbody: !d.getElementsByTagName("tbody").length,
             htmlSerialize: !!d.getElementsByTagName("link").length,
             style: /top/.test(r.getAttribute("style")),
             hrefNormalized: "/a" === r.getAttribute("href"),
             opacity: /^0.5/.test(r.style.opacity),
             cssFloat: !!r.style.cssFloat,
             checkOn: !!a.value,
             optSelected: l.selected,
            enctype: !!o.createElement("form").enctype,
            html5Clone: "<:nav></:nav>" !== o.createElement("nav").cloneNode(!0).outerHTML,
             boxModel: "CSS1Compat" === o.compatMode,
             deleteExpando: !0,
             noCloneEvent: !0,
             inlineBlockNeedsLayout: !1,
             shrinkWrapBlocks: !1,
             reliableMarginRight: !0,
             boxSizingReliable: !0,
             pixelPosition: !1
         }, a.checked = !0, t.noCloneChecked = a.cloneNode(!0).checked, s.disabled = !0, 
t.optDisabled = !l.disabled;
         try {
             delete d.test
```

```
 } catch (h) {
```

```
 t.deleteExpando = !1
         }
        a = o.createElement("input"), a.setAttribute("value", ""), t.input = " " =="a.getAttribute("value"), a.value = "t", a.setAttribute("type", "radio"), t.radioValue = "t" 
=== a.value, a.setAttribute("checked", "t"), a.setAttribute("name", "t"), u = 
o.createDocumentFragment(), u.appendChild(a), t.appendChecked = a.checked, t.checkClone = 
u.cloneNode(!0).cloneNode(!0).lastChild.checked, d.attachEvent && (d.attachEvent("onclick",
```

```
function() {
```

```
 t.noCloneEvent = !1
```

```
 }), d.cloneNode(!0).click());
```
for (f in {

submit: !0,

change: !0,

focusin: !0

```
}) d.setAttribute(c = "on" + f, "t"), t[f + "Bubbles"] = c in e ||
d.attributes[c].expando === !1;
```
 return d.style.backgroundClip = "content-box", d.cloneNode(!0).style.backgroundClip = "", t.clearCloneStyle = "content-box" === d.style.backgroundClip, b(function() {

var n,  $r$ ,  $a$ ,  $s$  = "padding:0;margin:0;border:0;display:block;box-sizing:contentbox;-moz-box-sizing:content-box;-webkit-box-sizing:content-box;",

u = o.getElementsByTagName("body")[0];

```
 u && (n = o.createElement("div"), n.style.cssText =
```
"border:0;width:0;height:0;position:absolute;top:0;left:-9999px;margin-top:1px", u.appendChild(n).appendChild(d), d.innerHTML = "<table><tr>><td></td></td></td></td></tr></table>",  $a = d.getElementsByTagName("td"), a[0].style.csSText =$ "padding:0;margin:0;border:0;display:none", p = 0 === a[0].offsetHeight, a[0].style.display = "", a[1].style.display = "none", t.reliableHiddenOffsets = p && 0 === a[0].offsetHeight, d.innerHTML = "", d.style.cssText = "box-sizing:border-box;-moz-box-sizing:border-box;-webkitbox-sizing:border-box;padding:1px;border:1px;display:block;width:4px;margintop:1%;position:absolute;top:1%;", t.boxSizing = 4 === d.offsetWidth, t.doesNotIncludeMarginInBodyOffset = 1 !== u.offsetTop, e.getComputedStyle && (t.pixelPosition  $=$  "1%" !== (e.getComputedStyle(d, null) || {}).top, t.boxSizingReliable = "4px" === (e.getComputedStyle(d, null) || {

width: "4px"

```
 }).width, r = d.appendChild(o.createElement("div")), r.style.cssText = 
d.style.cssText = s, r.style.marginRight = r.style.width = "0", d.style.width = "1px",
t.reliableMarginRight = !parseFloat((e.getComputedStyle(r, null) || {}).marginRight)), typeof 
d.style.zoom != i && (d.innerHTML = "", d.style.cssText = s +
"width:1px;padding:1px;display:inline;zoom:1", t.inlineBlockNeedsLayout = 3 === d.offsetWidth, 
d.style.display = "block", d.innerHTML = "<div></div>", d.firstChild.style.width = "5px", 
t.shrinkWrapBlocks = 3 !== d.offsetWidth, t.inlineBlockNeedsLayout && (u.style.zoom = 1)),
u.removeChild(n), n = d = a = r = null)
```
}),  $n = s = u = 1 = r = a = null$ , t

}();

var  $0 = /$ (?:\{[\s\S]\*\}|\[[\s\S]\*\])\$/,

 $B = /([A-Z])/g;$ 

```
function P(e, n, r, i) {
         if (b.acceptData(e)) {
            var \circ, a, s = b. expando,
                u = "string" == type of n, l = e.nodeType,
                p = 1 ? b.cache : e,
                f = 1 ? e[s] : e[s] & & s;
            if (f && p[f] && (i || p[f].data) || !u || r !== t) return f || (l ? e[s] = f =
c.pop() || b.guid++ : f = s), p[f] || (p[f] = {}, 1 || (p[f].toJSON = b.noop)), ("object" ==
typeof n || "function" == typeof n) && (i ? p[f] = b.extend(p[f], n) : p[f].data =
b.extend(p[f].data, n)), o = p[f], i || (o.data || (o.data = {}), o = o.data), r !== t &&
(o[b.camelCase(n)] = r), u ? (a = o[n], null == a && (a = o[b.camelCase(n)]) : a = o, a
         }
     }
     function R(e, t, n) {
         if (b.acceptData(e)) {
            var r, i, o, a = e.nodeType,
                s = a ? b.cache : e,
                 u = a ? e[b.expando] : b.expando;
             if (s[u]) {
                if (t & (0 = n ? s[u] : s[u].data)) {
                    b.isArray(t) ? t = t.concat(b.map(t, b.camelCase)) : t in o ? t = [t] : (t= b.camelCase(t), t = t in o ? [t] : t.split(" "));for (r = 0, i = t.length; i > r; r++) delete o[t[r]];
                     if (!(n ? $ : b.isEmptyObject)(o)) return
                 }(n || (delete s[u].data, $(s[u]))) && (a ? b.cleanData([e], !0) : 
b.support.deleteExpando || s != s.window ? delete s[u] : s[u] = null)
 }
         }
     }
     b.extend({
         cache: {},
        expando: "jQuery" + (p + Math.random()).replace(/\D/g, ""),
         noData: {
             embed: !0,
             object: "clsid:D27CDB6E-AE6D-11cf-96B8-444553540000",
```

```
 applet: !0
        },
        hasData: function(e) {
            return e = e.nodeType ? b.cache[e[b.expando]] : e[b.expando], !!e && !$(e)
        },
        data: function(e, t, n) {
           return P(e, t, n)
        },
        removeData: function(e, t) {
           return R(e, t)
        },
       data: function(e, t, n) {
            return P(e, t, n, !0)
        },
         _removeData: function(e, t) {
            return R(e, t, !0)
        },
        acceptData: function(e) {
           if (e.nodeType &1 := e.nodeType & &9 := e.nodeType) return !1;
           var t = e.nodeName && b.noData[e.nodeName.toLowerCase()];
            return !t || t !== !0 && e.getAttribute("classid") === t
         }
    }), b.fn.extend({
        data: function(e, n) {
           var r, i, o = \text{this}[0],
               a = 0,s = null;if (e === t) {
               if (this.length &(s = b.data(o), 1 == o.nodeType & (b. data(o),"parsedAttrs"))) {
                   for (r = o.attributes; r.length > a; a++) i = r[a].name, i.indexOf("data-
") || (i = b.camelCase(i.slice(5)), W(o, i, s[i]));
                    b._data(o, "parsedAttrs", !0)
 }
                return s
```

```
 }
            return "object" == typeof e ? this.each(function() {
                b.data(this, e)
             }) : b.access(this, function(n) {
                return n == t ? o ? W(o, e, b.data(o, e)) : null : (this.each(function() {
                    b.data(this, e, n)
                }), t)
             }, null, n, arguments.length > 1, null, !0)
        },
        removeData: function(e) {
            return this.each(function() {
                b.removeData(this, e)
           })
      \qquad \} });
    function W(e, n, r) {
       if (r == t \& 1 == e.nodeType)var i = "data-" + n.replace(B, "-$1").toLowerCase();
           if (r = e.getAttribute(i), "string" == type of r) {
                 try {
                   r = "true" == r ? !0 : "false" == r ? !1 : "null" == r ? null : +r + ""== r ? +r : 0.test(r) ? b.parseJSON(r) : r } catch (o) {}
                b.data(e, n, r)
             } else r = t
        }
        return r
    }
    function $(e) {
        var t;
         for (t in e)
           if (("data" != t || !b.isEmptyObject(e[t])) && "toJSON" != t) return !1;
         return !0
```

```
 }
     b.extend({
         queue: function(e, n, r) {
             var i;
           return e ? (n = (n || "fx") + "queue", i = b. data(e, n), r && (!i || b.isArray(r)
? i = b. data(e, n, b.makeArray(r)) : i.push(r)), i || []) : t
         },
         dequeue: function(e, t) {
            t = t || "fx";
            var n = b. queue (e, t),
                r = n.length,
                i = n.shift(),
                o = b. queueHooks(e, t),
                a = function() {
                     b.dequeue(e, t)
                 };
            "inprogress" === i && (i = n.shift(), r--), o.cur = i, i && ("fx" === t &&
n.unshift("inprogress"), delete o.stop, i.call(e, a, o)), !r && o && o.empty.fire()
         },
         _queueHooks: function(e, t) {
            var n = t + "queueHooks";return b. data(e, n) || b. data(e, n, {
                 empty: b.Callbacks("once memory").add(function() {
                    b. removeData(e, t + "queue"), b. removeData(e, n)
                 })
             })
         }
     }), b.fn.extend({
         queue: function(e, n) {
            var r = 2;
            return "string" != typeof e && (n = e, e = "fx", r--), r > arguments.length ?
b.queue(this[0], e) : n == t ? this : this.each(function() {
                var t = b.queue(this, e, n);
                b. queueHooks(this, e), "fx" === e && "inprogress" !== t[0] && b.dequeue(this,
e)
             })
```

```
 },
         dequeue: function(e) {
             return this.each(function() {
                 b.dequeue(this, e)
             })
         },
         delay: function(e, t) {
           return e = b.fx ? b.fx.speeds[e] || e : e, t = t || "fx", this.queue(t,
function(t, n) {
                var r = setTimeout(t, e);
                n.stop = function() clearTimeout(r)
                 }
             })
         },
         clearQueue: function(e) {
             return this.queue(e || "fx", [])
         },
         promise: function(e, n) {
            var r, i = 1,
                 o = b.Deferred(),
                a = \text{this} s = this.length,
                u = function() {
                      --i || o.resolveWith(a, [a])
                 };
            "string" != typeof e && (n = e, e = t), e = e || "fx";
            while (s--) r = b. data(a[s], e + "queueHooks"), r && r.empty && (i++,
r.empty.add(u));
             return u(), o.promise(n)
         }
     });
    var I, z, X = /[\t\trthinspace \t\trmslash \t\trmolimits / g,U = /r/q,
        V = \sqrt{(?:input|select|textarea|button|object)}$/i,
```

```
Y = /^{\wedge} (?:a|area) \frac{\pi}{3},
```
 $J =$ 

/^(?:checked|selected|autofocus|autoplay|async|controls|defer|disabled|hidden|loop|multiple|op en|readonly|required|scoped)\$/i,

```
G = \sqrt{(?:checked|selected) \, \hat{\theta}/i},
```

```
 Q = b.support.getSetAttribute,
```

```
K = b.support.input;
```

```
 b.fn.extend({
```

```
 attr: function(e, t) {
   return b.access(this, b.attr, e, t, arguments.length > 1)
 },
 removeAttr: function(e) {
    return this.each(function() {
        b.removeAttr(this, e)
    })
 },
 prop: function(e, t) {
   return b.access(this, b.prop, e, t, arguments.length > 1)
 },
 removeProp: function(e) {
   return e = b.propFix[e] || e, this.each(function() {
         try {
            this[e] = t, delete this[e]
         } catch (n) {}
     })
 },
 addClass: function(e) {
   var t, n, r, i, o, a = 0,
         s = this.length,
        u = "string" == type of e & g e; if (b.isFunction(e)) return this.each(function(t) {
         b(this).addClass(e.call(this, t, this.className))
    });
     if (u)
        for (t = (e || "") .match(w) || []; s > a; a++)
```

```
if (n = this[a], r = 1 === n.nodeType && (n.className ? (" " + n.className
+ " ").replace(X, " ") : " ")) {
                      0 = 0;while (i = t[0++]) 0 > r.indexOf(" " + i + " ") && (r += i + " ");
                      n.className = b.time(r) }
            return this
        },
        removeClass: function(e) {
           var t, n, r, i, o, a = 0,
                s = this.length,
               u = 0 == arguments.length || "string" == typeof e && e;
            if (b.isFunction(e)) return this.each(function(t) {
                b(this).removeClass(e.call(this, t, this.className))
           });
            if (u)
               for (t = (e || "") .match(w) || []; s > a; a++)
                  if (n = this[a], r = 1 == n.nodeType & (n.className ? (" " + n.className+ " ").replace(X, " ") : "")) {
                      o = 0;while (i = t[0++])while (r.indexOf(" " + i + " ") >= 0) r = r" ");
                       n.className = e ? b.trim(r) : ""
 }
            return this
        },
        toggleClass: function(e, t) {
            var n = typeof e,
               r = "boolean" == typeof t;
            return b.isFunction(e) ? this.each(function(n) {
                b(this).toggleClass(e.call(this, n, this.className, t), t)
            }) : this.each(function() {
               if ("string" === n) {
                  var \circ, a = 0,
                      s = b(this),
```

```
u = t,
                        1 = e.\text{match}(w) | | [];while (o = 1[a++]) u = r ? u: !s.hasClass(o), s[u ? "addClass" :
"removeClass"](o)
                } else(n === i || "boolean" === n) && (this.className && b._data(this, 
" className ", this.className), this.className = this.className || e === !1 ? "" :
b. data(this, " className ") || "")
            })
         },
         hasClass: function(e) {
            var t = " " + e + " "n = 0,
               r = this. length;
            for (r r > n; n++)if (1 == this[n].nodeType & \& (" " + this[n].className + " ");replace(X, "").indexOf(t) >= 0) return !0; return !1
         },
         val: function(e) {
            var n, r, i, o = \text{this}[0]; {
                if (arguments.length) return i = b.isFunction(e), this.each(function(n) {
                    var \circ, a = b(this);
                    1 === this.nodeType & (o = i ? e.call(this, n, a.val()) : e, null == o ?o = " " : "number" == type of o ? o += " " : b.isArray(o) & & (o = b.max(o, function(e))return null == e ? "" : e + ""
                     })), r = b.valHooks[this.type] || b.valHooks[this.nodeName.toLowerCase()], 
r && "set" in r && r.set(this, \circ, "value") !== t || (this.value = \circ))
                 });
               if (o) return r = b.valHooks[o.type] || b.valHooks[o.nodeName.toLowerCase()],
r && "get" in r && (n = r.get(o, "value")) !== t ? n : (n = o.value, "string" == typeof n ?
n.\text{replace}(U, "") : null == n ? " " : n) }
         }
     }), b.extend({
         valHooks: {
             option: {
                 get: function(e) {
                    var t = e.attributes.value;
```

```
 return !t || t.specified ? e.value : e.text
 }
              },
              select: {
                  get: function(e) {
                     var t, n, r = e.options,
                           i = e.selectedIndex,
                          o = "select-one" == e.\text{type} || 0 > i,a = o ? null : \Box,
                          s = o ? i + 1 : r.length,
                          u = 0 > i ? s : o ? i : 0;
                      for (i s > u; u++)if (n = r[u], ! (!n.selected && u !== i || (b.support.optDisabled ?
n.disabled : null !== n.getAttribute("disabled")) || n.parentNode.disabled && 
b.nodeName(n.parentNode, "optgroup"))) {
                              if (t = b(n).val(), o) return t;
                               a.push(t)
 }
                       return a
                  },
                  set: function(e, t) {
                     var n = b.makeArray(t);
                       return b(e).find("option").each(function() {
                          this.selected = b.inArray(b(this).val(), n) >= 0
                       }), n.length || (e.selectedIndex = -1), n
 }
              }
         },
         attr: function(e, n, r) {
             var o, a, s, u = e.nodeType;
             if (e & \frac{3}{5} !== u & \frac{8}{5} !== u & \frac{2}{5} !== u) return typeof e.getAttribute === i ?
b.prop(e, n, r) : (a = 1 !== u || !b.isXMLDoc(e), a && (n = n.toLowerCase(), o =
b.attrHooks[n] || (J.test(n) ? z : I)), r === t ? o && a && "get" in o && null !== (s =
o.get(e, n)) ? s : (typeof e.getAttribute !== i && (s = e.getAttribute(n)), null == s ? t : s)
: null ! == r ? o & a & a & s & "set" in o & s & (s = o.set(e, r, n)) !== t ? s : (e.setAttribute(n, r + s)) & ...\label{eq:3} \begin{array}{l} \texttt{""}\texttt{)}\texttt{,}\texttt{r)}\texttt{ : }\texttt{(b.removeAttr(e, n), t))} \end{array} },
         removeAttr: function(e, t) {
```

```
var n, r, i = 0,
                o = t \&x t.match(w);
            if (\circ \&\& 1 = = e.nodeType)
                while (n = o[i++]) r = b.propFix[n] || n, J.test(n) ? !Q &c G.test(n) ?e[b.camelCase("default-" + n)] = e[r] = !1 : e[r] = !1 : b.attr(e, n, ""), e.removeAttribute(Q
? n : r)
        },
         attrHooks: {
            type: {
                set: function(e, t) {
                    if (!b.support.radioValue \&\& "radio" === t \&\& b.nodeName(e, "input")) {
                         var n = e.value;
                         return e.setAttribute("type", t), n && (e.value = n), t
 }
 }
             }
         },
         propFix: {
             tabindex: "tabIndex",
             readonly: "readOnly",
             "for": "htmlFor",
             "class": "className",
            maxlength: "maxLength",
            cellspacing: "cellSpacing",
            cellpadding: "cellPadding",
            rowspan: "rowSpan",
            colspan: "colSpan",
            usemap: "useMap",
             frameborder: "frameBorder",
             contenteditable: "contentEditable"
        },
        prop: function(e, n, r) {
           var i, o, a, s = e.nodeType;
           if (e & 6 3 !== s & 6 8 !== s & 6 2 !== s) return a = 1 !== s || !b.isXMLDoc(e), a & 6
```

```
(n = b.propFix[n] || n, o = b.propHooks[n]), r != t ? o & w "set" in o & (i = o.set(e, r, n))!= t ? i : e[n] = r : o && "get" in o && null !== (i = o.get(e, n)) ? i : e[n]
```

```
 },
         propHooks: {
             tabIndex: {
                 get: function(e) {
                   var n = e.getAttributeNode("tabindex");
                    return n && n.specified ? parseInt(n.value, 10) : V.test(e.nodeName) ||
Y.test(e.nodeName) && e.href ? 0 : t
 }
            }
         }
    \}), z = \{ get: function(e, n) {
           var r = b.\text{prop}(e, n),
                i = "boolean" == typeof r && e.getAttribute(n),
                o = "boolean" == typeof r ? K && Q ? null != i : G.test(n) ?
e[b.camelCase("default-" + n)] : !!i : e.getAttributeNode(n);
             return o && o.value !== !1 ? n.toLowerCase() : t
        },
         set: function(e, t, n) {
           return t === !1 ? b.removeAttr(e, n) : K & Q || !G.test(n) ? e.setAttribute(!Q & &
b.propFix[n] || n, n : e[b.camelCase("default-" + n)] = e[n] = !0, n
         }
    \}, K & & O || (b.attrHooks.value = {
         get: function(e, n) {
           var r = e.getAttributeNode(n); return b.nodeName(e, "input") ? e.defaultValue : r && r.specified ? r.value : t
        },
         set: function(e, n, r) {
            return b.nodeName(e, "input") ? (e.defaultValue = n, t) : I && I.set(e, n, r)
         }
     }), Q || (I = b.valHooks.button = {
        get: function(e, n) {
           var r = e.getAttributeNode(n);return r && ("id" === n || "name" === n || "coords" === n ? "" !== r.value :
r.specified) ? r.value : t
        },
```

```
set: function(e, n, r) {
            var i = e.getAttributeNode(r);
           return i || e.setAttributeNode(i = e.ownerDocument.createAttribute(r)), i.value = 
n \neq "", "value" == r || n == e.getAttribute(r) ? n : t }
     }, b.attrHooks.contenteditable = {
        get: I.get,
        set: function(e, t, n) {
           I.set(e, " " == t ? !1 : t, n) }
     }, b.each(["width", "height"], function(e, n) {
         b.attrHooks[n] = b.extend(b.attrHooks[n], {
            set: function(e, r) {
                return "" === r ? (e.setAttribute(n, "auto"), r) : t
             }
        })
     })), b.support.hrefNormalized || (b.each(["href", "src", "width", "height"], function(e, 
n) {
         b.attrHooks[n] = b.extend(b.attrHooks[n], {
            get: function(e) {
               var r = e.getAttribute(n, 2);return null == r ? t : r }
         })
     }), b.each(["href", "src"], function(e, t) {
        b.propHooks[t] = {
            get: function(e) {
                return e.getAttribute(t, 4)
             }
         }
     })), b.support.style || (b.attrHooks.style = {
         get: function(e) {
            return e.style.cssText || t
         },
        set: function(e, t) {
```

```
 return e.style.cssText = t + ""
          }
     }), b.support.optSelected || (b.propHooks.selected = b.extend(b.propHooks.selected, {
          get: function(e) {
              var t = e.parentNode;
              return t && (t.selectedIndex, t.parentNode && t.parentNode.selectedIndex), null
          }
     })), b.support.enctype || (b.propFix.enctype = "encoding"), b.support.checkOn || 
b.each(["radio", "checkbox"], function() {
         b.valHooks[this] = {
              get: function(e) {
                  return null === e.getAttribute("value") ? "on" : e.value
              }
          }
     }), b.each(["radio", "checkbox"], function() {
         b.valHooks[this] = b.extend(b.valHooks[this], {
              set: function(e, n) {
                 return b.isArray(n) ? e.checked = b.inArray(b(e).val(), n) >= 0 : t }
        })
     });
    var Z = \sqrt{(?:input|select|textarea)}$/i,
        et = /\text{key}/,
        tt = /^{\wedge} (?: mouse | contextmenu) | click/,
        nt = /\hat{ } (?:focusinfocus|focusoutblur) \frac{1}{2}rt = /^{\wedge} (\lceil^{\wedge}, \rceil^{\star}) (?:\, (,+)|)$/;
     function it() {
         return !0
     }
     function ot() {
         return !1
     }
    b.event = {
```

```
 global: {},
            add: function(e, n, r, o, a) {
                var s, u, l, c, p, f, d, h, g, m, y, v = b. data(e);
                if (v) {
                    r.handler && (c = r, r = c.handler, a = c.selector), r.guid || (r.guid =
b.guid++), (u = v.events) || (u = v.events = {}), (f = v.handle) || (f = v.handle =
function(e) {
                          return typeof b === i || e && b.event.triggered === e.type ? t : 
b.event.dispatch.apply(f.elem, arguments)
                     }, f.elem = e), n = (n || " " ]. match(w) || [""], l = n.length;while (l--) s = rt.exec(n[l]) || [], q = y = s[1], m = (s[2] ||
"").split(".").sort(), p = b.event.special[g] || {}, g = (a ? p.delegateType : p.bindType) || 
g, p = b.event.\text{special}[g] || { } | d = b.\text{extend}({ } type: g,
                          origType: y,
                          data: o,
                          handler: r,
                          guid: r.guid,
                          selector: a,
                          needsContext: a && b.expr.match.needsContext.test(a),
                          namespace: m.join(".")
                     }, c), (h = u[g]) || (h = u[g] = [], h.delegateCount = 0, p.setup & &
p.setup.call(e, o, m, f) !== !1 || (e.addEventListener ? e.addEventListener(g, f, !1) :
e.attachEvent && e.attachEvent("on" + g, f))), p.add && (p.add.call(e, d), d.handler.guid || 
(d.handler.guid = r.guid)), a ? h.splice(h.delegateCount++, 0, d) : h.push(d), 
b.event.global[g] = !0;
                     e = null }
             },
            remove: function (e, t, n, r, i) {
                var o, a, s, u, l, c, p, f, d, h, g, m = b. hasData(e) & & b. data(e);
                 if (m \&c = m.events) {
                     t = (t | | ""). match(w) || [""], l = t. length;
                     while (l--)if (s = rt.e \setminus ct[1]) || [ ], d = g = s[1], h = (s[2] ||"").split(".").sort(), d) {
                             p = b.event.\text{special}[d] || { } | d = (r ? p.delegateType :p.bindType) || d, f = c[d] || [], s = s[2] && RegExp("(^|\\.)" + h.join("\\.(?:.*\\.|)") +
"\left(\setminus\setminus .\right| \hat{\varsigma})", u = o = f.length;
```

```
while (o--) a = f[0], !i & g !== a.origType || n & a n.guid !==
a.guid || s & & !s.test(a.namespace) || r & & r !== a.selector & ("**" !== r || !a.selector) ||
(f.splice(o, 1), a.selector && f.delegateCount--, p.remove && p.remove.call(e, a));
                             u && !f.length && (p.teardown && p.teardown.call(e, h, m.handle) 
!== !1 || b.removeEvent(e, d, m.handle), delete c[d])
                         } else
                            for (d in c) b.event.remove(e, d + t[1], n, r, !0);
                     b.isEmptyObject(c) && (delete m.handle, b._removeData(e, "events"))
 }
             },
             trigger: function(n, r, i, a) {
                var s, u, l, c, p, f, d, h = [i || o],
                    q = y.call(n, "type") ? n.type : n,
                    m = y.call(n, "namespace") ? n.namespace.split(".") : [];
                if (1 = f = i = i \mid \mid o, 3 := i.\n nodeType & 8 !== i.nodeType & 8 !nt.test(q +
b.event.triggered) && (g.indexOf(".") >= 0 && (m = g.split("."), g = m.shift(), m.sort()), u =0 > g.indexOf(":") && "on" + g, n = n[b.expando] ? n : new b.Event(g, "object" == typeof n &&
n), n.isTrigger = !0, n.namespace = m.join("."), n.namespace_re = n.namespace ? 
RegExp("(\wedge)\wedge) " + m.join("\\ \wedge.(?:. *\\ \wedge) " + "(\wedge).\$") : null, n.result = t, n.target ||(n.target = i), r = null == r ? [n] : b.makeArray(r, [n]), p = b.event-specific</math>!p.trigger || p.trigger.apply(i, r) !== !1)) {
                     if (!a && !p.noBubble && !b.isWindow(i)) {
                        for (c = p.delegateType || g, nt.test(c + q) || (l = 1.parentNode); l;
l = 1.parentNode) h.push(1), f = 1;
                         f === (i.ownerDocument || o) && h.push(f.defaultView || f.parentWindow 
|| e)
 }
                    d = 0;while ((1 = h[d++]) \& in.isPropagationStoped()) n.type = d > 1 ? c:
p.bindType || g, s = (b, \text{data}(1, \text{ "events"}) || \{ \} | [n.type] \& b. \text{data}(1, \text{ "handle"}), s & bs.apply(1, r), s = u \& 1[u], s \& b \cdot acceptData(1) \& s \cdot aspoly(\& s.apply(1, r) == 1) \& sn.preventDefault();
                    if (n.type = g, !(a || n.isDefaultPrevented()) || p. default &\&)p. default.apply(i.ownerDocument, r) !== !1 || "click" === g && b.nodeName(i, "a") ||
!b.acceptData(i) || !u || !i[g] || b.isWindow(i))) {
                        f = i[u], f && (i[u] = null), b.event.triggered = g;
                         try {
                             i[g]()
                         } catch (v) {}
                        b.event.triggered = t, f && (i[u] = f)
 }
                     return n.result
```

```
 }
            },
            dispatch: function(e) {
               e = b.event.fit(x(e);var n, r, i, o, a, s = [],
                   u = h.call(arquments),
                   l = (b. data(this, "events") || { } [e.type] || [],c = b.event.\text{special}[e.\text{type}] || {};
               if (u[0] = e, e.delegateTarget = this, !c.preDispatch ||
c.preDispatch.call(this, e) !== !1) {
                   s = b.event.handlers.call(this, e, l), n = 0;
                   while ((o = s[n++]) & & !e.isPropagationStoped())e.currentTarget = o.elem, a = 0;
                       while ((i = o.handlers[a++]) & \&!e.isImmediatePropagationStopped())(!e.namespace_re || e.namespace_re.test(i.namespace)) && 
(e.handleObj = i, e.data = i.data, r = ((b.event-specific) i.configType] || { } \}.handle ||
i.handler).apply(o.elem, u), r !== t && (e.result = r) === !1 && (e.preventDefault(),
e.stopPropagation()))
 }
                    return c.postDispatch && c.postDispatch.call(this, e), e.result
 }
            },
           handlers: function (e, n) {
               var r, i, o, a, s = [],
                    u = n.delegateCount,
                    l = e.target;
                if (u && l.nodeType && (!e.button || "click" !== e.type))
                   for (i) != this; l = l.parentNode || this)
                       if (1 == 1.nodeType & (1.disabeled != 10 || 'click" != e.type))for (o = [], a = 0; u > a; a++) i = n[a], r = i. selector + " ",
o[r] == t && (o[r] = i.needsContext ? b(r, this).index(1) >= 0 : b.find(r, this, null, ...)[l]).length), o[r] && o.push(i);
                            o.length && s.push({
                                elem: l,
                               handlers: o
 })
 }
                return n.length > u && s.push({
```

```
104
```

```
 elem: this,
                     handlers: n.slice(u)
                }), s
             },
             fix: function(e) {
                 if (e[b.expando]) return e;
                var t, n, r, i = e.\text{type},
                    a = e.
                    s = \text{this.fit}Hooks[i]; s || (this.fixHooks[i] = s = tt.test(i) ? this.mouseHooks : et.test(i) ? 
this.keyHooks : {}), r = s.props ? this.props.concat(s.props) : this.props, e = newb.Event(a), t = r.length;while (t--) n = r[t], e[n] = a[n]; return e.target || (e.target = a.srcElement || o), 3 === e.target.nodeType && 
(e.target = e.target.parentNode), e.metaKey = !!e.metaKey, s.filter ? s.filter(e, a) : e
             },
             props: "altKey bubbles cancelable ctrlKey currentTarget eventPhase metaKey 
relatedTarget shiftKey target timeStamp view which".split(" "),
             fixHooks: {},
             keyHooks: {
                 props: "char charCode key keyCode".split(" "),
                 filter: function(e, t) {
                     return null == e.which && (e.which = null != t.charCode ? t.charCode : 
t.keyCode), e
 }
             },
             mouseHooks: {
                props: "button buttons clientX clientY fromElement offsetX offsetY pageX pageY 
screenX screenY toElement".split(" "),
                filter: function(e, n) {
                    var r, i, a, s = n. button,
                         u = n.fromElement;
                     return null == e.pageX && null != n.clientX && (i = e.target.ownerDocument 
|| o, a = i.documentElement, r = i.body, e.pageX = n.clientX + (a && a.scrollLeft || r &&
r.scrollLeft || 0) - (a && a.clientLeft || r && r.clientLeft || 0), e.pageY = n.clientY + (a 
&\& a.scrollTop || r &\& r.scrollTop || 0) - (a &\& a.clientTop || r &\& r.clientTop || 0)),
!e.relatedTarget && u && (e.relatedTarget = u === e.target ? n.toElement : u), e.which || s 
== t || (e.which = 1 & s ? 1 : 2 & s ? 3 : 4 & s ? 2 : 0), e
 }
             },
```

```
 special: {
                load: {
                   noBubble: !0
                },
                click: {
                    trigger: function() {
                        return b.nodeName(this, "input") && "checkbox" === this.type && 
this.click ? (this.click(), !1) : t
                   }
                },
                focus: {
                    trigger: function() {
                        if (this !== o.activeElement && this.focus) try {
                            return this.focus(), !1
                        } catch (e) {}
                    },
                    delegateType: "focusin"
                },
                blur: {
                    trigger: function() {
                        return this === o.activeElement && this.blur ? (this.blur(), !1) : t
                    },
                    delegateType: "focusout"
                },
                beforeunload: {
                    postDispatch: function(e) {
                        e.result !== t && (e.originalEvent.returnValue = e.result)
 }
 }
             },
            simulate: function(e, t, n, r) {
               var i = b. extend(new b. Event, n, {
                    type: e,
                    isSimulated: !0,
                    originalEvent: {}
```

```
 });
                 r ? b.event.trigger(i, null, t) : b.event.dispatch.call(t, i), 
i.isDefaultPrevented() && n.preventDefault()
 }
         }, b.removeEvent = o.removeEventListener ? function(e, t, n) {
             e.removeEventListener && e.removeEventListener(t, n, !1)
         } : function(e, t, n) {
            var r = "on" + t;e.detachEvent && (typeof e[r] === i && (e[r] = null), e.detachEvent(r, n))
        }, b.Event = function(e, n) {
             return this instanceof b.Event ? (e && e.type ? (this.originalEvent = e, this.type 
= e.type, this.isDefaultPrevented = e.defaultPrevented || e.returnValue === !1 || 
e.getPreventDefault && e.getPreventDefault() ? it : ot) : this.type = e, n && b.extend(this,
n), this.timeStamp = e && e.timeStamp || b.now(), this[b.expando] = \theta, t) : new b.Event(e, n)
         }, b.Event.prototype = {
             isDefaultPrevented: ot,
             isPropagationStopped: ot,
             isImmediatePropagationStopped: ot,
            preventDefault: function() {
                var e = this.originalEvent;
                 this.isDefaultPrevented = it, e && (e.preventDefault ? e.preventDefault() : 
e.returnValue = !1)
             },
             stopPropagation: function() {
                 var e = this.originalEvent;
                 this.isPropagationStopped = it, e && (e.stopPropagation && 
e.stopPropagation(), e.cancelBubble = !0)
             },
             stopImmediatePropagation: function() {
                 this.isImmediatePropagationStopped = it, this.stopPropagation()
 }
         }, b.each({
             mouseenter: "mouseover",
             mouseleave: "mouseout"
         }, function(e, t) {
            b.event.special[e] = {
                 delegateType: t,
```

```
 bindType: t,
               handle: function(e) {
                   var n, r = \text{this},
                        i = e.relatedTarget,
                       o = e.handleObj;return (!i || i !== r && !b.contains(r, i)) && (e.type = o.origType, n =o.handler.apply(this, arguments), e.type = t), n
 }
 }
         }), b.support.submitBubbles || (b.event.special.submit = {
            setup: function() {
                return b.nodeName(this, "form") ? !1 : (b.event.add(this, "click._submit 
keypress._submit", function(e) {
                   var n = e.target,
                        r = b.nodeName(n, "input") || b.nodeName(n, "button") ? n.form : t;
                   r && !b. data(r, "submitBubbles") && (b.event.add(r, "submit. submit",
function(e) {
                       e. submit bubble = !0
                    }), b._data(r, "submitBubbles", !0))
                }), t)
            },
            postDispatch: function(e) {
                e._submit_bubble && (delete e._submit_bubble, this.parentNode && !e.isTrigger 
&& b.event.simulate("submit", this.parentNode, e, !0))
            },
            teardown: function() {
                return b.nodeName(this, "form") ? !1 : (b.event.remove(this, "._submit"), t)
 }
         }), b.support.changeBubbles || (b.event.special.change = {
             setup: function() {
                return Z.test(this.nodeName) ? (("checkbox" === this.type || "radio" === 
this.type) && (b.event.add(this, "propertychange. change", function(e) {
                    "checked" === e.originalEvent.propertyName && (this. just changed = !0)
                 }), b.event.add(this, "click._change", function(e) {
                   this. just changed && !e.isTrigger && (this. just changed = !1),
b.event.simulate("change", this, e, !0)
                })), !1) : (b.event.add(this, "beforeactivate._change", function(e) {
```
```
var t = e.target;Z.test(t.nodeName) && !b. data(t, "changeBubbles") && (b.event.add(t,
"change. change", function(e) {
                        !this.parentNode || e.isSimulated || e.isTrigger || 
b.event.simulate("change", this.parentNode, e, !0)
                   }), b. data(t, "changeBubbles", !0))
                }), t)
            },
            handle: function(e) {
                var n = e.target;
                return this !== n || e.isSimulated || e.isTrigger || "radio" !== n.type && 
"checkbox" !== n.type ? e.handleObj.handler.apply(this, arguments) : t
            },
             teardown: function() {
               return b.event.remove(this, ". change"), !Z.test(this.nodeName)
 }
         }), b.support.focusinBubbles || b.each({
             focus: "focusin",
            blur: "focusout"
         }, function(e, t) {
           var n = 0,
                r = function (e) {
                    b.event.simulate(t, e.target, b.event.fix(e), !0)
                 };
            b.event.special[t] = {
                 setup: function() {
                   0 == n++ \& c \circ .addEventListener(e, r, !0) },
                 teardown: function() {
                   0 == -n & o.removeEventListener(e, r, !0)
 }
 }
         }), b.fn.extend({
            on: function(e, n, r, i, o) {
                var a, s;
                if ("object" == typeof e) {
```

```
"string" != typeof n && (r = r || n, n = t);for (a in e) this.on(a, n, r, e[a], o);
                    return this
 }
               if (null == r && null == i ? (i = n, r = n = t) : null == i && ("string" ==
typeof n ? (i = r, r = t) : (i = r, r = n, n = t)), i === !1) i = ot;
                 else if (!i) return this;
                return 1 == o & (s = i, i = function(e)) {
                     return b().off(e), s.apply(this, arguments)
                }, i.guid = s.guid || (s.guid = b.guid ++)), this.each(function() {
                    b.event.add(this, e, i, r, n)
                })
            },
             one: function(e, t, n, r) {
               return this.on(e, t, n, r, 1)
            },
            off: function(e, n, r) {
                var i, o;
                if (e && e.preventDefault && e.handleObj) return i = e.handleObj, 
b(e.delegateTarget).off(i.namespace ? i.origType + "." + i.namespace : i.origType, i.selector, 
i.handler), this;
                if ("object" == typeof e) {
                     for (o in e) this.off(o, n, e[o]);
                    return this
 }
                return (n === !1 || "function" == typeof n) && (r = n, n = t), r === !1 && (r
= ot), this.each(function() {
                    b.event.remove(this, e, r, n)
                })
             },
             bind: function(e, t, n) {
                return this.on(e, null, t, n)
            },
            unbind: function(e, t) {
                return this.off(e, null, t)
            },
```

```
 delegate: function(e, t, n, r) {
        return this.on(t, e, n, r)
    },
     undelegate: function(e, t, n) {
       return 1 == arguments.length ? this.off(e, "***") : this.off(t, e || "**", n) },
    trigger: function(e, t) {
        return this.each(function() {
           b.event.trigger(e, t, this)
        })
    },
    triggerHandler: function(e, n) {
       var r = \text{this}[0];
       return r ? b.event.trigger(e, n, r, !0) : t
    }
 }),
 function(e, t) {
   var n, r, i, o, a, s, u, l, c, p, f, d, h, g, m, y, v, x = "sizzle" + -new Date,
         w = e.document,
       T = \{\},
        N = 0,C = 0,k = it(),
        E = it(),
        S = it().
        A = type of t,j = 1 \ll 31,
        D = [],
        L = D.pop,H = D.push, q = D.slice,
        M = D.indexOf || function(e)var t = 0,
                n = this.length;
```

```
for (i \ n > t; t++)if (this[t] === e) return t;
                              return -1
                        },
                       \label{eq:20} \begin{array}{ll} \Delta \mathcal{L} = \mathcal{L} \left( \frac{1}{\sqrt{2}} \right)^{1/2} \Delta \mathcal{L} \left( \frac{1}{\sqrt{2}} \right)^{1/2} \Delta \mathcal{L} \left( \frac{1}{\sqrt{2}} \right)^{1/2} \Delta \mathcal{L} \left( \frac{1}{\sqrt{2}} \right)^{1/2} \Delta \mathcal{L} \left( \frac{1}{\sqrt{2}} \right)^{1/2} \Delta \mathcal{L} \left( \frac{1}{\sqrt{2}} \right)^{1/2} \Delta \mathcal{L} \left( \frac{1}{\sqrt{2}} \right)^F = "(?:\\\\\\\.| [\\w-] | [^{\&\&00-\&xa0}]) +",O = F.replace("w", "w#"),
                       B = "([ * \hat{S} | ! \sim ] ? =)",
                       P = " \setminus ( " + " + " * (" + F + ") " + " + " * (? : " + B + " +\overline{\hspace{2cm}}"*(?:(['\"])((?:\\\\.|[^\\\\])*?)\\3|(" + O + ")|)|)" + _ + "*\\]",
                      R = " : (" + F +
")(?:\\(((['\"])((?:\\\\.|[^\\\\])*?)\\3|((?:\\\\.|[^\\\\()[\\]]|" + P.replace(3, 8) +
"\,(*) |.*) \langle \) |) ",
                        W = RegExp("^" + _ + "+|((?:^|[^\\\\])(?:\\\\.)*)" + _ + "+$", "g"),
                       $ = \text{RegExp}("^n + + "*, " + + "^{n*})I = RegExp("^" + + "*([\{\x20\t\r\n\r>++ " * "),z = \text{Re} \alpha \text{Exp(R)},
                       X = \text{RegExp}("^{\wedge n} + 0 + "^{\wedge n}),
                       U = \{ID: \text{RegExp}("^*#(" + F + ")),
                            CLASS: ReqExp("^\\.(" + F + ")"),
                            NAME: RegExp("^\\[name=['\"]?(" + F + ")['\"]?\\]"),
                             TAG: RegExp("^(" + F.replace("w", "w*") + ")"),
                            ATTR: RegExp("^" + P),PSEUDO: RegExp("^" + R),
                             CHILD: RegExp("^:(only|first|last|nth|nth-last)-(child|of-type)(?:\\(" + _
+ "*(even|odd|(([+-]|)(\\d*)n|)" + _ + "*(?:([+-]|)" + _ + "*(\\d+)|))" + _ + "*\\\|)", "i"),
                            needsContext: ReqExp("^" + +
"*[>+~]|:(even|odd|eq|gt|lt|nth|first|last)(?:\\(" + _ + "*((?:-\\d)?\\d*)" + _ +
"\star\setminus\setminus)|)(?=[^-]|$)", "i")
                        },
                       V = /[\x20\tt\rangle r\nF] * [+~]Y = \sqrt{\frac{1}{\frac{1}{\sqrt{3}}}} J = /^(?:#([\w-]+)|(\w+)|\.([\w-]+))$/,
                       G = \sqrt{(?:input|select|textarea|button)}$/i,
                       Q = /^h\ddot{q}/i,
                       K = /' \cup \cup /q,
```

```
Z = / \e[ \x20 \t\r\n\frac{f}{\r\cdot\r\cdot\r} \cdot (\r^{\prime\cdot\r\cdot\r\cdot\r} \cdot \r^{\prime} \cdot \r^{\prime\cdot\rcdot\r} \cdot \r^{\prime} \cdot \r^{\prime\cdot\rcdot\rcdot\rcdot} \cdot \r^{\prime\cdot\rcdot\rcdot\rcdot} \cdot \r^{\prime\cdot\rcdot\rcdot\rcdot\rcdot} \cdot \r^{\prime\cdot\rcdot\rcdot\rcdot\rcdot} \cdot \r^{\prime\cdot\rcdot\rcdot\rcdot\rcdot\rcdot} \cdot \r^{\prime\cdot\rcdot\rcdot\rcdot\rcdot\rcdot\rcdot\rcdotet = /\backslash ([\da-fA-F]{1,6}[\x20\t\r\n\f]?|.)/g,
                       tt = function(e, t) {
                             var n = "0x" + t - 65536;return n !== n ? t : 0 > n ? String.fromCharCode(n + 65536) :
String.fromCharCode(55296 | n >> 10, 56320 | 1023 & n)
                       };
                  try {
                         q.call(w.documentElement.childNodes, 0)[0].nodeType
                   } catch (nt) {
                        q = function(e) {
                             var t, n = [];
                             while (t = this[e++]) n.push(t);
                              return n
                      \qquad \} }
                   function rt(e) {
                        return Y.test(e + "")
                   }
                   function it() {
                       var e, t = [];
                       return e = function(n, r) {
                             return t.push(n += " ") > i.cacheLength && delete e[t.shift()], e[n] = r
                        }
 }
                   function ot(e) {
                       return e[x] = 0, e }
                   function at(e) {
                       var t = p. createElement ("div");
                        try {
```

```
 return e(t)
                } catch (n) {
                   return !1
                } finally {
                   t = null }
 }
           function st(e, t, n, r) {
                var i, o, a, s, u, l, f, g, m, v;
               if ((t ? t.ownerDocument || t : w|| := p \&c c(t), t = t || p, n = n || [], !e
|| "string" != typeof e) return n;
               if (1 := (s = t.noderype) \& 9 := s) return [];
                if (!d && !r) {
                   if (i = J.e \text{xec}(e))if (a = i[1]) {
                           if (9 == s) {
                              if (o = t.getElementById(a), |o| | |o.parentNode| return n;
                               if (o.id == a) return n.push(o), n
                            } else if (t.ownerDocument && (o = 
t.ownerDocument.getElementById(a)) && y(t, o) && o.id === a) return n.push(o), n
                        } else {
                            if (i[2]) return H.apply(n, q.call(t.getElementsByTagName(e), 0)), 
n;
                            if ((a = i[3]) && T.getByClassName && t.getElementsByClassName) 
return H.apply(n, q.call(t.getElementsByClassName(a), 0)), n
 }
                    if (T.qsa && !h.test(e)) {
                      if (f = 10, g = x, m = t, v = 9 == s \& c \in (1 == s \& c \text{ 'object' } !=t.nodeName.toLowerCase()) {
                          l = ft(e), (f = t.getAttribute("id")) ? g = f.replace(K, "\\$&") :
t.setAttribute("id", q), q = "[id='" + q + "'] ", u = l.length;
                           while (u--) 1[u] = q + dt(1[u]);
                           m = V.test(e) & t.parentNode || t, v = 1.join(",") }
                        if (v) try {
                            return H.apply(n, q.call(m.querySelectorAll(v), 0)), n
```

```
 } catch (b) {} finally {
                            f || t.removeAttribute("id")
 }
 }
 }
                return wt(e.replace(W, "$1"), t, n, r)
 }
           a = st.isXML = function(e) {
               var t = e \& (e.ownerDocument || e).documentElement;
                return t ? "HTML" !== t.nodeName : !1
           }, c = st.setDocument = function(e) {
               var n = e ? e.ownerDocument || e : w;return n !== p & (9) === n.nodeType & & n.documentElement ? (p = n, f =
n.documentElement, d = a(n), T.tagNameNoComments = at(function(e) {
                    return e.appendChild(n.createComment("")), 
!e.getElementsByTagName("*").length
               }), T.attributes = at(function(e) {
                    e.innerHTML = "<select></select>";
                    var t = typeof e.lastChild.getAttribute("multiple");
                    return "boolean" !== t && "string" !== t
                }), T.getByClassName = at(function(e) {
                    return e.innerHTML = "<div class='hidden e'></div><div 
class='hidden'></div>", e.getElementsByClassName && e.getElementsByClassName("e").length ? 
(e.lastChild.className = "e", 2 === e.getElementsByClassName("e").length) : !1
                }), T.getByName = at(function(e) {
                   e.id = x + 0, e.innerHTML = "<a name='" + x + "'></a><div name='" + x +"'></div>", f.insertBefore(e, f.firstChild);
                    var t = n.getElementsByName && n.getElementsByName(x).length === 2 + 
n.getElementsByName(x + 0).length;
                    return T.getIdNotName = !n.getElementById(x), f.removeChild(e), t
                }), i.attrHandle = at(function(e) {
                    return e.innerHTML = "<a href='#'></a>", e.firstChild && typeof 
e.firstChild.getAttribute !== A && "#" === e.firstChild.getAttribute("href")
                }) ? {} : {
                    href: function(e) {
                        return e.getAttribute("href", 2)
                    },
                    type: function(e) {
```

```
 return e.getAttribute("type")
 }
               }, T.getIdNotName ? (i.find.ID = function(e, t) {
                   if (typeof t.getElementById !== A && !d) {
                     var n = t.getElementById(e);
                      return n && n.parentNode ? [n] : []
 }
               }, i.filter.ID = function(e) {
                  var t = e. replace (et, tt);
                   return function(e) {
                      return e.getAttribute("id") === t
 }
              }) : (i.find.ID = function(e, n) {
                   if (typeof n.getElementById !== A && !d) {
                     var r = n.getElementById(e);
                      return r ? r.id === e || typeof r.getAttributeNode !== A && 
r.getAttributeNode("id").value === e ? [r] : t : []
 }
               }, i.filter.ID = function(e) {
                  var t = e.replace(et, tt);
                   return function(e) {
                     var n = typeof e.getAttributeNode !== A && e.getAttributeNode("id");
                      return n && n.value === t
 }
               }), i.find.TAG = T.tagNameNoComments ? function(e, n) {
                   return typeof n.getElementsByTagName !== A ? n.getElementsByTagName(e) : t
               } : function(e, t) {
                  var n, r = [],
                     i = 0, o = t.getElementsByTagName(e);
                  if ("*" == e) {
                      while (n = o[i++]) 1 === n.nodeType && r.push(n);
                      return r
 }
                   return o
```

```
 }, i.find.NAME = T.getByName && function(e, n) {
                     return typeof n.getElementsByName !== A ? n.getElementsByName(name) : t
                 }, i.find.CLASS = T.getByClassName && function(e, n) {
                     return typeof n.getElementsByClassName === A || d ? t : 
n.getElementsByClassName(e)
                }, g = [], h = ['':focus'], (T.qsa = rt(n.querySelectorAll)) & (at(function(e)
{
                    e.innerHTML = "<select><option selected=''></option></select>",
e.querySelectorAll("[selected]").length || h.push("\\[" + _ +
"*(?:checked|disabled|ismap|multiple|readonly|selected|value)"), 
e.querySelectorAll(":checked").length || h.push(":checked")
                 }), at(function(e) {
                    e.innerHTML = "<input type='hidden' i=''/>",
e.querySelectorAll("[i^='']").length && h.push("[*^$]=" + + "*(?:\"\"|'')"),
e.querySelectorAll(":enabled").length || h.push(":enabled", ":disabled"), 
e.querySelectorAll("*,:x"), h.push(",.*:")
                 })), (T.matchesSelector = rt(m = f.matchesSelector || f.mozMatchesSelector || 
f.webkitMatchesSelector || f.oMatchesSelector || f.msMatchesSelector)) && at(function(e) {
                    T.disconnectedMatch = m.call(e, "div"), m.call(e, "[s!="]::x"),q.push(" !=", R)}), h = \text{RegExp}(h.join("|"), g = \text{RegExp}(g.join("|")), y = rt(f.\text{contains}) ||
f.compareDocumentPosition ? function(e, t) {
                    var n = 9 == e.nodeType ? e.documentElement : e,r = t & t.parentNode;
                    return e === r || !(!r || 1 !== r.nodeType || !(n.contains ? n.contains(r)
: e.compareDocumentPosition && 16 & e.compareDocumentPosition(r)))
                 } : function(e, t) {
                     if (t)
                        while (t = t.\text{parentNode})if (t == e) return \frac{10}{i} return !1
                }, v = f.compareDocumentPosition ? function (e, t) {
                     var r;
                    return e === t ? (u = !0, 0) : (r = t.compareDocumentPosition &&
e.compareDocumentPosition && e.compareDocumentPosition(t)) ? 1 & r || e.parentNode && 11 === 
e.parentNode.nodeType ? e === n || y(w, e) ? -1 : t === n || y(w, t) ? 1 : 0 : 4 & r ? -1 : 1
: e.compareDocumentPosition ? -1 : 1
                 } : function(e, t) {
                    var r, i = 0,
                         o = e.parentNode,
                        a = t.parentNode.
                        s = [e],
```
 $l = [t];$ if (e === t) return  $u = 0, 0;$  if (!o || !a) return e === n ? -1 : t === n ? 1 : o ? -1 : a ? 1 : 0; if ( $o == a$ ) return ut( $e$ , t);  $r = e;$ while  $(r = r.parentNode)$  s.unshift(r);  $r = t$ ; while  $(r = r.parentNode)$  l.unshift(r); while  $(s[i] == 1[i]) i++)$ return i ? ut(s[i],  $l[i]$ ) : s[i] === w ? -1 :  $l[i]$  === w ? 1 : 0  $}, u = !1, [0, 0].sort(v), T.detectDuplicates = u, p) : p$  $}$ , st.matches = function(e, t) { return st(e, null, null, t) }, st.matchesSelector = function(e, t) { if ((e.ownerDocument  $|| e || := p \& c(e)$ ,  $t = t.\text{replace}(Z, "='§1']")$ , !(!T.matchesSelector || d || g && g.test(t) || h.test(t))) try { var  $n = m.call(e, t);$ if  $(n \mid \mid T.disconnectedMatch \mid \mid e.document \& 11 !== e.document.nodeType)$ return n } catch (r) {} return st(t, p, null,  $[e]$ ).length > 0  $},$  st.contains = function (e, t) { return (e.ownerDocument  $||e||$  == p && c(e), y(e, t)  $},$  st.attr = function(e, t) { var n; return (e.ownerDocument  $|| e$ ) !== p && c(e), d || (t = t.toLowerCase()), (n = i.attrHandle[t]) ? n(e) : d || T.attributes ? e.getAttribute(t) : ((n = e.getAttributeNode(t))  $| \cdot |$  e.getAttribute(t)) & e[t] ===  $| \cdot 0 \cdot 2 \cdot t : n$  & a.specified ? n.value : null }, st.error = function(e) { throw Error("Syntax error, unrecognized expression: " + e) }, st.uniqueSort = function(e) { var t,  $n = []$ ,  $r = 1$ ,  $i = 0$ ; if  $(u = !T.detectDuplicates, e.sort(v), u)$  { for (;  $t = e[r]$ ;  $r^{++}$ )  $t == e[r - 1]$  & (i = n.push(r));

```
while (i--) e.splice(n[i], 1)
 }
               return e
            };
            function ut(e, t) {
              var n = t & & e,
                  r = n \& ( \text{...} \text{sourceIndex} | ) - (~e.sourceIndex | | j \rangle;
               if (r) return r;
                if (n)
                   while (n = n.nextSibling)
                     if (n == t) return -1;
               return e ? 1 : -1
            }
            function lt(e) {
               return function(t) {
                 var n = t.nodeName.toLowerCase();
                  return "input" === n && t.type === e
               }
 }
            function ct(e) {
               return function(t) {
                  var n = t.nodeName.toLowerCase();
                 return ("input" === n || "button" === n) && t.type === e
 }
 }
            function pt(e) {
               return ot(function(t) {
                  return t = +t, ot (function (n, r) {
                      var i, o = e([, n.length, t),
                          a = o.length;
```

```
while (a--) n[i = o[a]] & (n[i] = !(r[i] = n[i])) })
               })
 }
            o = st.getText = function(e) {
               var t, n = ",
                  r = 0,i = e.nodeType;if (i) {
                   if (1 == i) | 9 == i | 11 == i) if ("string" == typeof e.textContent) return e.textContent;
                      for (e = e.firstChild; e; e = e.nextSibling) n += o(e)} else if (3 == i | | 4 == i) return e.nodeValue
                } else
                  for (; t = e[r]; r++) n += o(t);
                return n
           }, i = st.selectors = { cacheLength: 50,
                createPseudo: ot,
                match: U,
                find: {},
                relative: {
                   ">': {
                       dir: "parentNode",
                      first: !0
                    },
                   " " " : dir: "parentNode"
                    },
                   "+": {
                       dir: "previousSibling",
                       first: !0
                    },
                   "'' : {
```

```
 dir: "previousSibling"
 }
                },
                preFilter: {
                    ATTR: function(e) {
                       return e[1] = e[1].replace(et, tt), e[3] = (e[4] || e[5] || 
"").replace(et, tt), "\sim=" === e[2] && (e[3] = " " + e[3] + " "), e.slice(0, 4)
                    },
                    CHILD: function(e) {
                      return e[1] = e[1].toLowerCase(), "nth" === e[1].slice(0, 3) ? (e[3]
|| st.error(e[0]), e[4] = +(e[4] ? e[5] + (e[6] || 1) : 2 * ("even" === e[3] || "odd" ===
e[3])), e[5] = +(e[7] + e[8] || "odd" === e[3])) : e[3] && st.error(e[0]), e
                    },
                    PSEUDO: function(e) {
                       var t, n = !e[5] & e[2];
                      return U.CHILD.test(e[0]) ? null : (e[4] ? e[2] = e[4] : n &&
z.test(n) && (t = ft(n, !0)) && (t = n.indexOf(")", n.length - t) - n.length) && (e[0] =
e[0].slice(0, t), e[2] = n.slice(0, t)), e.slice(0, 3))
 }
                },
                filter: {
                    TAG: function(e) {
                       return "*" === e ? function() {
                           return !0
                        } : (e = e.replace(et, tt).toLowerCase(), function(t) {
                            return t.nodeName && t.nodeName.toLowerCase() === e
 })
                    },
                    CLASS: function(e) {
                       var t = k[e + " "];return t || (t = RegExp("(^|" + _ + ")" + e + "(" + _ + "|$)")) &&
k(e, function(e) {
                           return t.test(e.className || typeof e.getAttribute !== A && 
e.getAttribute("class") || "")
                        })
                    },
                    ATTR: function(e, t, n) {
                       return function(r) {
```

```
var i = st.attr(r, e);return null == i ? "!=" === t : t ? (i += "", "=" === t ? i === n
: "!=" === t ? i !== n : "^=" === t ? n && 0 === i.indexOf(n) : "*=" === t ? n && i.indexOf(n) 
> -1 : "$=" === t ? n && i.slice(-n.length) === n : "~=" === t ? (" " + i + " ").indexOf(n) >
-1 : "|=" === t ? i === n || i.slice(0, n.length + 1) === n + "-" : !1) : !0
 }
                    },
                   CHILD: function(e, t, n, r, i) {
                      var o = "nth" := e.slice(0, 3),
                          a = "last" != e.slice(-4),
                          s = "of-type" == t;return 1 == r & 0 === i ? function (e) {
                           return !!e.parentNode
                       } : function(t, n, u) {
                          var l, c, p, f, d, h, q = o !== a ? "nextSibling" :
"previousSibling",
                              m = t.parentNode,
                              v = s & t.nodeName.toLowerCase(),
                              v = \{u \& \& \exists s;if (m) {
                               if (o) {
                                  while (g) {
                                     p = t;while (p = p[q])if (s ? p.nodeName.toLowerCase() === y : 1 ===
p.nodeType) return !1;
                                     h = q = "only" == e & h & 'h & w" nextSibling"
 }
                                  return !0
 }
                              if (h = [a ? m.firstChild : m.lastChild, a & w v] {
                                 c = m[x] || (m[x] = {}), 1 = c[e] || [], d = 1[0] === N &&
1[1], f = 1[0] == N & 1[2], p = d & m.childNodes[d];
                                 while (p = +d \& p \& p \& p[q] || (f = d = 0) || h.pop()if (1 == p.nodeType & & +f & & p == t)c[e] = [N, d, f];
```

```
break
```

```
} else if (v && (1 = (t[x] || (t[x] = {}))[e]) && l[0] == Nf = 1[1]; else
                                while (p = +d \& p \& p \& p[g] || (f = d = 0) || h.pop())if ((s ? p.nodeName.toLowerCase() === y : 1 ==p.nodeType) && ++f && (v && ((p[x] || (p[x] = {}))[e] = [N, f]), p === t)) break;
                             return f -= i, f === r || 0 === f % r && f / r >= 0
 }
 }
 },
                   PSEUDO: function(e, t) {
                     var n, r = i.pseudos[e] || i.setFilters[e.toLowerCase()] ||st.error("unsupported pseudo: " + e);
                     return r[x] ? r(t) : r.length > 1 ? (n = [e, e, "", t],
i.setFilters.hasOwnProperty(e.toLowerCase()) ? ot(function(e, n) {
                         var i, o = r(e, t),
                             a = o.lengthwhile (a--) i = M.call(e, o[a]), e[i] = !(n[i] = o[a]) }) : function(e) {
                          return r(e, 0, n)
                       }) : r
 }
               },
               pseudos: {
                   not: ot(function(e) {
                      var t = [],
                         n = [],
                         r = s(e.\text{replace}(W, "$1")); return r[x] ? ot(function(e, t, n, i) {
                         var o, a = r(e, null, i, [],
                              s = e.length;
                         while (s--) (o = a[s]) & (e[s] = !(t[s] = o)) }) : function(e, i, o) {
                         return t[0] = e, r(t, null, o, n), ln.pop() }
```
}

```
 }),
                       has: ot(function(e) {
                            return function(t) {
                                return st(e, t).length > 0
 }
                        }),
                        contains: ot(function(e) {
                            return function(t) {
                                return (t.textContent || t.innerText || o(t)).indexOf(e) > -1
 }
                        }),
                        lang: ot(function(e) {
                           return X.test(e || "") || st.error("unsupported lang: " + e), e =
e.replace(et, tt).toLowerCase(),
                                 function(t) {
                                     var n;
do de la contrada de la contrada de la contrada de la contrada de la contrada de la contrada de la contrada de<br>En la contrada de la contrada de la contrada de la contrada de la contrada de la contrada de la contrada de la
                                         if (n = d ? t.getAttribute("xml:lang") || 
t.getAttribute("lang") : t.lang) return n = n.toLowerCase(), n === e || 0 === n.indexOf(e + "-
"); while ((t = t.parentNode) \& 1 === t.nodeType);
                                    return !1
 }
                       }),
                        target: function(t) {
                           var n = e.location && e.location.hash;
                           return n && n.slice(1) === t.id },
                        root: function(e) {
                           return e === f
                        },
                        focus: function(e) {
                            return e === p.activeElement && (!p.hasFocus || p.hasFocus()) && 
!!(e.type || e.href || ~e.tabIndex)
                       },
                       enabled: function(e) {
                           return e.disabled === !1
```

```
 },
                     disabled: function(e) {
                         return e.disabled === !0
                     },
                     checked: function(e) {
                        var t = e.nodeName.toLowerCase();
                         return "input" === t && !!e.checked || "option" === t && !!e.selected
                     },
                      selected: function(e) {
                         return e.parentNode && e.parentNode.selectedIndex, e.selected === !0
                     },
                      empty: function(e) {
                        for (e = e.firstChild; e; e = e.nextSibling)if (e.nodeName > "e" || 3 == e.nodeType || 4 == e.nodeType)return !1;
                         return !0
                     },
                     parent: function(e) {
                         return !i.pseudos.empty(e)
                     },
                     header: function(e) {
                         return Q.test(e.nodeName)
                     },
                     input: function(e) {
                         return G.test(e.nodeName)
                     },
                     button: function(e) {
                        var t = e.nodeName.toLowerCase();
                         return "input" === t && "button" === e.type || "button" === t
                     },
                     text: function(e) {
                         var t;
                         return "input" === e.nodeName.toLowerCase() && "text" === e.type && 
(null == (t = e.getAttribute("type")) || t.toLowerCase() === e.type)
                     },
```

```
 first: pt(function() {
            return [0]
         }),
         last: pt(function(e, t) {
           return [t - 1]
         }),
         eq: pt(function(e, t, n) {
           return [0 > n ? n + t : n]
         }),
         even: pt(function(e, t) {
            var n = 0;
           for (i + > n; n += 2) e.push(n);
            return e
         }),
         odd: pt(function(e, t) {
           var n = 1;
           for (i + > n; n += 2) e.push(n);
            return e
         }),
         lt: pt(function(e, t, n) {
           var r = 0 > n ? n + t : n;
           for (j -r \ge 0; ) e.push(r);
            return e
         }),
         gt: pt(function(e, t, n) {
           var r = 0 > n ? n + t : n;
           for (j t > ++rj) e.push(r);
            return e
        })
  \qquad \} };
 for (n in {
        radio: !0,
        checkbox: !0,
```

```
 file: !0,
                     password: !0,
                    image: !0
               }) i.pseudos[n] = lt(n); for (n in {
                    submit: !0,
                    reset: !0
               }) i.pseudos[n] = ct(n);
             function ft(e, t) {
               var n, r, o, a, s, u, l, c = E[e + " " ]; if (c) return t ? 0 : c.slice(0);
               s = e, u = [], l = i.preFilter;
                while (s) {
                   (!n || (r = $exec(s))) && (r && (s = s.slice(r[0].length) || s), u.push(o
= [ ] )), n = !1, (r = I.exec(s)) && (n = r.shift(), o.push({
                         value: n,
                        type: r[0].replace(W, " ")
                    }), s = s.slice(n.length));
                    for (a in i.filter) !(r = U[a].exec(s)) || l[a] && !(r = L[a](r)) || (n =
r.shift(), o.push({
                        value: n,
                         type: a,
                        matches: r
                    }), s = s.slice(n.length));
                    if (!n) break
 }
                return t ? s.length : s ? st.error(e) : E(e, u).slice(0)
             }
             function dt(e) {
               var t = 0,
                   n = e.length,
                   r = "";
                for (i \ n > t; t++) r == e[t].value;
```

```
 return r
 }
            function ht(e, t, n) {
                var i = t.dir,
                  o = n & "parentNode" === i,
                   a = C++; return t.first ? function(t, n, r) {
                   while (t = t[i])if (1 == t.nodeType || o) return e(t, n, r) } : function(t, n, s) {
                   var u, 1, c, p = N + " " + a; if (s) {
                       while (t = t[i])if ((1 == t.nodeType || o) & & e(t, n, s)) return !0
                    } else
                       while (t = t[i])if (1 == t.nodeType || o)if (c = t[x] || (t[x] = \{\}), (1 = c[i]) & l[0] == p) {
                                  if ((u = 1[1]) == 10 || u == r) return u == 10} else if (l = c[i] = [p], l[1] = e(t, n, s) || r, l[1] ==!0) return !0
               }
            }
            function gt(e) {
               return e.length > 1 ? function(t, n, r) {
                   var i = e.length;
                    while (i--)
                      if (\text{le}[i](t, n, r)) return \text{!}1; return !0
               } : e[0]
 }
           function mt(e, t, n, r, i) {
```

```
var o, a = [],
                 s = 0,u = e.length,l = null != t;for (; u > s; s++)(o = e[s]) && (!n || n(o, r, i)) && (a.push(o), 1 &&
t.push(s));
               return a
 }
          function yt(e, t, n, r, i, o) {
              return r && |r[x] & (r = yt(r)), i && i[x] && (i = yt(i, o)), ot(function(o,
a, s, u) {
                 var l, c, p, f = [],
                     d = [],
                     h = a.length,g = o || xt(t || "", s.nodeType ? [s] : s, []),m = !e || !o & & t ? g : mt(g, f, e, s, u),y = n ? i || (o ? e : h || r) ? [] : a : m; if (n && n(m, y, s, u), r) {
                     l = mt(y, d), r(l, [], s, u), c = l.length;while (c--) (p = 1[c]) & (y[d[c]] = ! (m[d[c]] = p)) }
                   if (o) {
                      if (i || e) {
                         if (i) {
                             l = [], c = y.length;while (c--) (p = y[c]) & i.push(m[c] = p);
                             i(null, y = [], 1, u)
 }
                         c = y.length;while (c--)(p = y[c]) && (l = i ? M.call(o, p) : f[c]) > -1 &&
(o[1] = !(a[1] = p)) }
                  } else y = mt(y == a ? y.splitce(h, y.length) : y), i ? i(null, a, y, u):
H.apply(a, y)
               })
```

```
 function vt(e) {
               var t, n, r, o = e.length,
                   a = i.relative[e[0].type],
                   s = a \mid | i.relative[" "],
                   u = a ? 1 : 0,c = ht(function(e) {
                       return e === t
                    }, s, !0),
                   p = ht(function(e) {
                      return M.call(t, e) > -1 }, s, !0),
                   f = [function(e, n, r)]return !a && (r || n !== 1) || ((t = n).nodeType ? c(e, n, r) : p(e,
n, r))
                    }];
               for (i \circ > u; u++)if (n = i.\text{relative}[e[u].type]) f = [ht(gt(f), n)]; else {
                        if (n = i.filter[e[u].type].apply(null, e[u].matches), n[x]) {
                           for (r = ++u; o > r; r++) if (i.relative[e[r].type]) break;
                          return yt(u > 1 && gt(f), u > 1 && dt(e.slice(0, u -
1)).replace(W, "$1"), n, r > u && vt(e.slice(u, r)), o > r && vt(e = e.slice(r)), o > r &&
dt(e))
 }
                       f.push(n)
 }
                return gt(f)
 }
            function bt(e, t) {
               var n = 0,
                   o = t.length > 0,a = e.length > 0,
```
}

```
s = function(s, u, c, f, d) {
                    var h, g, m, y = [],
                        v = 0,b = "0",x = s \&& [ ],
                        w = null != d,T = 1,
                        C = s || a && i.find.TAG("*", d && u.parentNode || u),
                        k = N += null == T ? 1 : Math.random() || .1;
                    for (w && (1 = u !== p && u, r = n); null != (h = C[b]); b++) {
                         if (a && h) {
                           g = 0;while (m = e[q++]) if (m(h, u, c)) {
                                  f.push(h);
                                  break
 }
                           w & & (N = k, r = ++n)
 }
                        \circ & ((h = !m \& k h) \& x v--, s & x . push(h))
 }
                    if (v + b, o & k & b := v) {
                        g = 0;while (m = t[q++]) m(x, y, u, c);
                        if (s) {
                            if (v > 0)
                              while (b--) x[b] || y[b] || (y[b] = L.call(f));
                           y = mt(y) }
                        H.apply(f, y), w && !s && y.length > 0 && v + t.length > 1 &&
st.uniqueSort(f)
 }
                    return w \&\&\infty (N = k, 1 = T), x
                  };
              return o ? ot(s) : s
```

```
 }
           s = st.compile = function(e, t)var n, r = [],
                   i = [],
                   o = S[e + " "]; if (!o) {
                   t || (t = ft(e)), n = t.length;while (n-) o = vt(t[n]), o[x] ? r.push(o) : i.push(o);
                   o = S(e, bt(i, r)) }
                return o
            };
            function xt(e, t, n) {
               var r = 0,
                   i = t.length;for (i i > r; r++) st(e, t[r], n);
                return n
             }
           function wt(e, t, n, r) {
               var o, a, u, 1, c, p = ft(e);
               if (!r & \lambda 1 = = = p.length) {
                   if (a = p[0] = p[0].slice(0), a.length > 2 & "ID" === (u = a[0]).type & &
9 === t.nodeType & & !d &x in.relative[a[1].type] {
                       if (t = i.find.ID(u.mathes[0].replace(e_t, tt), t)[0], !t) return n;
                        e = e.slice(a.shift().value.length)
 }
                    o = U.needsContext.test(e) ? 0 : a.length;
                   while (o--) {
                       if (u = a[0], i.relative[1 = u.type]) break;
                       if ((c = i.find[1]) & \& (r = c(u.mathes[0].replace(et, tt)),V.test(a[0].type) && t.parentNode || t))) {
                           if (a.spline(o, 1), e = r.length & dt(a), !e) return H.append(y(n,q.call(r, 0)), n;
                            break
```

```
 }
 }
 }
               return s(e, p) (r, t, d, n, V.test(e)), n
 }
            i.pseudos.nth = i.pseudos.eq;
            function Tt() {}
           i.filters = Tt.prototype = i.pseudos, i.setFilters = new Tt, c(), st.attr =
b.attr, b.find = st, b.expr = st.selectors, b.expr[":"] = b.expr.pseudos, b.unique =
st.uniqueSort, b.text = st.getText, b.isXMLDoc = st.isXML, b.contains = st.contains
        }(e);
   var at = /Until$/,
       st = / (?: parents | prev(?: Until | All) ) /,
       ut = /^. [^:#\[\.,]*$/,
        lt = b.expr.match.needsContext,
       ct = { } children: !0,
            contents: !0,
            next: !0,
            prev: !0
        };
    b.fn.extend({
        find: function(e) {
           var t, n, r, i = this.length;if ("string" != typeof e) return r = this, this.pushStack(b(e).filter(function() {
               for (t = 0; i > t; t++) if (b.contains(r[t], this)) return !0
            }));
           for (n = [], t = 0; i > t; t++) b.find(e, this[t], n);
           return n = \text{this.pushStack}(i > 1 ? b.\text{unique}(n) : n), n.selector = (this.selector ?
this.selector + " " : "") + e, n
        },
       has: function(e) {
           var t, n = b(e, this),
                r = n.length;
```

```
 return this.filter(function() {
               for (t = 0; r > t; t++) if (b.contains(this, n[t])) return !0
            })
        },
        not: function(e) {
            return this.pushStack(ft(this, e, !1))
        },
        filter: function(e) {
            return this.pushStack(ft(this, e, !0))
        },
        is: function(e) {
           return !!e && ("string" == typeof e ? lt.test(e) ? b(e,
this.context).index(this[0]) >= 0 : b.filter(e, this).length > 0 : this.filter(e).length > 0)
        },
        closest: function(e, t) {
           var n, r = 0,
                i = this.length,
               o = [],
               a = \text{lt.test}(e) || "string" != typeof e ? b(e, t || this.context) : 0;
           for (i \ i > r; r++) {
               n = \text{this}[r];while (n && n.ownerDocument && n !== t && 11 !== n.nodeType) {
                   if (a ? a.index(n) > -1 : b.find.matchesSelector(n, e)) {
                        o.push(n);
                        break
 }
                    n = n.parentNode
 }
 }
            return this.pushStack(o.length > 1 ? b.unique(o) : o)
        },
         index: function(e) {
           return e ? "string" == typeof e ? b.inArray(this[0], b(e)) : b.inArray(e.jquery ?
e[0] : e, this) : this[0] && this[0].parentNode ? this.first().prevAll().length : -1
```

```
 },
     add: function(e, t) {
        var n = "string" == typeof e ? b(e, t) : b.makeArray(e && e.nodeType ? [e] : e),
           r = b.\text{merge}(\text{this.get}(), n); return this.pushStack(b.unique(r))
    },
     addBack: function(e) {
         return this.add(null == e ? this.prevObject : this.prevObject.filter(e))
     }
 }), b.fn.andSelf = b.fn.addBack;
 function pt(e, t) {
   do e = e[t]; while (e && 1 !== e.nodeType);
    return e
 }
 b.each({
    parent: function(e) {
        var t = e.parentNode;
        return t && 11 !== t.nodeType ? t : null
    },
     parents: function(e) {
        return b.dir(e, "parentNode")
     },
     parentsUntil: function(e, t, n) {
        return b.dir(e, "parentNode", n)
     },
     next: function(e) {
        return pt(e, "nextSibling")
     },
     prev: function(e) {
        return pt(e, "previousSibling")
     },
     nextAll: function(e) {
        return b.dir(e, "nextSibling")
```

```
 },
         prevAll: function(e) {
             return b.dir(e, "previousSibling")
         },
         nextUntil: function(e, t, n) {
             return b.dir(e, "nextSibling", n)
         },
         prevUntil: function(e, t, n) {
             return b.dir(e, "previousSibling", n)
         },
         siblings: function(e) {
             return b.sibling((e.parentNode || {}).firstChild, e)
         },
         children: function(e) {
             return b.sibling(e.firstChild)
         },
         contents: function(e) {
             return b.nodeName(e, "iframe") ? e.contentDocument || e.contentWindow.document : 
b.merge([], e.childNodes)
         }
     }, function(e, t) {
        b.fn[e] = function(n, r) {
            var i = b \cdot map (this, t, n);
            return at.test(e) || (r = n), r & "string" == typeof r & (i = b.filter(r, i)), i
= this.length > 1 && !ct[e] ? b.unique(i) : i, this.length > 1 && st.test(e) && (i =
i.reverse()), this.pushStack(i)
         }
     }), b.extend({
        filter: function(e, t, n) {
            return n && (e = ":not(" + e + ")"), 1 == t.length ? b.find.matchesSelector(t[0],
e) ? [t[0]] : [] : b.find.matches(e, t)
         },
         dir: function(e, n, r) {
            var i = [],
                o = e[n];
             while (o && 9 !== o.nodeType && (r === t || 1 !== o.nodeType || !b(o).is(r))) 1 
== o.nodeType && i.push(o), o = o[n];
```

```
 return i
    },
    sibling: function(e, t) {
       var n = [];
       for (; e; e = e.nextSibling) 1 === e.nodeType && e !== t && n.push(e);
        return n
   }
 });
 function ft(e, t, n) {
    if (t = t || 0, b.isFunction(t)) return b.grep(e, function(e, r) {
       var i = !!t.call(e, r, e); return i === n
    });
     if (t.nodeType) return b.grep(e, function(e) {
       return e == t == n });
    if ("string" == typeof t) {
       var r = b.\text{prep}(e, function(e)) return 1 === e.nodeType
        });
        if (ut.test(t)) return b.filter(t, r, !n);
       t = b.filter(t, r)
    }
    return b.grep(e, function(e) {
      return b.inArray(e, t) \geq 0 === n
    })
 }
 function dt(e) {
   var t = ht.split("|"),
       n = e.createDocumentFragment();
     if (n.createElement)
       while (t.length) n.createElement(t.pop());
```

```
 return n
     }
     var ht = 
"abbr|article|aside|audio|bdi|canvas|data|datalist|details|figcaption|figure|footer|header|hgr
oup|mark|meter|nav|output|progress|section|summary|time|video",
        gt = / jQuery\d+="(?:null|\d+)"/g,
         mt = RegExp("<(?:" + ht + ")[\\s/>]", "i"),
        yt = /^{\wedge} \s + /,
        vt = \langle \langle(?!area|br|col|embed|hr|img|input|link|meta|param)(([\w:]+)[^>]*)\/>/gi,
        bt = /( (\sqrt{, \pm) /,
        xt = / <tbody/i.
        wt = / < | &# ? \w + ; /Tt = /( ?: script|style|link) /i,
        Nt = \frac{\wedge (?:checkbox|radio) \{i}}{i}
        Ct = /checked\s*(?:[^=]|=\s*.checked.)/i,
        kt = /\hat{S}|\setminus/ (?: java|ecma) script/i,
        Et = /\text{true}\/(.\cdot)/St = /^{\wedge}s^{\star} < ! (?: \[CDATA\[|--)|(?: \]\]|--)>\s*$/q,
        At = foption: [1, "<select multiple='multiple'>", "</select>"],
             legend: [1, "<fieldset>", "</fieldset>"],
            area: [1, "<map>", "</map>"],
             param: [1, "<object>", "</object>"],
            thead: [1, "<table>", "</table>"],
             tr: [2, "<table><tbody>", "</tbody></table>"],
             col: [2, "<table><tbody></tbody><colgroup>", "</colgroup></table>"],
             td: [3, "<table><tbody><tr>><tr>", "</tr></tbody></table>"],
              _default: b.support.htmlSerialize ? [0, "", ""] : [1, "X<div>", "</div>"]
         },
        jt = dt(o),
         Dt = jt.appendChild(o.createElement("div"));
     At.optgroup = At.option, At.tbody = At.tfoot = At.colgroup = At.caption = At.thead, At.th 
= At.td, b.fn.extend({
         text: function(e) {
             return b.access(this, function(e) {
```

```
 return e === t ? b.text(this) : this.empty().append((this[0] && 
this[0].ownerDocument || o).createTextNode(e))
             }, null, e, arguments.length)
         },
         wrapAll: function(e) {
             if (b.isFunction(e)) return this.each(function(t) {
                 b(this).wrapAll(e.call(this, t))
             });
             if (this[0]) {
                var t = b(e, this[0].ownerDocument).eq(0).clone(!0);
                 this[0].parentNode && t.insertBefore(this[0]), t.map(function() {
                    var e = \text{this};while (e.firstChild & 1 == e.firstChild.nodeType) e = e.firstChild;
                     return e
                 }).append(this)
 }
             return this
         },
         wrapInner: function(e) {
             return b.isFunction(e) ? this.each(function(t) {
                 b(this).wrapInner(e.call(this, t))
             }) : this.each(function() {
                var t = b(this),
                   n = t.\text{contents} n.length ? n.wrapAll(e) : t.append(e)
             })
         },
         wrap: function(e) {
            var t = b. is Function (e);
             return this.each(function(n) {
                 b(this).wrapAll(t ? e.call(this, n) : e)
             })
         },
         unwrap: function() {
             return this.parent().each(function() {
```

```
 b.nodeName(this, "body") || b(this).replaceWith(this.childNodes)
             }).end()
         },
         append: function() {
             return this.domManip(arguments, !0, function(e) {
                (1 === this.nodeType || 11 === this.nodeType || 9 === this.nodeType) &bthis.appendChild(e)
             })
         },
         prepend: function() {
             return this.domManip(arguments, !0, function(e) {
                 (1 === this.nodeType || 11 === this.nodeType || 9 === this.nodeType) && 
this.insertBefore(e, this.firstChild)
             })
         },
         before: function() {
             return this.domManip(arguments, !1, function(e) {
                 this.parentNode && this.parentNode.insertBefore(e, this)
             })
         },
         after: function() {
             return this.domManip(arguments, !1, function(e) {
                 this.parentNode && this.parentNode.insertBefore(e, this.nextSibling)
             })
         },
         remove: function(e, t) {
            var n, r = 0;
            for (; null != (n = this[r]); r++)(!e || b.filter(e, [n]).length > 0) && (t || 1
!== n.nodeType || b.cleanData(Ot(n)), n.parentNode && (t && b.contains(n.ownerDocument, n) &&
Mt(Ot(n, "script")), n.parentNode.removeChild(n)));
             return this
         },
         empty: function() {
            var e, t = 0;
            for (; null != (e = this[t]); t++) {
```

```
1 == e.nodeType & b.cleanData(Ok(e, !1));
```

```
while (e.firstChild) e.removeChild(e.firstChild);
                 e.options && b.nodeName(e, "select") && (e.options.length = 0)
             }
             return this
         },
         clone: function(e, t) {
            return e = null == e ? !1 : e, t = null = t ? e : t, this.map(function() {
                 return b.clone(this, e, t)
             })
         },
         html: function(e) {
             return b.access(this, function(e) {
                var n = \text{this}[0] || {},
                    r = 0, i = this.length;
                if (e === t) return 1 == n.nodeType ? n.innerHTML.replace(qt, "") : t; if (!("string" != typeof e || Tt.test(e) || !b.support.htmlSerialize && 
mt.test(e) || !b.support.leadingWhitespace && yt.test(e) || At[(bt.exec(e) || ["", 
""])[1].toLowerCase()])) {
                    e = e.\text{replace}(vt, "<$1></$2><''); try {
                        for (; i > r; r++) n = this[r] || {}, 1 === n.nodeType & &
(b.\text{cleanData}(0t(n, !1)), n.\text{innerHTML} = e);n = 0 } catch (o) {}
 }
                 n && this.empty().append(e)
             }, null, e, arguments.length)
         },
         replaceWith: function(e) {
            var t = b. is Function (e);
            return t || "string" == typeof e || (e = b(e).not(this).detach()),
this.domManip([e], !0, function(e) {
                var t = this.nextSibling, n = this.parentNode;
                 n && (b(this).remove(), n.insertBefore(e, t))
```

```
 })
 },
 detach: function(e) {
     return this.remove(e, !0)
 },
 domManip: function(e, n, r) {
    e = f.\text{apply}([], e);var i, o, a, s, u, 1, c = 0,
         p = \text{this.length},
         d = \text{this}h = p - 1,
         q = e[0],m = b.isFunction(q);
```
if  $(m || | !(1 >p || "string" != type of g || b.support.checkclone) & Ct.test(g))$ return this.each(function(i) {

```
var o = d \cdot eq(i);
    m \& (e[0] = g.call(this, i, n ? o.html() : t)), o.domManip(e, n, r) });
```

```
if (p && (l = b.buildFragment(e, this[0].ownerDocument, !1, this), i =
1.firstChild, 1 == 1.childNodes.length && (1 = i), i)) {
```

```
for (n = n \& b.nodeName(i, "tr"), s = b.map(0t(l, "script"), Ht), a =s.length; p > c; c++) o = 1, c !== h && (o = b.clone(o, !0, !0), a && b.merge(s, Ot(o,
"script"))), r.call(n && b.nodeName(this[c], "table") ? Lt(this[c], "tbody") : this[c], o, c);
```
if (a)

```
for (u = s[s.length - 1].ownerDocument, b.map(s, qt), c = 0; a > c; c++) o
= s[c], kt.test(o.type || "") && !b._data(o, "globalEval") && b.contains(u, o) && (o.src ? 
b.ajax({
```

```
 url: o.src,
                        type: "GET",
                        dataType: "script",
                        async: !1,
                        global: !1,
                         "throws": !0
                     }) : b.globalEval((o.text || o.textContent || o.innerHTML || 
"").replace(St, "")));
               l = i = null }
            return this
```

```
\qquad \qquad }
    });
    function Lt(e, t) {
        return e.getElementsByTagName(t)[0] || e.appendChild(e.ownerDocument.createElement(t))
    }
    function Ht(e) {
      var t = e.getAttributeNode("type");return e.type = (t && t.specified) + "/" + e.type, e
    }
    function qt(e) {
       var t = Et.exec(e.type) ;
       return t ? e.type = t[1] : e.removeAttribute("type"), e
    }
    function Mt(e, t) {
        var n, r = 0;
       for (; null != (n = e[r]); r++) b. data(n, "globalEval", !t || b. data(t[r],
"globalEval"))
    }
   function t(e, t) {
        if (1 == t.nodeType & b.hasData(e))var n, r, i, o = b. data(e),
               a = b \cdot \text{data}(t, o), s = o.events;
            if (s) {
                delete a.handle, a.events = \{\};
                for (n in s)
                   for (r = 0, i = s[n].length; i > r; r++) b.event.add(t, n, s[n][r])
 }
           a.data &(a.data = b.extend({}), a.data))
         }
```

```
 function Ft(e, t) {
        var n, r, i;
        if (1 == t.noderype) {
            if (n = t.nodeName.tolowerCase(), lb.support.nocloneEvent & & t[b.expandol])i = b. data(t);
                 for (r in i.events) b.removeEvent(t, r, i.handle);
                 t.removeAttribute(b.expando)
 }
            "script" === n && t.text !== e.text ? (Ht(t).text = e.text, qt(t)) : "object" ===
n ? (t.parentNode && (t.outerHTML = e.outerHTML), b.support.html5Clone && e.innerHTML && 
!b.trim(t.innerHTML) && (t.innerHTML = e.innerHTML)) : "input" === n && Nt.test(e.type) ? 
(t.defaultChecked = t.checked = e.checked, t.value !== e.value &&(t.value = e.value)) :
"option" === n ? t.defaultSelected = t.selected = e.defaultSelected : ("input" === n || 
"textarea" === n) && (t.defaultValue = e.defaultValue)
         }
    }
    b.each({
         appendTo: "append",
         prependTo: "prepend",
         insertBefore: "before",
         insertAfter: "after",
         replaceAll: "replaceWith"
     }, function(e, t) {
        b.fn[e] = function(e)var n, r = 0,
               i = [],
                o = b(e),
                a = o.length - 1;for (; a >= r; r++) n = r === a ? this : this.clone(!0), b(0[r])[t](n), d.apply(i,
n.get());
            return this.pushStack(i)
        }
    });
    function Ot(e, n) {
```
}
```
 var r, o, a = 0,
            s = type of e.getElementsByTagName !=i ? e.getElementsByTagName(n || "*)":
typeof e.querySelectorAll !== i ? e.querySelectorAll(n || "*") : t;
         if (!s)
            for (s = [], r = e.childNodes || e; null != (o = r[a]); a++) !n || b.nodeName(o,
n) ? s.push(o) : b.merge(s, Ot(o, n));
        return n == t || n & b.nodeName(e, n) ? b.merge([e], s) : s
     }
     function Bt(e) {
        Nt.test(e.type) && (e.defaultChecked = e.checked)
     }
     b.extend({
         clone: function(e, t, n) {
            var r, i, o, a, s, u = b. contains (e. ownerDocument, e);
             if (b.support.html5Clone || b.isXMLDoc(e) || !mt.test("<" + e.nodeName + ">") ? o 
= e.cloneNode(!0) : (Dt.innerHTML = e.outerHTML, Dt.removeChild(o = Dt.firstChild)), 
!(b.support.noCloneEvent && b.support.noCloneChecked || 1 !== e.nodeType && 11 !== e.nodeType 
|| b.isXMLDoc(e)))
                for (r = 0t(0), s = 0t(e), a = 0; null != (i = s[a]); ++a) r[a] &r[a]);
             if (t)
                 if (n)
                    for (s = s || 0t(e), r = r || 0t(0), a = 0; null |= (i = s[a]); a++) t(i,r[a];
                 else _t(e, o);
            return r = 0t (o, "script"), r.length > 0 && Mt(r, !u && Ot(e, "script")), r = s =i = null, o
         },
         buildFragment: function(e, t, n, r) {
            var i, \circ, a, s, u, l, c, p = e. length,
                f = dt(t),
                d = [],
                h = 0;for (j p > h; h++)if (o = e[h], o || 0 == o)if ("object" === b.\text{type}(o)) b.\text{merge}(d, o.\text{nodeType ? [o] : o)};
                     else if (wt.test(o)) {
```

```
s = s \mid | f.appendChild(t.createElement("div")), u = (bt.exec(o) \mid | " " ,""])[1].toLowerCase(), c = At[u] || At._default, s.innerHTML = c[1] + o.replace(vt,
" < $1 > < / $2 > ") + c[2], i = c[0];
                while (i--) s = s.lastChild;
                 if (!b.support.leadingWhitespace && yt.test(o) && 
d.push(t.createTextNode(yt.exec(o)[0])), !b.support.tbody) {
                   o = "table" !== u || xt.test(o) ? "stable" !== c[1] || xt.test(o) ? 0 : s: s.firstChild, i = o && o.childNodes.length;
                   while (i--) b.nodeName(1 = o.childNodes[i], "tbody") &&
!l.childNodes.length && o.removeChild(l)
 }
                 b.merge(d, s.childNodes), s.textContent = "";
                while (s.firstChild) s.removeChild(s.firstChild);
                 s = f.lastChild
             } else d.push(t.createTextNode(o));
             s && f.removeChild(s), b.support.appendChecked || b.grep(Ot(d, "input"), Bt), h = 
\bigcap.
            while (o = d[h++])if ((!r \mid |-1 == b.inArray(o, r)) \& (a = b.contains(o.ownerDocument, o), s =Ot(f.appendChild(o), "script"), a && Mt(s), n)) {
                    i = 0;
                    while (o = s[i++]) kt.test(o.type || "") && n.push(o)
 }
           return s = null, f
         },
         cleanData: function(e, t) {
           var n, r, \circ, a, s = 0,
                u = b.expando,
               l = b.cache,
                 p = b.support.deleteExpando,
                f = b.event-specificfor (; null != (n = e[s]); s++)
                if ((t || b . acceptData(n)) & (s \ (o = n[u], a = o \ (s \ l[o])) ) if (a.events)
                        for (r in a.events) f[r] ? b.event.remove(n, r) : b.removeEvent(n, r,
a.handle);
                    l[o] && (delete l[o], p ? delete n[u] : typeof n.removeAttribute !== i ? 
n.removeAttribute(u) : n[u] = null, c.push(o))
 }
```

```
\qquad \qquad }
 });
var Pt, Rt, Wt, \frac{1}{2}t = /alpha\frac{(\binom{n}{2}x)}{x}It = /opacity\s*=\s*([^)]*)/,
    zt = /^{\circ} (top|right|bottom|left)$/,
    Xt = /^{\wedge} (none | table (?! - c [ea]). + ) /,
    Ut = /\text{margin}/,
    Vt = \text{RegExp}("^(" + x + ")('.*)\", "i"),
    Yt = \text{RegExp}("^(" + x + ")(?!px)[a-z%]+$^", "i")Jt = RegExp("^([--]) = (" + x + ")", "i"),
    Gt = \{ BODY: "block"
     },
    Qt = { position: "absolute",
         visibility: "hidden",
         display: "block"
     },
    Kt = \{ letterSpacing: 0,
         fontWeight: 400
     },
     Zt = ["Top", "Right", "Bottom", "Left"],
     en = ["Webkit", "O", "Moz", "ms"];
 function tn(e, t) {
     if (t in e) return t;
    var n = t.charAt(0).toUpperCase() + t.slice(1),
        r = t,
         i = en.length;
    while (i--)if (t = en[i] + n, t in e) return t;
     return r
 }
```

```
 function nn(e, t) {
       return e = t \mid e, "none" === b.css(e, "display") || !b.contains(e.ownerDocument, e)
    }
    function rn(e, t) {
       var n, r, i, o = [],
           a = 0.s = e.lengthfor (; s > a; a++) r = e[a], r.style && (o[a] = b. data(r, "olddisplay"), n =
r.style.display, t ? (o[a] || "none" !== n || (r.style.display = ""), "" === r.style.display
\&\& nn(r) \&\& (o[a] = b. data(r, "olddisplay", un(r.nodeName)))) : o[a] || (i = nn(r), (n \&\&"none" !== n || !i) & b. data(r, "olddisplay", i ? n : b.css(r, "display"))));
       for (a = 0; s > a; a++) r = e[a], r.style && (t && "none" !== r.style.display && ""
!== r.style.display || (r.style.display = t ? o[a] || "" : "none"));
        return e
    }
    b.fn.extend({
        css: function(e, n) {
            return b.access(this, function(e, n, r) {
                var i, o, a = \{\},s = 0;
                 if (b.isArray(n)) {
                    for (o = Rt(e), i = n.length; i > s; s++) a[n[s]] = b.css(e, n[s], !1, o); return a
 }
                return r := t ? b.style(e, n, r) : b.css(e, n)
           }, e, n, \text{ arguments.length} > 1) },
        show: function() {
            return rn(this, !0)
        },
       hide: function() {
            return rn(this)
        },
        toggle: function(e) {
```

```
var t = "boolean" == typeof e;
            return this.each(function() {
              (t ? e : nn(this)) ? b(this). show(): b(this).hide() })
        }
    }), b.extend({
        cssHooks: {
            opacity: {
                get: function(e, t) {
                   if (t) {
                      var n = Wt(e, "opacity"); return "" === n ? "1" : n
 }
 }
 }
        },
        cssNumber: {
            columnCount: !0,
            fillOpacity: !0,
            fontWeight: !0,
           lineHeight: !0,
           opacity: !0,
           orphans: !0,
            widows: !0,
            zIndex: !0,
            zoom: !0
        },
        cssProps: {
            "float": b.support.cssFloat ? "cssFloat" : "styleFloat"
        },
       style: function(e, n, r, i) {
           if (e \&\&\; 3 !== e.nodeType \&\&\; 8 !== e.nodeType \&\&\; e.style) {
               var o, a, s, u = b.camelCase(n),
                   l = e.style;
```

```
if (n = b.cssProps[u] || (b.cssProps[u] = tn(l, u)), s = b.cssHooks[n] ||b.cssHooks[u], r == t) return s && "get" in s && (o = s.get(e, !1, i)) !== t ? o : l[n];
                if (a = typeof r, "string" === a && (o = Jt.exec(r)) && (r = (o[1] + 1) * o[2]
+ parseFloat(b.css(e, n)), a = "number"), !(null == r || "number" === a && isNaN(r) ||
("number" !== a || b.cssNumber[u] || (r += "px"), b.support.closearClonestype || " " != r || 0!== n.indexOf("background") || (l[n] = "inherit"), s && "set" in s && (r = s.set(e, r, i)) ===
t))) try {
                   l[n] = r } catch (c) {}
             }
        },
       css: function(e, n, r, i) {
            var o, a, s, u = b. camelCase(n);
            return n = b.cssProps[u] || (b.cssProps[u] = tn(e.style, u)), s = b.cssHooks[n] || 
b.cssHooks[u], s && "get" in s && (a = s.get(e, !0, r)), a === t && (a = Wt(e, n, i)),
"normal" === a && n in Kt && (a = Kt[n]), "" === r || r ? (o = parseFloat(a), r === !0 ||
b.isNumeric(o) ? o || 0 : a) : a
         },
         swap: function(e, t, n, r) {
            var i, o, a = \{\};for (o in t) a[0] = e.style[0], e.style[0] = t[0];i = n.appendy(e, r || []);for (o in t) e.style[o] = a[0];
             return i
         }
     }), e.getComputedStyle ? (Rt = function(t) {
         return e.getComputedStyle(t, null)
    }, Wt = function(e, n, r) {
        var i, o, a, s = r || Rt(e),
            u = s ? s.getPropertyValue(n) || s[n] : t,
             l = e.style;
        return s & ("" !== u || b.contains(e.ownerDocument, e) || (u = b.style(e, n)),
Yt.test(u) && Ut.test(n) && (i = l.width, o = l.minWidth, a = l.maxWidth, l.minWidth =
l.maxWidth = l.width = u, u = s.width, l.width = i, l.minWidth = o, l.maxWidth = a), u
     }) : o.documentElement.currentStyle && (Rt = function(e) {
         return e.currentStyle
    }, Wt = function(e, n, r) {
        var i, o, a, s = r || Rt(e),
           u = s ? s[n] : t,
```

```
 l = e.style;
        return null == u && l && l[n] && (u = l[n]), Yt.test(u) && !zt.test(n) && (i = l.left,
o = e.runtimeStyle, a = o && o.left, a && (o.left = e.currentStyle.left), l.left = "fontSize" 
=== n ? "1em" : u, u = l.pixelLeft + "px", l.left = i, a && (o.left = a)), "" === u ? "auto" : 
u
    });
     function on(e, t, n) {
        var r = vt \cdot e \times c(t);
        return r ? Math.max(0, r[1] - (n || 0)) + (r[2] || "px") : t
     }
    function an(e, t, n, r, i) {
        var o = n == (r ? "border" : "content") ? 4 : "width" == t ? 1 : 0,a = 0;for (; 4 > o; o \leftarrow 2) "margin" === n & (a += b.css(e, n + Zt[o], !0, i)), r ?
("content" === n && (a -= b.css(e, "padding" + Zt[o], !0, i)), "margin" !== n && (a -= 
b.css(e, "border" + Zt[o] + "Width", !0, i)) : (a += b.css(e, "padding" + Zt[o], !0, i),
"padding" !== n \& (a \leftarrow b \cdot \csc(e, 'border' + 2t[0] + 'Width', '0, i)));
         return a
     }
     function sn(e, t, n) {
        var r = 10,
            i = "width" == t ? e. offsetWidth : e.offsetHeight,o = Rt(e),
            a = b.support.boxSizing && "border-box" === b.css(e, "boxSizing", !1, o);
        if (0 \ge i \mid \mid null == i) {
            if (i = Wt(e, t, o), (0 > i \mid \mid null == i) & (i = e. style[t]), Yt.test(i)) returni;
            r = a \& (b.support.boxStizing Reliable || i == e.style[t]), i = parseFloat(i) || 0 }
        return i + an(e, t, n || (a ? "border" : "content"), r, o) + "px" }
     function un(e) {
        var t = o,
            n = \text{gt}[e];
```

```
return n || (n = ln(e, t), "none" !== n && n || (Pt = (Pt || b("<iframe
frameborder='0' width='0' height='0'/>").css("cssText", "display:block 
!important")).appendTo(t.documentElement), t = (Pt[0].contentWindow || 
Pt[0].contentDocument).document, t.write("<!doctype html><html><br/>body>"), t.close(), n = ln(e,
t), Pt.detach()), Gt[e] = n), n
     }
     function ln(e, t) {
        var n = b(t.\text{createElement}(e)). appendTo(t.body),
            r = b \cdot \csc(n[0], \text{ "display");} return n.remove(), r
     }
     b.each(["height", "width"], function(e, n) {
        b.csHooks[n] = { get: function(e, r, i) {
                  return r ? 0 === e.offsetWidth && Xt.test(b.css(e, "display")) ? b.swap(e, Qt, 
function() {
                     return sn(e, n, i)
                  }) : sn(e, n, i) : t
             },
            set: function(e, t, r) {
                var i = r & & Rt(e);
                return on(e, t, r ? an(e, n, r, b.support.boxSizing &\& "border-box" ===
b.css(e, "boxSizing", \{1, i\}, i) : 0)
            }
         }
     }), b.support.opacity || (b.cssHooks.opacity = {
         get: function(e, t) {
            return It.test((t && e.currentStyle ? e.currentStyle.filter : e.style.filter) || 
"") ? .01 * parseFloat(RegExp.$1) + "" : t ? "1" : ""
         },
         set: function(e, t) {
             var n = e.style,
                 r = e.currentStyle,
                 i = b.isNumberic(t) ? "alpha(opacity=" + 100 * t + ")" : "",
                 o = r && r.filter || n.filter || " ";
            n.zoom = 1, (t \ge 1 | | " " == t) \& " " == b.time(o.replace(<math>\$t, "")</math>) <math>\&</math>n.removeAttribute && (n.removeAttribute("filter"), "" === t || r && !r.filter) || (n.filter = 
$t.test(0) ? o.replace($t, i) : o + " " + i)
```

```
 }
     }), b(function() {
         b.support.reliableMarginRight || (b.cssHooks.marginRight = {
             get: function(e, n) {
                 return n ? b.swap(e, {
                    display: "inline-block"
                 }, Wt, [e, "marginRight"]) : t
 }
         }), !b.support.pixelPosition && b.fn.position && b.each(["top", "left"], function(e, 
n) {
           b \cdot cssHooks[n] = {
                 get: function(e, r) {
                    return r ? (r = Wt(e, n), Yt.test(r) ? b(e).position()[n] + "px" : r) : t
 }
             }
         })
     }), b.expr && b.expr.filters && (b.expr.filters.hidden = function(e) {
         return 0 >= e.offsetWidth && 0 >= e.offsetHeight || !b.support.reliableHiddenOffsets 
&& "none" === (e.style && e.style.display || b.css(e, "display"))
     }, b.expr.filters.visible = function(e) {
         return !b.expr.filters.hidden(e)
     }), b.each({
         margin: "",
         padding: "",
        border: "Width"
     }, function(e, t) {
        b.cssHooks[e + t] = expand: function(n) {
                var r = 0,
                    i = \{\},o = "string" == type of n ? n.split(" " ) : [n];for (; 4 > r; r++) i[e + Zt[r] + t] = o[r] || o[r - 2] || o[0];
                 return i
 }
        }, Ut.test(e) || (b.cssHooks[e + t].set = on)
```

```
 });
    var cn = /\frac{820}{q},
       pn = /\lvert \cdot \rvert \cdot \rvert$/,
        fn = /\rceil<sup>2</sup>\n/g,
        dn = /\hat{ } (?: submit|button|image|reset|file) \frac{2}{i},
        hn = /\hat{ } (?:input|select|textarea|keygen) /i;
     b.fn.extend({
         serialize: function() {
             return b.param(this.serializeArray())
         },
         serializeArray: function() {
             return this.map(function() {
                var e = b. prop(this, "elements");
                 return e ? b.makeArray(e) : this
             }).filter(function() {
                  var e = this.type;
                 return this.name && !b(this).is(":disabled") && hn.test(this.nodeName) && 
!dn.test(e) && (this.checked || !Nt.test(e))
             }).map(function(e, t) {
                var n = b(this).val();
                  return null == n ? null : b.isArray(n) ? b.map(n, function(e) {
                      return {
                          name: t.name,
                         value: e.replace(fn, "\r\n")
 }
                  }) : {
                     name: t.name,
                    value: n.replace(fn, "\r\n")
 }
             }).get()
         }
    }), b.param = function(e, n) {
        var r, i = [],
           o = function(e, t) {
```

```
t = b.isFunction(t) ? t() : null == t ? " " : t, i[i.length] =encodeURIComponent(e) + "=" + encodeURIComponent(t)
              };
        if (n === t && (n = b.ajaxSettings && b.ajaxSettings.traditional), b.isArray(e) ||
e.jquery && !b.isPlainObject(e)) b.each(e, function() {
             o(this.name, this.value)
         });
         else
            for (r in e) qn(r, e[r], n, o); return i.join("&").replace(cn, "+")
     };
    function gn(e, t, n, r) {
         var i;
         if (b.isArray(t)) b.each(t, function(t, i) {
            n || pn.test(e) ? r(e, i) : gn(e + "[" + ("object" == typeof i ? t : "") + "]", i,
n, r)
         });
        else if (n \mid \mid \text{ "object" } != b.\text{type}(t)) r(e, t);
         else
            for (i in t) gn(e + "[" + i + "]", t[i], n, r)
     }
     b.each("blur focus focusin focusout load resize scroll unload click dblclick mousedown 
mouseup mousemove mouseover mouseout mouseenter mouseleave change select submit keydown 
keypress keyup error contextmenu".split(" "), function(e, t) {
        b.fn[t] = function(e, n) {
            return arguments.length > 0 ? this.on(t, null, e, n) : this.trigger(t)
         }
     }), b.fn.hover = function(e, t) {
         return this.mouseenter(e).mouseleave(t || e)
     };
    var mn, yn, vn = b.now(),
        bn = /\sqrt{?}/,
        xn = /#.*\frac{5}{},wn = /([?&]) =[^&]*/,
        Tn = /^(.*?):[ \t\to\lceil (^{\rceil}r)n]^{*})\r?^{\rm cm},Nn = /^{\wedge} (?:about|app|app-storage|.+-extension|file|res|widget):$/,
```

```
\text{Cn} = /^{\wedge} (?: GET | HEAD) \frac{\phi}{\phi},
        kn = /\binom{\wedge}\sqrt{\prime},
       En = /^([\w.+-]+:)(?:\/\/([^\/?#:]*)(?::(\d+)|)|)/,
        Sn = b.fn.load,
       An = \{\},
        jn = {},
       Dn = "\star/".concat("*");
    try {
        yn = a.href
    } catch (Ln) {
         yn = o.createElement("a"), yn.href = "", yn = yn.href
    }
   mn = En.exec(yn.tolowerCase()) || [];
    function Hn(e) {
         return function(t, n) {
            "string" != typeof t && (n = t, t = "*");var r, i = 0,
                o = t.tolowerCase() .match(w) || [];
             if (b.isFunction(n))
                while (r = o[i++]) "+" === r[0] ? (r = r.size(1) || "*", (e[r] = e[r] ||
[ ] ) .unshift(n) ) : (e[r] = e[r] || [ ] ).push(n) }
    }
   function qn(e, n, r, i) {
       var o = \{\},a = e == jn; function s(u) {
             var l;
            return o[u] = 0, b.each(e[u] || [], function(e, u) {
                var c = u(n, r, i);
                return "string" != typeof c || a || o[c] ? a ? !(l = c) : t :
(n.dataTypes.unshift(c), s(c), !1)
```

```
 }), l
         }
        return s(n.dataTypes[0]) || !o["*"] && s("*")
     }
     function Mn(e, n) {
        var r, i, o = b.ajaxSettings.flatOptions || \{ \};
        for (i in n) n[i] != t && ((o[i] ? e : r || (r = {}))[i] = n[i]);
         return r && b.extend(!0, e, r), e
     }
    b.fn.load = function(e, n, r) {
         if ("string" != typeof e && Sn) return Sn.apply(this, arguments);
        var i, \circ, a, s = \text{this},
            u = e.indexOf(" ");
        return u > = 0 && (i = e.slice(u, e.length), e = e.slice(0, u)), b.isFunction(n) ? (r =
n, n = t) : n && "object" == typeof n && (a = "POST"), s.length > 0 && b.ajax({
             url: e,
             type: a,
             dataType: "html",
             data: n
         }).done(function(e) {
            o = \text{arguments, s.html} (i ? b("<div>").append(b.parseHTML(e)).find(i) : e)
         }).complete(r && function(e, t) {
            s.each(r, o || [e.responseText, t, e])
         }), this
     }, b.each(["ajaxStart", "ajaxStop", "ajaxComplete", "ajaxError", "ajaxSuccess", 
"ajaxSend"], function(e, t) {
        b.fn[t] = function(e) return this.on(t, e)
         }
     }), b.each(["get", "post"], function(e, n) {
        b[n] = function(e, r, i, o)return b.isFunction(r) && (o = o || i, i = r, r = t), b.ajax({
                 url: e,
                 type: n,
```

```
 dataType: o,
             data: r,
             success: i
         })
     }
 }), b.extend({
     active: 0,
     lastModified: {},
     etag: {},
     ajaxSettings: {
         url: yn,
         type: "GET",
         isLocal: Nn.test(mn[1]),
         global: !0,
         processData: !0,
         async: !0,
         contentType: "application/x-www-form-urlencoded; charset=UTF-8",
         accepts: {
            "*": Dn,
             text: "text/plain",
             html: "text/html",
             xml: "application/xml, text/xml",
             json: "application/json, text/javascript"
         },
         contents: {
             xml: /xml/,
             html: /html/,
             json: /json/
         },
         responseFields: {
             xml: "responseXML",
             text: "responseText"
         },
         converters: {
```

```
 "* text": e.String,
          "text html": !0,
          "text json": b.parseJSON,
          "text xml": b.parseXML
     },
     flatOptions: {
         url: !0,
         context: !0
    }
 },
 ajaxSetup: function(e, t) {
     return t ? Mn(Mn(e, b.ajaxSettings), t) : Mn(b.ajaxSettings, e)
 },
 ajaxPrefilter: Hn(An),
 ajaxTransport: Hn(jn),
 ajax: function(e, n) {
    "object" == typeof e && (n = e, e = t), n = n || {};
     var r, i, o, a, s, u, l, c, p = b.ajaxSetup({}, n),
         f = p.\text{context} || p,d = p \cdot \text{context} \& (f \cdot \text{nodeType} || f \cdot j \cdot \text{query}) ? b(f) : b \cdot \text{event}h = b. Deferred(),
          g = b.Callbacks("once memory"),
        m = p.\text{statusCode} || {},
        y = \{\},v = \{\},
         x = 0, T = "canceled",
         N = \{ readyState: 0,
              getResponseHeader: function(e) {
                  var t;
                 if (2 == x) if (!c) {
                           c = \{\}
```

```
while (t = Th.exec(a)) c[t[1].toLowerCase()] = t[2] }
                        t = c[e.tolowerCase() }
                     return null == t ? null : t
                  },
                  getAllResponseHeaders: function() {
                    return 2 == x ? a : null },
                  setRequestHeader: function(e, t) {
                    var n = e.toLowerCase();
                    return x || (e = v[n] = v[n] || e, y[e] = t), this
                  },
                  overrideMimeType: function(e) {
                     return x || (p.mimeType = e), this
                  },
                  statusCode: function(e) {
                     var t;
                     if (e)
                        if (2 > x)for (t in e) m[t] = [m[t], e[t]];
                         else N.always(e[N.status]);
                     return this
 },
                  abort: function(e) {
                    var t = e || T;return l && l.abort(t), k(0, t), this
 }
              };
           if (h.promise(N).complete = g.add, N.success = N.done, N.error = N.fail, p.url =
```
((e || p.url || yn) + "").replace(xn, "").replace(kn, mn[1] + "//"), p.type = n.method || n.type || p.method || p.type, p.dataTypes = b.trim(p.dataType || "\*").toLowerCase().match(w)  $|| [""]$ , null == p.crossDomain && (r = En.exec(p.url.toLowerCase()), p.crossDomain =  $|(|r|)|$  $r[1]$  === mn[1] &&  $r[2]$  === mn[2] && ( $r[3]$  || ("http:" ===  $r[1]$  ? 80 : 443)) == (mn[3] || ("http:" === mn[1] ? 80 : 443)))), p.data && p.processData && "string" != typeof p.data && (p.data = b.param(p.data, p.traditional)), qn(An, p, n, N), 2 === x) return N;

u = p.global, u && 0 === b.active++ && b.event.trigger("ajaxStart"), p.type = p.type.toUpperCase(), p.hasContent = !Cn.test(p.type), o = p.url, p.hasContent || (p.data &&

```
(o = p.url += (bn.test(o) ? "&" : "?") + p.data, delete p.data), p.cache === !1 && (p.url =
wn.test(o) ? o.replace(wn, "$1_=" + vn++) : o + (bn.test(o) ? "&" : "?") + " =" + vn++)),
p.ifModified && (b.lastModified[o] && N.setRequestHeader("If-Modified-Since", 
b.lastModified[o]), b.etag[o] && N.setRequestHeader("If-None-Match", b.etag[o])), (p.data && 
p.hasContent && p.contentType !== !1 || n.contentType) && N.setRequestHeader("Content-Type", 
p.contentType), N.setRequestHeader("Accept", p.dataTypes[0] && p.accepts[p.dataTypes[0]] ? 
p \cdot \text{accepts}[p \cdot \text{dataTypes}[0]] + ("^*"] == p \cdot \text{dataTypes}[0] ? ", " + Dh + ", q=0.01" : "") :p.accepts["*"]);
            for (i in p.headers) N.setRequestHeader(i, p.headers[i]);
            if (p.beforeSend &(p.beforeSend.call(f, N, p) === \vert 1 \vert \vert 2 \vert == x) return
N.abort();
            T = "abort"; for (i in {
                      success: 1,
                      error: 1,
                      complete: 1
                  }) N[i](p[i]);
             if (1 = qn(jn, p, n, N)) {
                 N.readyState = 1, u && d.trigger("ajaxSend", [N, p]), p.async && p.timeout > 0 
&c (s = setTimeout(function() {
                      N.abort("timeout")
                  }, p.timeout));
                  try {
                     x = 1, l.send(y, k)
                  } catch (C) {
                     if (!(2 > x)) throw C;
                     k(-1, C) }
              } else k(-1, "No Transport");
            function k(e, n, r, i) {
                 var c, y, v, w, T, C = n;
                 2 != x \& (x = 2, s \& c \cdot \text{learning} (s), 1 = t, a = i || \text{""}, N \cdot \text{read} y \cdot \text{state} = e> 0 ? 4 : 0, r && (w = n(p, N, r)), e >= 200 && 300 > e || 304 === e ? (p.ifModified && (T =
N.getResponseHeader("Last-Modified"), T \&& (b. lastModified[0] = T), T =N.getResponseHeader("etag"), T && (b.etag[o] = T)), 204 === e ? (c = !0, C = "nocontent") : 
304 == e ? (c = !0, C = "notmodified") : (c = Fn(p, w), C = c.state, y = c.data, v = c.error,
c = !v)) : (v = C, (e || !C) && (C = "error", 0 > e && (e = 0))), N.status = e, N.statusText =
(n || C) + "", c ? h.resolveWith(f, [y, C, N]) : h.rejectWith(f, [N, C, v]), N.statusCode(m),
m = t, u && d.trigger(c ? "ajaxSuccess" : "ajaxError", [N, p, c ? y : v]), g.fireWith(f, [N,
C]), u && (d.trigger("ajaxComplete", [N, p]), --b.active || b.event.trigger("ajaxStop")))
             }
```
return N

```
 },
         getScript: function(e, n) {
            return b.get(e, t, n, "script")
        },
        getJSON: function(e, t, n) {
            return b.get(e, t, n, "json")
        }
     });
    function _n(e, n, r) {
       var i, \circ, a, s, u = e. contents,
            l = e.dataTypes,
            c = e.responseFields;
        for (s in c) s in r &\kappa (n[c[s]] = r[s]);
        while ("*" == 1[0]) 1.shift(), o == t &0 (o = e.mineType ||)n.getResponseHeader("Content-Type"));
        if (o)
            for (s in u)
                if (u[s] && u[s].test(o)) {
                    l.unshift(s);
                    break
 }
        if (1[0] in r) a = 1[0];
         else {
            for (s in r) {
                if (!1[0] || e.converters[s + " " + 1[0]]) {
                   a = s; break
 }
                i \mid | (i = s) }
           a = a || i }
       return a ? (a !== 1[0] & a l.unshift(a), r[a]) : t
```
}

```
 function Fn(e, t) {
       var n, r, i, o, a = \{\},s = 0,u = e.dataTypes.size(),
          1 = u[0]; if (e.dataFilter && (t = e.dataFilter(t, e.dataType)), u[1])
           for (i in e.converters) a[i.toLowerCase()] = e.converters[i];
       for (r = u[++s];)if ("*" := r) {
             if ("*" := 1 \& 1 := r) {
                 if (i = a[1 + " " + r] || a[" * " + r], !i)
                      for (n in a)
                        if (o = n.split(" "), o[1] == r & (i = a[1 + " " + o[0])] || a[ " *" + o[0]])) {
                            i === !0 ? i = a[n] : a[n] != !0 & (r = o[0], u.splice(s--,
0, r);
                            break
 }
                  if (i !== !0)
                     if (i \& \& e['throws"] ) t = i(t); else try {
                       t = i(t) } catch (c) {
                         return {
                             state: "parsererror",
                            error: i ? c : "No conversion from " + 1 + " to " + r
 }
 }
 }
             l = r }
        return {
           state: "success",
           data: t
```

```
 }
     }
     b.ajaxSetup({
         accepts: {
             script: "text/javascript, application/javascript, application/ecmascript, 
application/x-ecmascript"
         },
         contents: {
            script: / (?:java|ecma)script/
         },
         converters: {
             "text script": function(e) {
                 return b.globalEval(e), e
 }
         }
     }), b.ajaxPrefilter("script", function(e) {
        e.cache === t && (e.cache = !1), e.crossDomain && (e.type = "GET", e.global = !1)
     }), b.ajaxTransport("script", function(e) {
         if (e.crossDomain) {
            var n, r = o.head || b("head")[0] || o.documentElement;
             return {
                send: function(t, i) {
                     n = o.createElement("script"), n.async = !0, e.scriptCharset && (n.charset 
= e.scriptCharset), n.src = e.url, n.onload = n.onreadystatechange = function(e, t) {
                         (t || !n.readyState || /loaded|complete/.test(n.readyState)) && 
(n.\text{onload} = n.\text{onreadystatechange} = null, n.\text{parentNode} \& n.\text{parentNode}.\text{removeChild}(n), n =null, t || i(200, "success"))
                      }, r.insertBefore(n, r.firstChild)
                 },
                 abort: function() {
                     n && n.onload(t, !0)
 }
             }
         }
    });
   var On = [],
```

```
Bn = /(=)\?(?=&|$)|\?\?/;
     b.ajaxSetup({
         jsonp: "callback",
         jsonpCallback: function() {
            var e = On.pop() || b.expando + " " + vn++;return this[e] = !0, e }
     }), b.ajaxPrefilter("json jsonp", function(n, r, i) {
        var o, a, s, u = n. jsonp !== !1 && (Bn.test(n.url) ? "url" : "string" == typeof n.data
&& !(n.contentType || "").indexOf("application/x-www-form-urlencoded") && Bn.test(n.data) && 
"data");
        return u || "jsonp" === n.dataTypes[0] ? (o = n.jsonpCallback =
b.isFunction(n.jsonpCallback) ? n.jsonpCallback() : n.jsonpCallback, u ? n[u] = 
n[u].replace(Bn, "$1" + o) : n.jsomp !== !1 & & (n.url += (bn.test(n.url) ? "&" : "?") +n.jsonp + "=" + o), nconverters['script json'] = function() { } return s || b.error(o + " was not called"), s[0]
        }, n.dataTypes[0] = "json", a = e[0], e[0] = function() {
             s = arguments
         }, i.always(function() {
            e[0] = a, n[o] && (n.jsonpCallback = r.jsonpCallback, On.push(o)), s &&
b.isFunction(a) && a(s[0]), s = a = t }), "script") : t
     });
    var Pn, Rn, Wn = 0,
         $n = e.ActiveXObject && function() {
             var e;
            for (e in Pn) Pn[e](t, !0) };
     function In() {
         try {
            return new e.XMLHttpRequest
         } catch (t) {}
     }
     function zn() {
        try {
```

```
 return new e.ActiveXObject("Microsoft.XMLHTTP")
         } catch (t) {}
     }
     b.ajaxSettings.xhr = e.ActiveXObject ? function() {
         return !this.isLocal && In() || zn()
     } : In, Rn = b.ajaxSettings.xhr(), b.support.cors = !!Rn && "withCredentials" in Rn, Rn = 
b.support.ajax = !!Rn, Rn && b.ajaxTransport(function(n) {
         if (!n.crossDomain || b.support.cors) {
             var r;
             return {
                send: function(i, o) {
                    var a, s, u = n \cdot xhr();
                     if (n.username ? u.open(n.type, n.url, n.async, n.username, n.password) : 
u.open(n.type, n.url, n.async), n.xhrFields)
                         for (s in n.xhrFields) u[s] = n.xhrFields[s];
                     n.mimeType && u.overrideMimeType && u.overrideMimeType(n.mimeType), 
n.crossDomain || i["X-Requested-With"] || (i["X-Requested-With"] = "XMLHttpRequest");
                     try {
                         for (s in i) u.setRequestHeader(s, i[s])
                     } catch (l) {}
                    u.send(n.hasContent && n.data || null), r = function(e, i) {
                         var s, l, c, p;
                         try {
                            if (r \& (i \mid \mid 4 == u.readyState))if (r = t, a \&amp; (u.onreadystatechange = b.noop, <math>\S</math>n &amp; delete)Pn[a]), i) 4 != u.readyState && u.abort();
                                 else {
                                   p = \{\}, s = u \text{.status}, l = u \text{.getAllResponseHeaders}()"string" == typeof u.responseText &(p.text = u.responserText); try {
                                         c = u.statusText
                                     } catch (f) {
                                        c = ""
 }
                                    s || !n.isLocal || n.crossDomain ? 1223 === s &(s = 204): s = p.text ? 200 : 404
 }
```

```
 } catch (d) {
                          i \mid 0(-1, d) }
                       p && o(s, c, p, l)
                   }, n.async ? 4 === u.readyState ? setTimeout(r) : (a = ++Wn, $n && (Pn || 
(Ph = {}, b(e).unload(\frac{5n}{n}), Pn[a] = r, u.onreadystatechange = r) : r()
               },
               abort: function() {
                   r && r(t, !0)
 }
 }
        }
    });
   var Xn, Un, Vn = /\text{``}(?:toggle|show|hide)$/,
       Yn = RegExp("^(?:([+-])=|)(" + x + ")([a-z*)*)\", "i",
       Jn = /queueHooks$/,
       Gn = [nr],
       Qn = f "*": [function(e, t) {
              var n, r, i = this.createTween(e, t),
                  o = Yn.exec(t),
                  a = i.cur(),
                  s = +a || 0,u = 1,1 = 20;if (o) \{if (n = +o[2], r = o[3] || (b.cssNumber[e] ? "" : "px"), "px" !== r && s)
{
                      s = b.css(i.elem, e, 10) || n || 1;
                     do u = u || ".5", s /= u, b.style(i.elem, e, s + r); while (u !== (u =
i.cur() / a) & 1 := u 6x -1 }
                  i.unit = r, i.start = s, i.end = o[1] ? s + (o[1] + 1) * n : n }
               return i
            }]
```

```
 };
     function Kn() {
        return setTimeout(function() {
           Xn = t }), Xn = b.now()
     }
     function Zn(e, t) {
        b.each(t, function(t, n) {
           var r = (Qn[t] || []).concat(Qn["*"]),
               i = 0,o = r.length;for (i \circ > i; i++) if (r[i].call(e, t, n)) return
       })
     }
    function er(e, t, n) {
       var r, i, o = 0,
           a = Gn. length,
             s = b.Deferred().always(function() {
                delete u.elem
             }),
            u = function() {
                 if (i) return !1;
                var t = Xn \mid | Kn|,
                    n = Math.max(0, 1.startTime + 1.duration - t),r = n / 1.duration || 0,
                    o = 1 - r,
                    a = 0, u = l.tweens.length;
                for (i, u > a; a++) l.tweens[a].run(o);
                return s.notifyWith(e, [1, o, n]), 1 > o && u ? n : (s.resolveWith(e, [1]),
!1)
```

```
 },
            l = s.promise({
                 elem: e,
                 props: b.extend({}, t),
                 opts: b.extend(!0, {
                     specialEasing: {}
                 }, n),
                 originalProperties: t,
                 originalOptions: n,
                startTime: Xn || Kn(),
                 duration: n.duration,
                 tweens: [],
                 createTween: function(t, n) {
                     var r = b.Tween(e, l.opts, t, n, l.opts.specialEasing[t] || 
l.opts.easing);
                     return l.tweens.push(r), r
                 },
                 stop: function(t) {
                    var n = 0,
                        r = t ? l.tweens.length : 0;
                     if (i) return this;
                    for (i = 10; r > n; n++) l.tweens[n].run(1);
                     return t ? s.resolveWith(e, [l, t]) : s.rejectWith(e, [l, t]), this
 }
             }),
            c = 1.props;
        for (tr(c, l.opts.specialEasing); a > o; o++)
            if (r = Gn[0].call(1, e, c, 1.opts)) return r;
         return Zn(l, c), b.isFunction(l.opts.start) && l.opts.start.call(e, l), 
b.fx.timer(b.extend(u, {
             elem: e,
             anim: l,
             queue: l.opts.queue
         })), l.progress(l.opts.progress).done(l.opts.done, 
l.opts.complete).fail(l.opts.fail).always(l.opts.always)
    }
```

```
 function tr(e, t) {
        var n, r, i, o, a;
         for (i in e)
           if (r = b {\text{.camelCase}}(i), o = t[r], n = e[i], b {\text{.isArray}}(n) & (o = n[1], n = e[i]n[0], i !== r && (e[r] = n, delete e[i]), a = b.cssHooks[r], a && "expand" in a) {
                n = a.expand(n), delete e[r];
                for (i in n) i in e || (e[i] = n[i], t[i] = o)\} else t[r] = o
     }
    b.Animation = b. extend(er, {
         tweener: function(e, t) {
            b.isFunction(e) ? (t = e, e = [T^*]) : e = e.split(T^*);var n, r = 0,
                i = e.length;for (; i > r; r++) n = e[r], Qn[n] = Qn[n] || [], Qn[n].unshift(t)
        },
        prefilter: function(e, t) {
             t ? Gn.unshift(e) : Gn.push(e)
        }
     });
    function nr(e, t, n) {
        var r, i, o, a, s, u, l, c, p, f = this,
            d = e.style,
           h = \{\},
            g = [],
            m = e.nodeType & & nn(e);n.queue || (c = b. queueHooks(e, "fx"), null == c.unqueued && (c.unqueued = 0, p =
c.empty.fire, c.empty.fire = function() {
             c.unqueued || p()
         }), c.unqueued++, f.always(function() {
             f.always(function() {
                 c.unqueued--, b.queue(e, "fx").length || c.empty.fire()
             })
```
 })), 1 === e.nodeType && ("height" in t || "width" in t) && (n.overflow = [d.overflow, d.overflowX, d.overflowY], "inline" === b.css(e, "display") && "none" === b.css(e, "float") && (b.support.inlineBlockNeedsLayout && "inline" !== un(e.nodeName) ? d.zoom = 1 : d.display = "inline-block")), n.overflow && (d.overflow = "hidden", b.support.shrinkWrapBlocks || f.always(function() { d.overflow =  $n.$ overflow[0], d.overflowX =  $n.$ overflow[1], d.overflowY = n.overflow[2] })); for (i in t) if  $(a = t[i], Vn.e$ xec $(a))$  { if (delete t[i],  $u = u$  || "toggle" === a, a === (m ? "hide" : "show")) continue; g.push(i) } if ( $o = q.length$ ) {  $s = b$ . data(e, "fxshow") || b. data(e, "fxshow", {}), "hidden" in s && (m = s.hidden), u && (s.hidden =  $\lfloor m \rfloor$ , m ? b(e).show() : f.done(function() { b(e).hide() }), f.done(function() { var t; b. removeData(e, "fxshow"); for (t in h) b.style(e, t, h[t]) }); for (i = 0; o > i; i++)  $r = q[i]$ , l = f.createTween(r, m ? s[r] : 0), h[r] = s[r] || b.style(e, r), r in s || (s[r] = l.start, m && (l.end = l.start, l.start = "width" === r || "height" ===  $r$  ? 1 : 0)) } } function rr(e, t, n, r, i) { return new rr.prototype.init(e, t, n, r, i) } b.Tween =  $rr$ ,  $rr$ .prototype = { constructor: rr, init: function(e, t, n, r, i, o) { this.elem = e, this.prop = n, this.easing = i || "swing", this.options = t, this.start = this.now = this.cur(), this.end = r, this.unit = o || (b.cssNumber[n] ? "" :  $"px"$ ) }, cur: function() {

```
 var e = rr.propHooks[this.prop];
            return e && e.get ? e.get(this) : rr.propHooks. default.get(this)
         },
         run: function(e) {
            var t, n = rr.propHooks[this.prop];return this.pos = t = this.options.duration ? b.easing[this.easing](e,
this.options.duration * e, 0, 1, this.options.duration) : e, this.now = (this.end -
this.start) * t + this.start, this.options.step && this.options.step.call(this.elem, this.now,
this), n && n.set ? n.set(this) : rr.propHooks. default.set(this), this
         }
     }, rr.prototype.init.prototype = rr.prototype, rr.propHooks = {
         _default: {
             get: function(e) {
                 var t;
                 return null == e.elem[e.prop] || e.elem.style && null != e.elem.style[e.prop] 
? (t = b.css(e.elem, e.prop, ""), t \&\& "auto" !== t ? t : 0) : e.elem[e.prop]
             },
             set: function(e) {
                 b.fx.step[e.prop] ? b.fx.step[e.prop](e) : e.elem.style && (null != 
e.elem.style[b.cssProps[e.prop]] || b.cssHooks[e.prop]) ? b.style(e.elem, e.prop, e.now + 
e.unit) : e.elem[e.prop] = e.now
             }
         }
     }, rr.propHooks.scrollTop = rr.propHooks.scrollLeft = {
         set: function(e) {
             e.elem.nodeType && e.elem.parentNode && (e.elem[e.prop] = e.now)
         }
     }, b.each(["toggle", "show", "hide"], function(e, t) {
       var n = b.fn[t];
        b.fn[t] = function(e, r, i) return null == e || "boolean" == typeof e ? n.apply(this, arguments) : 
this.animate(ir(t, \left(0\right), e, r, i)
         }
     }), b.fn.extend({
         fadeTo: function(e, t, n, r) {
             return this.filter(nn).css("opacity", 0).show().end().animate({
                 opacity: t
             }, e, n, r)
```

```
 },
        animate: function(e, t, n, r) {
            var i = b.isEmptyObject(e),
                o = b.\text{speed}(t, n, r),a = function() {
                    var t = erf(this, b.extend({}, e), o);a.finish = function() t.stop(!0)
                     \}, (i || b. data(this, "finish")) && t.stop(!0)
                 };
            return a.finish = a, i || o.queue === !1 ? this.each(a) : this.queue(o.queue, a)
         },
         stop: function(e, n, r) {
            var i = function(e) {
                 var t = e.stop;
                 delete e.stop, t(r)
             };
            return "string" != typeof e && (r = n, n = e, e = t), n && e !== !1 &&
this.queue(e || "fx", []), this.each(function() {
                var t = 10,
                     n = null := e \& e + "queueHooks", o = b.timers,
                     a = b \cdot \text{data}(\text{this}); if (n) a[n] && a[n].stop && i(a[n]);
                 else
                      for (n in a) a[n] && a[n].stop && Jn.test(n) && i(a[n]);
                for (n = o.length; n-<i>;</i>) o[n].elem != this || null != e & o[n].queue != e|| (o[n].\text{anim.stop}(r), t = 11, o.\text{splice}(n, 1)); (t || !r) && b.dequeue(this, e)
             })
         },
         finish: function(e) {
            return e !== !1 && (e = e || "fx"), this.each(function() {
                var t, n = b. data(this),
                    r = n[e + "queue"],
```

```
i = n[e + "queueBooks"],
 o = b.timers,
a = r ? r.length : 0;
```
for (n.finish =  $:0$ , b.queue(this, e, []), i && i.cur && i.cur.finish && i.cur.finish.call(this),  $t = o.length; t--;$ )  $o[t]$ .elem === this &&  $o[t]$ .queue === e &&  $(o[t].anim.stop(!0), o.splitce(t, 1));$ 

```
for (t = 0; a > t; t++) r[t] & r[t].finish & r[t].finish.call(this);
                 delete n.finish
             })
      \rightarrow });
    function ir(e, t) {
        var n, r = \{ height: e
             },
            i = 0;for (t = t ? 1 : 0; 4 > i; i += 2 - t) n = Zt[i], r["margin" + n] = r["padding" + n] =
e;
       return t && (r.opacity = r.width = e), r
     }
     b.each({
         slideDown: ir("show"),
         slideUp: ir("hide"),
        slideToggle: ir("toggle"),
         fadeIn: {
             opacity: "show"
         },
         fadeOut: {
             opacity: "hide"
         },
         fadeToggle: {
             opacity: "toggle"
         }
     }, function(e, t) {
        b.fn[e] = function(e, n, r) {
```

```
 return this.animate(t, e, n, r)
         }
    }), b.speed = function(e, t, n) {
        var r = e && "object" == typeof e ? b.extend({}, e) : {
            complete: n || !n && t || b.isFunction(e) && e,
             duration: e,
            easing: n && t || t && !b.isFunction(t) && t
         };
         return r.duration = b.fx.off ? 0 : "number" == typeof r.duration ? r.duration : 
r.duration in b.fx.speeds ? b.fx.speeds[r.duration] : b.fx.speeds. default, (null == r.queue
|| r.queue === !0) && (r.queue = "fx"), r.old = r.complete, r.complete = function() {
             b.isFunction(r.old) && r.old.call(this), r.queue && b.dequeue(this, r.queue)
         }, r
    }, b.easing = {
         linear: function(e) {
             return e
         },
         swing: function(e) {
           return .5 - Math. cos(e * Math. PI) / 2 }
     }, b.timers = [], b.fx = rr.prototype.init, b.fx.tick = function() {
        var e, n = b.timers,
            r = 0;for (Xn = b.now(); n.length > r; r++) e = n[r], e() || n[r] !== e || n.splice(r--, 1);
         n.length || b.fx.stop(), Xn = t
    }, b.fx.timer = function(e) {
         e() && b.timers.push(e) && b.fx.start()
    }, b.fx.interval = 13, b.fx.start = function() {
         Un || (Un = setInterval(b.fx.tick, b.fx.interval))
     }, b.fx.stop = function() {
         clearInterval(Un), Un = null
    }, b.fx.speeds = { slow: 600,
        fast: 200,
        default: 400
```

```
 }, b.fx.step = {}, b.expr && b.expr.filters && (b.expr.filters.animated = function(e) {
         return b.grep(b.timers, function(t) {
             return e === t.elem
         }).length
     }), b.fn.offset = function(e) {
        if (arguments.length) return e === t ? this : this.each(function(t) {
             b.offset.setOffset(this, e, t)
         });
        var n, r, o = \{ top: 0,
                 left: 0
             },
            a = \text{this}[0], s = a && a.ownerDocument;
        if (s) return n = s.documentElement, b.contains(n, a) ? (typeof
a.getBoundingClientRect !== i && (o = a.getBoundingClientRect()), r = or(s), {
             top: o.top + (r.pageYOffset || n.scrollTop) - (n.clientTop || 0),
             left: o.left + (r.pageXOffset || n.scrollLeft) - (n.clientLeft || 0)
         }) : o
     }, b.offset = {
         setOffset: function(e, t, n) {
            var r = b \cdot \csc(e, "position");
             "static" === r && (e.style.position = "relative");
            var i = b(e),
                o = i.offset(),
                a = b \cdot \csc(e, "top"),s = b \cdot \csc(e, 'left''),
                u = ("absolute" === r || "fixed" === r) && b.inArray("auto", [a, s]) > -1,
                1 = \{\},\c = \{\}, p, f;
            u ? (c = i.position(), p = c.top, f = c.left) : (p = parseFloat(a) || 0, f =parseFloat(s) || 0), b.isFunction(t) && (t = t.call(e, n, o)), null != t.top && (l.top = t.top
```
- o.top + p), null != t.left && (l.left = t.left - o.left + f), "using" in t ? t.using.call(e, l) : i.css(l)

}

```
 }, b.fn.extend({
```

```
 position: function() {
             if (this[0]) {
                 var e, t, n = {
                         top: 0,
                         left: 0
                     },
                    r = \text{this}[0];return "fixed" === b.css(r, "position") ? t = r.getBoundingClientRect() : (e =
this.offsetParent(), t = this.offset(), b.nodeName(e[0], "html") || (n = e.offset()), n.top +=
b.css(e[0], "borderTopWidth", !0), n.left += b.css(e[0], "borderLeftWidth", !0)), {
                     top: t.top - n.top - b.css(r, "marginTop", !0),
                     left: t.left - n.left - b.css(r, "marginLeft", !0)
 }
 }
         },
         offsetParent: function() {
            return this.map(function() {
                var e = this.offsetParent || o.documentElement;
                while (e && !b.nodeName(e, "html") && "static" === b.css(e, "position")) e =
e.offsetParent;
                return e || o.documentElement
            })
         }
    }), b.each({
         scrollLeft: "pageXOffset",
         scrollTop: "pageYOffset"
    }, function(e, n) {
        var r = \frac{Y}{1}. test(n);
       b.fn[e] = function(i) return b.access(this, function(e, i, o) {
                var a = or(e);
               return o == t ? a ? n in a ? a[n] : a.document.documentElement[i] : e[i] : (a
? a.scrollTo(r ? b(a).scrollLeft() : o, r ? o : b(a).scrollTop()) : e[i] = o, t)
            }, e, i, arguments.length, null)
```

```
177
```
}

```
 function or(e) {
         return b.isWindow(e) ? e : 9 === e.nodeType ? e.defaultView || e.parentWindow : !1
     }
     b.each({
        Height: "height",
         Width: "width"
     }, function(e, n) {
         b.each({
             padding: "inner" + e,
             content: n,
             "": "outer" + e
        \}, function(r, i) {
            b.fn[i] = function(i, o) {
                var a = arguments.length & (r || "boolean" != type of i),s = r || (i == 10 || o == 10 ? "margin" : "border"); return b.access(this, function(n, r, i) {
                     var o;
                     return b.isWindow(n) ? n.document.documentElement["client" + e] : 9 === 
n.nodeType ? (o = n.documentElement, Math.max(n.body["scroll" + e], o["scroll" + e], 
n.body["offset" + e], o["offset" + e], o["client" + e])) : i === t ? b.css(n, r, s) :
b.style(n, r, i, s) }, n, a ? i : t, a, null)
            }
         })
     }), e.jQuery = e.$ = b, "function" == typeof define && define.amd && define.amd.jQuery && 
define("jquery", [], function() {
         return b
     })
})(window);
Menuscript2.js
```
! function(a, b) {

});

```
 "object" == typeof module && "object" == typeof module.exports ? module.exports = 
a.document ? b(a, 10) : function(a)if (!a.document) throw new Error("jQuery requires a window with a document");
         return b(a)
     } : b(a)
}("undefined" != typeof window ? window : this, function(a, b) {
    var c = [],
        d = c.slice, e = c.concat,
        f = c.push,q = c. indexOf,
        h = \{\},\i = h.toString, j = h.hasOwnProperty,
        k = \{\},\1 = "1.11.1",m = function (a, b) {
             return new m.fn.init(a, b)
         },
        n = /^(\\ \s\uFEFF\xA0] + | [\s\uFEFF\xA0] + \S/g,o = /^{\wedge}-ms-/,
        p = /-(\lceil \text{da-z} \rceil)/qi,
        q = function(a, b) {
             return b.toUpperCase()
         };
    m.fn = m.prototype = { jquery: l,
         constructor: m,
         selector: "",
         length: 0,
         toArray: function() {
            return d.call(this)
         },
         get: function(a) {
            return null != a ? 0 > a ? this[a + this.length] : this[a] : d.call(this)
```

```
 },
     pushStack: function(a) {
       var b = m.merge(this.constructor(), a);
        return b.prevObject = this, b.context = this.context, b
     },
     each: function(a, b) {
        return m.each(this, a, b)
     },
     map: function(a) {
        return this.pushStack(m.map(this, function(b, c) {
            return a.call(b, c, b)
       }))
     },
     slice: function() {
        return this.pushStack(d.apply(this, arguments))
     },
     first: function() {
        return this.eq(0)
     },
     last: function() {
        return this.eq(-1)
     },
     eq: function(a) {
        var b = this.length,
           c = +a + (0 > a ? b : 0);return this.pushStack(c >= 0 && b > c ? [this[c]] : [])
     },
     end: function() {
        return this.prevObject || this.constructor(null)
     },
    push: f,
    sort: c.sort,
    splice: c.splice
}, m.extend = m.fn.extend = function() {
```
```
var a, b, c, d, e, f, g = arguments[0] || {},
            h = 1,
             i = arguments.length,
            j = 11;for ("boolean" == typeof g & (j = g, g = arguments[h] || {}, h++), "object" == typeof
q || m.isFunction(q) || (q = {}), h === i && (q = this, h--); i > h; h++)
            if (null := (e = arguments[h]))for (d in e) a = g[d], c = e[d], g := c && (j && c && (m.isPlainObject(c) ||
(b = m.isArray(c))) ? (b ? (b = !1, f = a \& m.isArray(a) ? a : []) : f = a \& wm.isPlainObject(a) ? a : {}, g[d] = m.eventend(j, f, c) : void 0 !== c && (g[d] = c));
         return g
     }, m.extend({
        expando: "jQuery" + (1 + \text{Math.random}()).replace(\sqrt{D/g}, ""),
         isReady: !0,
         error: function(a) {
             throw new Error(a)
         },
         noop: function() {},
         isFunction: function(a) {
             return "function" === m.type(a)
         },
         isArray: Array.isArray || function(a) {
             return "array" === m.type(a)
         },
         isWindow: function(a) {
             return null != a && a == a.window
         },
         isNumeric: function(a) {
            return lm.isArray(a) & a - parseFloat(a) >= 0 },
         isEmptyObject: function(a) {
             var b;
            for (b in a) return !1;
             return !0
         },
         isPlainObject: function(a) {
```

```
 var b;
            if (!a || "object" !== m.type(a) || a.nodeType || m.isWindow(a)) return !1;
             try {
                if (a.constructor && !j.call(a, "constructor") && 
!j.call(a.constructor.prototype, "isPrototypeOf")) return !1
             } catch (c) {
                 return !1
 }
             if (k.ownLast)
                 for (b in a) return j.call(a, b);
             for (b in a);
            return void 0 == b || j-call(a, b) },
         type: function(a) {
            return null == a ? a + "" : "object" == typeof a || "function" == typeof a ? 
h[i.call(a)] || "object" : typeof a
         },
         globalEval: function(b) {
             b && m.trim(b) && (a.execScript || function(b) {
                a.eval.call(a, b)
             })(b)
         },
         camelCase: function(a) {
             return a.replace(o, "ms-").replace(p, q)
         },
         nodeName: function(a, b) {
            return a.nodeName && a.nodeName.toLowerCase() === b.toLowerCase()
         },
         each: function(a, b, c) {
             var d, e = 0,
                f = a.length,q = r(a); if (c) {
                if (g) {
                    for (i \text{ f} > e; e++)
```

```
if (d = b.\text{apply}(a[e], c), d == 1) break
                 } else
                    for (e in a)
                        if (d = b.\text{apply}(a[e], c), d == !1) break
             } else if (g) {
                for (i \text{ f} > e; e++)if (d = b.call(a[e], e, a[e]), d == 1) break } else
                for (e in a)
                   if (d = b, call(a[e], e, a[e]), d == 1) break; return a
        },
         trim: function(a) {
           return null == a ? "" : (a + "").replace(n, "") },
         makeArray: function(a, b) {
           var c = b || [ ] ;return null != a \& (r(Object(a)) ? m.merge(c, "string" == type of a ? [a] : a) :f.call(c, a)), c },
         inArray: function(a, b, c) {
            var d;
            if (b) {
                if (g) return g.call(b, a, c);
               for (d = b.length, c = c ? 0 > c ? Math.max(0, d + c) : c : 0; d > c; c++) if (c in b && b[c] === a) return c
 }
            return -1
         },
         merge: function(a, b) {
            var c = +b.length,
               d = 0,e = a.length;while (c > d) a[e++] = b[d++];
            if (c !== c)
```

```
while (void 0 !== b[d]) a[e++] = b[d++];
             return a.length = e, a
        },
         grep: function(a, b, c) {
            for (var d, e = [], f = 0, g = a.length, h = !c; g > f; f++) d = lb(a[f], f), d
!== h & \varepsilon e.push(a[f]);
             return e
         },
        map: function(a, b, c) {
            var d, f = 0,
                q = a.length,h = r(a),
                i = [];
             if (h)
                for (; g > f; f++) d = b(a[f], f, c), null != d && i.push(d);
             else
                for (f in a) d = b(a[f], f, c), null != d & d i.push(d);
             return e.apply([], i)
        },
         guid: 1,
         proxy: function(a, b) {
             var c, e, f;
           return "string" == typeof b && (f = a[b], b = a, a = f), m.isFunction(a) ? (c =
d.call(arguments, 2), e = function() {
                 return a.apply(b || this, c.concat(d.call(arguments)))
            }, e.guid = a.guid = a.guid || m.guid++, e) : void 0
        },
         now: function() {
            return +new Date
        },
         support: k
    }), m.each("Boolean Number String Function Array Date RegExp Object Error".split(" "), 
function(a, b) {
       h["[object " + b + "]"] = b.toLowerCase() });
```

```
 function r(a) {
       var b = a. length,
           c = m.type(a);return "function" === c || m.isWindow(a) ? !1 : 1 === a.nodeType && b ? !0 : "array"
=== c || 0 === b || "number" == typeof b & b > 0 & b - 1 in a
    }
   var s = function(a) {
        var b, c, d, e, f, g, h, i, j, k, l, m, n, o, p, q, r, s, t, u = "sizzle" + -new Date,
           v = a.document,w = 0,x = 0,y = gb(),
           z = gb(),
           A = gb(),
           B = function(a, b) {
               return a === b & (1 = 10), 0
            },
            C = "undefined",
           D = 1 \ll 31,E = \{\}.\text{hasOwnProperty}F = [],
           G = F.pop,H = F. push,I = F. push, J = F.slice,
           K = F.indexOf || function(a) {
                for (var b = 0, c = this.length; c > b; b++) if (this[b] === a) return b;
                 return -1
             },
            L ="checked|selected|async|autofocus|autoplay|controls|defer|disabled|hidden|ismap|loop|multiple|
open|readonly|required|scoped",
```

```
M = "[\(\x20\t\t\r\n\n')']',N = "(?:\\\\\\\).| [\\w-] | [^{\times00-\lambda xa0}]+",O = N.\text{replace}("w", "w#"),
```

```
P = "\\ |[" + M + "*(" + N + ")(?:" + M + "*([*^$|!~]?=)" + M +
\mathbb{P}^*(?:\mathsf{I}((?:\backslash\backslash\backslash\{[\land\backslash\backslash\{1\}])^*)\}\cup\mathsf{I}((?:\backslash\backslash\backslash\{[\land\backslash\{1\}])^*)\}\cup\mathsf{I}((?:\backslash\backslash\backslash\{1\}])^*) + M + \mathbb{P}^*(?:\mathsf{I}((?:\backslash\backslash\backslash\{1\}])^*)Q = " : (" + N +
")(?:\\((('((?:\\\\.|[^\\\\'])*)'|\"((?:\\\\.|[^\\\\\"])*)\")|((?:\\\\.|[^\\\\()[\\]]|" + P + 
"\,(*) |.*) \setminus \setminus | | ",
                  R = new RegExp("^" + M + "+|((?:^|[^\\\\])(?:\\\\.)*)" + M + "+$", "g"),
                  S = new RegExp("^n + M + "*," + M + "*")T = new RegExp("^n + M + "*([\geq + \sim)] " + M + "") " + M + "*",U = new ReoExp("=" + M + "*(|^{\wedge} \setminus |^{\wedge} \setminus |^{\wedge} \setminus |^{\wedge} \setminus |^{\wedge} \setminus |^{\wedge} \setminus |^{\wedge} \setminus |^{\wedge} \setminus |^{\wedge} \setminus |^{\wedge} \setminus |^{\wedge} \setminus |^{\wedge} \setminus |^{\wedge} \setminus |^{\wedge} \setminus |^{\wedge} \setminus |^{\wedge} \setminus |^{\wedge} \setminus |^{\wedge} \setminus |^{\wedge} \setminus |^{\wedge} \setminus |^{\wedge} \setminus |^{\wedge} \setminus |^{\wedge} \setV = new RegExp(Q),
                  W = new RegExp("^n + 0 + "$");X = \{ID: new RegExp("^#(" + N + ")"),
                        CLASS: new RegExp("^\\.(" + N + ")"),
                        TAG: new RegExp("^(" + N.replace("w", "w*") + ")"),
                        ATTR: new RegExp("^{\circ}" + P),
                        PSEUDO: new RegExp("^" + Q),
                         CHILD: new RegExp("^:(only|first|last|nth|nth-last)-(child|of-type)(?:\\(" + M 
+ "*(even|odd|(([+-]|)(\\d*)n|)" + M + "*(?:([+-]|)" + M + "*(\\d+)|))" + M + "*\\)|)", "i"),
                        bool: new ReqExp("^(?:" + L + ")$", "i"),
                         needsContext: new RegExp("^" + M + 
"*[>+\sim]|:(even|odd|eq|gt|lt|nth|first|last)(?:\\(" + M + "*((?:-\\d)?\\d*)" + M +
"\star\backslash\backslash) |)(?=[^-]|$)", "i")
                   },
                  Y = / (?:input|select|textarea|button)$/i,
                  Z = /^h\ldots$ = /^[^{\dagger}] + \{\s \star \[ \text{native } \w/\begin{array}{|c|c|c|c|c|}\hline \hline \end{array} = /^(?:#([\w-]+)|(\w+)|\.([\w-]+))$/,
                 ab = /[-12],
                 bb = /'|\\/g,
                  cb = new RegExp("\\\\([\\da-f]{1,6}" + M + "?|(" + M + ")|.)", "ig"),
                  db = function(a, b, c) {
                        var d = "0x" + b - 65536;
                        return d !== d || c ? b : 0 > d ? String.fromCharCode(d + 65536) :
String.fromCharCode(d >> 10 | 55296, 1023 & d | 56320)
                   };
             try {
                   I.apply(F = J.call(v.childNodes), v.childNodes), F[v.childNodes.length].nodeType
```

```
 } catch (eb) {
           I = \{ apply: F.length ? function(a, b) {
                    H.apply(a, J.call(b))
                } : function(a, b) {
                   var c = a. length,
                       d = 0;while (a[c++] = b[d++]);
                   a.length = c - 1 }
            }
        }
        function fb(a, b, d, e) {
           var f, h, j, k, l, o, r, s, w, x;
           if ((b ? b.ownerDocument || b : v) !== n & a m(b), b = b || n, d = d || [], !a ||
"string" != typeof a) return d;
           if (1 := (k = b.nodeType) \& 9 := k) return [];
            if (p && !e) {
               if (f = .exec(a))if (j = f[1]) {
                       if (9 == k) {
                            if (h = b.getElementById(j), !h || !h.parentNode) return d;
                           if (h.id == j) return d.push(h), d
                        } else if (b.ownerDocument && (h = b.ownerDocument.getElementById(j)) 
\&&t(b, h) && h.id === j) return d.push(h), d
                    } else {
                        if (f[2]) return I.apply(d, b.getElementsByTagName(a)), d;
                        if ((j = f[3]) && c.getElementsByClassName && 
b.getElementsByClassName) return I.apply(d, b.getElementsByClassName(j)), d
 }
                if (c.qsa && (!q || !q.test(a))) {
                   if (s = r = u, w = b, x = 9 == k & a, 1 == k & a "object" !==
b.nodeName.toLowerCase()) {
o = g(a), (r = b.getAttribute("id")) ? s = r.replace(bb, "\\$&") :
b.setAttribute("id", s), s = "[id='" + s + "'] ", l = o.length;while (l--) o[l] = s + qb(o[l]);
```

```
w = ab.test(a) & ob(b.parentNode) || b, x = o.join(",") }
                   if (x) try {
                       return I.apply(d, w.querySelectorAll(x)), d
                   } catch (y) {} finally {
                      r || b.removeAttribute("id")
 }
               }
            }
           return i(a.replace(R, "$1"), b, d, e)
        }
        function gb() {
          var a = [];
           function b(c, e) {
              return a.push(c + " ") > d.cacheLength && delete b[a.shift()], b[c + " "] = e
            }
           return b
        }
        function hb(a) {
          return a[u] = 0, a
        }
        function ib(a) {
          var b = n.createElement("div");
           try {
              return !!a(b)
            } catch (c) {
               return !1
            } finally {
              b.parentNode && b.parentNode.removeChild(b), b = null }
```

```
 function jb(a, b) {
           var c = a.split("|"),
                e = a.length;
           while (e--) d.attrHandle[c[e]] = b
        }
        function kb(a, b) {
           var c = b & a,
               d = c & 1 === a.nodeType & 1 === b.nodeType & (~b.sourceIndex || D) -
(~a.sourceIndex || D);
            if (d) return d;
            if (c)
                while (c = c.nextSibling)
                   if (c == b) return -1;
            return a ? 1 : -1
        }
        function lb(a) {
            return function(b) {
               var c = b.nodeName.toLowerCase();
                return "input" === c && b.type === a
            }
        }
        function mb(a) {
            return function(b) {
               var c = b.nodeName.toLowerCase();
               return ("input" === c || "button" === c) && b.type === a
           }
        }
        function nb(a) {
            return hb(function(b) {
```
}

```
return b = +b, hb(function(c, d) {
                    var e, f = a([, c.length, b),
                        q = f.length;while (g--) c[e = f[g]] && (c[e] = !(d[e] = c[e])) })
            })
         }
         function ob(a) {
             return a && typeof a.getElementsByTagName !== C && a
 }
        c = fb.support = {}\, f = fb.isXML = function(a)var b = a \& (a. \text{ownerDocument} || a). \text{documentElement}; return b ? "HTML" !== b.nodeName : !1
        }, m = fb.setDocument = function(a) {
            var b, e = a ? a.ownerDocument || a : v,
                q = e.defaultView;
            return e !== n & 9 === e.nodeType & & e.documentElement ? (n = e, o =
e.documentElement, p = \text{!f(e)}, g && g != g.top && (g.addEventListener ?
g.addEventListener("unload", function() {
                 m()
             }, !1) : g.attachEvent && g.attachEvent("onunload", function() {
                 m()
            })), c.attributes = ib(function(a) {
                 return a.className = "i", !a.getAttribute("className")
             }), c.getElementsByTagName = ib(function(a) {
                 return a.appendChild(e.createComment("")), !a.getElementsByTagName("*").length
             }), c.getElementsByClassName = $.test(e.getElementsByClassName) && ib(function(a) 
{
                 return a.innerHTML = "<div class='a'></div><div class='a i'></div>", 
a.firstChild.className = "i", 2 === a.getElementsByClassName("i").length
            }), c.getById = ib(function(a) {
                 return o.appendChild(a).id = u, !e.getElementsByName || 
!e.getElementsByName(u).length
            \}, c.getById ? (d.find.ID = function(a, b) {
                 if (typeof b.getElementById !== C && p) {
                     var c = b.getElementById(a);
```

```
 return c && c.parentNode ? [c] : []
 }
           }, d.filter.ID = function(a) {
               var b = a.replace(cb, db);
                return function(a) {
                    return a.getAttribute("id") === b
 }
            }) : (delete d.find.ID, d.filter.ID = function(a) {
               var b = a.replace(cb, db);
                return function(a) {
                   var c = typeof a.getAttributeNode !== C && a.getAttributeNode("id");
                    return c && c.value === b
 }
            }), d.find.TAG = c.getElementsByTagName ? function(a, b) {
                return typeof b.getElementsByTagName !== C ? b.getElementsByTagName(a) : void 
           \} : function(a, b) {
               var c, d = [],
                   e = 0,f = b.getElementsByTagName(a);if ("*" == a) {
                   while (c = f[e++]) 1 === c.nodeType && d.push(c);
                    return d
 }
                return f
            }, d.find.CLASS = c.getElementsByClassName && function(a, b) {
                return typeof b.getElementsByClassName !== C && p ? 
b.getElementsByClassName(a) : void 0
           }, r = [], q = [], (c.qsa = $.test(e.querySelectorAll)) && (ib(function(a) {
                a.innerHTML = "<select msallowclip=''><option selected=''></option></select>", 
a.querySelectorAll("[msallowclip^='']").length && q.push("[*^$]=" + M + "*(?:''|\"\")"),
a.querySelectorAll("[selected]").length || q.push("\\[" + M + "*(?:value|" + L + ")"),
a.querySelectorAll(":checked").length || q.push(":checked")
            }), ib(function(a) {
               var b = e.createElement("input");
                b.setAttribute("type", "hidden"), a.appendChild(b).setAttribute("name", "D"), 
a.querySelectorAll("[name=d]").length && q.push("name" + M + "*[*^$|!~]?="),
```

```
\theta
```

```
a.querySelectorAll(":enabled").length || q.push(":enabled", ":disabled"), 
a.querySelectorAll("*,:x"), q.push(",.*:")
             })), (c.matchesSelector = $.test(s = o.matches || o.webkitMatchesSelector || 
o.mozMatchesSelector || o.oMatchesSelector || o.msMatchesSelector)) && ib(function(a) {
                c.disconnectedMatch = s.call(a, "div"), s.call(a, "[s!='']:x"), r.push("!=",
\bigcirc}), q = q.length && new RegExp(q.join("|")), r = r.length && new
RegExp(r.join("|")), b = $.test(o.compileDocumentPosition), t = b || $.test(o.config) ?function(a, b) {
                var c = 9 == a.nodeType ? a.documentElement : a, d = b && b.parentNode;
                return a == d || | ! (!d || 1 !== d.nodeType || !(c.contains ? c.contains(d) :
a.compareDocumentPosition && 16 & a.compareDocumentPosition(d)))
             } : function(a, b) {
                 if (b)
                     while (b = b.parentNode)
                        if (b == a) return !0; return !1
            }, B = b ? function(a, b) {
                if (a === b) return l = !0, 0; var d = !a.compareDocumentPosition - !b.compareDocumentPosition;
                return d ? d : (d = (a. \text{ownerDocument} || a) == (b. \text{ownerDocument} || b) ?
a.compareDocumentPosition(b) : 1, 1 & d || !c.sortDetached && b.compareDocumentPosition(a) ===
d ? a === e || a.ownerDocument === v && t(v, a) ? -1 : b === e || b.ownerDocument === v &&
t(v, b) ? 1 : k ? K.call(k, a) - K.call(k, b) : 0 : 4 & d ? -1 : 1)
             } : function(a, b) {
                if (a === b) return l = !0, 0;var c, d = 0,
                    f = a.parentNode, g = b.parentNode,
                    h = [a],i = [b];if (!f || !g) return a === e ? -1 : b === e ? 1 : f ? -1 : g ? 1 : k ?
K.call(k, a) - K.call(k, b) : 0;if (f == q) return kb(a, b);
                c = a;
                while (c = c.parentNode) h.unshift(c);
                c = h;
                while (c = c.parentNode) i.unshift(c);
```

```
while (h[d] == i[d]) d++;return d ? kb(h[d], i[d]) : h[d] === v ? -1 : i[d] === v ? 1 : 0
             }, e) : n
        }, fb.matches = function(a, b) {
             return fb(a, null, null, b)
        }, fb.matchesSelector = function(a, b) {
            if ((a.ownerDocument || a) := n & w m(a), b = b.replace(U, "='$1']"),!(!c.matchesSelector || !p || r && r.test(b) || q && q.test(b))) try {
               var d = s.call(a, b);if (d || c.disconnectedMatch || a.document && 11 := a.document.nodeType)return d
             } catch (e) {}
            return fb(b, n, null, [a]).length > 0
        }, fb.contains = function(a, b) {
            return (a.ownerDocument ||a|| || = n & m(a), t(a, b)}, fb.attr = function(a, b) {
            (a.ownerDocument || a) != n & w m(a);var e = d.attrHandle[b.toLowerCase()],
                f = e \& E\text{.call}(d.\text{attrHandle}, b.\text{tolowerCase}()) ? e(a, b, !p) : void 0;
            return void 0 := f ? f : c. attributes || !p ? a.getAttribute(b) : (f =a.getAttributeNode(b)) && f.specified ? f.value : null
         }, fb.error = function(a) {
             throw new Error("Syntax error, unrecognized expression: " + a)
         }, fb.uniqueSort = function(a) {
            var b, d = [],
                e = 0,f = 0;
            if (1 = !c.detectDuplicates, k = 1c.sortStable && a.slice(0), a.sort(B), 1) {
                while (b = a[f++]) b == a[f] \&& (e = d.push(f)); while (e--) a.splice(d[e], 1)
 }
           return k = null, a
        }, e = fb.getText = function(a) {
           var b, c = ",
                d = 0, f = a.nodeType;
```

```
 if (f) {
               if (1 == f || 9 == f || 11 == f) if ("string" == typeof a.textContent) return a.textContent;
                   for (a = a.firstChild; a; a = a.nextSibling) c += e(a)} else if (3 == f || 4 == f) return a.nodeValue
            } else
               while (b = a[d++]) c += e(b);
            return c
       }, d = fb.selectors = {
            cacheLength: 50,
            createPseudo: hb,
            match: X,
            attrHandle: {},
            find: {},
            relative: {
               ">': {
                    dir: "parentNode",
                    first: !0
                },
               " " " : \{ dir: "parentNode"
                },
               "+": {
                    dir: "previousSibling",
                    first: !0
                },
               " \sim" : {
                    dir: "previousSibling"
 }
            },
            preFilter: {
               ATTR: function(a) {
                   return a[1] = a[1].replace(cb, db), a[3] = (a[3] || a[4] || a[5] ||"").replace(cb, db), "~=" === a[2] && (a[3] = " " + a[3] + " "), a.slice(0, 4)
                },
```

```
 CHILD: function(a) {
                   return a[1] = a[1].toLowerCase(), "nth" === a[1].slice(0, 3) ? (a[3] ||
fb.error(a[0]), a[4] = +(a[4] ? a[5] + (a[6] || 1) : 2 * ("even" === a[3] || "odd" === a[3])),
a[5] = +(a[7] + a[8] || "odd" == a[3])) : a[3] & & fb.error(a[0]), a
                },
                PSEUDO: function(a) {
                   var b, c = |a[6] & a[2];
                   return X.CHILD.test(a[0]) ? null : (a[3] ? a[2] = a[4] || a[5] || "" : c
\&&V. test(c) \&&(b = q(c, 0)) \&&(b = c.\text{indexOf("")", c.length - b) - c.length} \&&(a[0] = aa[0].slice(0, b), a[2] = c.slice(0, b)), a.slice(0, 3))
 }
             },
             filter: {
                TAG: function(a) {
                   var b = a.replace(cb, db).toLowerCase();
                   return "\star" == a ? function() return !0
                     } : function(a) {
                        return a.nodeName && a.nodeName.toLowerCase() === b
 }
                },
                CLASS: function(a) {
                   var b = y[a + " "];
                   return b || (b = new RegExp("(^|" + M + ")" + a + "(" + M + "|$)")) &&
y(a, function(a) {
                       return b.test("string" == typeof a.className &\& a.className || typeof
a.getAttribute !== C && a.getAttribute("class") || "")
                    })
                },
                ATTR: function(a, b, c) {
                    return function(d) {
                       var e = fb \cdot attr(d, a);return null == e ? "!=" === b : b ? (e += "", "=" === b ? e === c :
"!=" === b ? e !== c : "^=" === b ? c & & 0 === e.indexOf(c) : "*=" === b ? c & & e.indexOf(c) >
-1 : "\zeta =" === b ? c && e.slice(-c.length) === c : "\sim=" === b ? (" " + e + " ").indexOf(c) > -1
: "|=" === b ? e === c || e.slice(0, c.length + 1) === c + "-" : !1) : !0
 }
                },
                CHILD: function(a, b, c, d, e) {
```

```
var f = "nth" := a.slice(0, 3),q = "last" != a.slice(-4),
                     h = "of-type" == b;return 1 == d & 0 === e ? function (a) {
                       return !!a.parentNode
                  \} : function(b, c, i) {
                     var j, k, l, m, n, o, p = f !== q ? "nextSibling" : "previousSibling",
                          q = b.parentNode,
                         r = h & b.nodeName.toLowerCase(),
                         s = !i \&&!ih; if (q) {
                         if (f) {
                              while (p) {
                                l = b;while (1 = 1[p])if (h ? l.nodeName.toLowerCase() === r : 1 ===
l.nodeType) return !1;
                                o = p = "only" == a & !o & "nextSibling"
 }
                              return !0
 }
                         if (o = [q ? q.firstChild : q-lastChild, q && s) {
                             k = q[u] || (q[u] = \{\}), j = k[a] || [], n = j[0] == w \&j[1], m = j[0] == w \&j[2], l = n \&j q.childNodes[n];
                             while (1 = ++n \&& 1 \&& 1[p] || (m = n = 0) || o.pop())if (1 == 1.nodeType & & +m & & 1 == b) {
                                    k[a] = [w, n, m]; break
 }
                         } else if (s && (j = (b[u] || (b[u] = {}))[a]) && j[0] === w) m =
j[1];
                          else
                             while (1 = ++n \&& 1 \&& 1[p] || (m = n = 0) || o.pop())if ((h ? l.nodeName.toLowerCase() === r : 1 ===
l.nodeType) & x + m & (s & ((l[u] || (l[u] = \{\})) [a] = [w, m]), 1 == b) break;
                         return m -= e, m === d || m % d === 0 && m / d >= 0
```

```
 }
 }
               },
               PSEUDO: function(a, b) {
                  var c, e = d.pseudos[a] || d.setFilters[a.toLowerCase()] ||
fb.error("unsupported pseudo: " + a);
                  return e[u] ? e(b) : e.length > 1 ? (c = [a, a, "", b],
d.setFilters.hasOwnProperty(a.toLowerCase()) ? hb(function(a, c) {
                      var d, f = e(a, b),
                          q = f.length;while (q--) d = K.call(a, f[q]), a[d] = !(c[d] = f[q]) }) : function(a) {
                       return e(a, 0, c)
                   }) : e
               }
            },
           pseudos: {
               not: hb(function(a) {
                  var b = [],
                      c = [],
                      d = h(a.\text{replace}(R, "$1")); return d[u] ? hb(function(a, b, c, e) {
                      var f, g = d(a, null, e, [],
                         h = a.length;
                      while (h--) (f = g[h]) & (a[h] = ! (b[h] = f)) }) : function(a, e, f) {
                      return b[0] = a, d(b), null, f, c), lc.pop() }
               }),
              has: hb(function(a) {
                   return function(b) {
                     return fb(a, b).length > 0 }
               }),
               contains: hb(function(a) {
```

```
 return function(b) {
                         return (b.textContent || b.innerText || e(b)).indexOf(a) > -1
 }
                  }),
                  lang: hb(function(a) {
                    return W.test(a || "") || fb.error("unsupported lang: " + a), a =a.replace(cb, db).toLowerCase(),
                          function(b) {
                              var c;
do de la contrada de la contrada de la contrada de la contrada de la contrada de la contrada de la contrada de
                                  if (c = p ? b.lang : b.getAttribute("xml:lang") || 
b.getAttribute("lang")) return c = c.toLowerCase(), c === a || 0 === c.indexOf(a + "-"); while
(b = b.parentNode) & 1 === b.nodeType);
                              return !1
 }
                  }),
                  target: function(b) {
                      var c = a.location && a.location.hash;
                    return c &c.slice(1) == bi.d },
                  root: function(a) {
                     return a === o
                  },
                  focus: function(a) {
                     return a === n.activeElement && (!n.hasFocus || n.hasFocus()) && !!(a.type 
|| a.href || ~a.tabIndex)
                  },
                  enabled: function(a) {
                     return a.disabled === !1
                  },
                  disabled: function(a) {
                     return a.disabled === !0
                  },
                  checked: function(a) {
                    var b = a.nodeName.tolowerCase();
                      return "input" === b && !!a.checked || "option" === b && !!a.selected
```

```
 },
                 selected: function(a) {
                     return a.parentNode && a.parentNode.selectedIndex, a.selected === !0
                 },
                 empty: function(a) {
                    for (a = a.firstChild; a; a = a.nextSibling)if (a.nodeType < 6) return !1; return !0
                 },
                 parent: function(a) {
                    return !d.pseudos.empty(a)
                 },
                 header: function(a) {
                    return Z.test(a.nodeName)
                 },
                 input: function(a) {
                    return Y.test(a.nodeName)
                 },
                 button: function(a) {
                    var b = a.nodeName.toLowerCase();
                    return "input" === b && "button" === a.\text{type} || "button" === b },
                 text: function(a) {
                     var b;
                     return "input" === a.nodeName.toLowerCase() && "text" === a.type && (null 
= (b = a.getAttribute("type")) || "text" == b.toLowerCase()) },
                 first: nb(function() {
                    return [0]
                 }),
                 last: nb(function(a, b) {
                   return [b - 1]
                 }),
                 eq: nb(function(a, b, c) {
                    return [0 > c ? c + b : c]
```

```
 }),
                 even: nb(function(a, b) {
                    for (var c = 0; b > c; c += 2) a.push(c);
                     return a
                 }),
                 odd: nb(function(a, b) {
                    for (var c = 1; b > c; c += 2) a.push(c);
                     return a
                 }),
                 lt: nb(function(a, b, c) {
                    for (var d = 0 > c ? c + b : c; --d >= 0;) a.push(d);
                     return a
                 }),
                 gt: nb(function(a, b, c) {
                    for (var d = 0 > c ? c + b : c; H + d < b; a.push(d);
                     return a
                 })
 }
         }, d.pseudos.nth = d.pseudos.eq;
         for (b in {
                radio: !0,
                 checkbox: !0,
                 file: !0,
                 password: !0,
                image: !0
            }) d.pseudos[b] = lb(b);
         for (b in {
                submit: !0,
                reset: !0
             }) d.pseudos[b] = mb(b);
         function pb() {}
       pb.prototype = d.filters = d.pseudos, d.setFilters = new pb, g = fb.tokenize =
function(a, b) {
             var c, e, f, g, h, i, j, k = z[a + " "];
```

```
 if (k) return b ? 0 : k.slice(0);
           h = a, i = [], j = d.preFilter;
            while (h) {
               (!c || (e = S.exec(h))) && (e && (h = h.slice(e[0].length) || h), i.push(f =
[])), c = 11, (e = T.exec(h)) && (c = e.shift(), f.push({
                    value: c,
                     type: e[0].replace(R, " ")
                }), h = h.slice(c.length));
                for (g in d.filter) !(e = X[g].exec(h)) || j[g] && !(e = j[g](e)) || (c =
e.shift(), f.push({
                    value: c,
                     type: g,
                    matches: e
                }), h = h.slice(c.length)); if (!c) break
             }
            return b ? h.length : h ? fb.error(a) : z(a, i).slice(0)
        };
         function qb(a) {
           for (var b = 0, c = a.length, d = ""; c > b; b++) d += a[b].value;
            return d
         }
         function rb(a, b, c) {
            var d = b.dir,
                e = c & "parentNode" === d,
                f = x++; return b.first ? function(b, c, f) {
                while (b = b[d])if (1 == b.nodeType || e) return a(b, c, f)
            \}: function(b, c, q) {
                var h, i, j = [w, f];
                if (q) {
                   while (b = b[d])
```

```
if ((1 == b.nodeType || e) & & a(b, c, g)) return !0
                } else
                   while (b = b[d])if (1 == b.nodeType || e)if (i = b[u] || (b[u] = \{\}), (h = i[d]) & k h[0] == w & k h[1] ==f) return j[2] = h[2];
                           if (i[d] = j, j[2] = a(b, c, g) return !0
 }
           }
        }
        function sb(a) {
           return a.length > 1 ? function(b, c, d) {
                var e = a.length;
                while (e--)
                    if (!a[e](b, c, d)) return !1;
                return !0
           } : a[0]
        }
        function tb(a, b, c) {
           for (var d = 0, e = b. length; e > d; d++) fb(a, b[d], c);
            return c
        }
       function ub(a, b, c, d, e) {
           for (var f, g = [], h = 0, i = a.length, j = null != b; i > h; h++)(f = a[h]) & &
(!c || c(f, d, e)) & (g.push(f), j & b.push(h));
            return g
        }
       function vb(a, b, c, d, e, f) {
          return d && !d[u] && (d = vb(d)), e && !e[u] && (e = vb(e, f)), hb(function(f, g,
h, i) {
               var j, k, l, m = [],
                   n = [],
```

```
o = g.length,p = f || tb(b || "*", h.nodeType ? [h] : h, []),q = !a || | !f \&b b ? p : ub(p, m, a, h, i),r = c ? e || (f ? a : o || d) ? [] : g : q; if (c && c(q, r, h, i), d) {
                   j = ub(r, n), d(j, [], h, i), k = j.length;while (k--)(1 = j[k]) & (r[n[k]) = \frac{1}{q[n[k]]} = 1))
 }
               if (f) {
                  if (e ||a|| if (e) {
                          j = [], k = r.length;while (k--)(1 = r[k]) & i.push(q[k] = 1);
                          e(null, r = [], j, i)
 }
                      k = r.length;while (k--)(l = r[k]) & (j = e ? K.call(f, l) : m[k]) > -1 & (f[j] =!(q[j] = 1)) }
               } else r = ub(r == g ? r.splitce(o, r.length) : r), e ? e(null, g, r, i):
I.apply(g, r)
           })
        }
        function wb(a) {
           for (var b, c, e, f = a.length, q = d.relative[a[0].type], h = q || d.relative["
"], i = q ? 1 : 0, k = rb(function(a) {
                   return a === b
               }, h, !0), l = rb(function(a)return K.call(b, a) > -1\}, h, !0), m = [function(a, c, d) {
                   return !g && (d || c !== j) || ((b = c).nodeType ? k(a, c, d) : 1(a, c,
d))
                }]; f > i; i++)
               if (c = d.\text{relative}[a[i].type]) m = [rb(sb(m), c)];
                else {
```

```
 if (c = d.filter[a[i].type].apply(null, a[i].matches), c[u]) {
                      for (e = ++i; f > e; e++) if (d.relative[a[e].type]) break;
                      return vb(i > 1 && sb(m), i > 1 && qb(a.slice(0, i - 1).concat({
                           value: " " === a[i - 2].type ? "*" : ""
                      })).replace(R, "$1"), c, e > i && wb(a.slice(i, e)), f > e && wb(a =
a.slice(e)), f > e & g qb(a))
 }
                  m.push(c)
               }
           return sb(m)
        }
        function xb(a, b) {
          var c = b.length > 0,
              e = a.length > 0,f = function(f, g, h, i, k) {
                  var l, m, o, p = 0,
                      q = "0",r = f \& ([],
                      s = [],
                      t = j,
                      u = f || e \&& d.find.TAG("**", k),v = w += null == t ? 1 : Math.random() || .1, x = u.length;
                  for (k & (i = q != n \& q); q != x & & null != (l = u[q]); q++) {
                       if (e && l) {
                          m = 0;while (o = a[m++])if (o(l, q, h)) {
                                  i.push(l);
                                 break
 }
                          k && (w = v)
```

```
204
```
}

```
c && ((1 = ! \circ & \& 1) & \& & p--, f & \& & r.push(l)) }
                   if (p + = q, c \& q == p) {
                       m = 0;while (o = b[m+1]) o(r, s, g, h);
                      if (f) {
                          if (p > 0)while (q--) r[q] || s[q] || (s[q] = G.call(i));
                          s = ub(s) }
                       I.apply(i, s), k && !f && s.length > 0 && p + b.length > 1 &&
fb.uniqueSort(i)
 }
                   return k \&\& (w = v, j = t), r
               };
            return c ? hb(f) : f
        }
       return h = fb.compile = function(a, b) {
           var c, d = [],
               e = [],
               f = A[a + " " if (!f) {
               b || (b = g(a)), c = b.length;
               while (c--) f = wb(b[c]), f[u] ? d.push(f) : e.push(f);
               f = A(a, xb(e, d)), f. selector = a }
            return f
       }, i = fb.select = function(a, b, e, f) {
           var i, j, k, l, m, n = "function" == typeof a && a,
               o = !f & q(a = n.\text{selector} || a);if (e = e || [], 1 == 0.length {
               if (j = o[0] = o[0].slice(0), j.length > 2 && "ID" === (k = j[0]) .type 6&c.getById && 9 === b.nodeType && p && d.relative[j[1].type]) {
                   if (b = (d.find.ID(k.mathes[0].replace(cb, db), b) || []([0], lb) returne;
                   n && (b = b.parentNode), a = a.slice(j.shift().value.length)
```

```
 }
                i = X.needsContext.test(a) ? 0 : j.length;
                while (i--) {
                    if (k = j[i], d.relative[1 = k.type]) break;if ((m = d.find[1]) \& (f = m(k.mathes[0].replace(cb, db)),ab.test(j[0].type) && ob(b.parentNode) || b))) {
                        if (j.splice(i, 1), a = f.length & qb(j), !a) return I.appendy(e, f),
e;
                         break
                    }
 }
             }
            return (n || h(a, o))(f, b, !p, e, ab.test(a) && ob(b.parentNode) || b), e
        }, c.sortStable = u.split("").sort(B).join("") === u, c.detectDuplicates = !!1, m(),
c.sortDetached = ib(function(a) {
             return 1 & a.compareDocumentPosition(n.createElement("div"))
         }), ib(function(a) {
             return a.innerHTML = "<a href='#'></a>", "#" === a.firstChild.getAttribute("href")
         }) || jb("type|href|height|width", function(a, b, c) {
             return c ? void 0 : a.getAttribute(b, "type" === b.toLowerCase() ? 1 : 2)
         }), c.attributes && ib(function(a) {
             return a.innerHTML = "<input/>", a.firstChild.setAttribute("value", ""), "" === 
a.firstChild.getAttribute("value")
        }) || \nvert \text{b("value", function(a, b, c)} \nvert return c || "input" !== a.nodeName.toLowerCase() ? void 0 : a.defaultValue
         }), ib(function(a) {
             return null == a.getAttribute("disabled")
        }) || \text{ ib}(L, function(a, b, c) {
             var d;
            return c ? void 0 : a[b] == !0 ? b.toLowerCase() : (d = a.getAttributeNode(b)) & &d.specified ? d.value : null
         }), fb
     }(a);
    m.find = s, m.expr = s.selectors, m.expr[":"] = m.expr.pseudos, m.unique = s.uniqueSort,
m.text = s.getText, m.isXMLDoc = s.isXML, m.contains = s.contains;
     var t = m.expr.match.needsContext,
        u = /\sqrt{(\w+)}\frac{s^*\}{?}(?:\langle}\sqrt{1}>|)
```

```
206
```

```
v = /^{\wedge}. [^{\wedge}: #\backslash [\backslash.,] *$/;
     function w(a, b, c) {
         if (m.isFunction(b)) return m.grep(a, function(a, d) {
            return !!b.call(a, d, a) != c });
         if (b.nodeType) return m.grep(a, function(a) {
            return a == b !== c
         });
         if ("string" == typeof b) {
            if (v.test(b)) return m.filter(b, a, c);
            b = m.fiter(b, a) }
         return m.grep(a, function(a) {
           return m.inArray(a, b) >= 0 !== c
         })
     }
    m.fitter = function(a, b, c) {
        var d = b[0];
        return c && (a = ":not(" + a + ")"), 1 === b.length && 1 === d.nodeType ?
m.find.matchesSelector(d, a) ? [d] : [] : m.find.matches(a, m.grep(b, function(a) {
             return 1 === a.nodeType
         }))
     }, m.fn.extend({
         find: function(a) {
            var b, c = [],
                d = this, e = d.length;
             if ("string" != typeof a) return this.pushStack(m(a).filter(function() {
                 for (b = 0; e > b; b++) if (m.contains(d[b], this)) return !0
             }));
            for (b = 0; e > b; b++) m.find(a, d[b], c);
            return c = this.pushStack(e > 1 ? m.unique(c) : c), c.selector = this.selector ?
this.selector + " " + a : a, c
```

```
 },
         filter: function(a) {
             return this.pushStack(w(this, a || [], !1))
         },
         not: function(a) {
             return this.pushStack(w(this, a || [], !0))
         },
         is: function(a) {
            return !!w(this, "string" == typeof a && t.test(a) ? m(a) : a || [], !1).length
         }
     });
    var x, y = a. document,
        z = /^{\wedge} (?:\s*(<[\w\W]+>)[^>]*|#([\w-]*))$/,
        A = m.fn.init = function(a, b) {
             var c, d;
             if (!a) return this;
             if ("string" == typeof a) {
                if (c = "<" === a \cdot \text{char}A t (0) \& ">" === a \cdot \text{char}A t (a\cdot \text{length} - 1) \& a \cdot \text{length} \geq 3? [null, a, null] : z.exec(a), |c| || |c[1] & b) return |b| || b.jquery ? (b || x).find(a) :
this.constructor(b).find(a);
                 if (c[1]) {
                    if (b = b instanceof m ? b[0] : b, m.merge(this, m.parseHTML(c[1], b & &
b.nodeType ? b.ownerDocument || b : y, !0)), u.test(c[1]) && m.isPlainObject(b))
                         for (c in b) m.isFunction(this[c]) ? this[c](b[c]) : this.attr(c,
b[c];
                     return this
 }
                if (d = y.getElementById(c[2]), d & d.parentNode)if (d.id != c[2]) return x.find(a);
                    this.length = 1, this[0] = d
 }
                return this.context = y, this.selector = a, this
 }
            return a.nodeType ? (this.context = this[0] = a, this.length = 1, this) :
m.isFunction(a) ? "undefined" != typeof x.ready ? x.ready(a) : a(m) : (void 0 !== a.selector 
&& (this.selector = a.selector, this.context = a.context), m.makeArray(a, this))
         };
```

```
A.prototype = m.fn, x = m(y);
    var B = /^{\wedge} (?: parents | prev(?: Until | All) ) /,
        C = \{ children: !0,
             contents: !0,
             next: !0,
             prev: !0
         };
     m.extend({
         dir: function(a, b, c) {
            var d = [],
                e = a[b];
             while (e & (9 \mid == \text{e.noderype} \& (void \mid 0 == \text{c} \mid \mid 1 != \text{e.noderype} \mid \mid \text{m}(e).is(c)))1 == e.nodeType & d.push(e), e = e[b]; return d
         },
         sibling: function(a, b) {
             for (var c = []; a; a = a.nextSibling) 1 == a nodeType & & a != b & & c.push(a); return c
         }
     }), m.fn.extend({
        has: function(a) {
            var b, c = m(a, this),
                  d = c.length;
             return this.filter(function() {
                 for (b = 0; d > b; b++) if (m.contains(this, c[b])) return !0
             })
         },
         closest: function(a, b) {
             for (var c, d = 0, e = this.length, f = [], g = t.test(a) || "string" != typeof a
? m(a, b || this.context) : 0; e > d; d++)for (c = this[d]; c &&c := b; c = c.parentNode)if (c.nodeType < 11 && (q ? g.index(c) > -1 : 1 === c.nodeType &&
m.find.matchesSelector(c, a))) {
```

```
 f.push(c);
```

```
 break
 }
            return this.pushStack(f.length > 1 ? m.unique(f) : f)
         },
         index: function(a) {
           return a ? "string" == typeof a ? m.inArray(this[0], m(a)) : m.inArray(a.jquery ?
a[0] : a, this) : this[0] && this[0].parentNode ? this.first().prevAll().length : -1
         },
         add: function(a, b) {
            return this.pushStack(m.unique(m.merge(this.get(), m(a, b))))
         },
        addBack: function(a) {
            return this.add(null == a ? this.prevObject : this.prevObject.filter(a))
        }
     });
     function D(a, b) {
        do a = a[b]; while (a && 1 !== a.nodeType);
        return a
     }
     m.each({
        parent: function(a) {
            var b = a.parentNode;
            return b && 11 !== b.nodeType ? b : null
         },
         parents: function(a) {
            return m.dir(a, "parentNode")
         },
         parentsUntil: function(a, b, c) {
            return m.dir(a, "parentNode", c)
         },
         next: function(a) {
            return D(a, "nextSibling")
         },
         prev: function(a) {
```

```
 return D(a, "previousSibling")
         },
         nextAll: function(a) {
             return m.dir(a, "nextSibling")
         },
         prevAll: function(a) {
             return m.dir(a, "previousSibling")
         },
         nextUntil: function(a, b, c) {
             return m.dir(a, "nextSibling", c)
         },
         prevUntil: function(a, b, c) {
             return m.dir(a, "previousSibling", c)
         },
         siblings: function(a) {
             return m.sibling((a.parentNode || {}).firstChild, a)
         },
         children: function(a) {
             return m.sibling(a.firstChild)
         },
         contents: function(a) {
             return m.nodeName(a, "iframe") ? a.contentDocument || a.contentWindow.document : 
m.merge([], a.childNodes)
         }
     }, function(a, b) {
        m.fn[a] = function(c, d)var e = m \cdot map (this, b, c);
            return "Until" !== a.slice(-5) && (d = c), d && "string" == typeof d && (e =
m.filter(d, e)), this.length > 1 && (C[a] || (e = m.unique(e)), B.test(a) && (e =
e.reverse())), this.pushStack(e)
      \rightarrow });
    var E = /\S + /q,
      F = \{\} function G(a) {
```

```
var b = F[a] = { }; return m.each(a.match(E) || [], function(a, c) {
          b[c] = 10 }), b
    }
    m.Callbacks = function(a) {
       a = "string" == type of a ? F[a] || G(a) : m. extend({}, a); var b, c, d, e, f, g, h = [],
           i = !a \text{. once } \&\& \lbrack \rbrack,
           j = function(1) {
               for (c = a.memory && 1, d = !0, f = g || 0, g = 0, e = h.length, b = !0; h &&
e > f; f++)
                   if (h[f].apply(1[0], 1[1]) == 1 & a.stopOnFalse) {
                       c = 11; break
 }
               b = \{1, h \& (i \ ? \ i.length \& (j(i) shift()) : c ? h = [] : k.datable())\} },
           k = \{ add: function() {
                    if (h) {
                        var d = h.length;
                        ! function f(b) {
                            m.each(b, function(b, c) {
                               var d = m.type(c);
                               "function" === d ? a.unique &\& k.has(c) || h.push(c) : c &\&c.length &\& "string" !== d &\& f(c)
 })
                       }(arguments), b ? e = h.length : c && (g = d, j(c))
 }
                    return this
                },
                remove: function() {
                    return h && m.each(arguments, function(a, c) {
                        var d;
```

```
while ((d = m.inArray(c, h, d)) > -1) h.splice(d, 1), b && (e >= d &&
e--, f > = d & & f -- }), this
                 },
                has: function(a) {
                   return a ? m.inArray(a, h) > -1 : !(!h || !h.length)
                 },
                 empty: function() {
                   return h = [], e = 0, this
                 },
                 disable: function() {
                   return h = i = c = void 0, this
                 },
                 disabled: function() {
                    return !h
                 },
                lock: function() {
                    return i = void 0, c || k.disable(), this
                 },
                 locked: function() {
                    return !i
                 },
                 fireWith: function(a, c) {
                   return !h || d && !i || (c = c || [], c = [a, c.slice ? c.slice() : c], b
? i.push(c) : j(c), this
                 },
                 fire: function() {
                     return k.fireWith(this, arguments), this
                 },
                 fired: function() {
                    return !!d
               \rightarrow };
         return k
     }, m.extend({
```

```
 Deferred: function(a) {
           var b = [ ["resolve", "done", m.Callbacks("once memory"), "resolved"],
                     ["reject", "fail", m.Callbacks("once memory"), "rejected"],
                    ["notify", "progress", m.Callbacks("memory")]
                ],
               c = "pending",
               d = f state: function() {
                        return c
                    },
                    always: function() {
                        return e.done(arguments).fail(arguments), this
                    },
                    then: function() {
                       var a = \text{arguments};
                        return m.Deferred(function(c) {
                            m.each(b, function(b, f) {
                               var g = m.isFunction(a[b]) \& a[b];e[f[1]](function() {
                                   var a = g \& g \text{, apply(this, arguments)};
                                    a && m.isFunction(a.promise) ? 
a.promise().done(c.resolve).fail(c.reject).progress(c.notify) : c[f[0] + "With"](this === d ? 
c.promise() : this, g ? [a] : arguments)
 })
                            }), a = null
                        }).promise()
                    },
                    promise: function(a) {
                        return null != a ? m.extend(a, d) : d
 }
                },
                e = {};
           return d.pipe = d.then, m.each(b, function(a, f) {
               var q = f[2],
```

```
h = f[3];d[f[1]] = q.add, h & q.add(function() )c = h}, b[1 \cap a][2].disable, b[2][2].lock), e[f[0]] = function()return e[f[0] + "With"] (this === e ? d : this, arguments), this
                }, e[f[0] + "With"] = g.fireWith }), d.promise(e), a && a.call(e, e), e
        },
        when: function(a) {
           var b = 0,
               c = d.call(arguments),
                e = c.length,f = 1 !== e || a && m.isFunction(a.promise) ? e : 0,
                g = 1 == f ? a : m.Deferred(),
               h = function(a, b, c) {
                     return function(e) {
                       b[a] = this, c[a] = arguments.length > 1 ? d.call(arguments) : e, c
== i ? g.notifyWith(b, c) : --f || g.resolveWith(b, c)
 }
                 },
                i, j, k;
            if (e > 1)for (i = new Array(e), j = new Array(e), k = new Array(e); e > b; b++) c[b] &&
m.isFunction(c[b].promise) ? c[b].promise().done(h(b, k, c)).fail(g.reject).progress(h(b, j, 
i)) : --f;
            return f || g.resolveWith(k, c), g.promise()
        }
     });
     var H;
    m.fn.ready = function(a) {
         return m.ready.promise().done(a), this
     }, m.extend({
         isReady: !1,
        readyWait: 1,
        holdReady: function(a) {
            a ? m.readyWait++ : m.ready(!0)
```

```
 },
         ready: function(a) {
            if (a === !0 ? !--m.readyWait : !m.isReady) {
                 if (!y.body) return setTimeout(m.ready);
                m.isReady = !0, a != !0 && --m.readyWait > 0 || (H.resolveWith(y, [m]),
m.fn.triggerHandler && (m(y).triggerHandler("ready"), m(y).off("ready")))
 }
         }
    });
     function I() {
        y.addEventListener ? (y.removeEventListener("DOMContentLoaded", J, !1), 
a.removeEventListener("load", J, !1)) : (y.detachEvent("onreadystatechange", J),
a.detachEvent("onload", J))
     }
     function J() {
        (y.addEventListener || "load" === event.type || "complete" === y.readyState) && (I(), 
m.ready())
     }
     m.ready.promise = function(b) {
        if (!H)
             if (H = m.Deferred(), "complete" === y.readyState) setTimeout(m.ready);
             else if (y.addEventListener) y.addEventListener("DOMContentLoaded", J, !1), 
a.addEventListener("load", J, !1);
         else {
            y.attachEvent("onreadystatechange", J), a.attachEvent("onload", J);
            var c = 11:
             try {
                c = null == a.frameElement & y.documentElement } catch (d) {}
             c && c.doScroll && ! function e() {
                 if (!m.isReady) {
                     try {
                         c.doScroll("left")
                     } catch (a) {
                         return setTimeout(e, 50)
```
```
 }
                          I(), m.ready() }
                }()
           }
           return H.promise(b)
      };
     var K = "undefined",
        L;
     for (L in m(k)) break;
     k.ownLast = "0" !== L, k.inlineBlockNeedsLayout = !1, m(function() {
                var a, b, c, d;
               c = y.\text{qetElementsByTagName("body") [0], c & & c.\text{style & & (b == c).\text{qetElementsByTagName("body") [0], c & & c.\text{style & & c.\text{style & & c.\text{style & & c.\text{style & & c.\text{style & & c.\text{style & & c.\text{style & & c.\text{style & & c.\text{style & & c.\text{style & & c.\text{style & & c.\text{style & & c.\text{style & & c.\text{style & & c.\text{y.createElement("div"), d = y.createElement("div"), d.style.cssText = 
"position:absolute;border:0;width:0;height:0;top:0;left:-9999px", 
c.appendChild(d).appendChild(b), typeof b.style.zoom !== K && (b.style.cssText = 
"display:inline;margin:0;border:0;padding:1px;width:1px;zoom:1", k.inlineBlockNeedsLayout = a 
= 3 == b.offsetWidth, a && (c.style.zoom = 1)), c.removeChild(d))
           }),
           function() {
               var a = y. createElement ("div");
                if (null == k.deleteExpando) {
                      k.deleteExpando = !0;
                      try {
                           delete a.test
                      } catch (b) {
                           k.deleteExpando = !1
 }
 }
               a = null\}(), m.acceptData = function(a) {
               var b = m.noData[(a.nodeName + " ").toLowerCase()],
                     c = +a.nodeType || 1;return 1 := c \& 9 := c ? 11 : 1b || b := 10 \& a \cdot a \cdot q \cdot \text{etAttribute}("classid") == b };
     var M = /^(?:\\\{[\w\{W] * \}\]\[[\w\{W] * \]\}\,
          N = /([A-Z])/g;
```

```
 function O(a, b, c) {
        if (void 0 == c && 1 == a.nodeType) {
            var d = "data-" + b.\nreplace(N, "-$1").\ntoLowerCase();if (c = a.getAttribute(d), "string" == type of c) {
                 try {
                   c = "true" === c ? !0 : "false" === c ? !1 : "null" === c ? null : +c + ""
== c ? + c : M.test(c) ? m.parseJSON(c) : c } catch (e) {}
                 m.data(a, b, c)
             } else c = void 0
         }
         return c
     }
     function P(a) {
        var b;
        for (b in a)
            if (("data" != = b || !m.isEmptyObject(a[b])) && "toJSON" !== b) return !1;
        return !0
     }
     function Q(a, b, d, e) {
         if (m.acceptData(a)) {
            var f, q, h = m. expando,
                i = a.nodeType,j = i ? m.cache : a,
                k = i ? a[h] : a[h] & h;
            if (k & i [k] & a (e || j[k].data) || void 0 !== d || "string" != typeof b) return
k || (k = i ? a[h] = c.pop() || m.guid++ : h), j[k] || (j[k] = i ? {} : {
                 toJSON: m.noop
            }), ("object" == typeof b || "function" == typeof b) && (e ? j[k] = m.extend(j[k],
b) : j[k].data = m.extend(j[k].data, b)), q = j[k], e || (q.data || (q.data = {}), q =g.data, void 0 := d & (g[m.camelCase(b)] = d), "string" == typeof b ? (f = g[b], null == f
& (f = g[m.camelCase(b)]) : f = g, f
         }
```
}

```
 function R(a, b, c) {
         if (m.acceptData(a)) {
            var d, e, f = a.nodeType,g = f ? m.cache : a,
                 h = f ? a[m.expando] : m.expando;
             if (g[h]) {
                if (b && (d = c ? g[h] : g[h].data)) {
                    m.isArray(b) ? b = b.count(m-map(b, m.camelCase)) : b in d ? b = [b] : (b)
= m.camelCase(b), b = b in d ? [b] : b.split(" ")), e = b.length;
                    while (e--) delete d[b[e]];
                     if (c ? !P(d) : !m.isEmptyObject(d)) return
                 }(c || (delete g[h].data, P(g[h]))) && (f ? m.cleanData([a], !0) : 
k.deleteExpando || g != g.window ? delete g[h] : g[h] = null)
 }
         }
     }
     m.extend({
        cache: {},
         noData: {
             "applet ": !0,
             "embed ": !0,
             "object ": "clsid:D27CDB6E-AE6D-11cf-96B8-444553540000"
         },
         hasData: function(a) {
             return a = a.nodeType ? m.cache[a[m.expando]] : a[m.expando], !!a && !P(a)
         },
         data: function(a, b, c) {
            return Q(a, b, c)
         },
         removeData: function(a, b) {
            return R(a, b)
         },
        data: function(a, b, c) {
           return Q(a, b, c, 10)
```

```
 },
         _removeData: function(a, b) {
            return R(a, b, !0)
         }
     }), m.fn.extend({
         data: function(a, b) {
           var c, d, e, f = \text{this}[0],
                q = f \& f . \text{attributes};if (void 0 == a) {
               if (this.length &(e = m.data(f), 1 == f.nodeType & (m.__data(f),"parsedAttrs"))) {
                    c = g.length;while (c--) g[c] && (d = g[c].name, 0 === d.indexOf("data-") && (d =
m.camelCase(d.slice(5)), O(f, d, e[d])));
                   m. data(f, "parsedAttrs", !0)
 }
                 return e
 }
            return "object" == typeof a ? this.each(function() {
                 m.data(this, a)
             }) : arguments.length > 1 ? this.each(function() {
                 m.data(this, a, b)
             }) : f ? O(f, a, m.data(f, a)) : void 0
        },
         removeData: function(a) {
             return this.each(function() {
                m.removeData(this, a)
             })
         }
     }), m.extend({
         queue: function(a, b, c) {
            var d;
            return a ? (b = (b || "fx") + "queue", d = m. data(a, b), c && (!d || m.isArray(c)
? d = m. data(a, b, m.makeArray(c)) : d.push(c)), d || []) : void 0
         },
         dequeue: function(a, b) {
```

```
b = b || "f x";
            var c = m. queue (a, b),
                d = c.length,e = c.shift(),f = m. queueHooks(a, b),
                q = function() {
                     m.dequeue(a, b)
                 };
            "inprogress" === e && (e = c.shift(), d--), e && ("fx" === b &&
c.unshift("inprogress"), delete f.stop, e.call(a, g, f)), !d && f && f.empty.fire()
         },
        queueHooks: function(a, b) {
            var c = b + "queueHooks";
            return m. data(a, c) || m. data(a, c, {
                 empty: m.Callbacks("once memory").add(function() {
                    m. removeData(a, b + "queue"), m. removeData(a, c)
                 })
             })
         }
     }), m.fn.extend({
         queue: function(a, b) {
            var c = 2;
           return "string" != typeof a && (b = a, a = "fx", c--), arguments.length < c ?
m.queue(this[0], a) : void 0 === b ? this : this.each(function() {
                var c = m. queue (this, a, b);
                m. queueHooks(this, a), "fx" === a && "inprogress" !== c[0] && m.dequeue(this,
a)
            })
         },
         dequeue: function(a) {
            return this.each(function() {
                 m.dequeue(this, a)
             })
         },
         clearQueue: function(a) {
             return this.queue(a || "fx", [])
```

```
 },
         promise: function(a, b) {
            var c, d = 1,
                 e = m.Deferred(),
                f = this,q = \text{this.length}h = function() {
                      --d || e.resolveWith(f, [f])
                 };
            "string" != typeof a && (b = a, a = void 0), a = a || "fx";
            while (g--) c = m. data(f[g], a + "queueHooks"), c && c.empty && (d++,
c.empty.add(h));
             return h(), e.promise(b)
         }
    });
    var S = / [++] ?(?:\ddot\wedge.|) \ddot(?:[eE] [++] ?\ddot(+) / .source, T = ["Top", "Right", "Bottom", "Left"],
        U = function (a, b) {
             return a = b || a, "none" === m.css(a, "display") || !m.contains(a.ownerDocument, 
a)
         },
        V = m \cdot \text{access} = function(a, b, c, d, e, f, g)var h = 0,
                i = a.length,j = null == c;if ("object" == m.type(c)) {
                 e = !0;
                for (h in c) m.access(a, b, h, c[h], !0, f, q)
             } else if (void 0 !== d && (e = !0, m.isFunction(d) || (g = !0), j && (g ? 
(b.call(a, d), b = null) : (j = b, b = function(a, b, c) {
                     return j.call(m(a), c)
                 })), b))
                for (j, i > h; h++) b(a[h], c, q ? d : d.call(a[h], h, b(a[h], c)));
            return e ? a : j ? b.call(a) : i ? b(a[0], c) : f
         },
        W = / (?:checkbox|radio)$/i;
```

```
 ! function() {
        var a = y. createElement ("input"),
            b = y.createElement("div"), c = y.createDocumentFragment();
         if (b.innerHTML = " <link/><table></table><a href='/a'>a</a><input 
type='checkbox'/>", k.leadingWhitespace = 3 === b.firstChild.nodeType, k.tbody = 
!b.getElementsByTagName("tbody").length, k.htmlSerialize = 
!!b.getElementsByTagName("link").length, k.html5Clone = "<:nav></:nav>" !== 
y.createElement("nav").cloneNode(!0).outerHTML, a.type = "checkbox", a.checked = !0, 
c.appendChild(a), k.appendChecked = a.checked, b.innerHTML = "<textarea>x</textarea>", 
k.noCloneChecked = !!b.cloneNode(!0).lastChild.defaultValue, c.appendChild(b), b.innerHTML =
"<input type='radio' checked='checked' name='t'/>", k.checkClone = 
b.cloneNode(!0).cloneNode(!0).lastChild.checked, k.noCloneEvent = !0, b.attachEvent && 
(b.attachEvent("onclick", function() {
                 k.noCloneEvent = !1
             }), b.cloneNode(!0).click()), null == k.deleteExpando) {
             k.deleteExpando = !0;
             try {
                 delete b.test
             } catch (d) {
                 k.deleteExpando = !1
 }
         }
     }(),
     function() {
        var b, c, d = y. createElement ("div");
         for (b in {
                 submit: !0,
                 change: !0,
                 focusin: !0
            \}) c = "on" + b, (k[b + "Bubbles"] = c in a) || (d.setAttribute(c, "t"), k[b +
"Bubbles"] = d.attributes[c].expando === \{1\};
        d = null }();
    var X = \sqrt{(?:input|select|textarea)}$/i,
        Y = /^k key/,
        Z = \sqrt{(?: \text{mouse}|\text{cointer}| \text{context}|\text{mean}) |\text{click}|},$ = /^( ?: focusinfocus | focusoutblur )/,
        = /^([^.]*)(?:\.(.+)|)$/;
```

```
 function ab() {
        return !0
     }
     function bb() {
        return !1
     }
     function cb() {
        try {
            return y.activeElement
         } catch (a) {}
     }
     m.event = {
         global: {},
         add: function(a, b, c, d, e) {
             var f, g, h, i, j, k, l, n, o, p, q, r = m._data(a);
            if (r) {
               c.handler && (i = c, c = i.handler, e = i.selector), c.guid || (c.guid =
m.guid++), (g = r.events) || (g = r.events = {}), (k = r.handle) || (k = r.handle =
function(a) {
                    return typeof m === K || a && m.event.triggered === a.type ? void 0 : 
m.event.dispatch.apply(k.elem, arguments)
                }, k.elem = a), b = (b || "").match(E) || [""], h = b.length;
while (h--) f = .exec(b[h]) || [], o = q = f[1], p = (f[2] ||
"").split(".").sort(), o \& (j = m.event-specific[o] || {}, o = (e ? j.delegateType :j.bindType) || o, j = m.event.special[o] || \}, l = m.extend({
                     type: o,
                     origType: q,
                     data: d,
                     handler: c,
                     guid: c.guid,
                     selector: e,
                     needsContext: e && m.expr.match.needsContext.test(e),
                     namespace: p.join(".")
```

```
}, i), (n = g[0]) || (n = g[0] = [], n.delegateCount = 0, j.setup &&
j.setup.call(a, d, p, k) !== !1 || (a.addEventListener ? a.addEventListener(o, k, !1) : 
a.attachEvent && a.attachEvent("on" + o, k))), j.add && (j.add.call(a, l), l.handler.guid ||
(l.handler.quit = c.quit)), e ? n.splitce(n.delegateCount++, 0, 1) : n.push(l),m.event.global[o] = !0);
                   a = \text{null} }
          },
          remove: function(a, b, c, d, e) {
              var f, q, h, i, j, k, l, n, o, p, q, r = m.hasData(a) \& m. data(a);if (r \& (k = r.events)) {
                   b = (b || ""). match(E) || [""], j = b. length;
                   while (j--)if (h = .exec(b[i]) || [ ], o = q = h[1], p = (h[2] ||"").split(".").sort(), o) {
                            l = m.event-specific[o] || { }, o = (d ? l.delegateType : l.bindType) ||o, n = k[o] || [], h = h[2] && new RegExp("(^|\\.)" + p.join("\\.(?:.*\\.|)") + "(\\.|$)"), i
= f = n.length;while (f--) g = n[f], !e && q !== g.origType || c && c.guid !== g.guid
|| h && !h.test(g.namespace) || d && d !== g.selector && ("**" !== d || !g.selector) || 
(n.splice(f, 1), g.selector && n.delegateCount--, l.remove && l.remove.call(a, g));
                              i && !n.length && (l.teardown && l.teardown.call(a, p, r.handle) !== 
!1 || m.removeEvent(a, o, r.handle), delete k[o])
                         } else
                             for (o in k) m.event.remove(a, o + b[j], c, d, !0);
                   m.isEmptyObject(k) && (delete r.handle, m. removeData(a, "events"))
 }
          },
           trigger: function(b, c, d, e) {
              var f, \alpha, h, i, k, l, n, o = [d || v],
                   p = j.call(b, "type") ? b.type : b,
                   q = j.call(b, "namespace") ? b.namespace.split(".") : [];
              if (h = l = d = d || y, 3 !== d.nodeType && 8 !== d.nodeType && !$.test(p +
m.event.triggered) && (p.indexOf(".") >= 0 && (q = p.split("."), p = q.shift(), q.sort()), g =
p.indexOf(":") < 0 &amp; &amp; "on" + p, b = b[m.expando] ? b : new m.Event(p, "object" == type of b &amp; &amp; "on" + p, b = b[m(expando] ? b : new m.Event(p, "object" == type of b &amp; &amp; "on" + p, b == b[mexpando] ? b : new m.Event(p, "object" == type of b &amp; &amp; "on" + p, b == b[mexpando] ? b : new m.Event(p, "object" == type of b &amp; &amp; "on" + p, b == b[mexpando] ? b : new m.Event(p, "object" == type of b &amp; &amp; "on" + p, b == b[mexpando] ? b : new m.Event(p, "objectb), b.isTrigger = e ? 2 : 3, b.namespace = q.join("."), b.namespace_re = b.namespace ? new
RegExp("(\wedge)\\)," + q.join("\\ \.\,.'):\wedge\,\ldots\,\wedge\,\ldots)" + "(\wedge\,\ldots\,\varphi)") : null, b.result = void 0, b.target ||
(b.target = d), c = null == c ? [b] : m.makeArray(c, [b]), k = m.event.special[p] || {}, e ||
!k.trigger || k. \text{trigger}.apply(d, c) |== !1) } {
                    if (!e && !k.noBubble && !m.isWindow(d)) {
                        for (i = k.delegateType || p, $.test(i + p) || (h = h.parentNode); h; h =
```

```
h.parentNode) o.push(h), 1 = h;
```

```
n = 0;
```
a)

}

```
while ((h = o(n++)) && !b.isPropagationStopped()) b.type = n > 1 ? i :
k.bindType || p, f = (m. data(h, "events") || { } [b.type] && m. data(h, "handle"), f &&f.apply(h, c), f = g & h[g], f & f.apply & g m.acceptData(h) & g (b.result = f.apply(h, c),
b.result === !1 && b.preventDefault());
               if (b.type = p, !e && !b.isDefaultPrevented() && (!k. default ||
k. default.apply(o.pop(), c) === !1) && m.acceptData(d) && g && d[p] && !m.isWindow(d)) {
                   1 = d[q], 1 \& (d[g] = null), m.event.triggered = p;
                    try {
                       d[p]() } catch (r) {}
                   m.event.triggered = void 0, 1 & (d[q] = 1) }
                return b.result
 }
         },
         dispatch: function(a) {
           a = m.event.fit(a); var b, c, e, f, g, h = [],
               i = d.call(arguments),
               j = (m. data(this, "events") || { } ) [a.type] || [ ],
               k = m.event.\text{special}[a.\text{type}] || {};
           if (i[0] = a, a.delegateTarget = this, lk.preDispatch || k.preDispatch.call(this,
a) != = 11 {
               h = m.event.handlers.call(this, a, j), b = 0;
               while ((f = h[b++]) \& [a.isPropagationStopped())a.currentTarget = f.elem, g = 0;
                   while ((e = f.handlers[q++]) &6!a.isImmediatePropagationStopped())(!a.namespace_re || a.namespace_re.test(e.namespace)) && 
(a.handleObj = e, a.data = e.data, c = ((m.event-specific.configType)] || {\n}).handle ||
e.handler).apply(f.elem, i), void 0 !== c && (a.result = c) === !1 && (a.preventDefault(),
a.stopPropagation()))
 }
                return k.postDispatch && k.postDispatch.call(this, a), a.result
 }
         },
```

```
handlers: function(a, b) {
            var c, d, e, f, q = [],
                 h = b.delegateCount,
                 i = a.target;
             if (h && i.nodeType && (!a.button || "click" !== a.type))
                for (i \ i \ |= \ this; i = i.parentNode || this)if (1 == i.nodeType & (i.disabeled !== !0 || "click" !== a.type))for (e = [], f = 0; h > f; f++) d = b[f], c = d.selector + " ", void 0
=== e[c] && (e[c] = d.needsContext ? m(c, this).index(i) >= 0 : m.find(c, this, null, ...)[i]).length), e[c] && e.push(d);
                         e.length && g.push({
                             elem: i,
                             handlers: e
 })
 }
             return h < b.length && g.push({
                 elem: this,
                handlers: b.slice(h)
             }), g
         },
         fix: function(a) {
             if (a[m.expando]) return a;
            var b, c, d, e = a.\text{type},
               f = a,
                 g = this.fixHooks[e];
            g \mid \mid (this.fixHooks[e] = g = 2.\text{test}(e) ? this.mouseHooks : Y.test(e) ?
this.keyHooks : {}), d = q.props ? this.props.concat(g.props) : this.props, a = newm.Event(f), b = d.length;while (b--) c = d[b], a[c] = f[c];return a.target || (a.target = f.srcElement || y), 3 === a.target.nodeType &&
(a.target = a.target.parentNode), a.metaKey = !!a.metaKey, g.filter ? g.filter(a, f) : a
         },
         props: "altKey bubbles cancelable ctrlKey currentTarget eventPhase metaKey 
relatedTarget shiftKey target timeStamp view which".split(" "),
         fixHooks: {},
         keyHooks: {
             props: "char charCode key keyCode".split(" "),
```

```
filter: function(a, b) {
                return null == a.which &\& (a.which = null != b.charCode ? b.charCode :
b.keyCode), a
             }
         },
         mouseHooks: {
            props: "button buttons clientX clientY fromElement offsetX offsetY pageX pageY 
screenX screenY toElement".split(" "),
            filter: function(a, b) {
                var c, d, e, f = b.button,
                    q = b.fromElement;
                 return null == a.pageX && null != b.clientX && (d = a.target.ownerDocument || 
y, e = d.documentElement, c = d.body, a.pageX = b.clientX + (e && e.scrollLeft || c &&
c.scrollLeft || 0) - (e && e.clientLeft || c && c.clientLeft || 0), a.pageY = b.clientY + (e
&& e.scrollTop || c && c.scrollTop || 0) - (e && e.clientTop || c && c.clientTop || 0)), 
!a.relatedTarget && g && (a.relatedTarget = g === a.target ? b.toElement : g), a.which || void 
0 == f || (a. which = 1 & f ? 1 : 2 & f ? 3 : 4 & f ? 2 : 0), a }
         },
         special: {
            load: {
                 noBubble: !0
             },
             focus: {
                 trigger: function() {
                     if (this !== cb() && this.focus) try {
                         return this.focus(), !1
                     } catch (a) {}
                 },
                 delegateType: "focusin"
             },
             blur: {
                 trigger: function() {
                    return this === cb() && this.blur ? (this.blur(), !1) : void 0
                 },
                 delegateType: "focusout"
             },
             click: {
```

```
 trigger: function() {
                     return m.nodeName(this, "input") && "checkbox" === this.type && this.click 
? (this.click(), !1) : void 0
                },
                default: function(a) {
                    return m.nodeName(a.target, "a")
 }
             },
            beforeunload: {
                 postDispatch: function(a) {
                    void 0 !== a.result && a.originalEvent && (a.originalEvent.returnValue = 
a.result)
                }
 }
        },
         simulate: function(a, b, c, d) {
           var e = m. extend (new m. Event, c, {
                type: a,
                isSimulated: !0,
                 originalEvent: {}
            });
             d ? m.event.trigger(e, null, b) : m.event.dispatch.call(b, e), 
e.isDefaultPrevented() && c.preventDefault()
         }
    }, m.removeEvent = y.removeEventListener ? function(a, b, c) {
         a.removeEventListener && a.removeEventListener(b, c, !1)
     } : function(a, b, c) {
       var d = "on" + b;a.detachEvent && (typeof a[d] === K && (a[d] = null), a.detachEvent(d, c))
    }, m.Event = function(a, b) {
         return this instanceof m.Event ? (a && a.type ? (this.originalEvent = a, this.type = 
a.type, this.isDefaultPrevented = a.defaultPrevented || void 0 === a.defaultPrevented && 
a.returnValue === !1 ? ab : bb) : this.type = a, b && m.extend(this, b), this.timeStamp = a &&
a.timeStamp || m.now(, void(this[m.expando] = !0) : new m.Event(a, b)
    }, m.Event.prototype = {
         isDefaultPrevented: bb,
```

```
 isPropagationStopped: bb,
```

```
 isImmediatePropagationStopped: bb,
         preventDefault: function() {
             var a = this.originalEvent;
            this.isDefaultPrevented = ab, a && (a.preventDefault ? a.preventDefault() :
a.returnValue = !1)
         },
         stopPropagation: function() {
             var a = this.originalEvent;
           this.isPropagationStopped = ab, a && (a.stopPropagation && a.stopPropagation(),
a.cancelBubble = !0)
         },
         stopImmediatePropagation: function() {
             var a = this.originalEvent;
             this.isImmediatePropagationStopped = ab, a && a.stopImmediatePropagation && 
a.stopImmediatePropagation(), this.stopPropagation()
        \mathbf{I} }, m.each({
         mouseenter: "mouseover",
         mouseleave: "mouseout",
         pointerenter: "pointerover",
         pointerleave: "pointerout"
     }, function(a, b) {
         m.event.special[a] = {
             delegateType: b,
             bindType: b,
             handle: function(a) {
                var c, d = \text{this},
                     e = a.relatedTarget,
                    f = a.handleObj;return (!e || e !== d && !m.contains(d, e)) && (a.type = f.origType, c =f.handler.apply(this, arguments), a.type = b), c
             }
         }
     }), k.submitBubbles || (m.event.special.submit = {
         setup: function() {
             return m.nodeName(this, "form") ? !1 : void m.event.add(this, "click._submit 
keypress._submit", function(a) {
```

```
 var b = a.target,
                    c = m.nodeName(b, "input") || m.nodeName(b, "button") ? b.form : void 0;c && !m. data(c, "submitBubbles") && (m.event.add(c, "submit. submit",
function(a) {
                    a. submit bubble = !0
                 }), m._data(c, "submitBubbles", !0))
            })
         },
         postDispatch: function(a) {
             a._submit_bubble && (delete a._submit_bubble, this.parentNode && !a.isTrigger && 
m.event.simulate("submit", this.parentNode, a, \overline{10}))
         },
         teardown: function() {
             return m.nodeName(this, "form") ? !1 : void m.event.remove(this, "._submit")
         }
     }), k.changeBubbles || (m.event.special.change = {
         setup: function() {
            return X.test(this.nodeName) ? (("checkbox" === this.type || "radio" === 
this.type) && (m.event.add(this, "propertychange. change", function(a) {
                "checked" === a.originalEvent.propertyName && (this. just changed = !0)
            }), m.event.add(this, "click. change", function(a) {
                this. just changed && !a.isTrigger && (this. just changed = !1),
m.event.simulate("change", this, a, !0)
            })), !1) : void m.event.add(this, "beforeactivate. change", function(a) {
                var b = a.target;X.test(b.nodeName) && !m. data(b, "changeBubbles") && (m.event.add(b,
"change. change", function(a) {
                     !this.parentNode || a.isSimulated || a.isTrigger || 
m.event.simulate("change", this.parentNode, a, !0)
                }), m. data(b, "changeBubbles", !0))
             })
         },
        handle: function(a) {
             var b = a.target;
            return this != = b || a.isSimulated || a.isTrigger || "radio" !== b.type &&
"checkbox" !== b.type ? a.handleObj.handler.apply(this, arguments) : void 0
         },
         teardown: function() {
```

```
return m.event.remove(this, ". change"), !X.test(this.nodeName)
        }
    }), k.focusinBubbles || m.each({
        focus: "focusin",
        blur: "focusout"
    }, function(a, b) {
       var c = function (a) {
            m.event.simulate(b, a.target, m.event.fix(a), !0)
        };
        m.event.special[b] = {
            setup: function() {
                var d = this.ownerDocument || this,
                   e = m. data(d, b);
                e || d.addEventListener(a, c, !0), m._data(d, b, (e || 0) + 1)
            },
            teardown: function() {
                var d = this.ownerDocument || this,
                   e = m. data(d, b) - 1;
                e ? m._data(d, b, e) : (d.removeEventListener(a, c, !0), m._removeData(d, b))
            }
 }
    }), m.fn.extend({
        on: function(a, b, c, d, e) {
            var f, g;
            if ("object" == typeof a) {
                "string" != typeof b && (c = c || b, b = void 0);
                for (f in a) this.on(f, b, c, a[f], e);
                return this
 }
           if (null == c && null == d ? (d = b, c = b = void 0) : null == d && ("string" ==
typeof b ? (d = c, c = void 0) : (d = c, c = b, b = void 0)), d === !1) d = bb;
            else if (!d) return this;
           return 1 == e & (q = d, d = function(a)) {
                return m().off(a), g.apply(this, arguments)
            }, d.guid = g.guid || (g.guid = m.guid++)), this.each(function() {
```

```
 m.event.add(this, a, d, c, b)
             })
         },
         one: function(a, b, c, d) {
             return this.on(a, b, c, d, 1)
         },
         off: function(a, b, c) {
             var d, e;
             if (a && a.preventDefault && a.handleObj) return d = a.handleObj, 
m(a.delegateTarget).off(d.namespace ? d.origType + "." + d.namespace : d.origType, d.selector, 
d.handler), this;
             if ("object" == typeof a) {
                for (e in a) this.off(e, b, a[e]);
                 return this
 }
            return (b === !1 || "function" == typeof b) && (c = b, b = void 0), c === !1 && (c
= bb), this.each(function() {
                 m.event.remove(this, a, c, b)
             })
         },
         trigger: function(a, b) {
             return this.each(function() {
                 m.event.trigger(a, b, this)
             })
         },
         triggerHandler: function(a, b) {
            var c = \text{this}[0];
             return c ? m.event.trigger(a, b, c, !0) : void 0
         }
     });
     function db(a) {
        var b = eb.split("|"),
            c = a.createDocumentFragment();
         if (c.createElement)
            while (b.length) c.createElement(b.pop());
```

```
 return c
      }
      var eb = 
"abbr|article|aside|audio|bdi|canvas|data|datalist|details|figcaption|figure|footer|header|hgr
oup|mark|meter|nav|output|progress|section|summary|time|video",
          fb = / jQuery\ddot{+}="(?:null|\d+)"/g,
          gb = new RegExp("<(?:" + eb + ")[\\S/>]", "i"),hb = /\hat{ } \s+/,
          ib = \langle (?!area|br|col|embed|hr|img|input|link|meta|param)(([\w:]+)[^>]*)\/>/gi,
          ib = /<([\w;]+) /,
          kb = / <tbody/i,
          1b = / < |&#?\\w + ; /mb = /(?:script|style|link)/i,
          nb = /ched\sqrt{s*(?:[^{\wedge}=]|}=\s*.checked.)/i,
          ob = /^{\circ}$|\/(?:java|ecma)script/i,
         pb = /^{\text{true}}/(.^{\star})/,
          qb = /\^{\circ} \frac{\sqrt{3}x}{\sqrt{2}} \frac{1}{\sqrt{2}} \frac{1}{\sqrt{2}} \frac{1}{\sqrt{2}} \frac{1}{\sqrt{2}} \frac{1}{\sqrt{2}} \frac{1}{\sqrt{2}} \frac{1}{\sqrt{2}} \frac{1}{\sqrt{2}} \frac{1}{\sqrt{2}} \frac{1}{\sqrt{2}} \frac{1}{\sqrt{2}} \frac{1}{\sqrt{2}} \frac{1}{\sqrt{2}} \frac{1}{\sqrt{2}} \frac{1}{\sqrt{rb = foption: [1, "<select multiple='multiple'>", "</select>"],
               legend: [1, "<fieldset>", "</fieldset>"],
               area: [1, "<map>", "</map>"],
               param: [1, "<object>", "</object>"],
               thead: [1, "<table>", "</table>"],
               tr: [2, "<table><tbody>", "</tbody></table>"],
               col: [2, "<table><tbody></tbody><colgroup>", "</colgroup></table>"],
               td: [3, "<table><tbody><tr>><tr>", "</tr></tbody></table>"],
                _default: k.htmlSerialize ? [0, "", ""] : [1, "X<div>", "</div>"]
           },
          sb = db(y),
           tb = sb.appendChild(y.createElement("div"));
     rb.optgroup = rb.option, rb.tbody = rb.tfoot = rb.colgroup = rb.caption = rb.thead, rb.th
= rb.td;
      function ub(a, b) {
```

```
var c, d, e = 0,
```

```
f = type of a.getElementsByTagName != K ? a.getElementsByTagName(b || "*)" :typeof a.querySelectorAll !== K ? a.querySelectorAll(b || "*") : void 0;
         if (!f)
            for (f = [], c = a.childNodes || a; null != (d = c[e]); e++) !b || m.nodeName(d,
b) ? f.push(d) : m.merge(f, ub(d, b));
        return void 0 == b || b & m.nodeName(a, b) ? m.merge([a], f) : f
     }
     function vb(a) {
        W.test(a.type) && (a.defaultChecked = a.checked)
     }
     function wb(a, b) {
       return m.nodeName(a, "table") && m.nodeName(11 !== b.nodeType ? b : b.firstChild,
"tr") ? a.getElementsByTagName("tbody")[0] || 
a.appendChild(a.ownerDocument.createElement("tbody")) : a
     }
     function xb(a) {
       return a.type = (null !== m.find.attr(a, "type")) + "/" + a.type, a
     }
     function yb(a) {
       var b = pb \cdot e \times c(a \cdot type);
         return b ? a.type = b[1] : a.removeAttribute("type"), a
     }
     function zb(a, b) {
       for (var c, d = 0; null != (c = a[d]); d++) m. data(c, "globalEval", !b ||
m. data(b[d], "globalEval"))
     }
     function Ab(a, b) {
        if (1 == b.nodeType & m.hasData(a)) {
            var c, d, e, f = m. data(a),
                q = m. data(b, f),
                 h = f.events;
```

```
if (h) {
                delete g.handle, g.events = \{\};
                 for (c in h)
                    for (d = 0, e = h[c].length; e > d; d++) m.event.add(b, c, h[c][d])
 }
            g.data & (g.data = m.extend({}), g.data))
         }
     }
     function Bb(a, b) {
        var c, d, e;
        if (1 == b.nodeType) {
             if (c = b.nodeName.toLowerCase(), !k.noCloneEvent && b[m.expando]) {
                e = m. data(b);
                 for (d in e.events) m.removeEvent(b, d, e.handle);
                 b.removeAttribute(m.expando)
 }
            "script" === c && b.text !== a.text ? (xb(b)).text = a.text, yb(b)) : "object" ===
c ? (b.parentNode && (b.outerHTML = a.outerHTML), k.html5Clone && a.innerHTML && 
!m.trim(b.innerHTML) && (b.innerHTML = a.innerHTML)) : "input" === c && W.test(a.type) ? 
(b.defaultChecked = b.checked = a.checked, b.value != a.value \& (b.value = a.value)) :
"option" === c ? b.defaultSelected = b.selected = a.defaultSelected : ("input" === c ||
"textarea" === c) &6 (b.defaultValue = a.defaultValue)
         }
     }
     m.extend({
         clone: function(a, b, c) {
            var d, e, f, \alpha, h, i = m.contains(a.ownerDocument, a);
            if (k.html5Clone || m.isXMLDoc(a) || !gb.test("<" + a.nodeName + ">") ? f =
a.cloneNode(!0) : (tb.innerHTML = a.outerHTML, tb.removeChild(f = tb.firstChild)), 
!(k.noCloneEvent && k.noCloneChecked || 1 !== a.nodeType && 11 !== a.nodeType || 
m.isXMLDoc(a)))
                for (d = ub(f), h = ub(a), g = 0; null != (e = h[g]); ++g) d[g] & & Bb(e,
d[g]);
             if (b)
                if (c)for (h = h || wh(a), d = d || wh(f), q = 0; null != (e = h[q]); q++) Ab(e,d[q]);
                 else Ab(a, f);
```

```
return d = ub(f, "script"), d.length > 0 && zb(d, !i && ub(a, "script")), d = h =
e = null, f
         },
         buildFragment: function(a, b, c, d) {
            for (var e, f, g, h, i, j, l, n = a.length, o = db(b), p = [], q = 0; n > q; q++)
                if (f = a[a], f || 0 == f)if ("object" === m.type(f)) m.merge(p, f.nodeType ? [f] : f);
                     else if (lb.test(f)) {
                h = h \mid | o.appendChild(b.createElement("div")), i = (jh.e \text{sec}(f) \mid | ["",
""])[1].toLowerCase(), l = rb[i] || rb. default, h.innerHTML = l[1] + f.replace(ib,
"\langle$1>\langle$2>") + 1[2], e = 1[0];
                while (e--) h = h.lastChild;
                if (!k.leadingWhitespace && hb.test(f) && 
p.push(b.createTextNode(hb.exec(f)[0])), !k.tbody) {
                    f = "table" != i || kb.test(f) ? "<table>" != 1[1] || kb.test(f) ? 0 : h
: h.firstChild, e = f && f.childNodes.length;
                    while (e--) m.nodeName(j = f.childNodes[e], "tbody") && 
!j.childNodes.length && f.removeChild(j)
 }
                 m.merge(p, h.childNodes), h.textContent = "";
                while (h.firstChild) h.removeChild(h.firstChild);
                 h = o.lastChild
             } else p.push(b.createTextNode(f));
             h && o.removeChild(h), k.appendChecked || m.grep(ub(p, "input"), vb), q = 0;
            while (f = p[q++])if ((!d || -1 === m.inArray(f, d)) && (g = m.contains(f.ownerDocument, f), h =
ub(o.appendChild(f), "script"), q && zb(h), c)) {
                    e = 0:
                    while (f = h[e++]) ob.test(f.type || "") && c.push(f)
 }
            return h = null, o },
         cleanData: function(a, b) {
            for (var d, e, f, q, h = 0, i = m.expando, j = m.cache, l = k.deleteExpando, n =
m.event-specific; null != (d = a[h]); h++)if ((b || m.acceptData(d)) && (f = d[i], q = f && j[f])) {
                     if (g.events)
                        for (e in q.events) n[e] ? m.event.remove(d, e) : m.removeEvent(d, e,
g.handle);
```

```
 j[f] && (delete j[f], l ? delete d[i] : typeof d.removeAttribute !== K ? 
d.removeAttribute(i) : d[i] = null, c.push(f))
 }
        }
    }), m.fn.extend({
        text: function(a) {
            return V(this, function(a) {
                return void 0 === a ? m.text(this) : this.empty().append((this[0] && 
this[0].ownerDocument || y).createTextNode(a))
            }, null, a, arguments.length)
        },
        append: function() {
            return this.domManip(arguments, function(a) {
               if (1 == this.nodeType || 11 == this.nodeType || 9 == this.nodeType)var b = wb(this, a); b.appendChild(a)
 }
            })
        },
        prepend: function() {
            return this.domManip(arguments, function(a) {
               if (1 == this.nodeType || 11 == this.nodeType || 9 == this.nodeType)var b = wb(this, a); b.insertBefore(a, b.firstChild)
 }
            })
        },
        before: function() {
            return this.domManip(arguments, function(a) {
                this.parentNode && this.parentNode.insertBefore(a, this)
            })
        },
        after: function() {
            return this.domManip(arguments, function(a) {
                this.parentNode && this.parentNode.insertBefore(a, this.nextSibling)
```

```
 })
         },
         remove: function(a, b) {
            for (var c, d = a ? m.filter(a, this) : this, e = 0; null != (c = d[e]); e++) b ||
1 !== c.nodeType || m.cleanData(ub(c)), c.parentNode && (b && m.contains(c.ownerDocument, c) 
&& zb(ub(c, "script")), c.parentNode.removeChild(c));
             return this
         },
         empty: function() {
            for (var a, b = 0; null != (a = this[b]); b++) {
                1 == a.nodeTwo & m.cleanData(ub(a, !1));while (a.firstChild) a.removeChild(a.firstChild);
                 a.options && m.nodeName(a, "select") && (a.options.length = 0)
 }
            return this
         },
         clone: function(a, b) {
            return a = null == a ? !1 : a, b = null == b ? a : b, this map (function() ) return m.clone(this, a, b)
             })
         },
        html: function(a) {
             return V(this, function(a) {
                var b = \text{this}[0] || \{ \},\c = 0, d = this.length;
                if (void 0 === a) return 1 === b.nodeType ? b.innerHTML.replace(fb, "") : void0;
                 if (!("string" != typeof a || mb.test(a) || !k.htmlSerialize && gb.test(a) || 
!k.leadingWhitespace && hb.test(a) || rb[(jb.exec(a) || ["", ""])[1].toLowerCase()])) {
                    a = a.\text{replace}(\text{ib}, \sqrt{31} < \sqrt{32};
                     try {
                        for (; d > c; c++) b = this[c] || {}, 1 === b.nodeType & &
(m,{\text{cleanData}}(ub(b, !1)), b.innerHTML = a);
                        b = 0 } catch (e) {}
 }
```

```
 b && this.empty().append(a)
             }, null, a, arguments.length)
         },
         replaceWith: function() {
            var a = arguments[0]; return this.domManip(arguments, function(b) {
                 a = this.parentNode, m.cleanData(ub(this)), a && a.replaceChild(b, this)
             }), a && (a.length || a.nodeType) ? this : this.remove()
         },
         detach: function(a) {
             return this.remove(a, !0)
         },
         domManip: function(a, b) {
            a = e.\text{apply}([], a);var c, d, f, q, h, i, j = 0,
                l = \text{this.length}n = this,
                o = 1 - 1,p = a[0],q = m.isFunction(p);if (q \mid \mid \bot > 1 \& "string" == typeof p \& !k.checkClone \& and test(p)) return
this.each(function(c) {
                var d = n \cdot eq(c);
                q && (a[0] = p.call(this, c, d.html()), d.domManip(a, b)
             });
            if (l & & (i = m.buildFragment(a, this [0].ownerDocument, !1, this), c =
i.firstChild, 1 === i.childNodes.length && (i = c), c)) {
                for (q = m \text{map}(ub(i, "script"), xb), f = q.length; l > j; j++) d = i, j !== o&& (d = m.close(d, 10, 10), f && m.merge(g, ub(d, "script"))), b.call(this[j], d, j); if (f)
                    for (h = g[g.length - 1].ownerDocument, m.map(g, yb), j = 0; f > j; j++) d
= g[j], ob.test(d.type || "") && !m. data(d, "globalEval") && m.contains(h, d) && (d.src ?
m. evalUrl && m. evalUrl(d.src) : m.globalEval((d.text || d.textContent || d.innerHTML ||
\overline{''''}.replace(qb, \overline{''''})));
                i = c = null }
             return this
```

```
 }
     }), m.each({
         appendTo: "append",
         prependTo: "prepend",
         insertBefore: "before",
         insertAfter: "after",
         replaceAll: "replaceWith"
     }, function(a, b) {
        m.fn[a] = function(a)for (var c, d = 0, e = [], g = m(a), h = g.length - 1; h >= d; d++) c = d === h ?
this : this.clone(!0), m(g[d])[b](c), f.apply(e, c.get());
             return this.pushStack(e)
         }
     });
    var Cb, Db = \{\}; function Eb(b, c) {
        var d, e = m(c \cdot c \cdot c \cdot e \cdot c \cdot c \cdot c \cdot b). appendTo(c.body),
             f = a.getDefaultComputedStyle && (d = a.getDefaultComputedStyle(e[0])) ? d.display 
: m.css(e[0], "display");
         return e.detach(), f
     }
     function Fb(a) {
        var b = y,
            c = Db[a];return c || (c = Eb(a, b), "none" !== c && c || (Cb = (Cb || m("<iframe
frameborder='0' width='0' height='0'/>")).appendTo(b.documentElement), b = 
(Cb[0].contentWindow || Cb[0].contentDocument).document, b.write(), b.close(), c = Eb(a, b), 
Cb. detach()), Db[a] = c, c
     }! function() {
         var a;
         k.shrinkWrapBlocks = function() {
             if (null != a) return a;
            a = 11; var b, c, d;
```

```
 return c = y.getElementsByTagName("body")[0], c && c.style ? (b = 
y.\texttt{createElement("div"),}\;\;d = y.\texttt{createElement("div"),}\;\;d.\texttt{style}.\texttt{cssText} ="position:absolute;border:0;width:0;height:0;top:0;left:-9999px", 
c.appendChild(d).appendChild(b), typeof b.style.zoom !== K && (b.style.cssText = "-webkit-box-
sizing:content-box;-moz-box-sizing:content-box;box-sizing:content-
box;display:block;margin:0;border:0;padding:1px;width:1px;zoom:1", 
b.appendChild(y.createElement("div")).style.width = "5px", a = 3 !== b.offsetWidth),
c.removeChild(d), a) : void 0
         }
     }();
    var Gb = /\text{margin}/,
        Hb = new RegExp("^(" + S + ")(?!px)[a-z%]+$", "i"),
        Ib, Jb, Kb = /^{\wedge} (top|right|bottom|left) \frac{\zeta}{i};
     a.getComputedStyle ? (Ib = function(a) {
         return a.ownerDocument.defaultView.getComputedStyle(a, null)
    }, Jb = function(a, b, c) {
        var d, e, f, q, h = a.style;
        return c = c || Ib(a), g = c ? c.getPropertyValue(b) || c[b] : void 0, c && ("" !== g
|| m.contains(a.ownerDocument, a) || (g = m.style(a, b)), Hb.test(g) && Gb.test(b) && (d = 
h.width, e = h.minWidth, f = h.maxWidth, h.minWidth = h.maxWidth = h-width = q, q = c-width,h.width = d, h.minWidth = e, h.maxWidth = f)), void 0 == q ? q : q + " }) : y.documentElement.currentStyle && (Ib = function(a) {
         return a.currentStyle
    }, Jb = function(a, b, c) {
         var d, e, f, g, h = a.style;
        return c = c || Ib(a), q = c ? c[b] : void 0, null == q & h & h [b] & g (q = h[b]),
Hb.test(g) && !Kb.test(b) && (d = h.left, e = a.runtimeStyle, f = e && e.left, f && (e.left =
a.currentStyle.left), h.left = "fontSize" === b ? "1em" : g, g = h.pixelLeft + "px", h.left = 
d, f && (e.left = f)), void 0 == g ? g : g + "" || "auto" });
     function Lb(a, b) {
         return {
             get: function() {
                var c = a();
                 if (null != c) return c ? void delete this.get : (this.get = b).apply(this, 
arguments)
 }
 }
     }! function() {
         var b, c, d, e, f, g, h;
```

```
if (b = y.createElement("div"), b.innerHTML = " <link><\>link</code>href='/a'>a</a><input type='checkbox'/>", d = b.getElementsByTagName("a")[0], c = d && 
d.style) {
           c.cssText = "float:left;opacity:.5", k.opacity = "0.5" === c.opacity, k.cssFloat =
!!c.cssFloat, b.style.backgroundClip = "content-box", b.cloneNode(!0).style.backgroundClip = 
"", k.clearCloneStyle = "content-box" === b.style.backgroundClip, k.boxSizing = "" === 
c.boxSizing || "" === c.MozBoxSizing || "" === c.WebkitBoxSizing, m.extend(k, {
                 reliableHiddenOffsets: function() {
                    return null == q && i(), q },
                 boxSizingReliable: function() {
                    return null == f \& i ), f },
                 pixelPosition: function() {
                    return null == e \& i(), e
                 },
                 reliableMarginRight: function() {
                    return null == h && i(), h
 }
             });
             function i() {
                var b, c, d, i;
               c = y.getElementsByTagName("body")[0], c & & c.style & & (b =
y.createElement("div"), d = y.createElement("div"), d.style.cssText =
"position:absolute;border:0;width:0;height:0;top:0;left:-9999px", 
c.appendChild(d).appendChild(b), b.style.cssText = "-webkit-box-sizing:border-box;-moz-box-
sizing:border-box;box-sizing:border-box;display:block;margin-
top:1%;top:1%;border:1px;padding:1px;width:4px;position:absolute", e = f = 11, h = 10,
a.getComputedStyle && (e = "1%" !== (a.getComputedStyle(b, null) || {}).top, f = "4px" ==(a.getComputedStyle(b, null) || {
                     width: "4px"
                }).width, i = b.appendChild(y.createElement("div")), i.style.cssText = 
b.style.cssText = "-webkit-box-sizing:content-box;-moz-box-sizing:content-box;box-
sizing:content-box;display:block;margin:0;border:0;padding:0", i.style.marginRight =
i.style.width = "0", b.style.width = "1px", h = !parseFloat((a.getComputedStyle(i, null) || 
{}).marginRight)), b.innerHTML = "<table><tr><td></td><td>t</td></tr></table>", i = 
b.getElementsByTagName("td"), i[0].style.cssText = "margin:0;border:0;padding:0;display:none", 
g = 0 == i[0].offsetHeight, g && (i[0].style.display = "", i[1].style.display = "none", g = 0=== i[0].offsetHeight), c.removeChild(d))
 }
        \lambda
```

```
\}(), m.swap = function(a, b, c, d) {
```
var e, f,  $q = \{\}$ ;

```
for (f in b) g[f] = a.style[f], a.style[f] = b[f];e = c.\text{apply}(a, d || []);for (f in b) a.style[f] = q[f];
         return e
     };
    var Mb = /alpha\((\uparrow)\uparrow\uparrow)/i,
        Nb = /opacity\s'=\s'(\lceil^{\wedge}\rceil^{\star})/,
        Ob = /^{\wedge} (none | table (?! - c[ea]).+) /,
        Pb = new ReqExp("^(" + S + ")(.*)$", "i"),
        Qb = new RegExp("^([+-])=(" + S + ")", "i"),
        Rb = \{ position: "absolute",
              visibility: "hidden",
              display: "block"
         },
        Sb = \{ letterSpacing: "0",
              fontWeight: "400"
         },
         Tb = ["Webkit", "O", "Moz", "ms"];
     function Ub(a, b) {
         if (b in a) return b;
        var c = b \cdot \text{char}A t(0) \cdot \text{tolpperCase} () + b.slice(1),
            d = b,
              e = Tb.length;
         while (e--)
             if (b = Tb[e] + c, b in a) return b;
         return d
     }
     function Vb(a, b) {
        for (var c, d, e, f = [], g = 0, h = a.length; h > g; g++) d = a[g], d.style && (f[g]
= m. data(d, "olddisplay"), c = d.style.display, b ? (f[g] || "none" !== c || (d.style.display
= ""), "" === d.style.display && U(d) && (f[g] = m. data(d, "olddisplay", Fb(d.nodeName)))) :
```

```
(e = U(d), (c && "none" !== c || !e) && m. data(d, "olddisplay", e ? c : m.css(d,
"display"))));
        for (g = 0; h > g; g++) d = a[g], d.style && (b && "none" !== d.style.display && ""
!== d.style.display || (d.style.display = b ? f[g] || "" : "none"));
        return a
     }
    function Wb(a, b, c) {
       var d = Pb.exec(b);
       return d ? Math.max(0, d[1] - (c || 0)) + (d[2] || "px") : b
    }
    function Xb(a, b, c, d, e) {
        for (var f = c == (d ? "border" : "content") ? 4 : "width" == b ? 1 : 0, q = 0; 4 >f; f += 2) "margin" === c && (g += m.css(a, c + T[f], !0, e)), d ? ("content" === c && (g -=
m.css(a, 'padding' + T[f], '0, e)), 'margin' != c & & (g -m.css(a, 'border' + T[f] +"Width", !0, e))) : (g += m.css(a, "padding" + T[f], !0, e), "padding" != c && (g += m.css(a,
"border" + T[f] + "Width", \{0, e\}));
        return g
    }
    function Yb(a, b, c) {
        var d = 10,
            e = "width" == b ? a.offsetWidth : a.offsetHeight,f = Ib(a),
            g = k.boxSizing & "border-box" == m.css(a, "boxSizing", !1, f);if (0 \ge e \mid \mid null == e) {
            if (e = Jb(a, b, f), (0 > e || null == e) && (e = a.style[b]), Hb.test(e)) return
e;
            d = q & (k.boxSizingReliable() || e === a.style[b]), e = parseFloat(e) || 0
         }
        return e + Xb(a, b, c || (g ? "border" : "content"), d, f) + "px"
    }
    m.extend({
         cssHooks: {
            opacity: {
                 get: function(a, b) {
                     if (b) {
```

```
var c = Jb(a, "opacity");
                         return "" === c ? "1" : c
                    }
 }
 }
         },
         cssNumber: {
             columnCount: !0,
             fillOpacity: !0,
             flexGrow: !0,
             flexShrink: !0,
             fontWeight: !0,
             lineHeight: !0,
             opacity: !0,
             order: !0,
             orphans: !0,
             widows: !0,
             zIndex: !0,
             zoom: !0
         },
         cssProps: {
             "float": k.cssFloat ? "cssFloat" : "styleFloat"
         },
         style: function(a, b, c, d) {
            if (a & 3 !== a.nodeType & 8 !== a.nodeType & 2 a.style) {
                var e, f, g, h = m.came1Case(b),
                     i = a.style;
                if (b = m.cssProps[h] \mid | (m.cssProps[h] = Ub(i, h)), q = m.cssHooks[b] \mid |m.cssHooks[h], void 0 == c return g && "get" in g && void 0 != = (e = q.get(a, !1, d)) ? e :i[b];
                if (f = typeof c, "string" === f && (e = Qb.exec(c)) && (c = (e[1] + 1) * e[2]
+ parseFloat(m.css(a, b)), f = "number"), null != c && c === c && ("number" !== f ||
m.cssNumber[h] || (c += "px"), k.clearCloneStyle || "" !== c || 0 !== b.indexOf("background") 
|| (i[b] = "inherit"), !(q \& w \text{''set" in q \& w \text{ void } 0 == (c = q.set(a, c, d)))) try {
                    i[b] = c\} catch (i) \} }
```

```
 },
         css: function(a, b, c, d) {
           var e, f, q, h = m.camelCase(b);
           return b = m.cssProps[h] || (m.cssProps[h] = Ub(a.style, h)), g = m.cssHooks[b] ||
m.cssHooks[h], g && "get" in g && (f = g.get(a, !0, c)), void 0 == f && (f = Jb(a, b, d)),
"normal" === f & b in Sb & a (f = Sb[b]), "" === c || c ? (e = parseFloat(f), c === !0 ||
m.isNumberic(e) ? e || 0 : f) : f }
     }), m.each(["height", "width"], function(a, b) {
         m.cssHooks[b] = {
             get: function(a, c, d) {
               return c ? Ob.test(m.css(a, "display")) \& 0 == a.offsetWidth ? m.swap(a, Rb,
function() {
                    return Yb(a, b, d)
                }) : Yb(a, b, d) : void 0
             },
            set: function(a, c, d) {
                var e = d & s Ib(a);
                return Wb(a, c, d ? Xb(a, b, d, k.boxSizing && "border-box" === m.css(a, 
"boxSizing", !1, e), e) : 0)
            }
         }
     }), k.opacity || (m.cssHooks.opacity = {
         get: function(a, b) {
            return Nb.test((b && a.currentStyle ? a.currentStyle.filter : a.style.filter) || 
"") ? .01 * parseFloat(RegExp.$1) + "" : b ? "1" : ""
        },
         set: function(a, b) {
            var c = a.style,
                 d = a.currentStyle,
                e = m.isNumberic(b) ? "alpha( opacity=" + 100 * b + ")" : "",f = d && d.filter || c.finter || " ";
           c.zoom = 1, (b >= 1 || "" === b) && "" === m.trim(f.replace(Mb, "")) &&
c.removeAttribute && (c.removeAttribute("filter"), "" === b || d && !d.filter) || (c.filter = 
Mb.test(f) ? f.replace(Mb, e) : f + " " + e) }
     }), m.cssHooks.marginRight = Lb(k.reliableMarginRight, function(a, b) {
         return b ? m.swap(a, {
```

```
 display: "inline-block"
         }, Jb, [a, "marginRight"]) : void 0
    }), m.each({
        margin: "",
        padding: "",
        border: "Width"
    }, function(a, b) {
       m.csHooks[a + b] ={
            expand: function(c) {
               for (var d = 0, e = \{\}, f = "string" == type of c ? c.split(" " : [c]; 4 > d;d++) e[a + T[d] + b] = f[d] || f[d - 2] || f[0];
                return e
 }
       }, Gb.test(a) || (m.cssHooks[a + b].set = Wb)
    }), m.fn.extend({
        css: function(a, b) {
            return V(this, function(a, b, c) {
               var d, e, f = \{\},g = 0; if (m.isArray(b)) {
                   for (d = Ib(a), e = b.length; e > g; g++) f[b[g]] = m.css(a, b[g], !1, d); return f
 }
               return void 0 := c ? m.style(a, b, c) : m.css(a, b)
            }, a, b, arguments.length > 1) },
        show: function() {
            return Vb(this, !0)
        },
        hide: function() {
            return Vb(this)
        },
         toggle: function(a) {
           return "boolean" == typeof a ? a ? this.show() : this.hide() :
this.each(function() {
```

```
 U(this) ? m(this).show() : m(this).hide()
            })
       }
    });
    function Zb(a, b, c, d, e) {
         return new Zb.prototype.init(a, b, c, d, e)
    }
    m.Tween = Zb, Zb.prototype = {
        constructor: Zb,
         init: function(a, b, c, d, e, f) {
           this.elem = a, this.prop = c, this.easing = e || "swing", this.options = b,
this.start = this.now = this.cur(), this.end = d, this.unit = f || (m.cssNumber[c] ? "" :
"px")
         },
         cur: function() {
             var a = Zb.propHooks[this.prop];
           return a && a.get ? a.get(this) : Zb.propHooks. default.get(this)
         },
         run: function(a) {
           var b, c = Zb.propHooks[this.prop];
           return this.pos = b = this.options.duration ? m.easing[this.easing](a,
this.options.duration * a, 0, 1, this.options.duration) : a, this.now = (this.end -
this.start) * b + this.start, this.options.step && this.options.step.call(this.elem, this.now,
this), c && c.set ? c.set(this) : Zb.propHooks. default.set(this), this
 }
     }, Zb.prototype.init.prototype = Zb.prototype, Zb.propHooks = {
         _default: {
             get: function(a) {
                 var b;
                 return null == a.elem[a.prop] || a.elem.style && null != a.elem.style[a.prop] 
? (b = m.css(a.elem, a.prop, ""), b & & "auto" != = b ? b : 0) : a.elem[a.prop]
             },
             set: function(a) {
                m.fx.step[a.prop] ? m.fx.step[a.prop](a) : a.elem.style && (null != 
a.elem.style[m.cssProps[a.prop]] || m.cssHooks[a.prop]) ? m.style(a.elem, a.prop, a.now + 
a.unit) : a.elem[a.prop] = a.now
 }
```

```
 }
      }, Zb.propHooks.scrollTop = Zb.propHooks.scrollLeft = {
           set: function(a) {
                a.elem.nodeType && a.elem.parentNode && (a.elem[a.prop] = a.now)
            }
     }, m.easing = {
           linear: function(a) {
                return a
           },
           swing: function(a) {
              return .5 - \text{Math.} \cos(\text{a} \cdot \text{Math.PI}) / 2
           }
     }, m, fx = Zb.prototype.init, m.fx.step = {}\var $b, _b, ac = / ^(?:toggle|show|hide)$/,
          bc = new RegExp("^(?:([+-])=|)(" + S + ")([a-z%]*)$", "i"),
          cc = /queueHooksdc = [ic],ec = { } "*": [function(a, b) {
                     var c = this.createTree(a, b),
                          d = c.cur(),
                          e = bc \cdot e \times c(b),f = e \&e [3] || (m.cssNumber[a] ? " " : "px"),
                          q = (m.cssNumber[a] || Tpx" != f & (d + d) & (e + d) & (f - d) & (f - d) & (g - d) & (g - d) & (g - d) & (g - d) & (g - d) & (h - d) & (i - d) & (i - d) & (j - d) & (k - d) & (k - d) & (k - d) & (l - d) & (l - d) & (l - d) & (l - d) & (l - d) & (l - d) & (l - d) & (l - d) & (l - d) & (l - d) & (l - d) & (l - d) & (l - d) & (l - d) & (l - d) & (l - d) & (l - d) & (l - d) &h = 1,
                          i = 20;if (g \& g [3] := f) {
                          f = f || g[3], e = e || [], g = +d || 1;
                          do h = h || ".5", g /= h, m.style(c.elem, a, g + f); while (h !== (h =
c.cur() / d) & 1 == h & 4 -i }
                    return e && (g = c.start = +g || +d || 0, c.unit = f, c.end = e[1] ? g + (e[1]
+ 1) * e[2] : +e[2]), c
               }]
           };
```

```
 function fc() {
         return setTimeout(function() {
            $b = void 0}), $b = m.now() }
     function gc(a, b) {
       var c, d = \{ height: a
            },
            e = 0;for (b = b ? 1 : 0; 4 > e; e += 2 - b) c = T[e], d["margin" + c] = d["padding" + c] =a;
       return b && (d.opacity = d.width = a), d
     }
     function hc(a, b, c) {
        for (var d, e = (ec[b] || []).concat(ec["*"]), f = 0, g = e.length; g > f; f++)
           if (d = e[f].call(c, b, a)) return d
     }
     function ic(a, b, c) {
        var d, e, f, g, h, i, j, l, n = this,
            0 = \{\},p = a.style,
            q = a.nodeType & & U(a),r = m. data(a, "fxshow");
        c.queue || (h = m. queueHooks(a, "fx"), null == h.unqueued && (h.unqueued = 0, i =
h.empty.fire, h.empty.fire = function() {
             h.unqueued || i()
         }), h.unqueued++, n.always(function() {
             n.always(function() {
                 h.unqueued--, m.queue(a, "fx").length || h.empty.fire()
             })
```

```
})), 1 == a.nodeType & ("height" in b || "width" in b) & (c-overflow = [poverflow,p.overflowX, p.overflowY], j = m.css(a, 'display'), l = 'none' == j ? m. data(a,
"olddisplay") || Fb(a.nodeName) : j, "inline" === 1 && "none" === m.css(a, "float") &&
(k.inlineBlockNeedsLayout && "inline" !== Fb(a.nodeName) ? p.zoom = 1 : p.display = "inline-
block")), c.overflow && (p.overflow = "hidden", k.shrinkWrapBlocks() || n.always(function() {
            p.overflow = c.overflow[0], p.overflowX = c.overflow[1], p.overflowY =
c.overflow[2]
        }));
         for (d in b)
            if (e = b[d], ac.e \text{xec}(e)) {
                if (delete b[d], f = f || "toggle" === e, e === (q ? "hide" : "show")) {
                    if ("show" != e || \cdot || || void 0 == r[d]) continue;
                    q = 10 }
                o[d] = r \& x r[d] || m.style(a, d)} else j = void 0; if (m.isEmptyObject(o)) "inline" === ("none" === j ? Fb(a.nodeName) : j) && (p.display 
= j);
         else {
           r ? "hidden" in r && (q = r.hidden) : r = m. data(a, "fxshow", {}), f && (r.hidden
= !q), q ? m(a).show() : n.done(function() {
                 m(a).hide()
             }), n.done(function() {
                 var b;
                m. removeData(a, "fxshow");
                 for (b in o) m.style(a, b, o[b])
             });
            for (d in o) g = hc(q ? r[d] : 0, d, n), d in r || r[d] = g.start, q && (g.end =
g.start, g.start = "width" === d || "height" === d ? 1 : 0))
        }
     }
     function jc(a, b) {
        var c, d, e, f, g;
         for (c in a)
           if (d = m.cameCase(c), e = b[d], f = a[c], m.isArray(f) & (e = f[1], f = a[c] = b[d])f[0], c !== d && (a[d] = f, delete a[c]), g = m \text{.cssHooks}[d], g && "expand" in g) {
                f = q.\text{expand}(f), delete a[d];
                for (c in f) c in a || (a[c] = f[c], b[c] = e)
```
```
 } else b[d] = e
     }
     function kc(a, b, c) {
         var d, e, f = 0,
            q = dc.length, h = m.Deferred().always(function() {
                 delete i.elem
             }),
            i = function() {
                 if (e) return !1;
                for (var b = $b || f c(), c = Math.max(0, j.startTime + j.duration - b), d = c/ j.duration || 0, f = 1 - d, g = 0, i = j.tweens.length; i > g; g++) j.tweens[g].run(f);
                return h.notifyWith(a, [j, f, c]), 1 > f & i ? c : (h.resolveWith(a, [j]),
!1)
             },
             j = h.promise({
                 elem: a,
                 props: m.extend({}, b),
                 opts: m.extend(!0, {
                     specialEasing: {}
                 }, c),
                 originalProperties: b,
                 originalOptions: c,
                startTime: $b || fc(), duration: c.duration,
                 tweens: [],
                 createTween: function(b, c) {
                     var d = m.Tween(a, j.opts, b, c, j.opts.specialEasing[b] || 
j.opts.easing);
                     return j.tweens.push(d), d
                 },
                 stop: function(b) {
                    var c = 0,
                        d = b ? j.tweens.length : 0;
                     if (e) return this;
```

```
for (e = !0; d > c; c++) j.tweens[c].run(1);
                     return b ? h.resolveWith(a, [j, b]) : h.rejectWith(a, [j, b]), this
                }
             }),
             k = j.props;
        for (jc(k, j.opts.specialEasing); q > f; f++)
            if (d = dc[f].call(j, a, k, j.opts)) return d;
        return m.map(k, hc, j), m.isFunction(j.opts.start) && j.opts.start.call(a, j),
m.fx.timer(m.extend(i, {
             elem: a,
             anim: j,
             queue: j.opts.queue
         })), j.progress(j.opts.progress).done(j.opts.done, 
j.opts.complete).fail(j.opts.fail).always(j.opts.always)
     }
    m.Animation = m.extend(kc, {
             tweener: function(a, b) {
                m.isFunction(a) ? (b = a, a = ["*"]) : a = a.split(" ");
                for (var c, d = 0, e = a.length; e > d; d++) c = a[d], ec[c] = ec[c] || [],
ec[c].unshift(b)
             },
             prefilter: function(a, b) {
                 b ? dc.unshift(a) : dc.push(a)
 }
        \}, m.speed = function(a, b, c) {
            var d = a && "object" == typeof a ? m.extend({}, a) : {
                 complete: c || !c && b || m.isFunction(a) && a,
                 duration: a,
                 easing: c && b || b && !m.isFunction(b) && b
             };
             return d.duration = m.fx.off ? 0 : "number" == typeof d.duration ? d.duration : 
d.duration in m.fx.speeds ? m.fx.speeds[d.duration] : m.fx.speeds. default, (null == d.queue
|| d.queue === !0) && (d.queue = "fx"), d.old = d.complete, d.complete = function() {
                 m.isFunction(d.old) && d.old.call(this), d.queue && m.dequeue(this, d.queue)
             }, d
         }, m.fn.extend({
             fadeTo: function(a, b, c, d) {
```

```
 return this.filter(U).css("opacity", 0).show().end().animate({
                     opacity: b
                 }, a, c, d)
             },
             animate: function(a, b, c, d) {
                var e = m.isEmptyObject(a),
                    f = m.\text{speed}(b, c, d),q = function() {
                         var b = kc(this, m.extend({}, a), f); (e || m._data(this, "finish")) && b.stop(!0)
                      };
                return g.finish = g, e || f.queue === !1 ? this.each(g) : this.queue(f.queue,
g)
             },
             stop: function(a, b, c) {
                var d = function (a) {
                     var b = a.stop;
                      delete a.stop, b(c)
                 };
                return "string" != typeof a && (c = b, b = a, a = void 0), b && a !== !1 &&
this.queue(a || "fx", []), this.each(function() {
                    var b = 10,
                         e = null != a & a + "queueHooks",
                          f = m.timers,
                         g = m \cdot \text{data}(\text{this});if (e) q[e] && q[e].stop && d(q[e]);
                      else
                         for (e in q) q[e] & q[e].stop & c.test(e) & d(q[e]);
                     for (e = f.length; e--;) f[e].elem !== this || null != a & f[e].queue !==a || (f[e].\text{anim.stop}(c), b = !1, f.\text{splice}(e, 1)); (b || !c) && m.dequeue(this, a)
                 })
             },
             finish: function(a) {
                return a !== !1 & (a = a || "fx"), this.each(function() {
                    var b, c = m. data(this),
```

```
d = c[a + "queue");e = c[a + "queueHeoks"],
                       f = m.timers,q = d ? d.length : 0;
for (c.finish = \theta, m.queue(this, a, []), e && e.stop && e.stop.call(this,
!0), b = f.length; b--; f[b].elem === this && f[b].queue === a && (f[b].anim.stop(!0),
f.splice(b, 1);
                   for (b = 0; q > b; b++) d[b] && d[b].finish && d[b].finish.call(this);
                    delete c.finish
               })
 }
        }), m.each(["toggle", "show", "hide"], function(a, b) {
           var c = m.fn[b];
           m.fn[b] = function(a, d, e) return null == a || "boolean" == typeof a ? c.apply(this, arguments) : 
this.animate(q c(b, 10), a, d, e)
            }
        }), m.each({
            slideDown: gc("show"),
            slideUp: gc("hide"),
            slideToggle: gc("toggle"),
            fadeIn: {
               opacity: "show"
            },
            fadeOut: {
                opacity: "hide"
            },
            fadeToggle: {
                opacity: "toggle"
 }
        }, function(a, b) {
           m.fn[a] = function(a, c, d) {
               return this.animate(b, a, c, d)
 }
       }), m.timers = [], m.fx.tick = function() {
           var a, b = m.timers,
```

```
c = 0;for (\frac{5}{6}b = m.now); c < b.length; c++) a = b[c], a() || b[c] !== a || b.splice(c--,
1);
            b.length || \text{ m.fx.stop}(, $b = void 0}, \text{ m.fx.timer = function (a) } m.timers.push(a), a() ? m.fx.start() : m.timers.pop()
        }, m.fx.interval = 13, m.fx.start = function()b || (b = setInterval(m.fx.tick, m.fx.interval))
        }, \text{ m.fx.top = function }()clearInterval(b), b = null}, \text{ m.fx.speeds = } slow: 600,
             fast: 200,
            default: 400
         }, m.fn.delay = function(a, b) {
            return a = m.fx ? m.fx.\nspeeds[a] || a : a, b = b || "fx", this.queue(b,function(b, c) {
                var d = setTimeout(b, a);c.stop = function() clearTimeout(d)
 }
             })
         },
         function() {
             var a, b, c, d, e;
            b = y.createElement("div"), b.setAttribute("className", "t"), b.innerHTML = "
<link/>>>>></table></table><a href='/a'>a</a><input type='checkbox'/>", d =
b.getElementsByTagName("a")[0], c = y.createElement("select"), e =c.appendChild(y.createElement("option")), a = b.getElementsByTagName("input")[0], 
d.style.cssText = "top:1px", k.getSetAttribute = "t" !== b.className, k.style =
/top/.test(d.getAttribute("style")), k.hrefNormalized = "/a" === d.getAttribute("href"), 
k.checkOn = !!a.value, k.optSelected = e.selected, k.enctype = 
!!y.createElement("form").enctype, c.disabled = !0, k.optDisabled = !e.disabled, a = 
y.createElement("input"), a.setAttribute("value", ""), k.input = "" === 
a.getAttribute("value"), a.value = "t", a.setAttribute("type", "radio"), k.radioValue = "t" 
=== a.value
         }();
    var lc = /\rceil r/q;
     m.fn.extend({
         val: function(a) {
```

```
var b, c, d, e = this[0]; {
               if (arguments.length) return d = m.isFunction(a), this.each(function(c)) var e;
                   1 == this.nodeType & (e = d ? a-call(this, c, m(this).val()) : a, null== e ? e = "": "number" == typeof e ? e += "" : m.isArray(e) && (e = m.map(e, function(a) {
                       return null == a ? "" : a + ""
                    })), b = m.valHooks[this.type] || m.valHooks[this.nodeName.toLowerCase()], 
b && "set" in b && void 0 !== b.set(this, e, "value") || (this.value = e))
                });
               if (e) return b = m, valHooks[e.type] || m.valHooks[e.nodeName.toLowerCase()],
b && "get" in b && void 0 !== (c = b.get(e, "value")) ? c : (c = e.value, "string" == typeof c
? c.replace(lc, "") : null == c ? "" : c)
             }
         }
     }), m.extend({
         valHooks: {
            option: {
                get: function(a) {
                   var b = m.find.attr(a, "value");
                   return null != b ? b : m.time(m.text(a)) }
            },
            select: {
                get: function(a) {
                   for (var b, c, d = a.options, e = a.selectedIndex, f = "select-one" ==a.type | 0 > e, q = f ? null : [], h = f ? e + 1 : d.length, i = 0 > e ? h : f ? e : 0; h >i; i++)
                       if (c = d[i], !(l:selected & i !== e || (k,optDisabeled ? c.disabeled: null !== c.getAttribute("disabled")) || c.parentNode.disabled && m.nodeName(c.parentNode, 
"optgroup"))) {
                           if (b = m(c) \cdot val(), f) return b;
                            g.push(b)
 }
                    return g
                },
                set: function(a, b) {
                   var c, d, e = a.options,
                       f = m.makeArray(b),
```

```
 g = e.length;
                    while (q--)if (d = e[q], m.inArray(m.valHooks,option.get(d), f) \ge 0) try {
                            d.selected = c = 10 } catch (h) {
                             d.scrollHeight
                         } else d.selected = !1;
                    return c || (a.selectedIndex = -1), e
                }
            }
        }
    }), m.each(["radio", "checkbox"], function() {
        m.valHooks[this] = {
            set: function(a, b) {
               return m.isArray(b) ? a.checked = m.inArray(m(a).val(), b) >= 0 : void 0
 }
        }, k.checkOn || (m.valHooks[this].get = function(a) {
            return null === a.getAttribute("value") ? "on" : a.value
       })
    });
   var mc, nc, oc = m.expr.attrHandle,
      pc = /^{\wedge} (?:checked|selected) \frac{\wedge}{i},
        qc = k.getSetAttribute,
       rc = k.input; m.fn.extend({
        attr: function(a, b) {
           return V(this, m.attr, a, b, arguments.length > 1)
        },
        removeAttr: function(a) {
            return this.each(function() {
               m.removeAttr(this, a)
            })
        }
    }), m.extend({
```
attr: function(a, b, c) {

var d, e,  $f = a.nodeType;$ 

if (a &  $\frac{3}{5}$  !== f &  $\frac{8}{5}$  8 !== f &  $\frac{2}{5}$  !== f) return typeof a.getAttribute === K ? m.prop(a, b, c) : (1 === f && m.isXMLDoc(a) || (b = b.toLowerCase(), d = m.attrHooks[b] ||  $(m.\exp r.match.bool.test(b) ? nc : mc)$ , void  $0 == c ? d && "get" in d && null !== (e =$ d.get(a, b)) ? e : (e = m.find.attr(a, b), null == e ? void 0 : e) : null !== c ? d && "set" in d && void  $0$  !== (e = d.set(a, c, b)) ? e : (a.setAttribute(b, c + ""), c) : void m.removeAttr(a, b))

},

```
 removeAttr: function(a, b) {
   var c, d, e = 0,
       f = b & b.match(E);
   if (f & 1 == a.nodeType)
```

```
while (c = f[e++]) d = m.propFix[c] || c, m.expr.match.bool.test(c) ? rc && qc
|| !pc.test(c) ? a[d] = !1 : a[m.camelCase("default-" + c)] = a[d] = !1 : m.attr(a, c, ""),
a.removeAttribute(qc ? c : d)
```

```
 },
```

```
 attrHooks: {
            type: {
               set: function(a, b) {
                   if (!k.radioValue && "radio" === b && m.nodeName(a, "input")) {
                       var c = a.value;
                      return a.setAttribute("type", b), c && (a.value = c), b
 }
 }
 }
        }
   }), nc = { set: function(a, b, c) {
           return b == 1 ? m. removeAttr(a, c) : rc && qc || !pc.test(c) ?
a.setAttribute(!qc && m.propFix[c] || c, c) : a[m.camelCase("default-" + c)] = a[c] = !0, c
        }
    }, m.each(m.expr.match.bool.source.match(/\w+/g), function(a, b) {
       var c = oc[b] || m.find.attr;
       oc[b] = rc & qc || !pc.test(b) ? function(a, b, d) var e, f;
          return d || (f = oc[b], oc[b] = e, e = null != c(a, b, d) ? b. toLowerCase() :null, oc[b] = f, e
        } : function(a, b, c) {
```

```
 return c ? void 0 : a[m.camelCase("default-" + b)] ? b.toLowerCase() : null
         }
   }), rc && qc || (m. \text{attrHooks.value} = \{ set: function(a, b, c) {
            return m.nodeName(a, "input") ? void(a.defaultValue = b) : mc && mc.set(a, b, c)
         }
    }), qc || (mc = {
       set: function(a, b, c) {
           var d = a.getAttributeNode(c);
           return d || a.setAttributeNode(d = a.ownerDocument.createAttribute(c)), d.value =
b += "", "value" === c || b === a.getAttribute(c) ? b : void 0
         }
    }, oc.id = oc.name = oc.coords = function(a, b, c) {
         var d;
        return c ? void 0 : (d = a.getAttributeNode(b)) && "" !== d.value ? d.value : null
    }, m.valHooks.button = {
        get: function(a, b) {
           var c = a.getAttributeNode(b); return c && c.specified ? c.value : void 0
        },
         set: mc.set
     }, m.attrHooks.contenteditable = {
         set: function(a, b, c) {
           mc.set(a, "" === b ? !1 : b, c)
 }
     }, m.each(["width", "height"], function(a, b) {
        m.attrHooks[b] = {
            set: function(a, c) {
                return "" === c ? (a.setAttribute(b, "auto"), c) : void 0
 }
         }
     })), k.style || (m.attrHooks.style = {
         get: function(a) {
           return a.style.cssText || void 0
        },
```

```
 set: function(a, b) {
            return a.style.cssText = b + " }
     });
    var sc = / (?:input|select|textarea|button|object) \frac{2}{i},
        tc = /^{\wedge} (?:a|area) \frac{5}{4};
     m.fn.extend({
         prop: function(a, b) {
            return V(this, m.prop, a, b, arguments.length > 1)
         },
         removeProp: function(a) {
            return a = m.propFix[a] || a, this.each(function() {
                 try {
                    this[a] = void 0, delete this[a]
                 } catch (b) {}
             })
         }
     }), m.extend({
         propFix: {
             "for": "htmlFor",
             "class": "className"
         },
         prop: function(a, b, c) {
            var d, e, f, q = a.nodeType;if (a & 3 !== g & 8 !== g & 2 !== g) return f = 1 !== g || !m.isXMLDoc(a), f & &
(b = m.propFix[b] || b, e = m.propHooks[b]), void 0 !== c ? e && "set" in e && void 0 !== (d =
e.set(a, c, b)) ? d : a[b] = c : e && "get" in e && null !== (d = e.get(a, b)) ? d : a[b]
         },
         propHooks: {
             tabIndex: {
                 get: function(a) {
                    var b = m.find.attr(a, "tabindex");
                     return b ? parseInt(b, 10) : sc.test(a.nodeName) || tc.test(a.nodeName) && 
a.href ? 0 : -1
                }
 }
```

```
 }
     }), k.hrefNormalized || m.each(["href", "src"], function(a, b) {
         m.propHooks[b] = {
            get: function(a) {
                 return a.getAttribute(b, 4)
 }
 }
    }), k.optSelected || (m.propHooks.selected = {
         get: function(a) {
            var b = a.parentNode;
            return b && (b.selectedIndex, b.parentNode && b.parentNode.selectedIndex), null
         }
     }), m.each(["tabIndex", "readOnly", "maxLength", "cellSpacing", "cellPadding", "rowSpan", 
"colSpan", "useMap", "frameBorder", "contentEditable"], function() {
         m.propFix[this.toLowerCase()] = this
    }), k.enctype || (m.propFix.enctype = "encoding");
   var uc = /[\t\trthinspace\hbar\rm\ln\,f]/g;
    m.fn.extend({
         addClass: function(a) {
            var b, c, d, e, f, g, h = 0,
                i = this. length,
                j = "string" == typeof a && a;
             if (m.isFunction(a)) return this.each(function(b) {
                 m(this).addClass(a.call(this, b, this.className))
             });
            if (i)for (b = (a || "") .match(E) || []; i > h; h++)if (c = this[h], d = 1 === c.nodeType && (c.className ? (" " + c.className
+ " ").replace(uc, " ") : " ")) {
                        f = 0;while (e = b[f++]) d.indexOf(" " + e + " ") < 0 && (d += e + " ");
                        q = m.time(d), c.className != q && (c.className = q)
 }
             return this
         },
```

```
 removeClass: function(a) {
           var b, c, d, e, f, q, h = 0,
               i = this. length,
                j = 0 == arguments.length || "string" == type of a & a; if (m.isFunction(a)) return this.each(function(b) {
                 m(this).removeClass(a.call(this, b, this.className))
            });
           if (i)for (b = (a || "") .match(E) || []; i > h; h++)if (c = this[h], d = 1 == c.nodeType && (c.className ? (" " + c.className
+ " ").replace(uc, " ") : "")) {
                       f = 0;while (e = b[f++])while (d.indexOf(" " + e + " ") >= 0) d = d.replace(" " + e + " ","" ");
                       g = a ? m.trim(d) : "", c.className !== g && (c.className = g)
 }
            return this
        },
         toggleClass: function(a, b) {
            var c = typeof a;
           return "boolean" == typeof b && "string" === c ? b ? this.addClass(a) :
this.removeClass(a) : this.each(m.isFunction(a) ? function(c) {
                 m(this).toggleClass(a.call(this, c, this.className, b), b)
             } : function() {
                if ("string" == c) {
                   var b, d = 0,
                       e = m(this),
                       f = a.\text{match}(E) || [];
                    while (b = f[d++]) e.hasClass(b) ? e.removeClass(b) : e.addClass(b)
                } else(c === K || "boolean" === c) && (this.className && m._data(this, 
"__className__", this.className), this.className = this.className || a === !1 ? "" : 
m._data(this, "__className__") || "")
            })
         },
         hasClass: function(a) {
           for (var b = " " + a + " ", c = 0, d = this.length; d > c; c++)
```
if (1 === this[c].nodeType && (" " + this[c].className + " ").replace(uc, " ").indexOf(b) >= 0) return  $!0;$ 

```
 return !1
```
}

 }), m.each("blur focus focusin focusout load resize scroll unload click dblclick mousedown mouseup mousemove mouseover mouseout mouseenter mouseleave change select submit keydown keypress keyup error contextmenu".split(" "), function(a, b) {

```
m.fn[b] = function(a, c) {
```
return arguments.length  $> 0$  ? this.on(b, null, a, c) : this.trigger(b)

}

```
 }), m.fn.extend({
```

```
hover: function(a, b) {
```
return this.mouseenter(a).mouseleave(b || a)

```
 },
```

```
 bind: function(a, b, c) {
```
return this.on(a, null, b, c)

```
 },
```
unbind: function(a, b) {

```
 return this.off(a, null, b)
```

```
 },
```

```
 delegate: function(a, b, c, d) {
```

```
 return this.on(b, a, c, d)
```

```
 },
```

```
 undelegate: function(a, b, c) {
```
return  $1 ==$  arguments.length ? this.off(a, "\*\*") : this.off(b, a || "\*\*", c)

}

```
 });
```

```
var vc = m.now(),
        wc = / \frac{2}{1}xc = / (,)|(\[|{)|(}|])|"(?:[^"\\\r\n]|\\["\\\/bfnrt]|\\u[\da-fA-
F[\{4\}) *"\s*:?|true|false|null|-?(?!0\d)\d+(?:\.\d+|)(?:[eE][+-]?\d+|)/g;
```

```
 m.parseJSON = function(b) {
```
if (a.JSON && a.JSON.parse) return a.JSON.parse(b + "");

var  $c$ ,  $d = null$ ,

```
e = m.trim(b + "");
```

```
 return e && !m.trim(e.replace(xc, function(a, b, e, f) {
```

```
return c & b & (d = 0), 0 === d ? a : (c = e || b, d += !f - !e, "")
          })) ? Function("return " + e)() : m.error("Invalid JSON: " + b)
     }, m.parseXML = function(b) {
         var c, d;
          if (!b || "string" != typeof b) return null;
          try {
             a.DOMParser ? (d = new DOMParser, c = d.parseFromString(b, "text/xml")) : (c = new
ActiveXObject("Microsoft.XMLDOM"), c.async = "false", c.loadXML(b))
          } catch (e) {
             c = \text{void } 0 }
         return c && c.documentElement && !c.getElementsByTagName("parsererror").length || 
m.error("Invalid XML: " + b), c
     };
    var yc, zc, Ac = /\#.*$/,
        BC = /([?&]) =[^{\wedge}&]*/{\qquad}Cc = /^(.*?):[ \t\to\{\n^*(\r\wedge r)\r\rangle\rr\rangle\rr\rangle\rr\rangle\Dc = / (?:about|app|app-storage|.+-extension|file|res|widget): \frac{2}{3},
        EC = /^{\wedge} (?: GET | HEAD) \frac{\zeta}{\zeta}Fc = /^{\wedge}\sqrt{\sqrt{}}/Gc = /^([\w.+-]+:)(?:\/\/(?:[^\/?#]*@|)([^\/?#:]*)(?::(\d+)|)|)/,
       Hc = \{\},
        Ic = \{\},Jc = "*/".concat("*");
     try {
         zc = location.href
     } catch (Kc) {
         zc = y.createElement("a"), zc.href = "", zc = zc.href }
     yc = Gc.exec(zc.toLowerCase()) || [];
     function Lc(a) {
         return function(b, c) {
             "string" != typeof b && (c = b, b = "*");
             var d, e = 0,
```

```
f = b.tolowerCase() .match(E) || [];
             if (m.isFunction(c))
                while (d = f[e++]) "+" === d.charAt(0) ? (d = d.slice(1) || "**", (a[d] = a[d])|| | ||]).unshift(c)) : (a[d] = a[d] || | ||]).push(c)
         }
     }
    function Mc(a, b, c, d) {
        var e = \{\},
            f = a == Ic; function g(h) {
             var i;
            return e[h] = !0, m.each(a[h] || [], function(a, h) {
                var j = h(b, c, d);
               return "string" != typeof j || f || e[j] ? f ? !(i = j) : void 0 :
(b.dataTypes.unshift(j), g(j), !1) }), i
         }
         return g(b.dataTypes[0]) || !e["*"] && g("*")
     }
     function Nc(a, b) {
        var c, d, e = m.ajaxSettings.flatOptions || \{ \};
        for (d in b) void 0 := b[d] && ((e[d] ? a : c || (c = {}))[d] = b[d]);
        return c && m.extend(!0, a, c), a
     }
     function Oc(a, b, c) {
        var d, e, f, g, h = a.contents,
            i = a.dataTypes;while ("*" == i[0]) i.shift(), void 0 == e & (e = a.mimeType ||)b.getResponseHeader("Content-Type"));
         if (e)
             for (g in h)
                 if (h[g] && h[g].test(e)) {
```

```
 i.unshift(g);
                   break
 }
       if (i[0] in c) f = i[0];
        else {
            for (g in c) {
               if (!i[0] || a.concurrents[g + " " + i[0]])f = q; break
 }
               d || (d = g) }
           f = f || d }
       return f ? (f ! == i[0] & i.unshift(f), c[f]) : void 0
    }
   function Pc(a, b, c, d) {
       var e, f, g, h, i, j = \{\},k = a.dataTypes.size();if (k[1]) for (g in a.converters) j[g.toLowerCase()] = a.converters[g];
       f = k.shift(); while (f)
            if (a.responseFields[f] && (c[a.responseFields[f]] = b), !i && d && a.dataFilter 
&b = a.dataFilter(b, a.dataType), i = f, f = k.shift()if ("*" == f) f = i;
               else if ("*" := i \& i := f) {
           if (g = j[i + " " + f] || j[" * " + f], !g) for (e in j)
                  if (h = e.split(" "), h[1] === f && (g = j[i + " " + h[0]] || j["* " +
h[0]]) {
                      g == 10 ? g = j[e] : j[e] !== 10 & (f = h[0], k.unshift(h[1]));
                       break
 }
```

```
if (g := 10)if (g \& a['throws'']) b = g(b);
                else try {
                  b = g(b) } catch (l) {
                   return {
                       state: "parsererror",
                      error: g ? l : "No conversion from " + i + " to " + f
 }
 }
        }
        return {
            state: "success",
           data: b
        }
    }
    m.extend({
        active: 0,
        lastModified: {},
        etag: {},
        ajaxSettings: {
           url: zc,
            type: "GET",
            isLocal: Dc.test(yc[1]),
            global: !0,
            processData: !0,
            async: !0,
            contentType: "application/x-www-form-urlencoded; charset=UTF-8",
            accepts: {
               "*": Jc,
                text: "text/plain",
                html: "text/html",
                xml: "application/xml, text/xml",
                json: "application/json, text/javascript"
```

```
 },
             contents: {
                xml: /xml/,
                html: /html/,
                 json: /json/
             },
             responseFields: {
                 xml: "responseXML",
                 text: "responseText",
                 json: "responseJSON"
             },
             converters: {
                 "* text": String,
                 "text html": !0,
                 "text json": m.parseJSON,
                 "text xml": m.parseXML
            },
            flatOptions: {
                url: !0,
                context: !0
 }
        },
        ajaxSetup: function(a, b) {
            return b ? Nc(Nc(a, m.ajaxSettings), b) : Nc(m.ajaxSettings, a)
        },
        ajaxPrefilter: Lc(Hc),
        ajaxTransport: Lc(Ic),
        ajax: function(a, b) {
            "object" == typeof a && (b = a, a = void 0), b = b || {};
            var c, d, e, f, g, h, i, j, k = m.ajaxSetup(\{\}, b),l = k.\text{context} || k,
                 n = k.context && (l.nodeType || l.jquery) ? m(l) : m.event,
                o = m.Deferred(),
                 p = m.Callbacks("once memory"),
```

```
q = k.\text{statusCode} || {},
               r = \{\},s = \{\},t = 0, u = "canceled",
               v = \{ readyState: 0,
                    getResponseHeader: function(a) {
                        var b;
                       if (2 == t) {
                            if (!j) {
                               j = \{\}while (b = Cc\cdot e \cdot c(f)) \uparrow [b[1]\cdot \text{tolowerCase}() = b[2] }
                           b = j[a.toLowerCase()]
 }
                        return null == b ? null : b
                    },
                    getAllResponseHeaders: function() {
                       return 2 == t ? f : null
                    },
                    setRequestHeader: function(a, b) {
                       var c = a.tolowerCase();
                       return t || (a = s[c] = s[c] || a, r[a] = b), this
                    },
                    overrideMimeType: function(a) {
                       return t || (k.\text{mineType} = a), this
                    },
                    statusCode: function(a) {
                        var b;
                        if (a)
                           if (2 > t)for (b in a) q[b] = [q[b], a[b]];
                            else v.always(a[v.status]);
```

```
 return this
                  },
                  abort: function(a) {
                    var b = a || u;return i &\t i.abort(b), x(0, b), this
 }
              };
```
if (o.promise(v).complete = p.add, v.success = v.done, v.error = v.fail, k.url =  $((a || k.url || zc) + "")$ .replace(Ac, "").replace(Fc, yc[1] + "//"), k.type = b.method || b.type  $|| k$ .method  $|| k$ .type, k.dataTypes = m.trim(k.dataType  $|| " *")$ .toLowerCase().match(E)  $||$  [""], null == k.crossDomain && (c = Gc.exec(k.url.toLowerCase()), k.crossDomain = !(!c || c[1] === yc[1] && c[2] === yc[2] && (c[3] || ("http:" === c[1] ? "80" : "443")) === (yc[3] || ("http:" === yc[1] ? "80" : "443")))), k.data && k.processData && "string" != typeof k.data && (k.data = m.param(k.data, k.traditional)), Mc(Hc, k, b, v),  $2 == t$ ) return v;

h = k.global, h & 0 === m.active++ & m.event.trigger("ajaxStart"), k.type = k.type.toUpperCase(), k.hasContent = !Ec.test(k.type), e = k.url, k.hasContent || (k.data && (e = k.url += (wc.test(e) ? "&" : "?") + k.data, delete k.data), k.cache === !1 && (k.url = Bc.test(e) ? e.replace(Bc, "\$1\_=" + vc++) : e + (wc.test(e) ? "&" : "?") + "\_=" + vc++)), k.ifModified && (m.lastModified[e] && v.setRequestHeader("If-Modified-Since", m.lastModified[e]), m.etag[e] && v.setRequestHeader("If-None-Match", m.etag[e])), (k.data && k.hasContent && k.contentType !== !1 || b.contentType) && v.setRequestHeader("Content-Type", k.contentType), v.setRequestHeader("Accept", k.dataTypes[0] && k.accepts[k.dataTypes[0]] ? k.accepts[k.dataTypes[0]] + ("\*" !== k.dataTypes[0] ? ", " + Jc + "; q=0.01" : "") : k.accepts["\*"]);

for (d in k.headers) v.setRequestHeader(d, k.headers[d]);

```
 if (k.beforeSend && (k.beforeSend.call(l, v, k) === !1 || 2 === t)) return 
v.abort();
```
 $u = "abort";$ 

for (d in {

success: 1,

error: 1,

complete: 1

```
 }) v[d](k[d]);
```
if  $(i = MC(IC, k, b, v))$  {

```
v.readyState = 1, h & & n.trigger("ajaxSend", [v, k]), k.async & & k.timeout > 0
& (a = setTimeout(function())
```

```
 v.abort("timeout")
```
}, k.timeout));

try {

 $t = 1$ , i.send(r, x)

} catch (w) {

if  $(!(2 > t))$  throw w;

 $x(-1, w)$ 

```
 }
             } else x(-1, "No Transport");
            function x(a, b, c, d) {
                var j, r, s, u, w, x = b;
                2 !== t && (t = 2, g && clearTimeout(g), i = void 0, f = d || "", v.readyState
= a > 0 ? 4 : 0, j = a > = 200 && 300 > a || 304 = == a, c && (u = Oc(k, v, c)), u = Pc(k, u, v,
j), j ? (k.ifModified && (w = v.getResponseHeader("Last-Modified"), w && (m.lastModified[e] =
w), w = v.getResponseHeader("etag"), w & & (m.etag[e] = w)), 204 == a || "HEAD" == k.type ? x= "nocontent" : 304 == a ? x = "notmodified" : (x = u.state, r = u.data, s = u_error, j = u)!s)) : (s = x, (a || !x) & & (x = "error", 0 > a & (a = 0))), v.status = a, v.statusText = (b
| | x) + "", j ? o.resolveWith(l, [r, x, v]) : o.rejectWith(l, [v, x, s]), v.statusCode(q), q =
void 0, h && n.trigger(j ? "ajaxSuccess" : "ajaxError", [v, k, j ? r : s]), p.fireWith(1, [v,
x]), h && (n.trigger("ajaxComplete", [v, k]), --m.active || m.event.trigger("ajaxStop")))
 }
             return v
         },
         getJSON: function(a, b, c) {
            return m.get(a, b, c, "json")
         },
         getScript: function(a, b) {
             return m.get(a, void 0, b, "script")
         }
     }), m.each(["get", "post"], function(a, b) {
        m[b] = function(a, c, d, e)return m.isFunction(c) && (e = e || d, d = c, c = void 0), m.ajax({
                 url: a,
                 type: b,
                 dataType: e,
                 data: c,
                 success: d
             })
         }
     }), m.each(["ajaxStart", "ajaxStop", "ajaxComplete", "ajaxError", "ajaxSuccess", 
"ajaxSend"], function(a, b) {
        m.fn[b] = function(a) return this.on(b, a)
         }
    }), m. evalUrl = function(a) {
```

```
 return m.ajax({
            url: a,
            type: "GET",
            dataType: "script",
            async: !1,
            global: !1,
            "throws": !0
        })
    }, m.fn.extend({
        wrapAll: function(a) {
            if (m.isFunction(a)) return this.each(function(b) {
                 m(this).wrapAll(a.call(this, b))
            });
            if (this[0]) {
                var b = m(a, this[0].overDocument).eq(0).clone(!0);this[0].parentNode && b.insertBefore(this[0]), b.map(function() {
                     var a = this;
                    while (a.firstChild & 1 == a.firstChild.nodeType) a = a.firstChild;
                     return a
                 }).append(this)
 }
            return this
        },
        wrapInner: function(a) {
            return this.each(m.isFunction(a) ? function(b) {
                 m(this).wrapInner(a.call(this, b))
             } : function() {
               var b = m(this),
                   c = b \cdot \text{contents} c.length ? c.wrapAll(a) : b.append(a)
            })
        },
        wrap: function(a) {
           var b = m.isFunction(a);
```

```
 return this.each(function(c) {
                  m(this).wrapAll(b ? a.call(this, c) : a)
             })
         },
         unwrap: function() {
             return this.parent().each(function() {
                  m.nodeName(this, "body") || m(this).replaceWith(this.childNodes)
             }).end()
         }
     }), m.expr.filters.hidden = function(a) {
         return a.offsetWidth <= 0 && a.offsetHeight <= 0 || !k.reliableHiddenOffsets() && 
"none" === (a.style && a.style.display || m.css(a, "display"))
     }, m.expr.filters.visible = function(a) {
         return !m.expr.filters.hidden(a)
     };
    var Qc = /\frac{20}{q},
       RC = / \lfloor \frac{\sqrt{3}}{2} \rfloorSc = / \r2 \ln/a,
        Tc = /^{\circ} (?: submit|button|image|reset|file) \frac{2}{i},
        Uc = /\hat{ } (?:input|select|textarea|keygen) /i;
    function Vc(a, b, c, d) {
         var e;
         if (m.isArray(b)) m.each(b, function(b, e) {
            c || Rc.test(a) ? d(a, e) : Vc(a + "[" + ("object" == typeof e ? b : "") + "]", e,
c, d)
         });
        else if (c || "object" != m.type(b)) d(a, b); else
            for (e in b) Vc(a + "[" + e + "[", b[e], c, d) }
    m.param = function(a, b) {
        var c, d = [],
            e = function(a, b) {
                 b = m.isFunction(b) ? b(): null == b ? "" : b, d[d.length] =
encodeURIComponent(a) + "=" + encodeURIComponent(b)
```

```
 };
        if (void 0 == b && (b = m.ajaxSettings && m.ajaxSettings.traditional), m.isArray(a)
|| a.jquery && !m.isPlainObject(a)) m.each(a, function() {
            e(this.name, this.value)
        });
        else
           for (c in a) Vc(c, a[c], b, e);
        return d.join("&").replace(Qc, "+")
    }, m.fn.extend({
        serialize: function() {
            return m.param(this.serializeArray())
        },
        serializeArray: function() {
            return this.map(function() {
               var a = m.prop(this, "elements");
                return a ? m.makeArray(a) : this
            }).filter(function() {
                var a = this.type;
                return this.name && !m(this).is(":disabled") && Uc.test(this.nodeName) && 
!Tc.test(a) && (this.checked || !W.test(a))
            }).map(function(a, b) {
               var c = m(this).val();
               return null == c ? null : m.isArray(c) ? m.map(c, function(a) {
                    return {
                        name: b.name,
                       value: a.replace(Sc, "\r\n")
 }
                }) : {
                    name: b.name,
                    value: c.replace(Sc, "\r\n")
 }
            }).get()
 }
     }), m.ajaxSettings.xhr = void 0 !== a.ActiveXObject ? function() {
        return !this.isLocal && /^(get|post|head|put|delete|options)$/i.test(this.type) && 
Zc() || $c()
```

```
 } : Zc;
   var Wc = 0,
       Xc = \{\},
       Yc = m.ajaxSettings.xhr();
    a.ActiveXObject && m(a).on("unload", function() {
       for (var a in Xc) Xc[a] (void 0, 10)
     }), k.cors = !!Yc && "withCredentials" in Yc, Yc = k.ajax = !!Yc, Yc && 
m.ajaxTransport(function(a) {
        if (!a.crossDomain || k.cors) {
            var b;
            return {
                send: function(c, d) {
                   var e, f = a.khr(),
                       q = ++WC; if (f.open(a.type, a.url, a.async, a.username, a.password), a.xhrFields)
                        for (e in a.xhrFields) f[e] = a.xhrFields[e];
                   a.mimeType && f.overrideMimeType && f.overrideMimeType(a.mimeType),
a.crossDomain || c["X-Requested-With"] || (c["X-Requested-With"] = "XMLHttpRequest");
                   for (e in c) void 0 !== c[e] && f.setRequestHeader(e, c[e] + "");
                   f.send(a.hasContent && a.data || null), b = function(c, e) {
                        var h, i, j;
                       if (b \&\&\in || 4 === f.readyState))
                           if (delete Xc[g], b = void 0, f.onreadystatechange = m.noop, e) 4
!== f.readyState && f.abort();
                            else {
                               j = \{\}, h = f.startus, "string" == type of f.res్.(j.text = f.responserText); try {
                                   i = f.statusText
                                } catch (k) {
                                  i = ""
 }
                              h || !a.isLocal || a.crossDomain ? 1223 === h && (h = 204) : h
= j.text ? 200 : 404
 }
```

```
 j && d(h, i, j, f.getAllResponseHeaders())
```

```
 }, a.async ? 4 === f.readyState ? setTimeout(b) : f.onreadystatechange = 
Xc[g] = b : b() },
                 abort: function() {
                  b & b (void 0, 10)
 }
           }
        }
     });
     function Zc() {
        try {
            return new a.XMLHttpRequest
        } catch (b) {}
     }
     function $c() {
        try {
            return new a.ActiveXObject("Microsoft.XMLHTTP")
        } catch (b) {}
     }
    m.ajaxSetup({
        accepts: {
           script: "text/javascript, application/javascript, application/ecmascript,
application/x-ecmascript"
         },
         contents: {
           script: /(?:java|ecma)script/
         },
         converters: {
             "text script": function(a) {
                return m.globalEval(a), a
             }
         }
     }), m.ajaxPrefilter("script", function(a) {
```

```
void 0 == a.cache & (a.cache = !1), a.crossDomain & (a.type = "GET", a.global = !1) }), m.ajaxTransport("script", function(a) {
         if (a.crossDomain) {
            var b, c = y.head || m("head")[0] || y.documentElement;
             return {
                 send: function(d, e) {
                    b = y.\text{createElement("script"), } b.\text{async} = 10, a.\text{scriptCharset } \& (b.\text{character}= a.scriptCharset), b.src = a.url, b.onload = b.onreadystatechange = function(a, c) {
                         (c || !b.readyState || /loaded|complete/.test(b.readyState)) && 
(b.onload = b.onreadystatechange = null, b.parentNode &&b.parentNode.removeChild(b), b =
null, c || e(200, "success"))
                     }, c.insertBefore(b, c.firstChild)
                 },
                 abort: function() {
                     b && b.onload(void 0, !0)
 }
 }
         }
     });
    var c = [],
        ad = /(=)\?(?=&|$)|\?\?/;
     m.ajaxSetup({
         jsonp: "callback",
         jsonpCallback: function() {
            var a = c.pop() || m.expando + " " + vct+;return this[a] = !0, a
         }
     }), m.ajaxPrefilter("json jsonp", function(b, c, d) {
        var e, f, g, h = b.jsonp !== !1 && (ad.test(b.url) ? "url" : "string" == typeof b.data
&& !(b.contentType || "").indexOf("application/x-www-form-urlencoded") && ad.test(b.data) && 
"data");
        return h || "jsonp" === b.dataTypes[0] ? (e = b.jsonpCallback =
m.isFunction(b.jsonpCallback) ? b.jsonpCallback() : b.jsonpCallback, h ? b[h] = 
b[h].replace(ad, "$1" + e) : b.jpg != = 11 & & (w.test(b.url) ? "@" : "?") +b.jsonp + "=" + e), b.converters["script json"] = function() {
            return q || m.error(e + " was not called"), q[0]
        }, b.dataTypes[0] = "json", f = a[e], a[e] = function() {
            q = \text{arguments}
```

```
 }, d.always(function() {
             a[e] = f, b[e] & & (b.jsonpCallback = c.jsonpCallback, c.push(e)), q & &
m.isFunction(f) & f(g[0]), g = f = void 0 }), "script") : void 0
    }), m.parseHTML = function(a, b, c) {
         if (!a || "string" != typeof a) return null;
        "boolean" == typeof b && (c = b, b = !1), b = b || y;
        var d = u \cdot e \times e \in (a),
            e = !c \&c [];
        return d ? [b.createElement(d[1])] : (d = m.buildFragment([a], b, e), e && e.length &&
m(e).remove(), m.merge([], d.childNodes))
     };
     var bd = m.fn.load;
    m.fn.load = function(a, b, c) {
         if ("string" != typeof a && bd) return bd.apply(this, arguments);
         var d, e, f, g = this,
            h = a.indexOf(" ");
        return h > = 0 && (d = m.trim(a.slice(h, a.length)), a = a.slice(0, h)),
m.isFunction(b) ? (c = b, b = void 0) : b && "object" == typeof b && (f = "POST"), g.length >
0 && m.ajax({
             url: a,
             type: f,
             dataType: "html",
              data: b
         }).done(function(a) {
             e = \text{arguments, } q.\text{html}(d ? m("<\text{div}>") \text{.append}(m.\text{parseHTML}(a)) \text{.find}(d) : a) }).complete(c && function(a, b) {
              g.each(c, e || [a.responseText, b, a])
         }), this
     }, m.expr.filters.animated = function(a) {
         return m.grep(m.timers, function(b) {
             return a === b.elem
         }).length
     };
```

```
var cd = a.document.documentElement;
```

```
 function dd(a) {
         return m.isWindow(a) ? a : 9 === a.nodeType ? a.defaultView || a.parentWindow : !1
     }
    m.offset = { } setOffset: function(a, b, c) {
            var d, e, f, g, h, i, j, k = m.css(a, "position"),1 = m(a),
                n = \{\}"static" === k \& (a.style, position = "relative"), h = 1.offset(), f = m.cs(a,"top"), i = m.css(a, "left"), j = ("absolute" === k || "fixed" === k) && m.inArray("auto", [f,
i]) > -1, j ? (d = l.position(), g = d.top, e = d.left) : (g = parseFloat(f) || 0, e =
parseFloat(i) || 0, m.isFunction(b) && (b = b.call(a, c, h)), null != b.top && (n.top = b.top
- h.top + g, null != b.left && (n.left = b.left - h.left + e), "using" in b ? b.using.call(a,
n) : l.css(n)
         }
     }, m.fn.extend({
         offset: function(a) {
            if (arguments.length) return void 0 == a ? this : this.each(function(b) {
                 m.offset.setOffset(this, a, b)
             });
            var b, c, d = \{ top: 0,
                     left: 0
                 },
                e = \text{this}[0],f = e & & e.ownerDocument;
            if (f) return b = f.documentElement, m.contains(b, e)? (typeof
e.getBoundingClientRect !== K && (d = e.getBoundingClientRect()), c = dd(f), {
                 top: d.top + (c.pageYOffset || b.scrollTop) - (b.clientTop || 0),
                 left: d.left + (c.pageXOffset || b.scrollLeft) - (b.clientLeft || 0)
             }) : d
         },
         position: function() {
             if (this[0]) {
                var a, b, c = \{ top: 0,
                         left: 0
```

```
 },
                     d = \text{this}[0];return "fixed" === m.css(d, "position") ? b = d.getBoundingClientRect() : (a =
this.offsetParent(), b = this.offset(), m.nodeName(a[0], "html") || (c = a.offset()), c.top +=
m.css(a[0], "borderTopWidth", !0), c.left += m.css(a[0], "borderLeftWidth", !0)), {
                      top: b.top - c.top - m.css(d, "marginTop", !0),
                     left: b.left - c.left - m.css(d, "marginLeft", !0)
 }
 }
         },
         offsetParent: function() {
             return this.map(function() {
                 var a = this.offsetParent || cd;
                while (a && !m.nodeName(a, "html") && "static" === m.css(a, "position")) a =
a.offsetParent;
                 return a || cd
             })
         }
     }), m.each({
         scrollLeft: "pageXOffset",
         scrollTop: "pageYOffset"
     }, function(a, b) {
        var c = \frac{y}{1 + \text{test}}(b);
        m.fn[a] = function(d) {
             return V(this, function(a, d, e) {
                var f = dd(a);
                return void 0 == e ? f ? b in f ? f [b] : f.document.documentElement[d] : a[d]: \text{void}(f ? f.\text{scrollTo}(c ? m(f).\text{scrollLeft}(i : e, c ? e : m(f).\text{scrollTop}(i) : a[d] = e) }, a, d, arguments.length, null)
         }
     }), m.each(["top", "left"], function(a, b) {
         m.cssHooks[b] = Lb(k.pixelPosition, function(a, c) {
            return c ? (c = Jb(a, b), Hb.test(c) ? m(a).position()[b] + "px" : c) : void 0
         })
     }), m.each({
         Height: "height",
```

```
 Width: "width"
```

```
 }, function(a, b) {
         m.each({
             padding: "inner" + a,
             content: b,
             "": "outer" + a
         }, function(c, d) {
            m.fn[d] = function(d, e) {
                var f = arguments.length & (c || ' \n16001) = typeof d),
                    q = c || (d == 10 || e == 10 ? "margin" : "border"); return V(this, function(b, c, d) {
                     var e;
                     return m.isWindow(b) ? b.document.documentElement["client" + a] : 9 === 
b.nodeType ? (e = b.documentElement, Math.max(b.body["scroll" + a], e["scroll" + a], 
b.body["offset" + a], e["offset" + a], e["client" + a])) : void 0 == d ? m.css(b, c, g) :
m.style(b, c, d, g)
                }, b, f ? d : void 0, f, null)
 }
        })
    }), m.fn.size = function() {
        return this.length
     }, m.fn.andSelf = m.fn.addBack, "function" == typeof define && define.amd && 
define("jquery", [], function() {
         return m
    });
     var ed = a.jQuery,
       fd = a.\;
     return m.noConflict = function(b) {
        return a.\ === m && (a.\ = fd), b && a.jQuery == m && (a.jQuery = ed), m
    }, typeof b === K && (a.jQuery = a.\$ = m), m
});
```

```
Menuscript.js
```
(function(\$) {

```
var cssmenu = $(this), settings = $.extend({
        title: "Menu",
        format: "dropdown",
        breakpoint: 768,
        sticky: false
      }, options);
      return this.each(function() {
        cssmenu.find('li ul').parent().addClass('has-sub');
        if (settings.format != 'select') {
          cssmenu.prepend('<div id="menu-button">' + settings.title + '</div>');
          $(this).find("#menu-button").on('click', function(){
            $(this).toggleClass('menu-opened');
           var mainmenu = $(this).next('ul');
            if (mainmenu.hasClass('open')) { 
             mainmenu.hide().removeClass('open');
            }
            else {
              mainmenu.show().addClass('open');
              if (settings.format === "dropdown") {
                mainmenu.find('ul').show();
 }
           }
          });
         multiTq = function()cssmenu.find(".has-sub").prepend('<span class="submenu-button"></span>');
            cssmenu.find('.submenu-button').on('click', function() {
              $(this).toggleClass('submenu-opened');
              if ($(this).siblings('ul').hasClass('open')) {
                $(this).siblings('ul').removeClass('open').hide();
 }
```
\$.fn.menumaker = function(options) {

```
 else {
                $(this).siblings('ul').addClass('open').show();
              }
            });
           };
           if (settings.format === 'multitoggle') multiTg();
          else cssmenu.addClass('dropdown');
         }
         else if (settings.format === 'select')
         {
          cssmenu.append('<select style="width: 100%"/>').addClass('select-list');
         var selectList = cssmenu.find('select');
         selectList.append('<option>' + settings.title + '</option>', {
                                                          "selected": "selected",
                                                         "value": ""});
          cssmenu.find('a').each(function() {
           var element = $(this), indentation = "";
           for (i = 1; i < element.parents('ul').length; i++)
\{ indentation += '-';
 }
           selectList.append('<option value="' + $(this).attr('href') + '">' + indentation +
element.text() + '</option');
          });
          selectList.on('change', function() {
            window.location = $(this).find("option:selected").val();
          });
         }
         if (settings.sticky === true) cssmenu.css('position', 'fixed');
       resizeFix = function() {
          if ($(window).width() > settings.breakpoint) {
```

```
 cssmenu.find('ul').show();
             cssmenu.removeClass('small-screen');
            if (settings.format === 'select') {
              cssmenu.find('select').hide();
             }
            else {
              cssmenu.find("#menu-button").removeClass("menu-opened");
             }
 }
           if ($(window).width() <= settings.breakpoint && !cssmenu.hasClass("small-screen")) {
            cssmenu.find('ul').hide().removeClass('open');
            cssmenu.addClass('small-screen');
            if (settings.format === 'select') {
             cssmenu.find('select').show();
 }
           }
        };
        resizeFix();
        return $(window).on('resize', resizeFix);
      });
  };
})(jQuery);
(function($){
$(document).ready(function(){
$(document).ready(function() {
  $("#cssmenu").menumaker({
    title: "Menu",
    format: "dropdown"
  });
```

```
 $("#cssmenu a").each(function() {
      var linkTitle = $ (this) .text();
       $(this).attr('data-title', linkTitle);
 });
```
});

### });

})(jQuery);

*ΣΕΛΙΔΑ ΣΧΕΤΙΚΑ ΜΕ ΕΜΑΣ*

#### **HTML**

<!DOCTYPE html>

 $\verb|html|$ 

### <head>

```
 <title>SIRIDA-ABOUT</title>
```
<meta charset="UTF-8">

<meta name="viewport" content="width=device-width, initial-scale=1.0">

<link rel="stylesheet" href="about.css">

</head>

<body>

<button onclick="topFunction()" id="myBtn" title="Go to top">Top</button>

### <div>

### $<$ nav $>$

<ul>

<li><a href="home.html"> Αρχική Σελίδα </a></li>

<li class="dropdown">

<a href="javascript:void(0)" class="dropbtn">Δραστηριότητες</a>

- <div class="dropdown-content">
	- <a href="theory.html">Ας Ξεκινήσουμε</a>
	- <a href="multimedia.html">Quiz</a>

 $\langle$ /div $\rangle$ 

 $\langle$ /li>

<li><a href="contact.html"> Επικοινωνία </a></li>

<li><a href="about.html"> Η ομάδα μας </a></li>

 $\langle$ /ul $>$ 

 $\langle$ /nav $\rangle$ 

## $\langle$ div $\rangle$

```
 <div class="split left">
```

```
 <div class="centered">
```
<img src="adreas.jpg" alt="Adreas">

<h2>Βαγγέλη Ανδρέας-Ηλίας</h2>

<p>Μηχανικός Πληροφορικής Τ.Ε</p>

# $\langle$ div $>$

 $\langle$ div $>$ 

<div class="split right">

<div class="centered">
```
 <img src="stathis.jpg" alt="Stathis">
     <h2>Δρόγγος Ευστάθιος</h2>
     <p>Μηχανικός Πληροφορικής Τ.Ε/Ηλεκτρολόγος Εγκαταστάσεων </p>
\langlediv\rangle
```
 $\langle$ div $>$ 

```
 <div class="footer">
```
 $p$ 

 Δρόγγος Ευστάθιος , Μηχανικός Πληροφορικής Τ.Ε/Ηλεκτρολόγος Εγκαταστάσεων <br> Βαγγέλη Ανδρέας-Ηλίας , Μηχανικός Πληροφορικής Τ.Ε <br> & copy; 2018  $\langle$ /P>

 $\langle$ /div $\rangle$ 

#### <script>

```
 // When the user scrolls down 20px from the top of the document, show the button
window.onscroll = function() {scrollFunction()};
```

```
 function scrollFunction()
```
 $\{$ 

if (document.body.scrollTop > 20 || document.documentElement.scrollTop > 20)  $\left\{ \begin{array}{ccc} 0 & 0 & 0 \\ 0 & 0 & 0 \\ 0 & 0 & 0 \\ 0 & 0 & 0 \\ 0 & 0 & 0 \\ 0 & 0 & 0 \\ 0 & 0 & 0 \\ 0 & 0 & 0 \\ 0 & 0 & 0 \\ 0 & 0 & 0 \\ 0 & 0 & 0 \\ 0 & 0 & 0 \\ 0 & 0 & 0 \\ 0 & 0 & 0 & 0 \\ 0 & 0 & 0 & 0 \\ 0 & 0 & 0 & 0 \\ 0 & 0 & 0 & 0 & 0 \\ 0 & 0 & 0 & 0 & 0 \\ 0 & 0 & 0 & 0 & 0 \\ 0 & 0 & 0 & 0$  document.getElementById("myBtn").style.display = "block"; } else  $\left\{ \begin{array}{ccc} 0 & 0 & 0 \\ 0 & 0 & 0 \\ 0 & 0 & 0 \\ 0 & 0 & 0 \\ 0 & 0 & 0 \\ 0 & 0 & 0 \\ 0 & 0 & 0 \\ 0 & 0 & 0 \\ 0 & 0 & 0 \\ 0 & 0 & 0 \\ 0 & 0 & 0 \\ 0 & 0 & 0 \\ 0 & 0 & 0 \\ 0 & 0 & 0 & 0 \\ 0 & 0 & 0 & 0 \\ 0 & 0 & 0 & 0 \\ 0 & 0 & 0 & 0 & 0 \\ 0 & 0 & 0 & 0 & 0 \\ 0 & 0 & 0 & 0 & 0 \\ 0 & 0 & 0 & 0$  document.getElementById("myBtn").style.display = "none"; }

// When the user clicks on the button, scroll to the top of the document

}

```
 function topFunction() 
     {
         document.body.scrollTop = 0;
        document.documentElement.scrollTop = 0;
     }
 </script>
```
</body>

</html>

### **CSS**

## p {

```
 color: white;
 text-align: center;
 padding: 14px 16px;
 font-family: sans-serif;
```
# }

```
img {
```
display: inline-left;

}

```
ul {
```

```
 list-style-type: none;
 margin: 0;
 padding: 0;
 overflow: hidden;
 background-color: #333;
```
# }

li {

float: left;

```
li a {
     display: block;
     color: white;
    text-align: center;
    padding: 14px 16px;
    text-decoration: none;
}
li a:hover,
.dropdown:hover .dropbtn {
     background-color: #294c84;
}
li.dropdown {
    display: inline-block;
}
.dropdown-content {
    display: none;
     position: absolute;
    background-color: #f9f9f9;
    min-width: 160px;
     box-shadow: 0px 8px 16px 0px rgba(0, 0, 0, 0.2);
    z-index: 1;
}
.dropdown-content a {
     color: black;
     padding: 12px 16px;
     text-decoration: none;
    display: block;
     text-align: left;
```

```
291
```
}

```
.dropdown-content a:hover {
    background-color: #294c84
}
.dropdown:hover .dropdown-content {
     display: block;
}
body {
    background-color: black;
}
h1 {
    color: white;
    text-align: center;
}
.split {
    height: 100%;
    width: 50%;
    position: fixed;
    z-index: -1;
    overflow-x: hidden;
```

```
 padding-top: 50px;
```

```
}
```
}

```
.left {
```
 left: 0; background-color: black;

```
}
```
.right {

```
 right: 0;
    background-color: black;
}
.centered {
    position: absolute;
    top: 50%;
    left: 50%;
    transform: translate(-50%, -50%);
    text-align: center;
}
.centered img {
    width: 100%;
   border-radius: 50%;
}
.footer {
    position: fixed;
    left: 0;
    bottom: 0;
    width: 100%;
    color: white;
    text-align: center;
    border-top: 2px solid white;
}
#myBtn {
  display: none;
  position: fixed;
  bottom: 20px;
  right: 30px;
  z-index: 99;
  font-size: 18px;
```

```
 border: none;
  outline: none;
  background-color: black;
  color: white;
  cursor: pointer;
  padding: 15px;
  border-radius: 4px;
}
#myBtn:hover {
  background-color: #294c84;
```
}

*ΣΕΛΙΔΑ ΕΠΙΚΟΙΝΩΝΙΣΤΕ ΜΑΖΙ ΜΑΣ*

## **HTML**

<!DOCTYPE html>

 $\hbox{\tt >}$ 

#### <head>

```
 <title>SIRIDA-CONTACT</title>
```
<meta charset="UTF-8">

<meta name="viewport" content="width=device-width, initial-scale=1.0">

<link rel="stylesheet" href="contact.css">

</head>

#### <body>

<button onclick="topFunction()" id="myBtn" title="Go to top">Top</button>

<div>

<div>

 $<$ nav $>$ 

 $\langle u1 \rangle$ 

<li><a href="home.html"> Αρχική Σελίδα </a></li>

<li class="dropdown">

<a href="javascript:void(0)" class="dropbtn">Δραστηριότητες</a>

<div class="dropdown-content">

<a href="theory.html">Ας Ξεκινήσουμε</a>

<a href="multimedia.html">Quiz</a>

 $\langle$ div $>$ 

 $\langle$ /li>

<li><a href="contact.html"> Επικοινωνία </a></li>

<li><a href="about.html"> Η ομάδα μας </a></li>

 $\langle$ /ul $>$ 

 $\langle$ /nav $\rangle$ 

 $\langle$ div $\rangle$ 

<div class="clearfix">

<p>

 Δρόγγος Ευστάθιος , Μηχανικός Πληροφορικής Τ.Ε/Ηλεκτρολόγος Εγκαταστάσεων <br> Βαγγέλη Ανδρέας-Ηλίας , Μηχανικός Πληροφορικής Τ.Ε

 $\langle$ /P>

#### <iframe src="

https://www.google.com/maps/embed?pb=!1m18!1m12!1m3!1d1572.2625883103585!2d23.729455701457994! 3d37.98820901010668!2m3!1f0!2f0!3f0!3m2!1i1024!2i768!4f13.1!3m3!1m2!1s0x0%3A0x0!2zMzfCsDU5JzE2 LjMiTiAyM8KwNDQnMDAuMSJF!5e0!3m2!1sel!2sgr!4v1532871900158"

width="80% " height="385 " frameborder="0 " style="border:0 " allowfullscreen>

</iframe>

 $\langle$ div $>$ 

<div class="footer">

 $p$ 

 Δρόγγος Ευστάθιος , Μηχανικός Πληροφορικής Τ.Ε/Ηλεκτρολόγος Εγκαταστάσεων <br> Βαγγέλη Ανδρέας-Ηλίας, Μηχανικός Πληροφορικής Τ.Ε <br> &copy; 2018

 $\langle$ /P>

 $\langle$ div $>$ 

 $\langle$ div $\rangle$ 

<script>

 $\{$ 

{

}

 // When the user scrolls down 20px from the top of the document, show the button window.onscroll = function() {scrollFunction()};

function scrollFunction()

if (document.body.scrollTop > 20 || document.documentElement.scrollTop > 20) { document.getElementById("myBtn").style.display = "block"; } else

document.getElementById("myBtn").style.display = "none";

}

// When the user clicks on the button, scroll to the top of the document

```
 function topFunction() 
     {
        document.body.scrollTop = 0;
        document.documentElement.scrollTop = 0;
    }
 </script>
```
</body>

</html>

# **CSS**

```
ul
{
```

```
 list-style-type: none;
    margin: 0;
    padding: 0;
    overflow: hidden;
    background-color: #333;
}
li
{
   float: left;
}
```
# li a

```
{
    display: block;
   color: white;
```

```
 text-align: center;
    padding: 14px 16px;
    text-decoration: none;
}
li a:hover , .dropdown:hover .dropbtn
{
     background-color: #294c84;
}
li.dropdown 
{
    display: inline-block;
}
.dropdown-content 
{
     display: none;
    position: absolute;
    background-color: #f9f9f9;
    min-width: 160px;
    box-shadow: 0px 8px 16px 0px rgba(0,0,0,0.2);
     z-index: 1;
}
.dropdown-content a 
{
     color: black;
    padding: 12px 16px;
    text-decoration: none;
    display: block;
    text-align: left;
}
```

```
.dropdown-content a:hover 
{
   background-color: #294c84
}
.dropdown:hover .dropdown-content
{
    display: block;
}
body 
{
    background: black;
   color: white;
}
h1 
{
   color: white;
    text-align: center;
}
.clearfix
{
   overflow:auto;
   padding: 50px 0;
    text-align: center;
}
```

```
.footer
{
    position: fixed;
    left: 0;
    bottom: 0;
    width: 100%;
    color: white;
    text-align: center;
    border-top:2px solid white;
```

```
}
```

```
#myBtn {
```
 display: none; position: fixed; bottom: 20px; right: 30px; z-index: 99; font-size: 18px; border: none; outline: none; background-color: black; color: white; cursor: pointer; padding: 15px; border-radius: 4px; }

```
#myBtn:hover {
  background-color: #294c84;
```
}